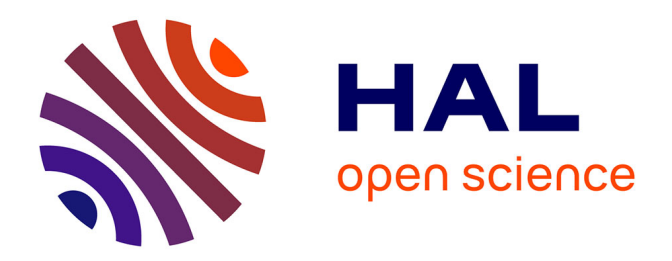

# **Modélisation des propriétés optiques de peintures par microstructures aléatoires et calculs numériques FFT**

Enguerrand Couka

## **To cite this version:**

Enguerrand Couka. Modélisation des propriétés optiques de peintures par microstructures aléatoires et calculs numériques FFT. Autre. Ecole Nationale Supérieure des Mines de Paris, 2015. Français.  $\text{NNT}$  : 2015ENMP0034 . tel-01297712

## **HAL Id: tel-01297712 <https://pastel.hal.science/tel-01297712>**

Submitted on 4 Apr 2016

**HAL** is a multi-disciplinary open access archive for the deposit and dissemination of scientific research documents, whether they are published or not. The documents may come from teaching and research institutions in France or abroad, or from public or private research centers.

L'archive ouverte pluridisciplinaire **HAL**, est destinée au dépôt et à la diffusion de documents scientifiques de niveau recherche, publiés ou non, émanant des établissements d'enseignement et de recherche français ou étrangers, des laboratoires publics ou privés.

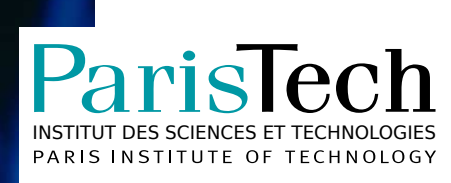

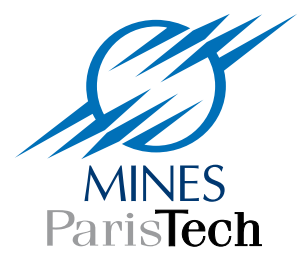

## École doctorale n°432 : Sciences des Métiers de l'Ingénieur

# **Doctorat ParisTech**

# **T H È S E**

**pour obtenir le grade de docteur délivré par**

## **l'École nationale supérieure des mines de Paris**

**Spécialité « Morphologie Mathématique »**

*présentée et soutenue publiquement par*

## **Enguerrand COUKA**

le 24 novembre 2015

## **Modélisation des propriétés optiques de peintures par microstructures aléatoires et calculs numériques FFT**

Directeur de thèse : **Dominique JEULIN** Co-directeur de thèse : **François WILLOT**

**Jury**

**M. Michel JOURLIN**, Professeur émérite à l'Université de Saint-Étienne Président **M. Serge BERTHIER**, Professeur à l'Université Paris Diderot **Rapporteur** Rapporteur **M. Patrick Callet**, Directeur de recherche au Centre de Robotique, MINES ParisTech Examinateur **M. Philippe PORRAL**, Spécialiste imagerie de synthèse physico-réaliste, PSA Examinateur **M. Étienne HUGUET**, En charge du Laboratoire d'Optique de la Recherche Avancée, L'Oréal Examinateur **M. Dominique JEULIN**, Directeur de recherche au CMM, MINES ParisTech Examinateur **M. François WILLOT**, Chargé de recherche au CMM, MINES ParisTech Examinateur **M. Alexis PALJIC**, Enseignant-Chercheur au Centre de Robotique, MINES ParisTech Invité

> **MINES ParisTech CMM - Centre de Morphologie Mathématique, Mathématiques et Systèmes** 35, rue Saint-Honoré, 77305 Fontainebleau, France

# Remerciements

Avant tout, permettez-moi de prendre quelques lignes pour remercier les personnes sans qui cette thèse n'aurait pas eu lieu.

Tout d'abord, je remercie de la manière la plus vive mes encadrants de thèse.

Le Pr Dominique Jeulin est demeuré tout au long de ma thèse une source d'encouragements, sachant infailliblement renforcer une motivation parfois amoindrie par les aléas du travail de recherche grâce à son énergie et ses larges connaissances. Je l'en remercie.

François Willot a su être un guide indéfectible, tant dans la pédagogie de domaines scienti fiques m'étant étrangers au début de ma thèse que dans la gestion du travail de recherche au quotidien. Il a su m'apprendre à chercher, à développer des réflexions, en rendre compte et les retranscrire de manière rigoureuse avec une patience jamais entamée. Je l'en remercie également chaleureusement.

Je tiens à remercier les membres du Centre de Morphologie Mathématique où s'est déroulée ma thèse, pour l'ambiance qui y règne et les réflexions qu'ils m'ont apportées. En premier lieu je remercie les directeurs du centre, successivement les Prs Fernand Meyer et Michel Bilodeau pour avoir œuvré à l'établissement de ce lieu.

Je remercie Catherine Moysan et Anne-Marie de Castro, indispensables secrétaires sans qui le centre ne saurait survivre, et qui ont témoigné tout au long de ma thèse d'un constructif soutien à tous les doctorants du centre. Qu'elles en soient remerciées.

Merci aux membres permanents du CMM pour leur savoir et leurs discussions : Pr Jesus Angulo, Pr Serge Beucher, Prs Étienne Dencencière et Beatriz Marcotegui, Pr Petr Dokladal, Santiago Velasco, Bruno Figliuzzi, Serge Kouduro. Une mention spéciale pour Matthieu Faessel, qui nous a toujours sauvé de la privation forcée pendant les pauses ; merci Matthieu, on te le rendra.

Merci aux autres doctorants du CMM, compagnons de bonne ou mauvaise fortune à l'aide toujours précieuse. Bassam Abdallah et Emmanuel Chevallier, nous avons commencé et terminé notre thèse ensemble, merci pour votre aide et que l'avenir vous sourit. Merci à Gianni Franchi, Jean-Baptiste Gasnier, Vaïa Machairas, Haisheng Wang, Xiwei Zhang, Andrès Serna, Jean-Charles Bricola, Sébastien Drouyer, Théodore Chabardès, Amin Fehri, Robin Alais.

Je remercie les postdocs, à la présence plus éphémère mais tout aussi agréable : Amira Bel-

hedi, Luc Gillibert, Dieu-Sang Li et Nicolas Lerme. Enfin, je remercie les stagiaires à la présence encore plus éphémère mais toujours constructive : Amaury, Andrea, Sara, Antoine, Sergueï, Andreï, Mohammad, et aussi Khue.

Je remercie les partenaires au projet LIMA, avec lesquels au cours de fructueuses rencontres j'ai appris à développer des capacités utiles au travail en groupe et ma vision du monde du travail. Merci à Fernando Da Graça et Mona Ben Achour, doctorant du CAOR et doctorante du CdM qui ont été mes principaux interlocuteurs dans ce projet. Merci à leur équipe du CAOR et du CdM, Alexis Paljic, Pr Patrick Callet, Pr Alain Thorel, Anthony Chesnaud, pour leurs conseils et leur encadrement. Merci enfin à tous les autres participants au projet LIMA : Philippe Porral, Christian Perrot-Minnot, Victor Medina, Romain Hoarau, Dominique Lafon-Pham, Thomas Muller, et les membres de Naxagoras et Eldim.

Merci à tous les doctorants et amis bellifontains, qu'ils soient des Mines, d'EDF ou d'ailleurs, pour m'avoir offert des bons repas, d'agréables soirées, de jeux ou de discussions durant ces 3 années. Merci à Simona, Benjamin, Fanny, Mohammed, Mélanie, Daniele, Anaïs, Élise, Mauro, Pierre, Arezki, Stefano, Angélique, Fred, Maxime, Julien et Thomas.

Merci à mes camarades d'école d'ingénieur, qui ont su me changer d'air quand il le fallait. Merci Alaric, Maxime, Florian, Nicolas, Thibaud, Romain, Camille, Loïc. Merci à Clément, avec qui j'ai vécu sa thèse comme il a vécu la mienne, en parallèle depuis Glasgow. Merci à Guillaume pour être si souvent venu me voir hors de Paris et pour quelques week-ends gastronomiques. Merci à Joris, dèle compagnon de l'inspecteur Spacetime. Merci à Paul, pour sa patience et son ironie.

Merci à Nicole qui nous a fait découvrir Fontainebleau.

Merci à Gildas Huchet, pour ses jeux et ses cocktails.

Merci à Rodolphe Rutman pour sa discussion non-scientique.

Merci à Stéphane Gourbeille, mentor du comptoir, le phare de mes pauses. Puisse-t-il ne jamais être trop entendu.

Merci aux membres de mon jury de thèse et aux rapporteurs, les Prs Serge Berthier et Michel Jourlin, pour avoir pris le temps de juger le fruit de mon travail. Je remercie spécifiquement le Pr Michel Jourlin qui, depuis l'école d'ingénieur, m'a fait découvrir l'imagerie numérique et aiguillé vers la thèse.

Pour terminer, je remercie mes proches, parents, grand-parents, frères et soeurs, oncles, tantes, cousins et cousines, pour le temps, la joie et l'éducation qu'ils m'ont donné.

Je dédie cette thèse à la mémoire mon grand-père, Jean-Claude Alligier.

Des figues, des bananes, des noix. Des noix, des bananes, des figues.

Chant babu - Signé Furax, Le Boudin Sacré.

Je m'en tiendrais ici à l'un des milliers d'usages quotidiens de l'idée magnifique de Fourier, dont nous profitons pour la plupart sans le savoir [...].

Ian Stewart - 17 équations qui ont changé le monde.

 $La~lecon~d'au$ jourd'hui sera consacrée au "temps". Imaginez un beignet, tiré d'un canon à la vitesse de la lumière et animé d'un mouvement rotatif. Enlevez le canon et le beignet. Le temps, c'est ça.

Scott Adams - Dilbert, Comment devenir chef à la place du chef.

# Table des matières

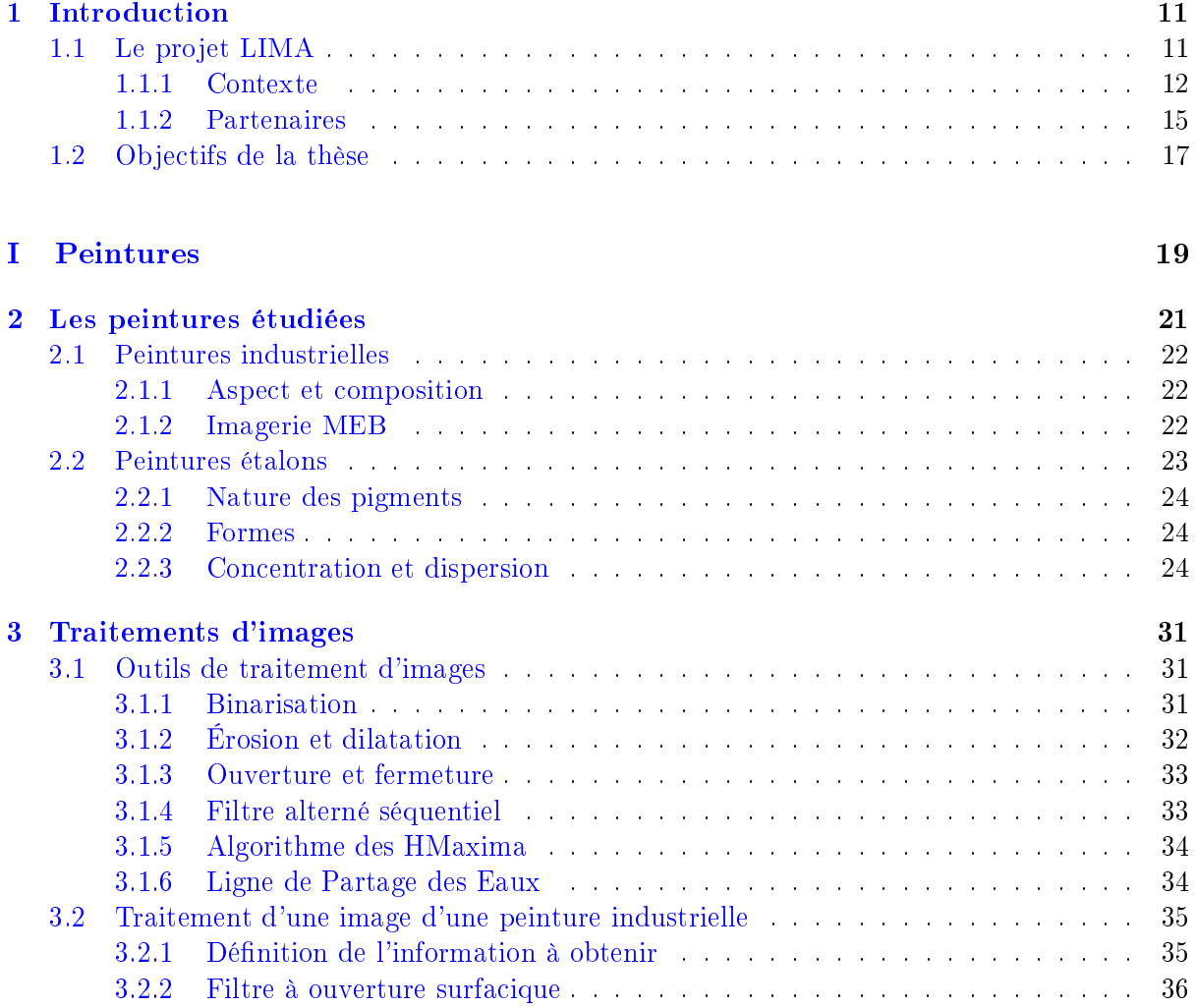

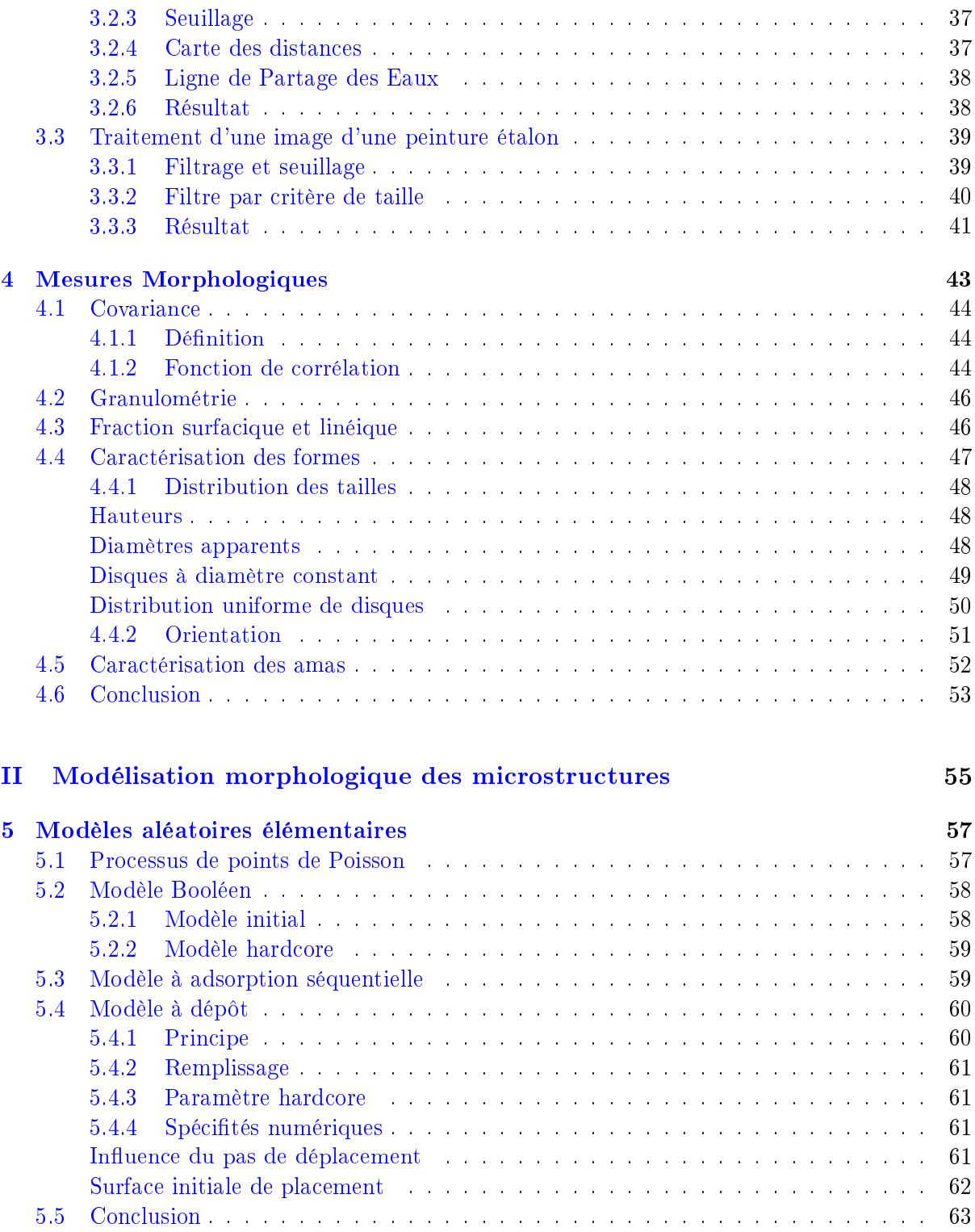

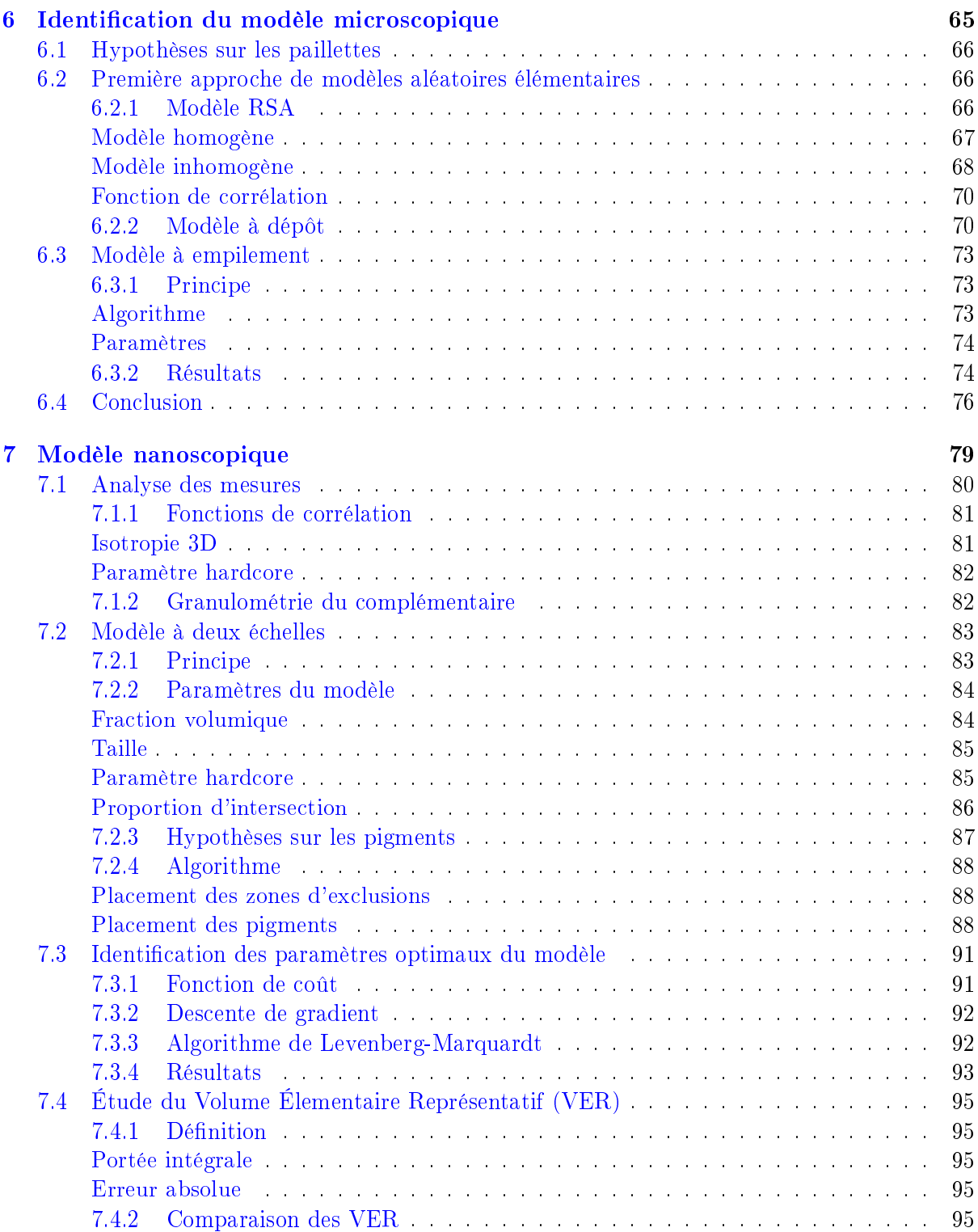

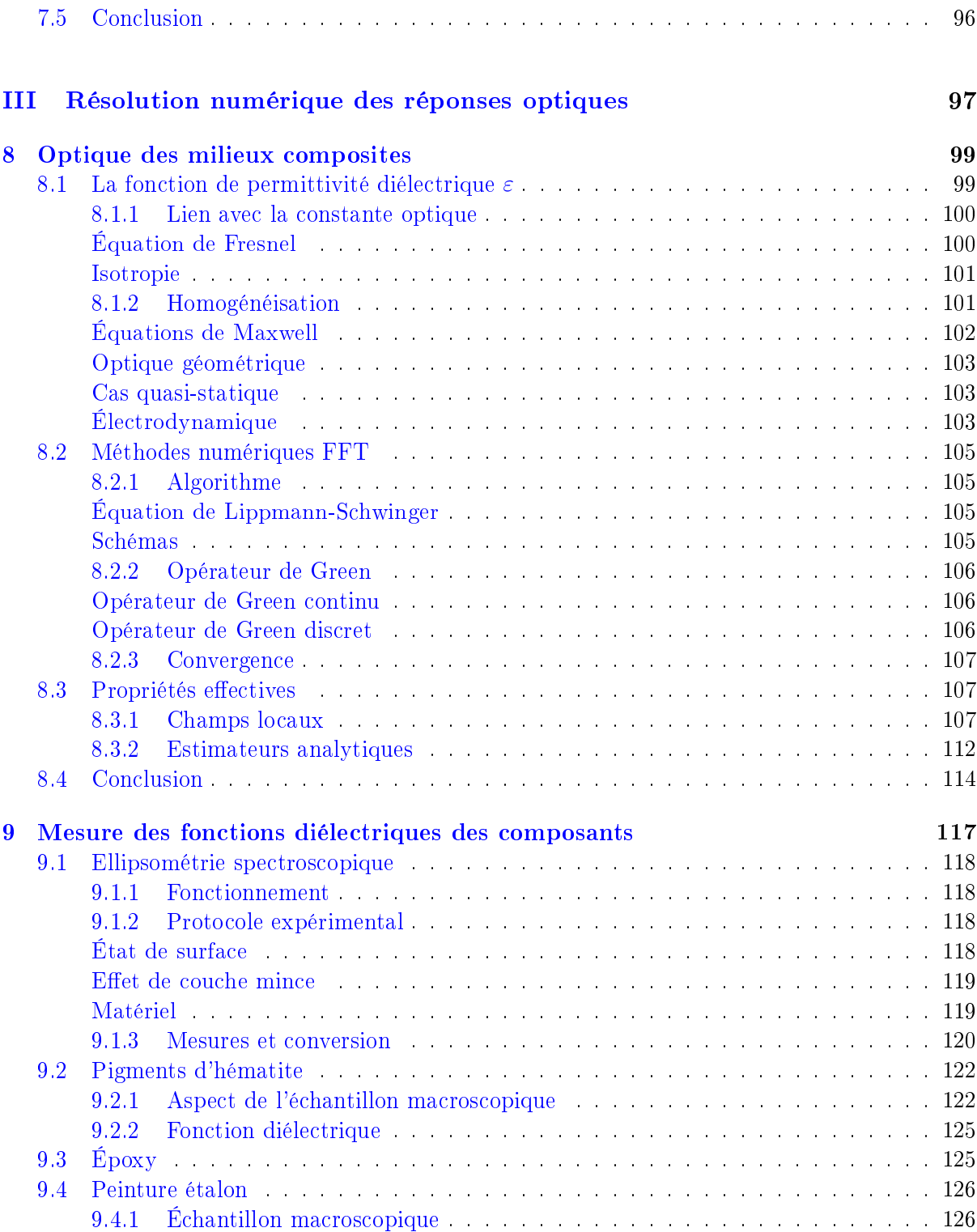

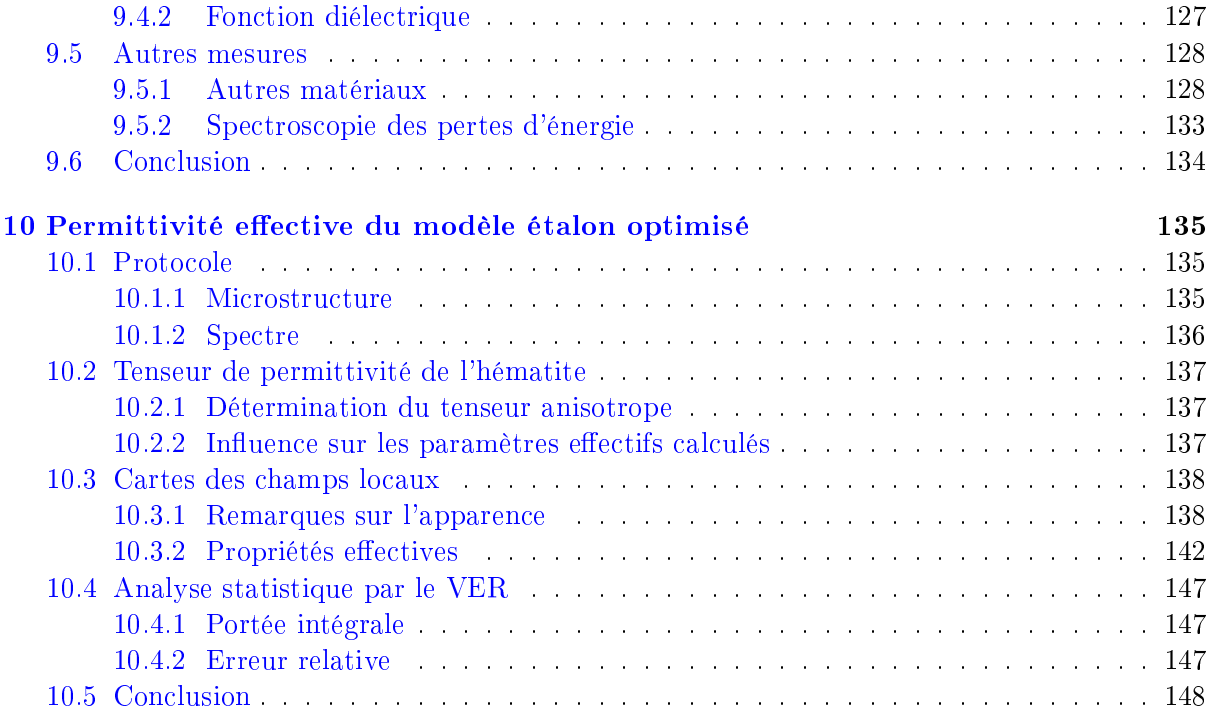

### IV Conclusion 151

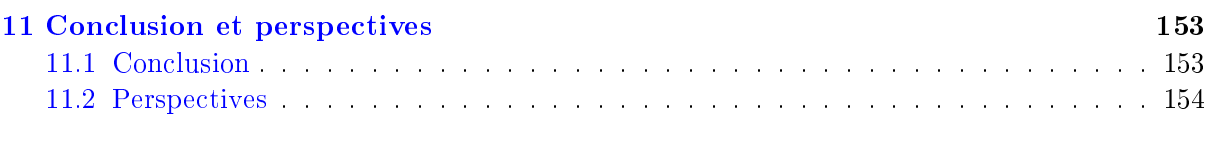

### Bibliographie 156

## **Chapitre**

# Introduction

L'intérêt de l'industrie automobile pour le rendu numérique réaliste de ses peintures n'est pas nouveau [Dumont-Bècle et al., 2001], et les perspectives sont intéressantes : conception de peintures nouvelles [Meyer et al., 2005], anticipation de l'apparence et de la qualité du rendu [Takagi et al., 2005], voire restauration d'une peinture [Numata et al., 2003] et détermination d'une composition [Ershov et al., 2004]. Du reste, l'industrie automobile n'est pas le seul domaine à exploiter cette technologie. Les arts ne s'en privent pas, et le rendu numérique peut servir à la restitution fidèle d'oeuvres artistiques et culturelles [Baxter et al., 2004, Dumazet et al., 2008]. Cependant, ces approches sont des représentations de la réalité basées sur ce qui est perçu de ces matériaux, et non ce qu'ils sont. Les propriétés optiques des ces matériaux sont calculées à partir de leur réflectance. Cette réflectance peut être mesurée ou estimée, mais ces approches ne la calculent pas. La capacité de calcul joue, il faut en convenir [Ignatenko et al., 2004, Kurt et al., 2010]. La progression constante de ces dernières années de la puissance des ordinateurs permet désormais de ne plus avoir à approcher la réflectance par le développement de modèles analytiques approximant les matériaux réels. Il est dorénavant possible de calculer numériquement les propriétés optiques d'un matériau virtuel sur la base de la connaissance de sa microstructure et des propriétés physiques de ses constituants [Callet, 1996, Azzimonti et al., 2013, Couka et al., 2015a].

Le projet LIMA, acronyme de Lumière Interaction Matière Aspect, a pour but la restitution numérique et dèle de matériaux réels, et plus particulièrement des peintures automobiles, en calculant les propriétés optiques effectives de ces peintures directement à partir de leur formulation.

#### 1.1 Le projet LIMA

Le projet LIMA a débuté en janvier 2012 et s'achèvera en janvier 2016. Des informations sur ce projet sont disponibles à l'adresse : www.lima-project.fr .

#### 1. Introduction

#### 1.1.1 Contexte

Le projet LIMA cherche à restituer numériquement l'aspect visuel d'un matériau réel à diérentes échelles. Bien que ces matériaux puissent être variés, nous nous intéressons ici aux cas des peintures, notamment des peintures automobiles. Développer un outil numérique permettant la conception de peintures nouvelles en diminuant leur coût environnemental est l'un des buts du projet LIMA. En effet, si l'on est capable de prédire numériquement l'aspect d'un mélange on s'épargne la réalisation de ce mélange, et on économise du temps et des matériaux. De plus, si les lois reliant un mélange à sa couleur sont connues, il devient possible d'optimiser l'apparence d'une peinture en fonction de la demande. Pour situer le contexte, la Fig. (1.1) représente une couche de peinture comportant deux types de pigments, des pigments nanométriques absorbants et des pigments micrométriques rééchissants.

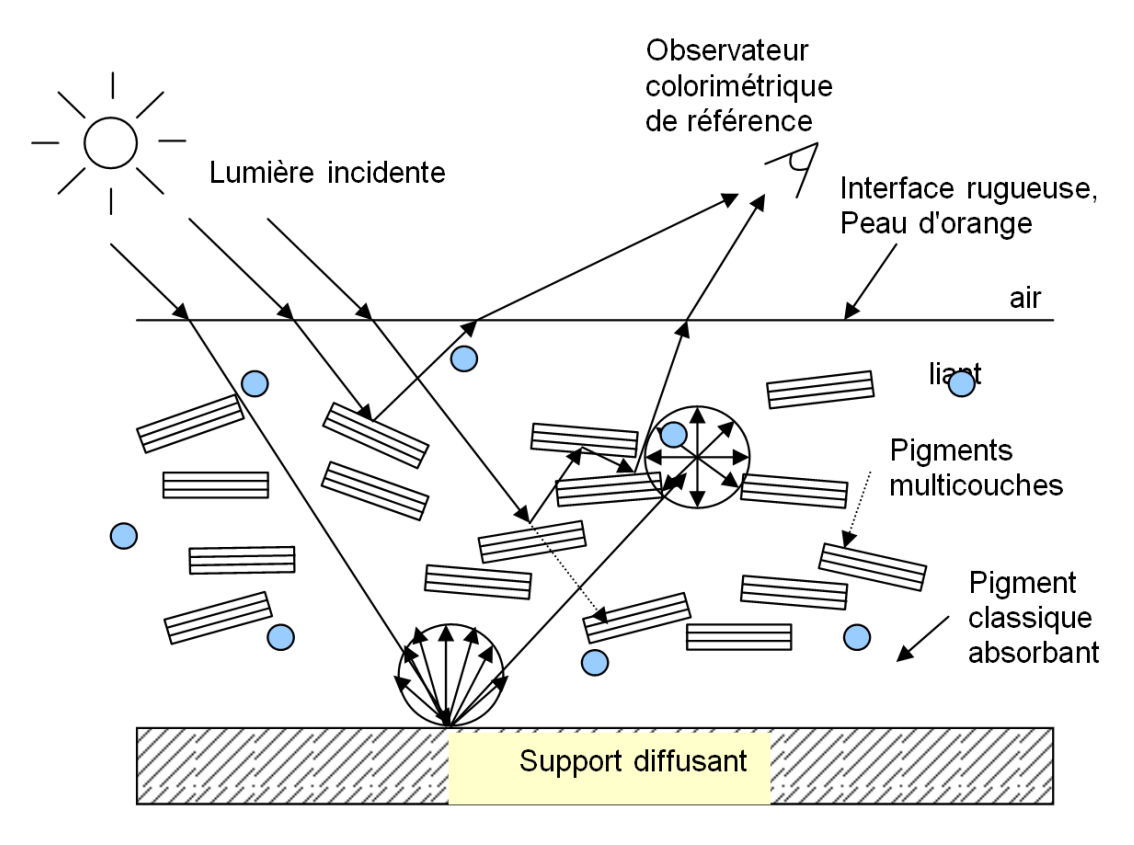

Figure 1.1 Schéma d'une couche de peinture. La lumière incidente pénètre la couche de peinture où elle interagit avec les pigments (réflexion, absorption, diffusion, réfraction, etc...). Les pigments nanométriques sont les disques bleus et les pigments micrométriques sont les rectangles. Source : Document scientique soumis à l'ANR associé au projet LIMA (2011).

Un grand nombre de travaux existe sur le rendu d'un matériau à partir de ses propriétés macroscopiques et de son état de surface, à partir des mesures de réflectance et de texture d'un objet [Günther et al., 2005, Rump et al., 2008, Dumazet, 2010]. Le projet LIMA cherche à rendre compte de l'aspect d'une peinture sans échantillons macroscopiques préalables. À partir de la formulation à l'échelle nanoscopique et microscopique, nous souhaitons calculer la réponse optique macroscopique de la couche de peinture. Le terme formulation comprend la disposition dans l'espace des pigments, leur nature (c'est à dire leur composition : aluminium, hématite, etc...), leur forme (sphère, cube, etc...) et leur concentration. On ne s'intéresse ici qu'aux propriétés optiques des peintures, les autres propriétés des pigments, comme par exemple le magnétisme, sont négligés ici mais peuvent apporter des propriétés intéressantes [Spuch-Calvar et al., 2007, Tadic et al., 2012]. Des modèles analytiques de fonctions de réflectance de matériaux dont de peintures ont déjà été établis, mais ceux-ci s'appliquent à des échelles supérieures au nanomètre  $[Cook \text{ and Torrance}, 1982, \text{Durikovič} \text{ and } \text{Agošton}, 2007,$ Ershov et al., 2001, Ashikhmin et al., 2000, He et al., 1991]. Peu d'approches ont été proposées pour modéliser une peinture à l'échelle pigmentaire. Le Pr. Callet, partenaire du projet LIMA, a proposé quelques formulations [Callet, 1997]. Mais la spécicité du projet LIMA est de parvenir à simuler l'aspect d'une peinture numérique à partir de sa formulation nanoscopique et microscopique en temps réel et suivant diérents points de vue. En comparaison des modèles déjà évoqués, et en faisant abstraction de l'aspect temps réel et rendu dynamique, la diérence se fait dans le calcul des propriétés effectives de la peinture, et donc la résolution du problème d'homogénéisation de sa réponse optique, et sa simulation par microstructure aléatoire.

L'homogénéisation de propriétés physiques d'un milieu hétérogène consiste à calculer les propriétés physiques du matériau homogène équivalent. Les peintures sont des mélanges entre un liant et des pigments. Ce sont des matériaux dits composites. L'homogénéisation des propriétés optiques d'une peinture est l'opération permettant de passer du mélange du liant et des pigments aux comportements optiques propres à cette couleur uniforme qui fait son intérêt à l'échelle macroscopique. Le parti pris par le projet LIMA est donc de calculer la réponse optique d'une peinture à partir de sa formulation, grâce à une méthode d'homogénéisation et d'une représentation de la couche de peinture par un modèle aléatoire. Ce principe est schématisé Fig. (1.2).

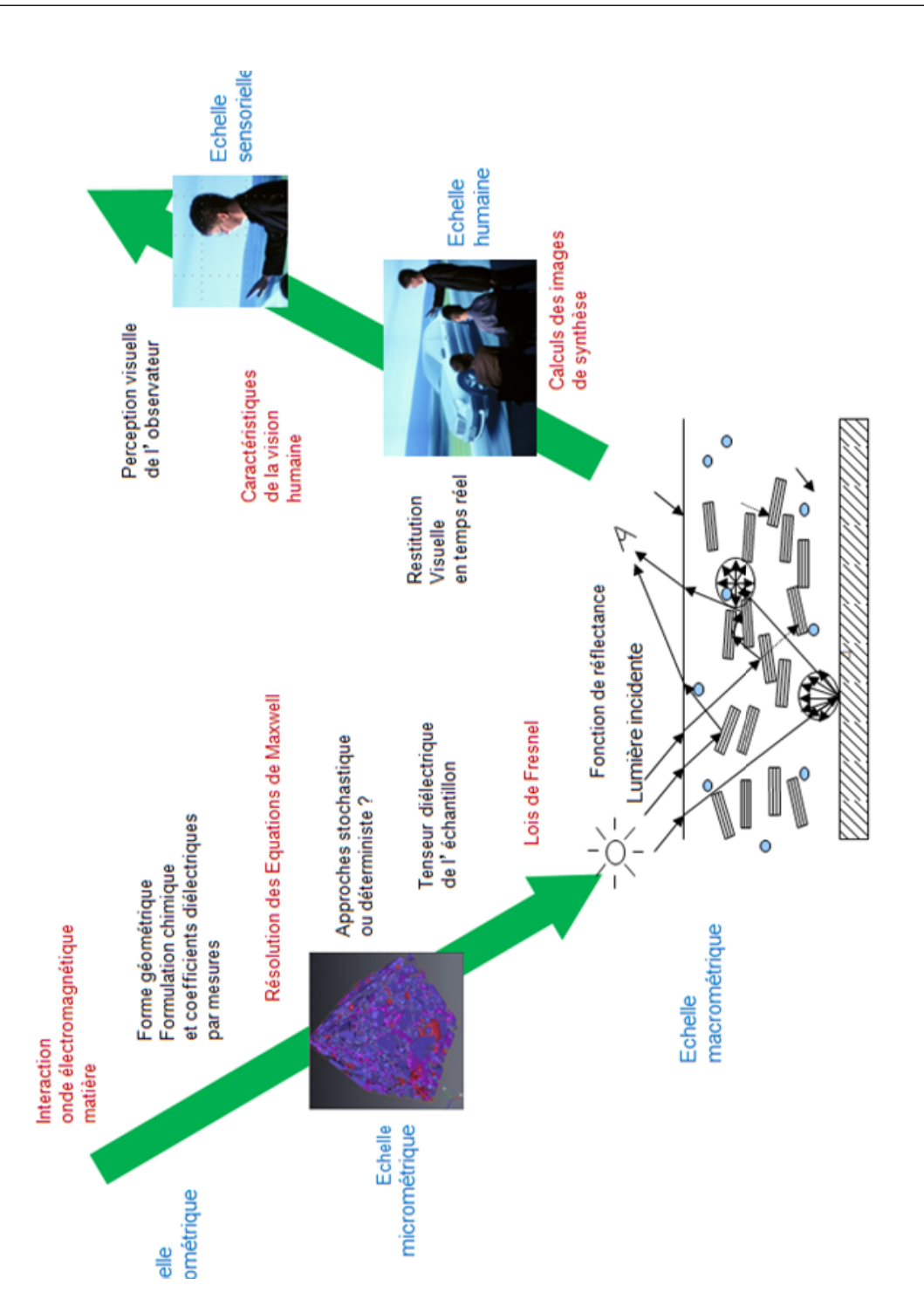

Figure 1.2 Principe du projet LIMA. À partir de la connaissance à l'échelle nanoscopique d'un matériau, celui-ci est reproduit numériquement par un modèle aléatoire, puis son interaction avec un illuminant est simulée numériquement, ainsi que son rendu observable en stéréovision et en temps réel. Les technologies impliquées dans la représentation du rendu sont calibrées pour être réalistes. Source : Document scientifique soumis à l'ANR associé au projet LIMA (2011).

#### 1.1.2 Partenaires

L'objectif du projet LIMA est une restitution visuelle réaliste de la peinture. D'après le schéma Fig. (1.2), à partir d'une formulation connue d'une peinture, nous devons valider physiquement et perceptivement l'aspect numérique produit. Ainsi, le projet LIMA se décompose en plusieurs tâches distinctes, réparties entre les diérents partenaires, expliquées Fig. (1.3). Les acteurs prenant part au projet LIMA sont issus du milieu académique et industriel. Le Centre de Robotique (CAOR) et le Centre des Matériaux (CdM) de Mines ParisTech, le Centre des Matériaux de Grande Diffusion (CMDG) des Mines d'Alès et l'Institut des Nanosciences de Paris (INSP), ainsi que le Centre de Morphologie Mathématique (CMM) constituent les partenaires académiques du projet. Les partenaires industriels sont les entreprises Naxagoras, ELDIM, Scalable Graphics et PSA Peugeot Citroën qui possède une importante responsabilité au sein du projet en tant que fournisseur d'échantillon de peintures industrielles et exploitant du résultat final de ce projet.

Les partenaires travaillent en association à la réalisation de cinq tâches principales : l'élaboration de formulations, la modélisation de ces formulations, la validation physique des modèles, la visualisation des modèles et la validation perceptive des modèles. L'élaboration de peintures charge les partenaires concernés de formuler des peintures dont toutes les propriétés sont connues. Pour être en mesure de calculer numériquement la réponse optique d'un mélange, les propriétés optiques de ses composants doivent toutes être connues. Il n'est donc permis d'utiliser que des éléments dont les propriétés sont mesurables ou connues. Les partenaires chargés de l'élaboration prennent aussi des images aux échelles microscopique et nanoscopique de la microstructure de la peinture ainsi formulée. Ces images permettent aux partenaires chargés de la modélisations de reproduire numériquement, par le biais de modèles aléatoires [Matheron, 1975, Jeulin, 2013], la microstructure multi-échelle de la peinture, soit la disposition des pigments dans l'espace [Couka et al., 2015c, Couka et al., 2015b]. À partir de ces microstructures, en association avec les réponses optiques des diérents éléments de la peinture, la réponse macroscopique est calculée par une méthode d'homogénéisation par transformée de Fourier rapide (FFT) [Moulinec and Suquet, 1998, Delarue and Jeulin, 2002, Azzimonti et al., 2013]. Une première étape de validation physique peut alors se faire, en comparant les réponses optiques calculée et mesurée de la peinture. Le modèle numérique de peinture est alors incorporé à un moteur de rendu qui permet sa visualisation sous diérents angles et illuminants [Muller et al., 2015, Porral et al., 2015, Medina et al., 2015, Da Graça et al., 2014]. Le moteur de rendu ainsi que les moniteurs sont calibrés pour un rendu réaliste. Une validation perceptive devient possible. La validation perceptive demande la contribution d'un être humain, et fait donc intervenir une part de subjectivité. Le passage de cette dernière étape termine le processus de réalisation d'un matériau numérique au rendu physiquement réaliste.

#### 1. Introduction

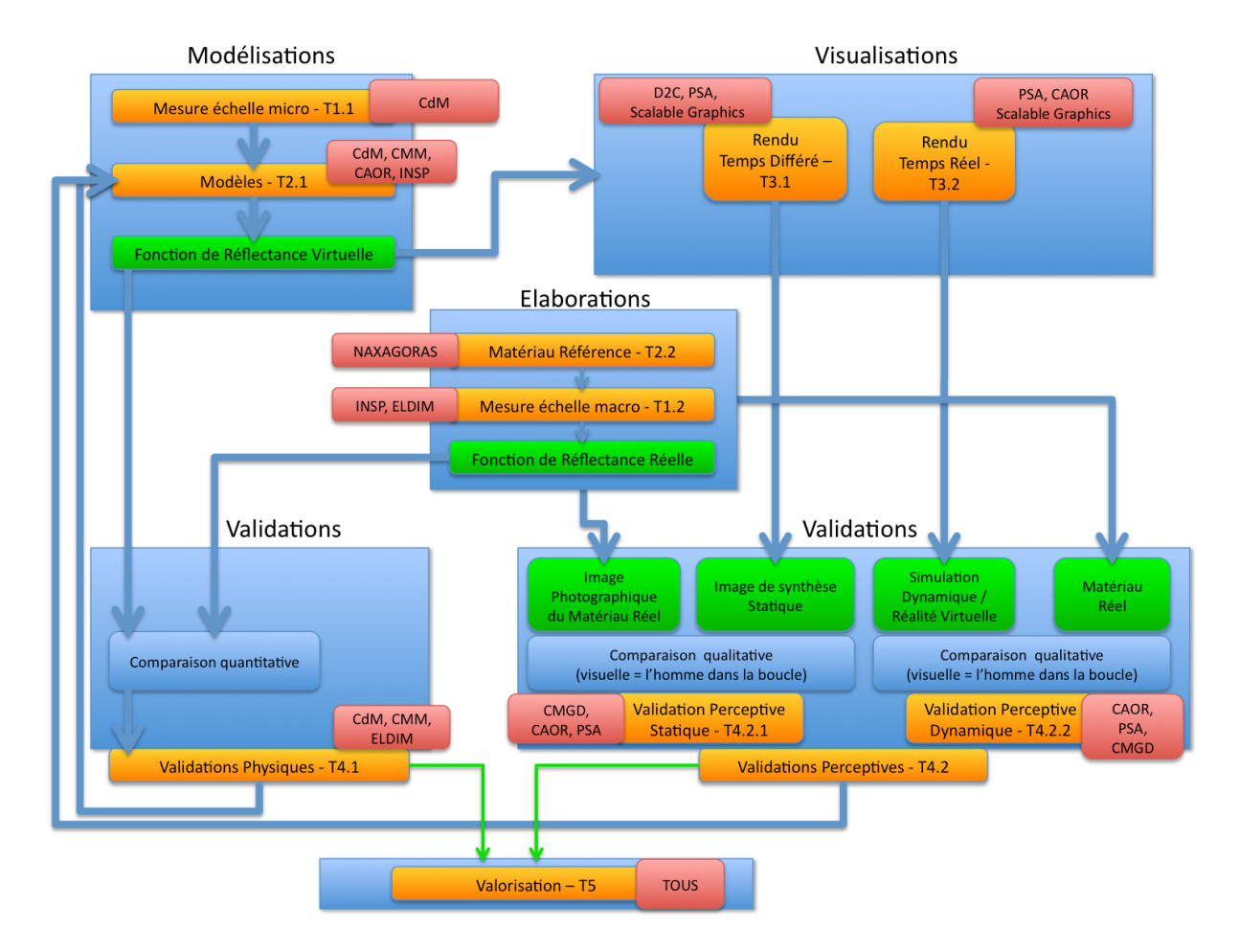

Figure 1.3 Fonctionnement du projet LIMA. Cinq domaines se diérencient : la fabrication des peintures et les mesures de leurs propriétés optiques (Élaboration), la modélisation des peintures et le calcul de leur réponse optique (Modélisations), la validation physique des réponses optiques numériques par rapport aux réponses mesurées (Validations physiques), la visualisation numérique des peintures (Visualisations) et la validation de la perception réaliste des rendus numériques (Validations perceptives). Source : Document scientique soumis à l'ANR associé au projet LIMA (2011).

#### 1.2 Objectifs de la thèse

Cette thèse s'est déroulé au Centre de morphologie Mathématique (CMM) dan le cadre d'un contrat CFR. L'objectif de cette thèse est double : d'une part caractériser et modéliser la microstructure hétérogène de peintures, d'autre part prédire le comportement optique de ces peintures par des moyens numériques. On entend ici par peinture une surface peinte. Les peintures sont modélisées par des modèles aléatoires. La difficulté consiste à identifier les modèles aléatoires adéquats aux configurations des pigments. Les peintures sont multi-échelles : plusieurs types de pigments y sont présents, et rien n'indique que leur comportement est identique. Pour identier ces modèles aléatoires, des mesures morphologiques doivent être faites sur des images de la microstructure réelle de la peinture, transmise par un partenaire du projet. Les modèles aléatoires sont classés en fonction de l'échelle qu'ils représentent : nanoscopique et macroscopique. Ces modèles servent de support au calcul de la réponse optique de la peinture. Mais, diérentes optiques s'appliquent en fonction de l'échelle. À l'échelle micrométrique, l'optique géométrique est utilisable ; ces calculs sont faits par le moteur de rendu contrôlé par un partenaire au projet. À l'échelle nanoscopique cependant, l'optique physique devient nécessaire pour calculer la réponse optique d'un matériau. Nous utilisons une méthode d'homogénéisation par FFT pour calculer la réponse optique effective de la peinture. Cette méthode fournit les champs locaux associés à la microstructure, permettant une description fine de la réponse optique de la peinture. Ces champs sont nécessaires pour l'élaboration de peintures à l'aspect optimisé.

Cette thèse s'articule en trois parties de trois chapitres chacun. La première partie s'intéresse à l'acquisition (Chap. 2), aux traitements des images (Chap. 3) et à l'extraction de paramètres intéressants de ces images (Chap. 4). La deuxième partie concerne la modélisation des microstructures, en rappelant les microstructures conventionnelles (Chap. 5), celles développées à l'échelle microscopique (Chap. 6) et celles à l'échelle nanoscopique (Chap. 7). Enfin, la troisième partie se rapporte aux calculs d'homogénéisation des propriétés optiques du modèle optimisé nanoscopique, en rappelant les lois de l'optique des milieux composites et la méthode FFT (Chap. 8), les mesures des fonctions diélectriques des composants de la peinture modélisée (Chap. 9) et les résultats obtenus par la méthode FFT (Chap. 10).

1. Introduction

Première partie

Peintures

# chapitre

# Les peintures étudiées

On peut classer les peintures en deux catégories, que ce chapitre a pour but de présenter : les peintures industrielles et les peintures étalons.

Les peintures industrielles sont les matériaux d'étude pour l'élaboration de modèles aléatoires à l'échelle microscopique. Quand on les observe, comme fait dans la Sec. (2.1), on constate la grande difficulté d'identifier toutes les particules présentes dans ces matériaux. Ce sont des matériaux multi-composites, formés de diérentes particules métalliques enrobées dans une résine [Streitberger and Dössel, 2008]. Ils sont multi-échelles, de formulations complètes inconnues, protégées par le secret industriel, et retrouver leur composition est difficile [Yang et al., 2010a, Yang et al., 2010bl. Cependant, un effet produit par ces peintures ne nécessite pas la connaissance complète de leur formulation pour être reproduit. Il s'agit de l'effet paillette, et c'est cet effet qu'il faudra à reproduire en observant ces images. Le modèle aléatoire microscopique découlant de leur observation reproduit la distribution spatiale des plus grands éléments présents dans ces peintures, que sont les paillettes métalliques.

Les peintures étalons (Sec. (2.2)), quant à elles, ont une formulation plus simple que les peintures industrielles. On n'y trouve que deux éléments : les pigments et le liant (aussi appelé matrice). Ces peintures sont entièrement conçues et réalisées en laboratoire, notamment par le CdM et Naxagoras. Ceux-ci en maîtrisent tous les aspects : forme, composition, concentration. En modélisant leur microstructure, puis en calculant leur réponse optique, ces peintures permettent de valider la méthode FFT et, dans un second temps, de servir de référence pour l'élaboration de futures peintures. Les peintures étalons sont aussi appelées peintures nanoscopiques, du fait de la taille des pigments qui reste de l'ordre de la centaine de nanomètres.

Toutes les images de peintures ont été fournies par Mona Ben Achour du CdM au cours de son travail de thèse [Ben Achour, 2015].

#### 2.1 Peintures industrielles

Véritables peintures pour automobile, leur formulation complète est inconnue. Toutes les peintures industrielles présentées ici ont été fournies par PSA. On y distingue plusieurs échelles, microscopiques et nanoscopiques. Nous nous intéressons ici qu'à la plus grande échelle, l'échelle microscopique. Car, certaines particules présentes à cette échelle sont responsable d'un phénomène macroscopique bien visible et digne d'intérêt : l'effet paillette.

L'effet paillette, à l'échelle microscopique, est le fruit de la réflexion spéculaire de large pigments métalliques. Un métal ne diffuse pas la lumière, à l'image d'un miroir. Les paillettes agissent donc comme de microscopiques miroirs, ce qui a l'échelle macroscopique se traduit par une grande brillance de la peinture. Modiez le métal, transformez-le en oxyde par exemple, et l'aspect de la peinture sera plus satiné, plus mat [Klein and Meyrath, 2010].

Les images microscopiques de ces couches de peintures doivent permettre l'observation de la distribution dans l'espace et des orientations des paillettes, ainsi que leur forme et leur taille. Les particules composant les autres échelles, comme l'échelle nanoscopique, n'ont pas d'intérêt ici.

#### 2.1.1 Aspect et composition

Les images suivantes sont des vues en microscopie optique de la surface d'une couche de peintures industrielles, le bleu Belle-Île (Fig. (2.1)) et le gris Manitoba (Fig. (2.2)).

L'aspect multi-échelle est le premier élément qui ressort de l'observation de ces images. À mesure que l'échelle se fait plus précise, on ne cesse d'apercevoir de nouvelles particules. À l'échelle la plus large Figs. (2.1a,2.2a), seules les plus grosses particules, dont font partie les paillettes, sont distinguables. Puis, de nombreuses petites particules beaucoup plus fines sont perçues. Ces petites particules sont des oxydes : rutile  $TiO_2$ , silice  $SiO_2$ , alumine  $Al_2O_3$  notamment. Une notion de profondeur est perceptible aussi, due au recouvrement des particules entre elles et aux variations de netteté. Seulement, ces images sont difficiles à analyser et ne permettent pas de quantifier l'orientation ou la taille des paillettes. En outre, il n'est pas possible de distinguer les paillettes des particules d'oxydes. Le bleu Belle-Île, Fig. (2.1), est le plus concerné par ce problème, car une grande partie des ses particules les plus larges ne sont pas faites d'aluminium, mais d'alumine. Elles montrent en revanche la forme en surface des paillettes et l'ordre de grandeur de leur diamètre.

Un autre type d'imagerie est utilisé pour discerner plus efficacement les paillettes de leur milieu.

#### 2.1.2 Imagerie MEB

L'imagerie MEB, pour Microscope Électronique à Balayage, permet une excellente résolution d'image tout en permettant de distinguer diérents éléments chimiques sur une image. Le principe de l'imagerie MEB consiste à envoyer un flux d'électrons sur une surface pour mesurer le flux réfléchit et en déduire l'état de cette surface [Colliex, 1998]. La composition des différents éléments de cette surface altère de manière propre le flux. Ainsi, sur les images des Figs.  $(2.3)$ et (2.4) qui suivent, les paillettes métalliques ressortent plus aisément.

Les images des Figs. (2.3) et (2.4) sont des images en tranche d'une surface peinte. On y distingue clairement les paillettes, en obtenant cette fois-ci leur profondeur et leur orientation par rapport au plan horizontal. Autre avantage, ces images à niveaux de gris sont segmentables. Seules ces images seront utilisées pour obtenir les informations nécessaires à l'élaboration d'un modèle 3D numérique aléatoire de paillettes.

Par la suite, seule la peinture Gris Manitoba est étudiée. La peinture Bleu Belle-Île a été étudiée au cours de la thèse pour débuter. Mais, comme mentionné plus haut, les paillettes étant faites en parties d'oxyde métallique et non de métal, les échantillons de Gris Manitoba ont été privilégiés. Cela s'est avéré être une bonne nouvelle : les images MEB du Bleu Belle-Île sont peu nombreuses, et l'imagerie MEB de la tranche demande la découpe de l'échantillon de peinture. Les images du Gris Manitoba sont plus fournies et permettent d'élaborer un meilleur modèle numérique aléatoire, bien que la population de paillettes ne soit pas importante : on répertorie environ 250 individus sur les images en tranches indépendantes.

#### 2.2 Peintures étalons

Élaborées au CdM, principalement par Mona Ben Achour, les peintures étalons servent, comme leur nom l'indique, à étalonner et valider les méthodes de modélisation numérique employées pour prédire la réponse optique. À la diérence des peintures industrielles, les peintures étalons ne sont composées que des pigments nanométriques. Idéalement, une peinture étalon correspond à une peinture industrielle privée de paillettes. Mais la non-connaissance de la formulation des peintures industrielles ne permet pas de mettre à l'épreuve la pertinence de cette idée, et il faudrait également associer plusieurs peintures étalons pour obtenir la même diversité d'oxydes. Les peintures étalons présentées ici sont bien plus simples. Un seul type de composant est présent, selon une forme donnée, et mélangée dans un liant, ou matrice, de manière contrôlée.

Les images présentées dans cette section ont été prises par imagerie MEB ou MET, pour Microscope Électronique en Transmission. Si une image a des objets blanc sur fond noir, c'est une image MEB. Si une image a des objets noir sur fond blanc, c'est une image MET. L'imagerie MET ne fonctionne que sur des éléments minces. Ce type d'acquisition n'est pas efficace pour les mélanges, mais possède une meilleure précision que le MEB s'il s'agit d'acquérir seulement de petits éléments, comme les pigments.

Trois paramètres dans la formulation d'une peinture étalon peuvent être modiés : la nature des pigments, leur forme, et enfin la fraction volumique. L'agencement des pigments dans l'espace peut être influencé par la méthode de mélange, mais n'est pas contrôlable dans cette étude.

#### 2.2.1 Nature des pigments

La nature des pigments est la composition des pigments. Il s'agira forcément ici d'un oxyde : oxyde de titane (rutile), oxyde de fer (hématite). D'autres matériaux peuvent faire office de pigments, comme le montre la Fig. (2.5). Mais le projet LIMA s'intéresse aux peintures industrielles automobiles, où sont principalement présents des oxydes métalliques. De plus, travailler avec les mêmes oxydes permet de réutiliser les mesures de fonction diélectrique. Chaque élément chimique a une fonction diélectrique qui lui est propre, et cette mesure est fastidieuse. Le Chap. 9 décrit les mesures des fonctions diélectriques des composants d'une peinture étalon. La littérature aide peu sur ce sujet, car chaque matériau mériterait la mesure de sa fonction diélectrique, et ce pour un large spectre de longueur d'onde. Trouver la fonction diélectrique d'un matériau particulier pour le domaine du visible est donc difficile [Cummings et al., 1984].

#### 2.2.2 Formes

La forme des pigments a un fort impact sur la réponse optique [Link et al., 1999], et donc l'aspect d'une peinture. Mais ces formes sont limitées à l'échelle du pigment. Les limites de la chimie ne permettent à ce jour la réalisation que d'un nombre restreint de formes pour un élément. Si l'on souhaite comparer des peintures étalons dont seule la nature des pigments varie, il faut trouver des formes réalisables pour ces diérents composants qui soient les mêmes. De même, si on souhaite garder la même nature pour les pigments, il faut trouver un matériau permettant de réaliser un certains nombre de formes. L'hématite, un oxyde de fer, possède une grande malléabilité, et un grand nombre de procédés de fabrication de diérentes formes ont déjà été décrits : pseudo-cubes [Park et al., 1996], bâtonnets [Manickavasagam et al., 2004, Lu et al., 2006, Zhang et al., 2012], fleurs [Huang et al., 2011, Han et al., 2011], sphères [Lian et al., 2012], fibres [Han et al., 2006], tores [Goti¢ et al., 2011] ou rhomboèdres [Xu et al., 2011]. La Fig. (2.6) montre deux exemples de formes pour des particules d'hématite : une forme cubique ou rhomboédrique.

#### 2.2.3 Concentration et dispersion

La concentration, ou la fraction volumique, d'un mélange en pigment n'est pas un paramètre simple à manipuler. Associée à la méthode de mélange et à la nature des pigments, la concentration est responsable en grande partie de l'agencement des pigments dans le liant. La Fig. (2.7) illustre ces changements d'agencement. On note la distribution en collier de la Fig. (2.7a), sûrement dûe à la nature des pigments, ici d'hématite. Ainsi, pour une concentration élevée de pigments, ceux-ci peuvent s'agglutiner et former des amas, ne permettant pas, par exemple, une distribution homogène des pigments dans l'espace. C'est également pourquoi une trop haute concentration ne permet pas de réaliser le mélange; celui-ci s'effrite, et la peinture ne tient pas. Après tout, une peinture composée uniquement de pigments n'est qu'une poudre. Mais une peinture composée à 90% de pigments ne contient pas assez de liant pour fonctionner en tant que peinture. Ce paramètre est donc lui aussi limité. Il est également responsable d'effets optiques particuliers. Prenons le cas où la concentration en pigment est très faible - 1%. Alors si la répartition des pigments dans le liant est homogène et uniforme, la peinture sera presque translucide, ne se colorant que très légèrement. Cette transparence peut être un but en soi [Chau et al., 2008]. Au contraire, si les pigments se regroupent en amas, celle-ci sera translucide sauf en quelques rares endroits. Il faut donc que la concentration soit suffisamment élevée pour avoir un aspect macroscopique homogène de la peinture étalon, et que celle-ci soit réalisable.

La peinture étalon étudiée dans cette thèse est un mélange de cubes d'hématite plongés dans de l'époxy.

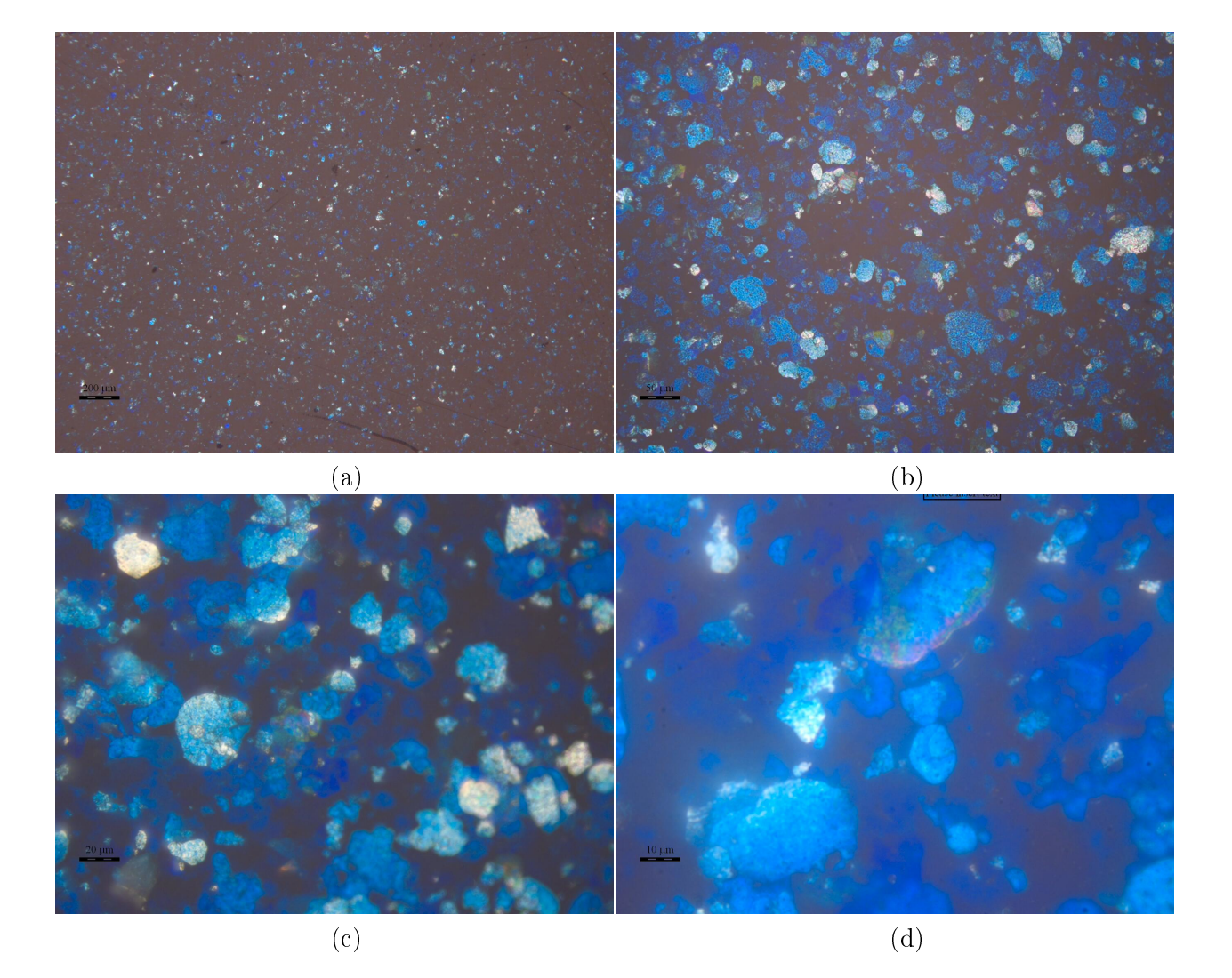

Figure 2.1 Surface de la peinture industrielle Bleu Belle-Île observée par microscopie optique, les échelles indiquant respectivement  $200 \mu m$  (a),  $50 \mu m$  (b),  $20 \mu m$  (c) et  $10 \mu m$  (d).

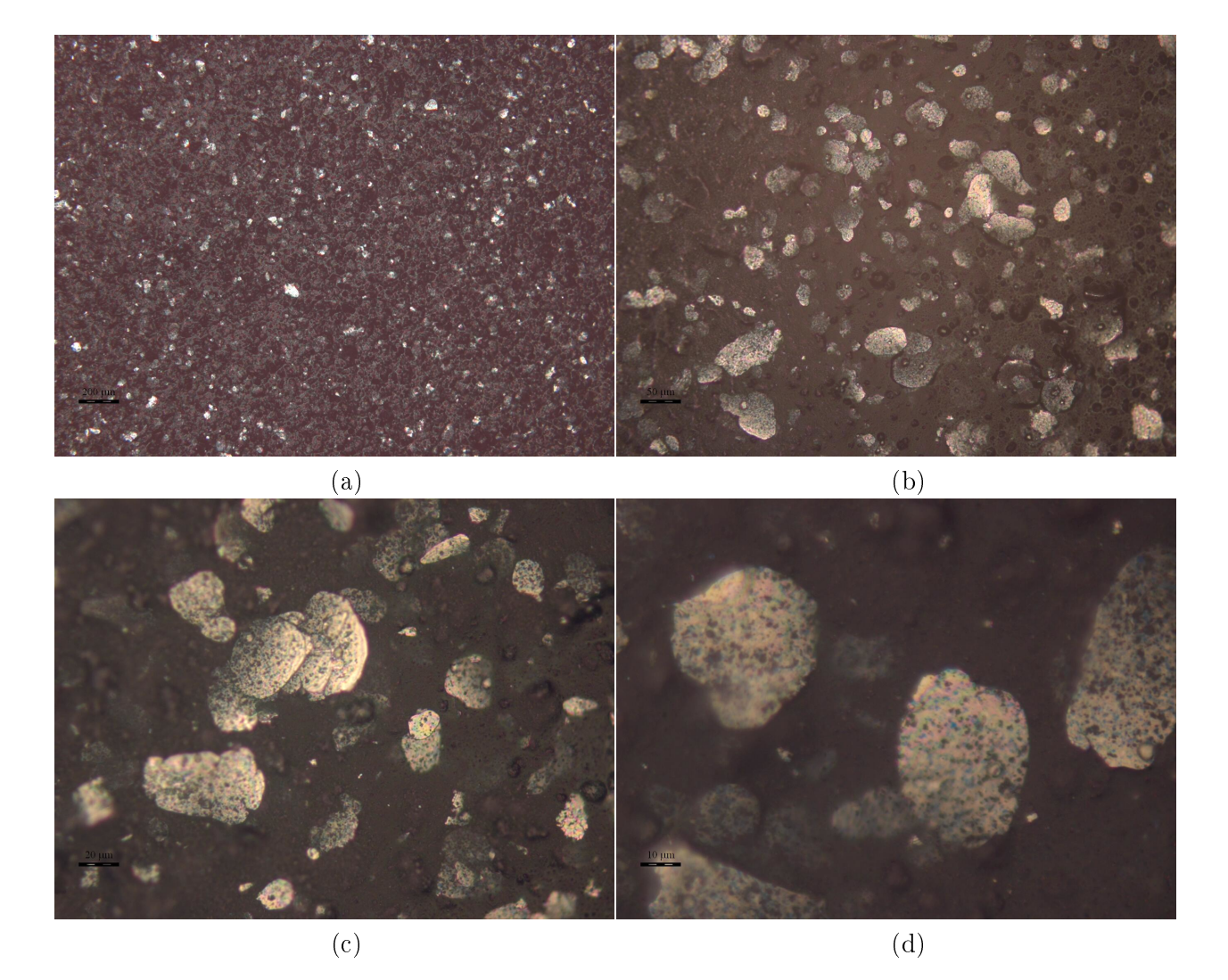

Figure 2.2 Surface de la peinture industrielle Gris Manitoba observée par microscopie optique, les échelles indiquant respectivement  $200 \mu m$  (a),  $50 \mu m$  (b),  $20 \mu m$  (c) et  $10 \mu m$  (d).

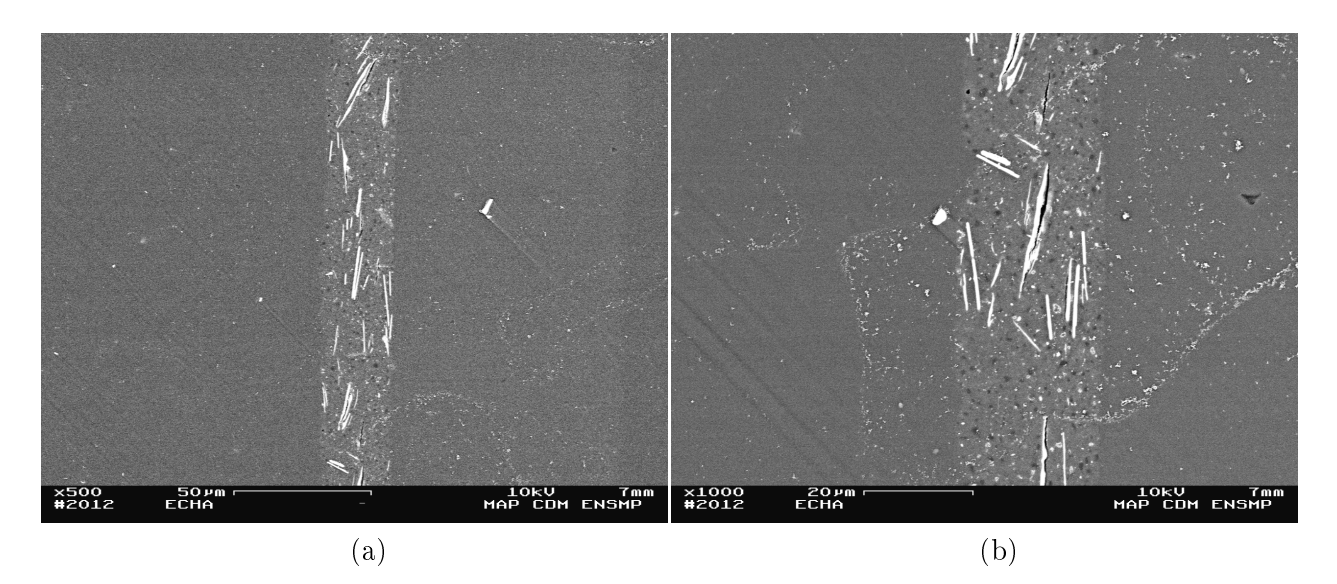

FIGURE 2.3 – Images prises par Microscope Électronique à Balayage (MEB) de la tranche d'une couche de peinture industrielle Bleu Belle Île. Les longues particules blanches correspondent aux paillettes, les plus grandes particules visibles sur les images de la Fig. (2.1). Les échelles indiquent 50  $\mu$ m (a) et 20  $\mu$ m (b). La couche de peinture est ici en position verticale.

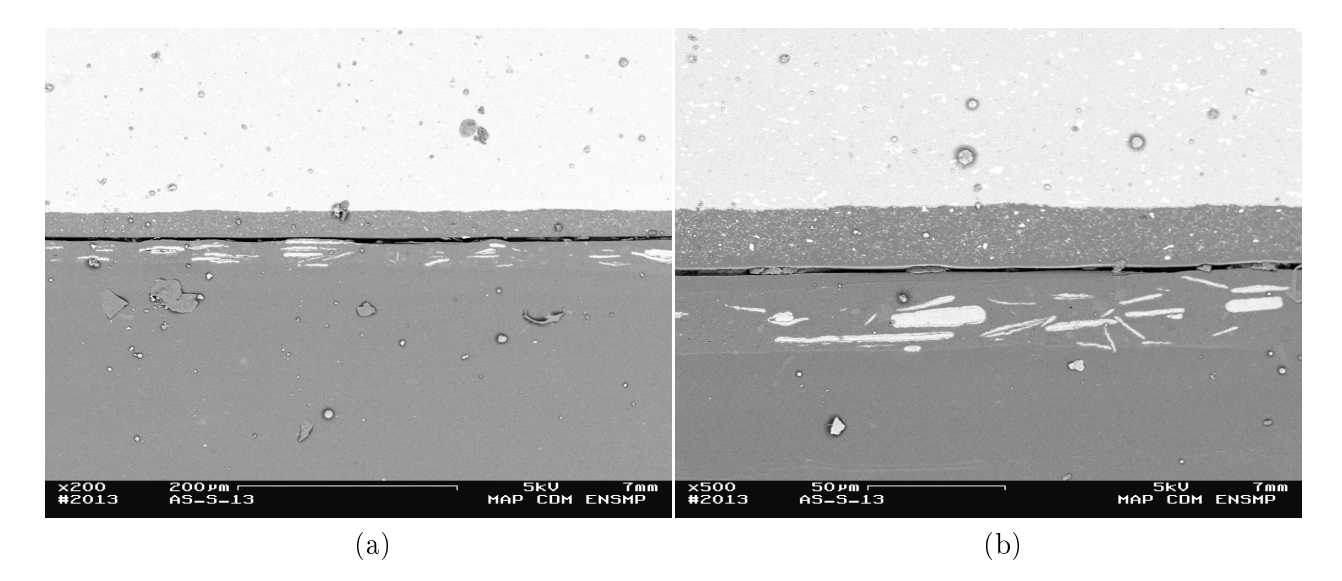

Figure 2.4 Images prises par Microscope Électronique à Balayage (MEB) de la tranche d'une couche de peinture industrielle Gris Manitoba. Les longues particules blanches correspondent aux paillettes, les plus grandes particules visibles sur les images de la Fig. (2.2). Les échelles indiquent  $200 \mu m$  (a) et  $50 \mu m$  (b).

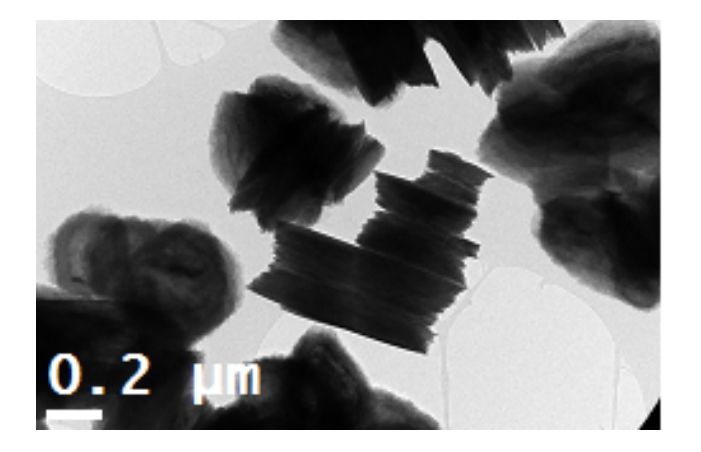

Figure 2.5 Images prises par Microscope Électronique à Transmission (MET) de particules d'hydroxyde de nickel. L'échelle indique  $0, 2 \mu m$ .

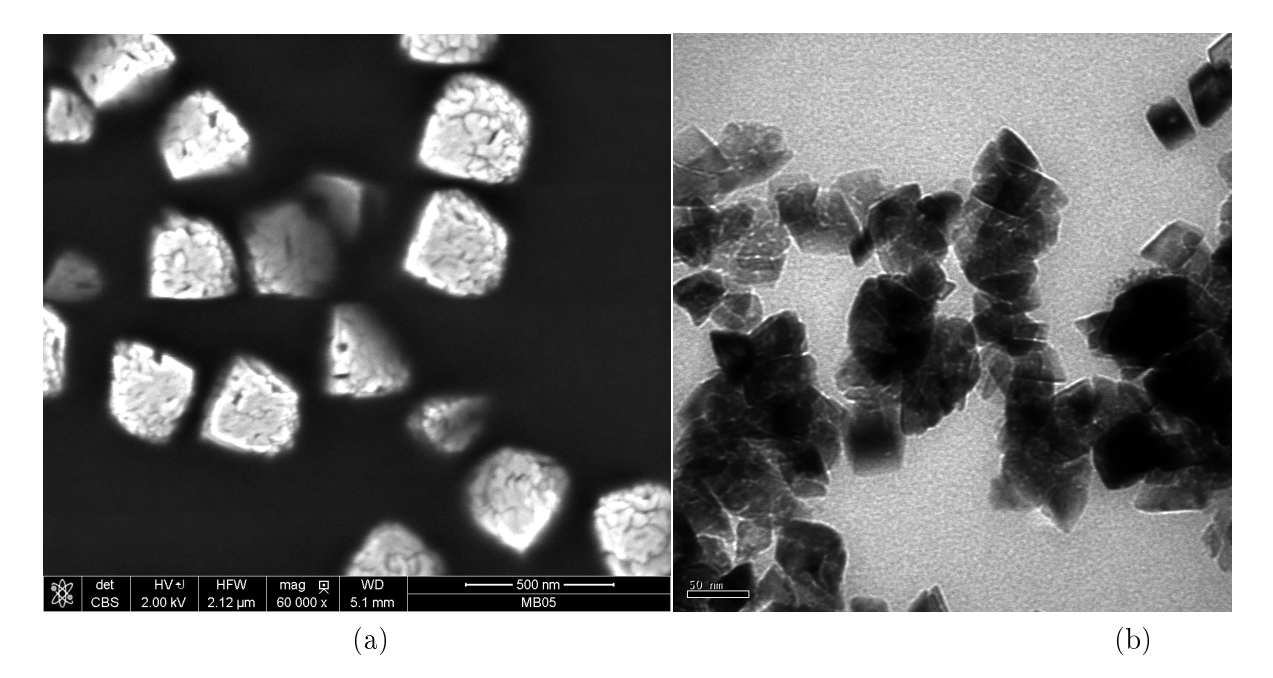

FIGURE 2.6 – L'image (a) est une acquisition au MEB de cubes d'hématite (oxyde de fer  $Fe<sub>2</sub>O<sub>3</sub>$ ), l'échelle indiquant 500 nm. L'image (b) a été prise au MET, et représente des rhomboèdres d'hématite, l'échelle indiquant 50 nm.

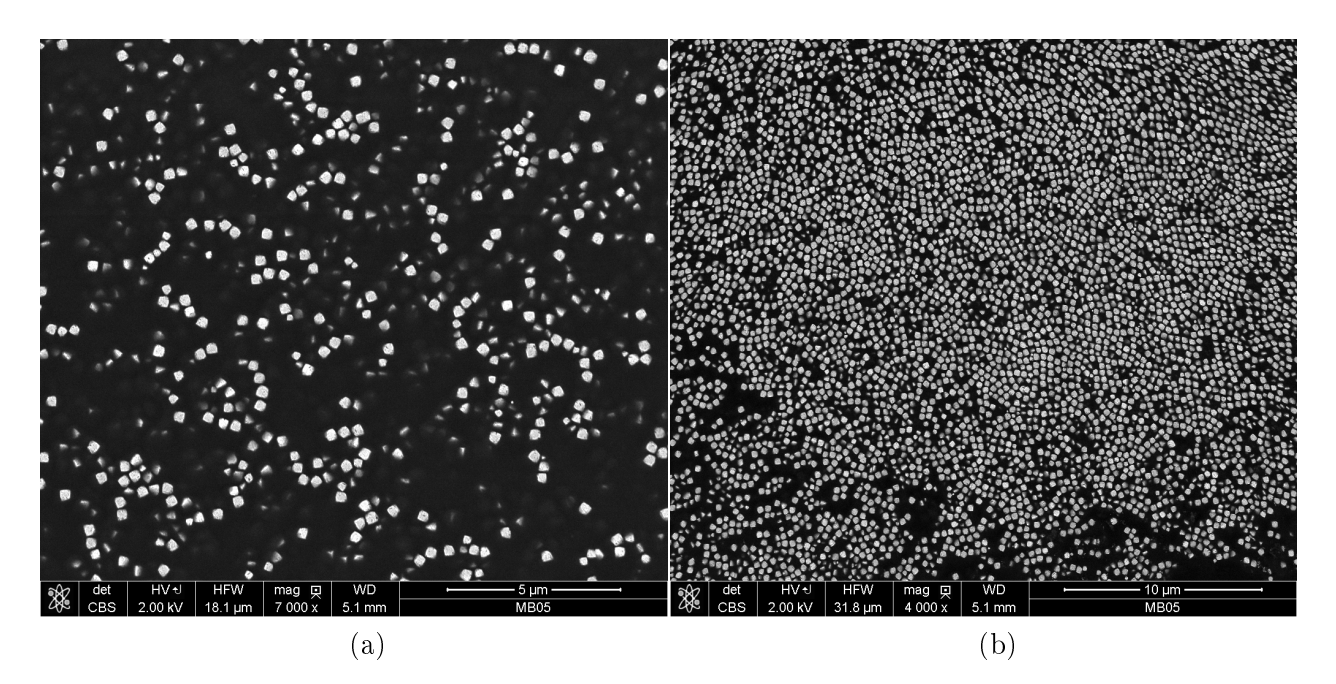

Figure 2.7 Images MEB d'un mélange d'époxy et de pigments cubiques d'hématite, en blanc sur l'image. Les échelles sont de 5 µm (a) et 10 µm (b).

# **Chapitre**

# Traitements d'images

Ce chapitre est consacré à la segmentation des images de peintures, industrielle et étalon. Le Chap. 2 a présenté les différentes peintures susceptibles d'être étudiées, et les différents procédés d'acquisition d'images. À partir de maintenant, il ne sera question que d'une peinture industrielle, le Gris Manitoba, et d'une peinture étalon, le mélange cubes d'hématite/époxy. Il est également ressorti du Chap. 2 que les images MEB sont les images les plus propices à l'acquisition d'informations sur les microstructures. Toutes les images traitées sont des images MEB à niveau de gris, donnant des particules blanches dans un liant sombre. Les opérateurs de base de morphologie mathématique et de traitement d'images sont présentés Sec. (3.1). Les traitements ont été réalisés grâce à la bibliothèque de morphologie mathématique MorphM, développée au Centre de Morphologie Mathématique. Les microstructures de ces deux matériaux étant diérentes, deux parties sont consacrées à la segmentation des images de peinture industrielle (Sec. 3.2) et à la segmentation d'images de peinture étalon (Sec. 3.3).

#### 3.1 Outils de traitement d'images

On présente ici succinctement des notions de traitement d'images qui sont utilisées par la suite. Le but est de présenter l'idée générale. On ne s'étend pas sur les algorithmes d'implémentations, et on renvoie aux sources citées pour une meilleure compréhension des opérateurs, filtres et algorithmes introduits ici.

On appelle I une image, x un pixel de cette image avec  $q(x)$  sa valeur, sachant que  $q: I \to \mathbb{N}$ .

#### 3.1.1 Binarisation

Les images MEB sont des images à niveau de gris, signifiant que  $q(x)$  prend une valeur comprise entre 0 et 255, pour des images encodées sur 8 bits. Binariser une image à niveaux de gris consiste à réduire ces valeurs à 0 et 1. On parle aussi de segmentation. Le résultat

est une image binaire. Une image binaire est une image segmentée en deux classes ou deux ensembles  $A$  et  $A^c$ . On peut segmenter des images en plusieurs classes  $A_i$ , on parle dans ce cas juste d'images segmentées. La segmentation requiert un certains nombre de seuils  $s_i,$  et plus précisément  $Card(s_i) = Card(A_i) - 1$ . Pour obtenir une image binaire faite de deux classes, un seul seuil s est nécessaire :

$$
x \in \begin{cases} A \text{ si } g(x) \ge s \\ A^c \text{ si } g(x) < s \end{cases} \tag{3.1}
$$

Par la suite,  $T_s(g)$  est une image segmentée au seuil s (T se référant à threshold, segmenté en anglais). La difficulté d'un algorithme de segmentation réside dans le calcul des seuils. De nombreux algorithmes de segmentation existent, partagés en deux catégories : les méthodes manuelles ou automatiques. Une méthode manuelle a besoin d'être renseignée sur le nombre de classes à créer. Elle calculera ensuite les valeurs des seuils les plus appropriées à son sens, comme l'algorithme de la maximisation de la variance interclasse, qui cherche, comme son nom l'indique, à découper l'histogramme d'une image en un nombre de classes donné pour que la variance entre les classes soit maximisée [Otsu, 1975]. Les méthodes automatiques déterminent seules le nombre de classes à créer et leurs seuils associés [Jourlin et al., 2013].

#### 3.1.2 Érosion et dilatation

L'érosion et la dilatation sont les deux opérateurs de base de la morphologie mathématique [Matheron, 1975, Serra, 1988, Soille, 1999]. Il existe diérentes manières d'interpréter ces opérateurs. On peut utiliser la dénition utilisant l'addition de Minkowski donnant, dans le cadre d'une image binaire, pour la dilatation  $\delta$  et l'érosion  $\varepsilon$  pour un élément structurant B symétrique :

$$
\delta_B(A) = A \oplus B = \{ x \in I | B_x \cap A \neq \emptyset \},\tag{3.2}
$$

$$
\varepsilon_B(A) = A \ominus B = \{ x \in I | B_x \cap A^c = \emptyset \}.
$$
\n(3.3)

B est un élément structurant, et  $B_x$  est l'élément structurant placé au point x. L'Eq. (3.2) dit que le dilaté d'un ensemble A est l'ensemble des points de l'image tel que l'élément structurant placé en ces points intersecte l'ensemble A. Quant à l'Eq. (3.3), il stipule que l'érodé de A est l'ensemble des positions de l'élément structurant où il n'intersecte pas le complémentaire de A. Tous les éléments structurants utilisés dans cette thèse sont symétriques, d'où une dénition en apparence simpliée de la dilatation et l'érosion. Un exemple est donné Fig. (3.1). La dilatation et l'érosion, opérateurs duaux, peuvent également s'interpréter à travers l'union des translatés de l'élément structurant placés aux points x.

Pour une image à niveau de gris, une dénition de la dilatation et de l'érosion par un élément structurant plan est donnée par :

$$
\delta_B(g)(x) = (g \oplus B)(x) = \sup \{g(x - y), y \in B\},\tag{3.4}
$$

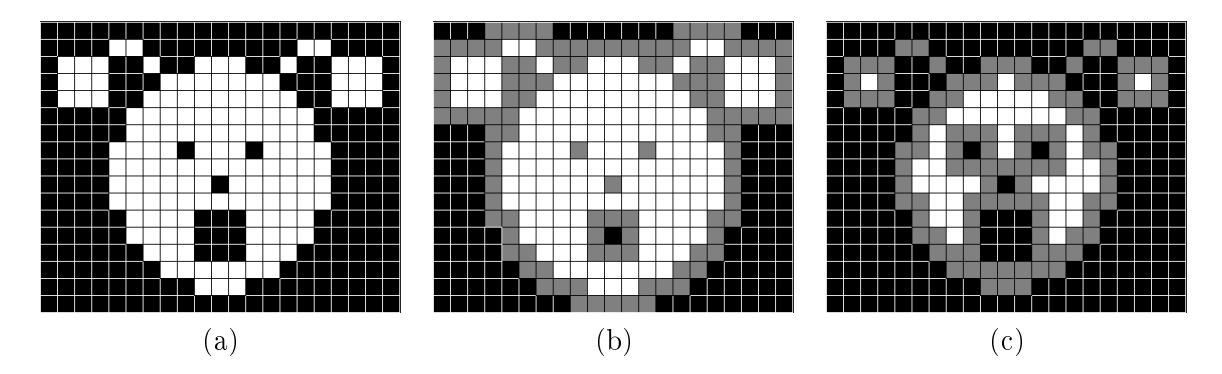

FIGURE 3.1 – (a) : Image originale. L'ensemble A est représenté par des pixels blancs et  $A<sup>c</sup>$ par des pixels noirs. (b) : Image dilatée par un ensemble B carré de taille  $3 \times 3$ . L'ensemble  $\delta_B(A) \cup A$  est en blanc et gris, avec l'ensemble  $A$  en blanc. L'ensemble  $A^c$  est en noir. (c) : Image érodée par un ensemble B carré de taille  $3 \times 3$ . L'ensemble  $\varepsilon_B(A)$  est en blanc,  $A^c$  est en noir et  $A \cap (\varepsilon_B(A))^c$  en gris. Source de l'image : E. Decencière, disponible librement à l'article Morphologie Mathématique, Wikipédia.

$$
\varepsilon_B(g)(x) = (g \oplus B)(x) = \inf \{g(x - y), y \in B\}.
$$
\n(3.5)

#### 3.1.3 Ouverture et fermeture

L'ouverture  $\gamma$  et la fermeture  $\phi$  sont des filtres morphologiques, obtenus à partir de la composition de l'érosion et de la dilatation.

$$
\gamma_B = \delta_B \circ \varepsilon_B,\tag{3.6}
$$

$$
\varphi_B = \varepsilon_B \circ \delta_B. \tag{3.7}
$$

Un exemple de leur application est montré Fig. (3.2). L'ouverture est croissante, antiextensive et idempotente. La fermeture est croissante, extensive et idempotente. Une autre vision de l'ouverture peut être donnée par :

$$
\gamma_B(A) = \left\{ \bigcup B_x | B_x \subset A, \forall x \in I \right\},\tag{3.8}
$$

#### 3.1.4 Filtre alterné séquentiel

Un filtre alterné séquentiel est une combinaison croissante d'ouvertures et de fermetures :

$$
f_i = \gamma_{B(i)} \circ \varphi_{B(i)}...\gamma_{B(2)} \circ \varphi_{B(2)} \circ \gamma_{B(1)} \circ \varphi_{B(1)},
$$
\n(3.9)

où i est la taille du filtre, et  $B(i)$  est le dilaté par i de l'élément structurant B.
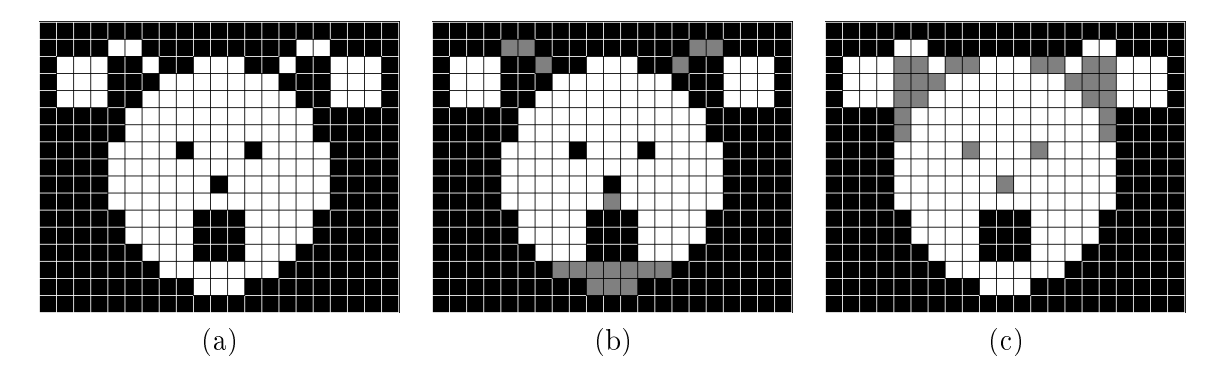

FIGURE 3.2 – (a) : Image originale. L'ensemble A est représenté par des pixels blancs et  $A<sup>c</sup>$  par des pixels noirs. (b) : Image ouverte par un ensemble B carré de taille  $3 \times 3$ . L'ensemble  $\gamma_B(A)$ est en blanc, l'ensemble  $A \cap (\gamma_B(A))^c$  est en gris et l'ensemble  $A^c$  est en noir. (c) : Image fermée par un ensemble B carré de taille  $3 \times 3$ . L'ensemble  $\varphi_B(A)$  est composé de l'ensemble A (en blanc) et de  $\varphi_B(A) \cap A^c$  (en gris), son complémentaire  $\varphi_B(A)^c$  est représenté en noir. Source de l'image : E. Decencière, disponible librement à l'article Morphologie Mathématique, Wikipédia.

#### 3.1.5 Algorithme des HMaxima

Cet algorithme permet de filtrer les maxima d'une image  $I$  selon un critère de hauteur  $h$ et par reconstruction [Schmitt and Prêteux, 1986]. Associé à un élément structurant B, l'image  $g(x) - h$  est reconstruite dans l'image  $g(x)$ . Si le contraste des maxima locaux est inférieur à h, ceux-ci ne sont pas gardés. Pour extraire les minima d'une image, on peut appliquer cet algorithme à l'inverse de l'image.

#### 3.1.6 Ligne de Partage des Eaux

L'algorithme de partage des eaux (LPE), ou watershed en anglais, est un algorithme de segmentation. Similaire à une inondation, cet algorithme nécessite des marqueurs, faisant office de sources. Ces marqueurs sont généralement les minima de l'image, ce qui permet d'utiliser la LPE de manière automatique si ceux-ci ne sont pas fournis par l'utilisateur, mais par exemple par l'algorithme des HMaxima. En considérant l'image comme un relief, ces sources vont inonder les diérents bassins. Les frontières entre les bassins sont les pixels où diérentes inondations vont rentrer en contact. L'ensemble de ces frontières est la ligne de partage des eaux [Meyer and Beucher, 1990, Beucher and Meyer, 1992]. Néanmoins, cet algorithme tend à sursegmenter l'image, et demande beaucoup de soin dans le choix des marqueurs.

#### 3.2 Traitement d'une image d'une peinture industrielle

L'étude de la peinture industrielle doit conduire à la modélisation d'une microstructure des paillettes d'aluminium dans la peinture Gris Manitoba. Un ensemble de 16 images MEB est disponible pour la réaliser. La Fig. (3.3) est une de ces 16 images. Ces images ne sont pas toutes indépendantes ; certaines paillettes sont présentes sur plusieurs images. On reviendra sur cette indépendance au Chap. 4 où on parle des mesures faites sur les images traitées. Pour le traitement, nous n'avons pas choisi les images, toutes ont été traitées suivant le même protocole qu'on décrit ici. Le but est de binariser ces images, distinguant les paillettes du reste.

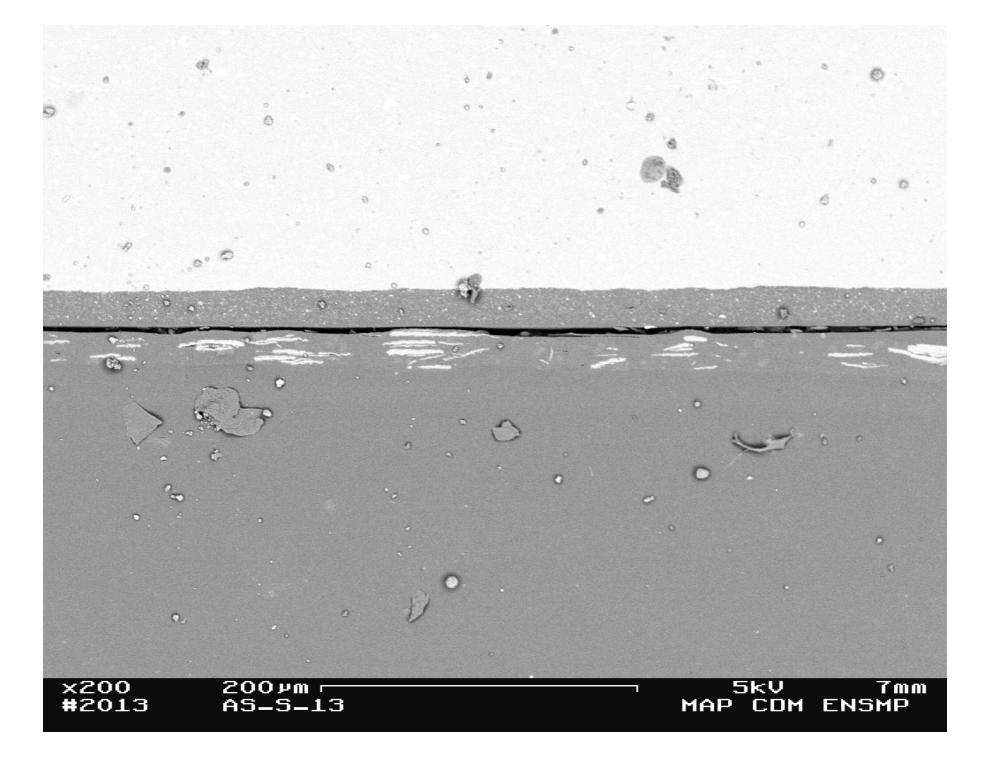

Figure 3.3 Image MEB de la peinture Gris Manitoba. L'axe vertical représente l'épaisseur de la couche de peinture.

#### 3.2.1 Dénition de l'information à obtenir

Les paillettes sont les fines et longues particules blanches. On cherche à obtenir une image binaire, où la phase blanche correspond à ces paillettes. La première étape du traitement consiste à sélectionner la partie de l'image qui nous intéresse. On voit Fig. (3.3) que la couche de peinture ne représente qu'une fine partie du cliché. Nous découpons manuellement ces images pour ne garder que la partie contenant les paillettes, comme présenté Fig. (3.4).

L'image découpée permet de mieux se concentrer sur les paillettes, en se basant sur le

#### 3. Traitements d'images

**200Pm** 

Figure 3.4 Couche de peinture contenant des paillettes d'aluminium (particules longilignes claires). Le fond gris correspond au liant de la peinture, la partie supérieure noire est une autre phase qui ne doit pas être pris en compte.

contraste. L'image complète a de grandes parties claires, du même ordre de grandeur que les paillettes, et peuvent influer sur les algorithmes de traitement. Les premières informations qui peuvent être mesurées sur la Fig. (3.4) sont le volume de la couche de peinture et son orientation. La partie noire supérieure ne devant pas être prise en compte, la délimiter permet de la déduire du volume total et d'affiner la mesure de fraction surfacique sur les images segmentées. Une simple segmentation manuelle permet d'obtenir ce volume, visible Fig. (3.5).

Figure 3.5 Couche de peinture segmentée, la partie blanche correspond à l'épaisseur dans laquelle peut se situer des paillettes.

La couche de peinture n'est pas toujours parfaitement alignée avec l'horizontale. En considérant le volume de la couche de peinture comme un parallélogramme, on mesure pour chaque image l'orientation par rapport à l'horizontale. Cette orientation sert à ajuster celle des paillettes présentes dans la couche, comme décrit au Chap. 4.

#### 3.2.2 Filtre à ouverture surfacique

L'ouverture surfacique est le sup des ouvertures pour tous les éléments connexes d'une aire supérieure ou égale à un paramètre  $\lambda$ , ce qui s'énonce ainsi :

$$
(\gamma_{\lambda}(f))(x) = \sup \{ s < g(x) | x \in \gamma_{\lambda}(T_s(g)) \} \,. \tag{3.10}
$$

En pratique, ce filtre diminue le contraste sur une image à niveaux de gris en s'appuyant sur la surface d'un objet connexe [Vincent, 1994]. Dans notre cas, il a pour effet de lisser le fond de l'image, supprimant le bruit et conservant l'intégrité des paillettes, comme le montre la Fig. (3.6). Le filtre a été appliqué avec un élément structurant carré  $3 \times 3$ , avec  $\lambda = 20$  pixels.

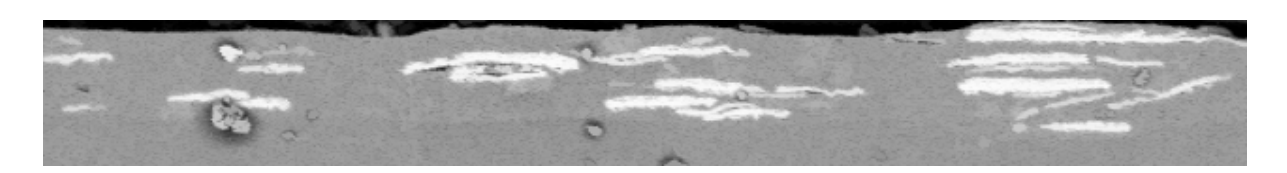

FIGURE 3.6 – Image originale (Fig.  $(3.4)$ ) après passage du filtre à ouverture surfacique. A été utilisé un élément structurant carré  $3 \times 3$  et un paramètre  $\lambda = 20$  pixels.

#### 3.2.3 Seuillage

Le contraste entre les paillettes et le reste de l'image est maintenant suffisant pour les segmenter. Une méthode automatique à deux classe est utilisée : la maximisation de la variance interclasse ( [Otsu, 1975], Sec. 3.1.1).

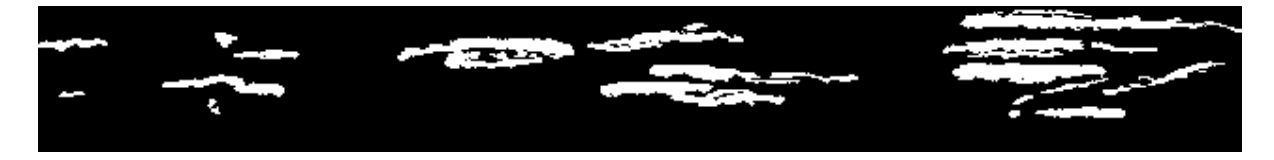

FIGURE 3.7 – Image filtrée segmentée en deux classes.

Cependant, on voit Fig. (3.7) que certaines paillettes ont fusionné du fait de leur grande proximité et du faible contraste entre elles. Une image de plus grande résolution pallierait à ce problème. La déconnexion des paillettes est nécessaire, pour pouvoir recréer cette caractéristique de paillettes proches mais indépendantes qui a de l'importance pour le rendu optique. La déconnexion des paillettes se fait par une LPE, de manière similaire aux granulats de béton de [Escoda, 2012].

#### 3.2.4 Carte des distances

Pour obtenir les marqueurs utiles à la LPE, on calcule la distance  $d$  de chaque pixel appartenant à une paillette à la frontière de celle-ci, en utilisant des érosions successives de taille croissante.

$$
d(x) = i \Leftrightarrow x \in \varepsilon_{B_x(i-1)}(A) \cap (\varepsilon_{B_x(i)}(A))^c
$$
\n(3.11)

Si  $x \in A^c$ , cette distance est nulle. L'élément structurant est ici une ligne horizontale de taille  $3 \times 1$ . Cette forme est adaptée à la forme des paillettes, et permet d'extraire un marqueur cohérent avec le centre de chaque paillette. La carte des distances montrée Fig. (3.8) a eu son contraste fortement augmenté, en égalisant l'histogramme. Les valeurs des distances sont sinon bien trop faibles pour être perçues, et cela permet également de mieux sélectionner les minima.

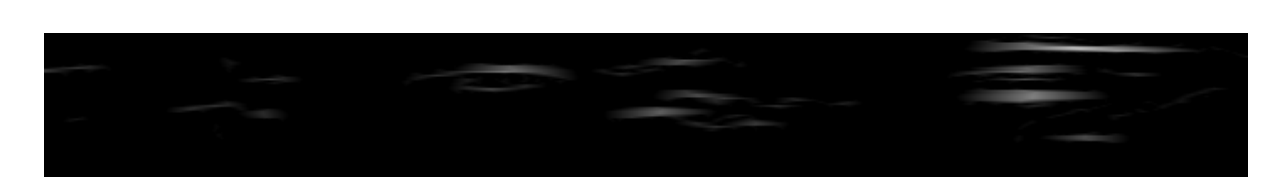

Figure 3.8 Carte des distances obtenue par érosions successives. Le contraste a été augmenté.

#### 3.2.5 Ligne de Partage des Eaux

Un algorithme des HMaxima est appliqué à la carte des distances Fig. (3.8), avec un paramètre  $h = 35$  pixels. On obtient les marqueurs nécessaires à la LPE, réalisée Fig.  $(3.9)$ , après inversion de l'image, les maxima devenant minima. Une légère sursegmentation a lieu, générant quelques mauvaises frontières, pas plus de 6 par images. Ayant très peu d'images, nous avons corrigé manuellement ces frontières plutôt que de complexier la segmentation pour de rares cas particuliers.

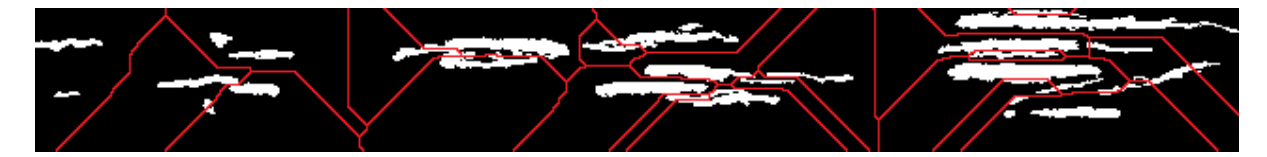

FIGURE  $3.9$  – Image segmentée (Fig. (3.7)) avec lignes de partage des eaux apparentes en rouge.

#### 3.2.6 Résultat

Le résultat labellisé est visible Fig. (3.10). Ce traitement est appliqué aux 16 images disponibles. Les images segmentées, binaires, peuvent maintenant servir de support aux mesures morphologiques. Une première information peut être extraite, à savoir la fraction surfacique des paillettes (6, 5%) dans ces images. Cette fraction surfacique est mesurée dans la couche de peinture segmentée (Fig. (3.5)).

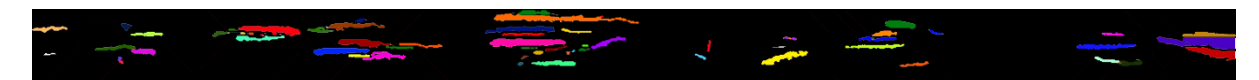

FIGURE 3.10 – Image segmentée et labellisée.

#### 3.3 Traitement d'une image d'une peinture étalon

La peinture étalon a une composition plus simple que la peinture industrielle. Elle n'est composée que de pigments cubiques d'hématite et d'époxy faisant office de liant. Toutes les particules distinguables dans ce matériau sont des pigments. On évolue cependant à une échelle bien plus petite que dans la peinture industrielle. Ainsi, les 4 images de la Fig. (3.11) sont 4 images statistiquement représentatives de la microstructure de la peinture étalon.

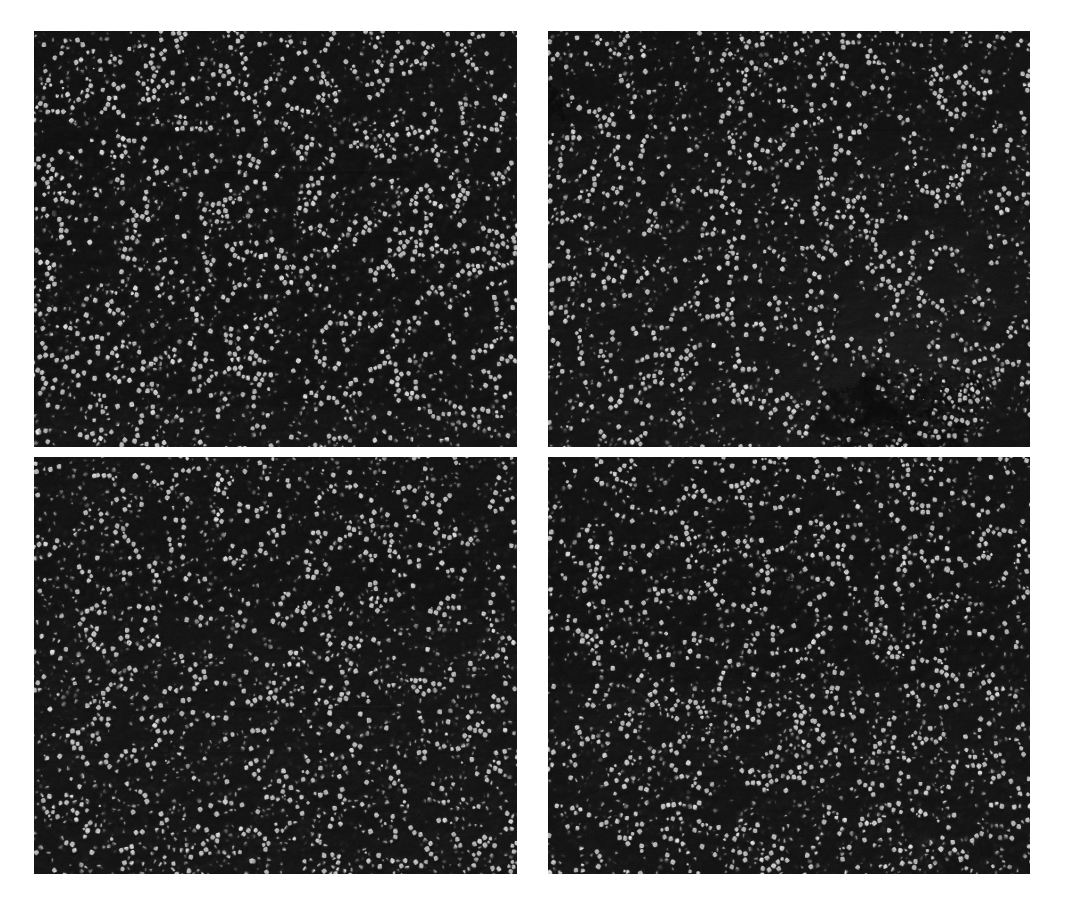

Figure 3.11 Images MEB de la peinture étalon cubes d'hématite/époxy. La résolution est de 1024 × 884, avec une échelle de 1 pixel ∼ 31 nm.

On cherche à binariser ces images en préservant les pigments et leur distribution en collier.

#### 3.3.1 Filtrage et seuillage

Pour une meilleure vision de l'effet du traitement, une portion d'une des images échantillons est agrandie (Fig.  $(3.12a)$ ). Ces images sont très contrastées. L'effort à déployer est minime pour segmenter les pigments. Un filtre gaussien est d'abord appliqué, avec un noyau carré de

taille  $3 \times 3$ . Il a pour effet de lisser et supprimer le bruit, notamment celui du fond. La qualité de l'image est alors suffisante pour que l'application directe d'une segmentation automatique (maximisation de la variance interclasse, comme vu Sec. (3.2.3)), sépare les pigments du liant (Fig. (3.12b)). L'image obtenue est satisfaisante en termes de segmentation. Mais, beaucoup de résidus de pigments situés à un niveau plus profond sont visibles. Ces pigments sont utiles pour mesurer leur fraction volumique, mais sont gênants pour la caractérisation de la disposition en collier.

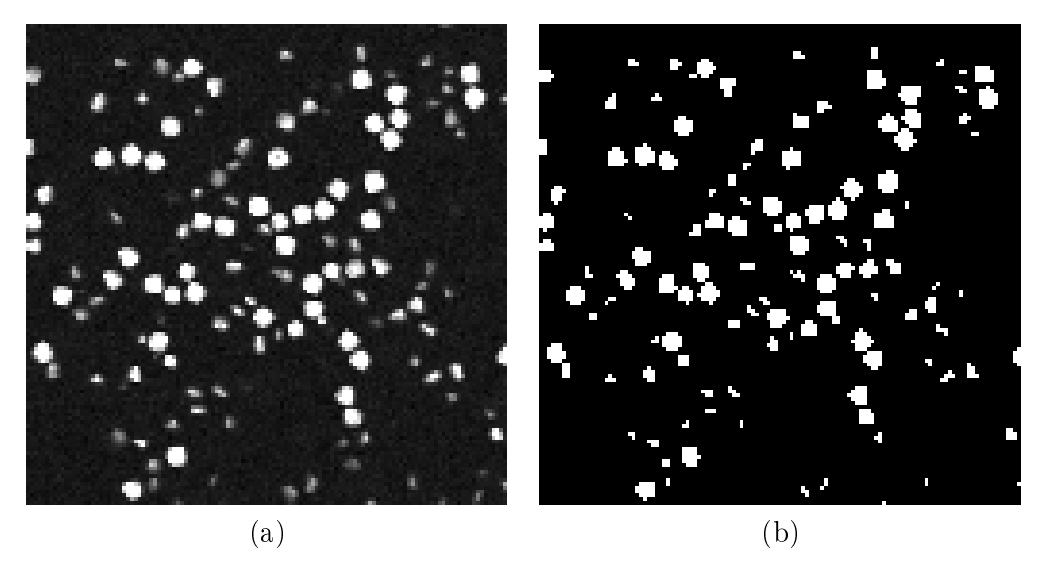

FIGURE  $3.12 - (a)$ : Grossissement d'une partie d'une image échantillon. (b) : Image filtrée et segmentée.

#### 3.3.2 Filtre par critère de taille

Les reliquats des pigments des couches inférieures sont supprimés par un filtre à critère de taille. On peut choisir deux manières de procéder : par filtre alterné séquentiel ou labellisation des surfaces. Il faut utiliser un élément structurant carré de taille  $3\times3$  avec le filtre alterné séquentiel. L'inconvénient de ce filtre est qu'il est susceptible d'éliminer des particules intéressantes si leur forme est allongée. L'avantage est qu'il élimine, en plus des petites particules, les excroissances de plus grosses, lissant les pigments dans leur forme carrée. La labellisation des surfaces quant à elle permet de fixer la taille des éléments à conserver, au pixel près, indépendamment de leur forme. La méthode sélectionnée et représentée Fig. (3.13) est la labellisation des surfaces, en xant un critère de taille à 10 pixels.

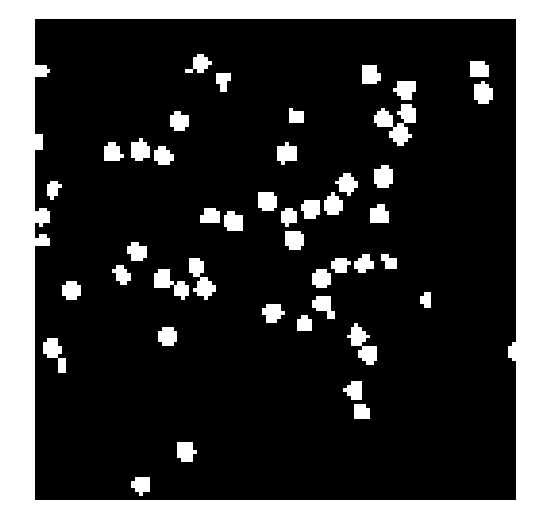

FIGURE 3.13 - Image segmentée filtrée par critère de taille.

#### 3.3.3 Résultat

Les 4 images échantillons segmentées sont représentées Fig. (3.14). On mesure sur ces images une fraction volumique de  $f_0 = 9,4\% \pm 0,5\%$ . Après filtrage par critère de taille, ces images permettent de caractériser la disposition en collier des pigments par granulométrie. La modélisation de cette microstructure est présentée Chap. 7.

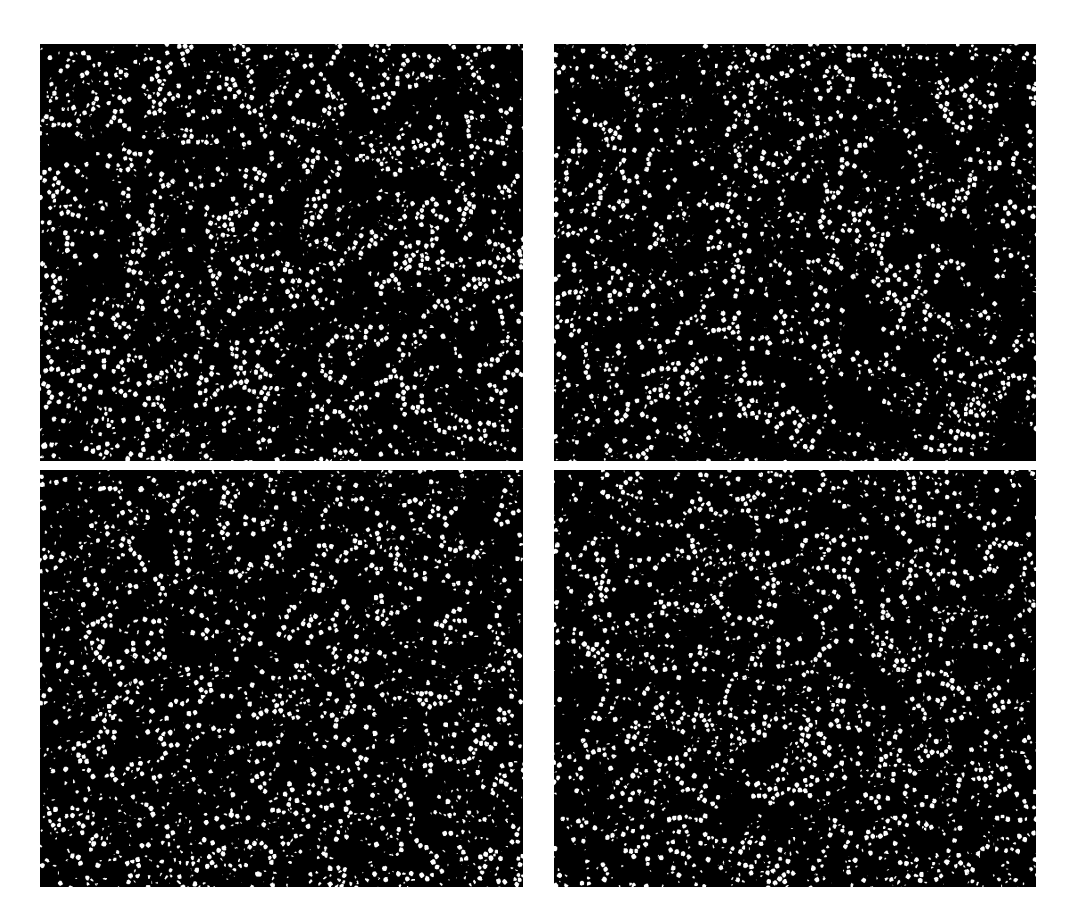

FIGURE 3.14 - Images échantillons segmentées.

# **Chapitre**

### Mesures Morphologiques

Au chapitre 3, les images des microstructures des peintures ont été segmentées. Ce chapitre a pour but de dénir et d'illustrer sur le cas de la peinture industrielle les mesures morphologiques applicables à ces images segmentées. Ces mesures servent à caractériser la disposition dans l'espace et la forme des particules dont nous cherchons à reproduire la microstructure. On peut distinguer ici deux types de mesures. Le premier type sert à caractériser une microstructure de manière globale. La fonction de covariance et sa version normalisée, la fonction de corrélation (Sec. (4.1)), ainsi que la granulométrie (Sec. (4.2)) permettent de décrire des propriétés générales d'une microstructure. Révélant certaines valeurs caractéristiques, comme certaines échelles ou distances, elles s'avèrent aussi utiles pour optimiser numériquement une microstructure en servant de mesures de référence [Escoda, 2012, Moreaud et al., 2012]. Le second type de mesure est plus lié à l'observation des images segmentées. Les peintures sont des matériaux particuliers, la notion même de peinture se référant à un mélange de pigments et de liant. Ces mesures servent plus à la caractérisation des pigments, et permettent d'en déduire le comportement d'un seul pigment. Ce sont davantage des propriétés statistiques que doivent respecter les pigments, comme leur distribution en taille (Sec.  $(4.4.1)$ ) ou en orientation (Sec.  $(4.4.2)$ ), que de réelles propriétés microstructurales.

Les mesures ont été prises sur un échantillon représentatif de 5 images MEB segmentées de la peinture industrielle Gris Manitoba. Il avait été dit au Chap. 3 que 16 images MEB de cette peinture étaient disponibles. Seulement, de nombreuses paillettes sont présentes sur plusieurs images, et certaines images ont été prises sur la même portion de peinture à des échelles diérentes. Les 5 images échantillons sont 5 images indépendantes, où chaque paillette n'est présente qu'une fois.

#### 4.1 Covariance

#### 4.1.1 Dénition

On considère ici un ensemble  $I$  à deux phases,  $A$  et  $A<sup>c</sup>$ , comme le sont les images binaires. La fonction de covariance est une probabilité définie par :

$$
C(\mathbf{r}) = P\{x \in A, \ x + \mathbf{r} \in A\},\tag{4.1}
$$

où x est un point et  $r = re$  un vecteur de norme r suivant la direction e. La covariance est une probabilité à deux points. On parle de moment d'ordre deux ( [Matheron, 1967], p.27). Les moments d'ordre trois ou plus existent. La covariance pour  $r = 0$  est la fraction volumique de la phase  $A$ , la covariance ne faisant que mesurer la probabilité qu'un point appartienne à cette phase. Mais, si r devient suffisamment grand, x et  $x + r$  deviennent décorrélés et ainsi  $C(r = \infty) \approx C(0)^2$ . En pratique, la valeur de r à partir de laquelle  $C(r) \approx C(0)^2$  donne la portée de la covariance et est une indication sur une taille caractéristique de la phase étudiée. La pente à l'origine de la représentation graphique  $C(r)$  de la covariance est aussi un indicateur car celle-ci coupe l'axe des abscisses r à la valeur de la taille moyenne des éléments de la phase A projetés sur la direction e. Les inflexions de la covariance sont également révélatrices d'échelles caractéristiques et peuvent être dues à une distance minimale récurrente entre deux éléments de A, à un amas, un amas d'amas, etc. Enfin, une covariance périodique signifie que l'ensemble  $A$ est périodique suivant la direction e étudiée.

La propriété d'isotropie peut être mise en évidence facilement par la covariance, si celle-ci ne dépend pas de la direction e. Il suffit donc de calculer la covariance suivant plusieurs directions (potentiellement toutes) pour justier de l'isotropie de la microstructure, ou pour mettre en évidence des symétries. Ce calcul est raccourci par la symétrie de la covariance faisant que  $C(h) = C(-h)$ . En pratique, le calcul de la covariance se fait en mesurant le nombre de points appartenant à la même phase entre l'image originale et son translaté de h. Ce calcul peut aussi se faire par FFT [Fricout, 2004].

#### 4.1.2 Fonction de corrélation

La fonction de corrélation est la covariance normalisée :

$$
\overline{C}(\mathbf{r}) = \frac{C(\mathbf{r}) - C(0)^2}{C(0) \left[1 - C(0)\right]}.
$$
\n
$$
(4.2)
$$

De sorte que −1 ≤  $\overline{C}(0)$  ≤ 1,  $\overline{C}(0) = 1$ ,  $\overline{C}(+\infty) = 0$ . La Fig. (4.1) représente la fonction de corrélation calculée suivant deux directions, horizontale  $e_1$  (Fig. (4.1a)) et verticale  $e_2$ (Fig. (4.1b)), sur les 5 images échantillons. Les tangentes à l'origine des courbes moyennes sont en pointillés, et coupent l'axe des abscisses pour  $r = 12 \mu m$  Fig. (4.1a) et  $r = 3 \mu m$  Fig. (4.1b). Ceci indique une longueur moyenne des paillettes de 12 µm suivant l'axe horizontal et de 3 µm suivant l'axe vertical, cohérent avec l'observation des images, les paillettes étant alignées suivant l'horizontale. Une précaution est à donner à cette valeur moyenne, car ce n'est pas une valeur moyenne en terme de nombre de paillettes, mais en nombre de cordes. Ce nombre de cordes dépend donc de l'épaisseur de chaque paillette, suivant la direction observée. Une paillette épaisse contient plus de cordes qu'une particule fine ; si celle-ci est longue et l'autre petite, la moyenne des cordes sera diérente de la moyenne en paillettes. Les fonctions de corrélation convergent vers une valeur limite, indiquant que la portée de la covariance est atteinte. Une valeur maximale suivant les deux directions existe donc, bornant les dimensions des paillettes. De plus, les deux courbes présentent un aspect différent, avec la présence d'une inflexion suivant la direction verticale Fig.  $(4.1b)$ . Cette inflexion démontre d'une proximité récurrente entre les paillettes suivant la direction verticale. Cette inflexion est estompée sur la courbe moyenne, et peut être bien plus marquée sur certaines courbes des échantillons. La distance entre des paillettes est donc variable sur un intervalle. La non-présence d'une inflexion suivant l'horizontale Fig.  $(4.1a)$ est signe que les paillettes ne se succèdent globalement pas suivant cette direction. Enfin, les courbes de corrélation étant clairement différentes, elles confirment l'anisotropie de la microstructure des paillettes, avec une portée plus grande suivant l'horizontale, en faisant l'axe privilégiée des paillettes.

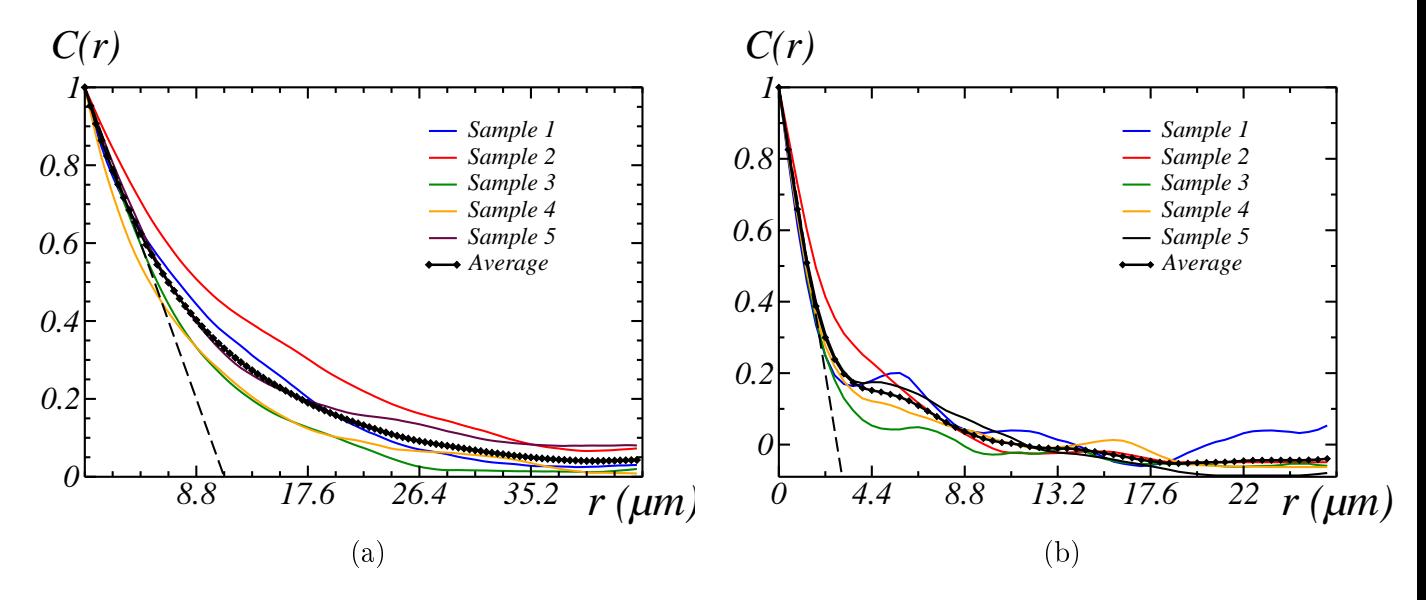

Figure 4.1 Fonctions de corrélation des images MEB segmentées de peinture industrielle Gris Manitoba suivant une direction horizontale (a) et verticale (b). La pente à l'origine de la moyenne des mesures prises sur les diérents échantillons (courbe noire) est représentée en pointillés.

#### 4.2 Granulométrie

La granulométrie est une mesure de la distribution des rayons contenus dans une phase A. En d'autres termes, la granulométrie permet de compter le nombre de positions  $x$  où un disque S (les supports étant ici des images 2D) de rayon s peut être contenu dans la phase A ( [Matheron, 1967], p.23). La courbe de granulométrie cumulée par ouverture est dénie par :

$$
G(s) = \frac{P\{x \in A\} - P\{x \in \gamma_{S(s)}(A)\}}{P\{x \in A\}}
$$
(4.3)

Le cas du disque est le plus simple à concevoir, mais n'est pas le seul possible. Le choix de l'élément structurant est au choix de l'utilisateur. On peut considérer S comme un segment orienté, et obtenir ainsi une granulométrie des segments et non de disques. Ce cas est plus adapté à l'étude des paillettes de la peinture industrielle, dont la forme est plus linéique que sphérique. Pour l'étude d'une granulométrie avec un élément structurant plus sphérique, l'étude de la peinture étalon Chap. 7 est un bon exemple. Car ici, la granulométrie n'est pas l'outil le plus efficace pour connaître les dimensions des paillettes. La résolution des images est malheureusement trop faible pour donner un choix de directions suffisant pour mesurer les dimensions des paillettes. La Sec. (4.4.1) explique la méthode utilisée pour connaître ces dimensions.

#### 4.3 Fraction surfacique et linéique

La fraction surfacique est une information directement extractible d'une image binaire.

$$
f_S(A) = P\{x \in A\} = \frac{A(A)}{A(I)},
$$
\n(4.4)

où  $A(X)$  représente la mesure de l'aire de l'ensemble X. La fraction surfacique moyenne mesurée sur les images échantillons est de  $f_s = 6.5\%$  pour la peinture industrielle. En revanche les fractions linéiques sont simples à calculer, mais présentent une subtilité quand il s'agit de les comparer. Tout d'abord, on dénit la fraction linéique comme étant la proportion de points de la phase  $A$  appartenant à une droite  $D$ :

$$
f_{L(D)}(A) = P\{\mathbf{x} \in (A \cap D)\} = \frac{A(A \cap D)}{A(I \cap D)}.
$$
\n(4.5)

Chaque point d'une image peut être représenté par ses coordonnées en pixels :  $\mathbf{x} = \alpha \mathbf{e}_1 + \beta \mathbf{e}_2$ . avec  $e_1$  l'horizontale (abscisse) et  $e_2$  la verticale (ordonnée). Au vu des images de la peinture industrielle, on cherche à caractériser la position des paillettes dans l'épaisseur de la couche de peinture, donc suivant la verticale e<sub>2</sub>. Pour chaque image, on calcule la fraction linéique sur les lignes parallèles à la direction horizontale  $e_1$ . Si on appelle H la hauteur d'une image, alors  $\beta \in [1; H]$ . Les droites D sont alors les droites parallèles à  $e_1$  passant en chacune des valeurs de β.

$$
f_{L(D_{\mathbf{e}_1}(\beta))}(A) = P\{\mathbf{x} \in A \mid \mathbf{x} = x\mathbf{e}_1 + \beta \mathbf{e}_2\} = \frac{A(A \cap D_{\mathbf{e}_1}(\beta)) \times H}{A(I)}.
$$
\n
$$
f_S(A) = \int_1^H f_{L(D_{\mathbf{e}_1}(\beta))}(A) \, d\beta.
$$
\n
$$
(4.6)
$$

Les fractions linéiques mesurées sur les images échantillons sont représentées Fig. (4.2) en fonction d'un pourcentage de la hauteur  $H$ . Ceci est dû aux différentes hauteurs des images : elles varient entre elles d'une vingtaine de pixels. Pour permettre la comparaison des profils des lignes, le passage au pourcentage de la hauteur est la solution la plus pratique. Ce qu'il ressort de la Fig. (4.2) est que les paillettes sont concentrées au centre de la couche de peinture (17%). La proportion de paillettes aux interfaces est presque nulle.

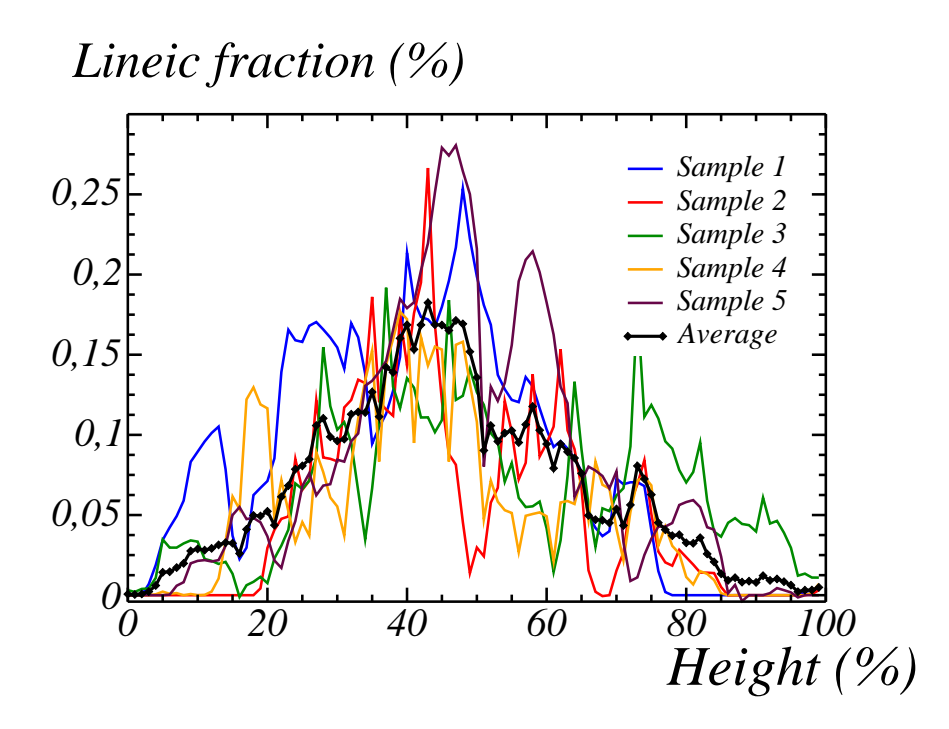

Figure 4.2 Fractions linéiques des images échantillons. La moyenne est représentée en noir.

#### 4.4 Caractérisation des formes

Jusqu'à présent, les mesures ont été globales, et peuvent être calculées indépendamment de la forme de la phase observée. Il s'agit dorénavant de caractériser statistiquement les dimensions et orientations des éléments de cette phase. Ces mesures sont appliquées à des images. Ces images, on les regarde. Il est inutile d'utiliser un arsenal volumineux de mesures automatiques ici ; un

humain peut déduire les informations intéressantes à extraire des images binaires. Les paillettes ont la formes de "pétales", ou *flakes* en anglais. On cherche à reproduire un modèle numérique 3D de ces pétales dans une couche de peinture, et ce dans un but précis : reproduire l'aspect macroscopique de cette peinture. Sachant que ces paillettes sont des pétales métalliques, et vont agir comme des miroirs, doit-on reproduire une véritable forme de pétale ou une forme approchée simplifiée suffit-elle? Comme l'indique la covariance horizontale, les pétales font environ 12 µm de diamètre en moyenne. Nous faisons l'hypothèse qu'à cette échelle, l'œil humain ne fait pas la diérence entre une surface de pétale et la surface d'un disque. On étudie dorénavant les paillettes en les considérant comme des cylindres. Nous ne rejetons pas complètement la forme en pétales des paillettes, mais par mesure de simplicité, sachant que nous cherchons à déterminer la disposition dans l'espace des paillettes et que nous ne possédons que des images segmentables de la tranche de la couche de peinture, l'aspect cylindrique permet de réduire les hypothèses sur les dimensions des paillettes, et simplie aussi leur création numérique (voir Chap. 6). Il est toujours possible de revenir à une forme en pétale ultérieurement, et ce à partir de la forme cylindrique.

On représente schématiquement une image de la tranche de la couche de peinture Fig. (4.3a). Si on considère les paillettes comme des cylindres il est possible de mesurer les dimensions et orientations de chaque paillettes facilement au travers d'un couple de points, représenté Fig. (4.3b). Pour chaque paillette labellisée, on relève les coordonnées des points  $x_1(\alpha_1;\beta_1)$ et  $\mathbf{x}_2(\alpha_2;\beta_2)$ . De ces points découlent la taille de la paillette et son orientation par rapport à l'horizontale. Les désorientations des paillettes par rapport à la verticale ne sont pas mesurables ici, mais sont faibles. Sinon, les images montreraient plus de paillettes à l'aspect elliptique que rectangulaire.

#### 4.4.1 Distribution des tailles

#### 4.4.1.1 Hauteurs

Les points  $x_1$  et  $x_2$  sont les extrémités de la diagonale du rectangle fruit d'une section d'un cylindre par un plan, ici le plan de coupe. Ces points donnent un centre approximatif de chaque paillette. Une manière de calculer la hauteur de chaque paillette est de dilater progressivement un élément structurant centré sur la paillette. La hauteur est donnée par le degré de dilatation s/2 nécessaire pour que l'élément structurant intersecte le complémentaire de la paillette. Cependant, comme décrit Chap. 6, on va privilégier le ratio des échelles caractéristiques issues des covariances pour faire une hypothèse sur la hauteur, en fonction du diamètre des cylindres.

#### 4.4.1.2 Diamètres apparents

Les règles élémentaires de trigonométrie et de géométrie permettent de déduire des deux points  $x_1$  et  $x_2$  le diamètre apparent du cylindre, appelé D Fig. (4.3b). Il s'agit bien d'un diamètre apparent, et non du diamètre du cylindre ; rien n'indique que le plan de coupe passe par le centre d'une base du cylindre. Ce diamètre apparent est donc une corde. La distribution

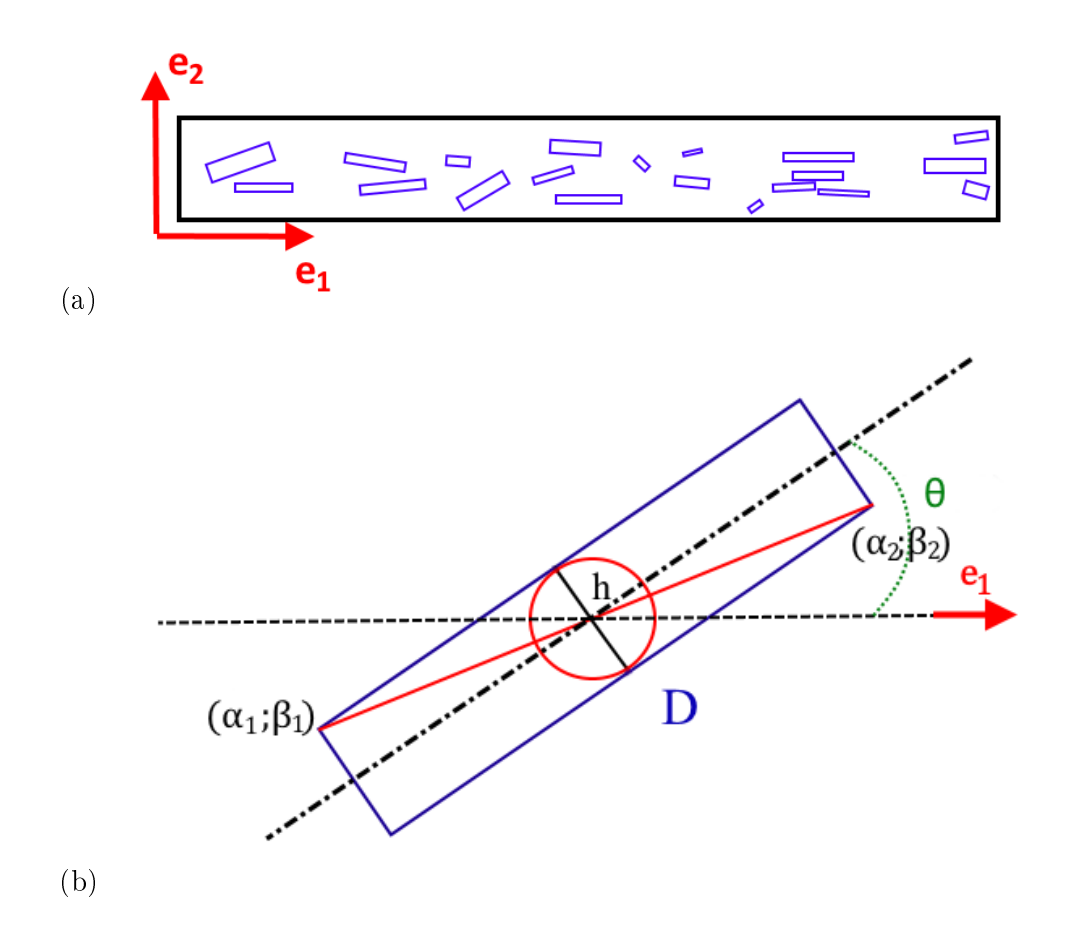

FIGURE  $4.3 - (a)$ : Schéma de paillettes cylindriques dans une couche de peinture industrielle. (b) : Paramètres associés à une paillette cylindrique.

cumulée des cordes mesurées est représentée en rouge Fig. (4.5). Une question se pose : la distribution de cordes mesurées correspond-elle à la distribution de cordes prises sur un disque de diamètre unique ? Ou les diamètres suivent-ils aussi une loi de distribution ? Cette question doit être résolue pour pouvoir générer un modèle adéquat de paillettes numériques.

#### 4.4.1.3 Disques à diamètre constant

La Fig. (4.4) représente le covariogramme géométrique d'un disque de diamètre D. Pour n'importe quel ensemble convexe A dont le covariogramme géométrique  $K(h)$  est connu, la distribution de longueurs  $P\{L < \ell\}$  où  $\ell$  est un segment inclus dans l'ensemble A est donnée par l'expression

$$
P\{L < \ell\} = 1 - \frac{K'(h)}{K'(0)}.\tag{4.7}
$$

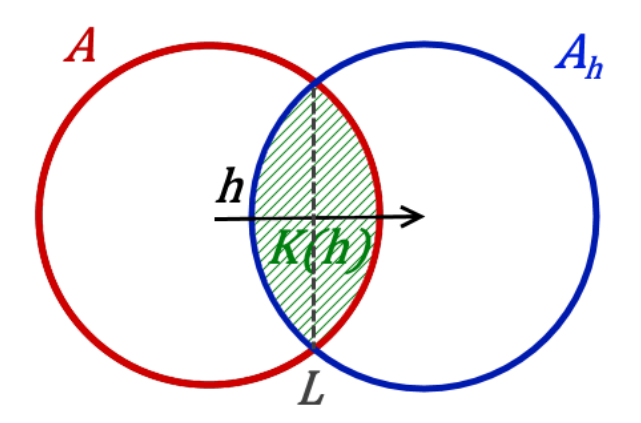

FIGURE 4.4 – Covariogramme géométrique  $K(h)$  (zone hachurée verte) d'un disque de diamètre D et corde L (pointillés gris) associée.

Pour un disque de diamètre D :

$$
\left(\frac{h}{2}\right)^2 + \left(\frac{K'(h)}{2}\right)^2 = \left(\frac{D}{2}\right)^2.
$$
\n(4.8)

On en déduit, pour toute longueur  $\ell < D$ :

$$
(1 - P\{L < \ell\})^2 = \left(\frac{K'(h)}{2}\right)^2 = 1 - \left(\frac{1}{D}\right)^2
$$
\n
$$
\Rightarrow P\{L < \ell\} = 1 - \sqrt{1 - \left(\frac{\ell}{D}\right)^2}.
$$
\n
$$
(4.9)
$$

La distribution  $P_1$  est représentée en vert Fig. (4.5), avec  $D = 26, 4 \mu m$ . L'hypothèse d'un diamètre D constant pour toutes les paillettes ne tient pas : la distribution mesurée est concave, tandis que la distribution  $P_1$  est convexe.

#### 4.4.1.4 Distribution uniforme de disques

L'hypothèse proposée ici découle de l'observation des images en microscopie optique de la surface de la couche de peinture, telle que vue au Chap. 2. Quand bien même on ne sait pas distinguer les paillettes des oxydes, il ne fait aucun doute que les diamètres des paillettes sont variables. On fait l'hypothèse d'une distribution uniforme du diamètre des paillettes sur l'intervalle  $[0; D]$ . En intégrant la distribution  $P_1$  sur cet intervalle, on obtient la distribution  $P_2$ :

$$
P_2(\ell) = 1 - \frac{1}{D} \int_{\ell}^{D} \sqrt{1 - \left(\frac{\ell}{x}\right)^2} dx
$$
  
\n
$$
\Leftrightarrow P_2(\ell) = 1 - \frac{\ell}{D} \left[ \sqrt{\left(\frac{D}{\ell}\right)^2 - 1} - \cos^{-1}\left(\frac{\ell}{D}\right) \right].
$$
\n(4.10)

La courbure de cette distribution est cette fois-ci concave, à l'image des mesures. En fixant  $D = 26, 4 \mu$ m, on obtient une bonne correspondance entre les mesures et  $P_2$ . L'hypothèse d'une distribution uniforme de diamètres est cohérente et la longueur maximale fixée.

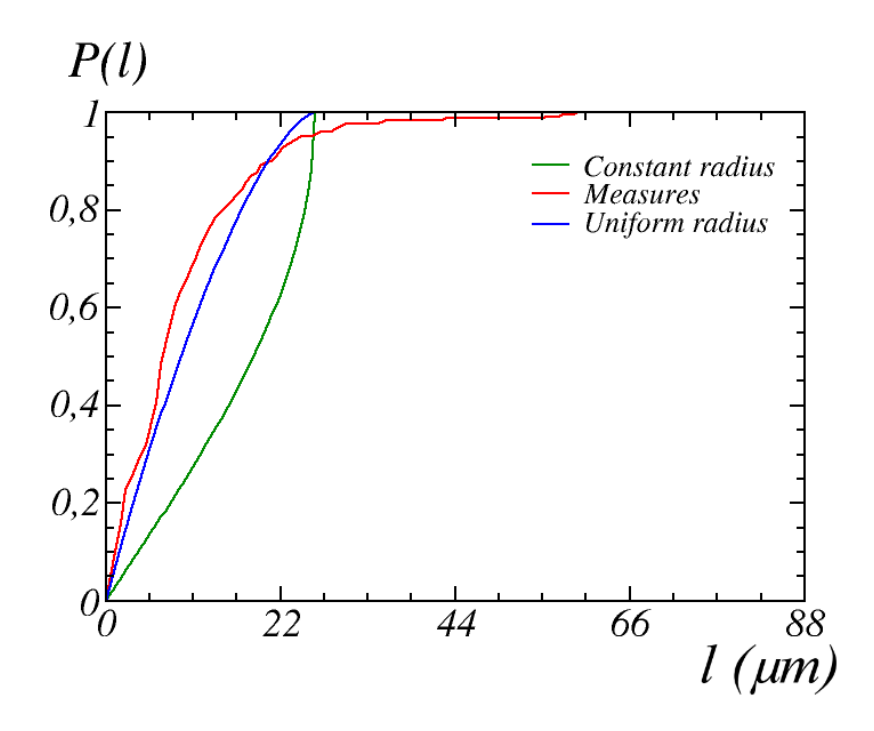

Figure 4.5 Distributions cumulées des cordes dans un disque. En rouge les cordes mesurées sur les images. En vert, distribution de cordes pour un disque de diamètre constant  $(P_1)$ . En bleu, distribution cumulée des cordes pour une distribution uniforme de disques dans l'intervalle des diamètres  $[0; D]$   $(P_2)$ .  $D = 26, 4 \mu$ m.

#### 4.4.2 Orientation

Encore une fois, en connaissant le diamètre apparent et les points  $x_1$  et  $x_2$ , les règles de géométrie élémentaires permettent de calculer l'orientation  $\theta$  de chaque paillette avec l'horizontale (Fig. (4.3b)). Au Chap. 3, il a été fait mention du non-alignement de la couche de peinture

avec l'horizontale, et de la mesure de cet angle. L'orientation de chaque paillette a été corrigée avec l'angle de la couche de peinture. On peut considérer qu'ici l'angle des paillettes est l'angle par rapport à l'horizontale relatif à la couche de peinture, autrement dit la surface de la couche de peinture. La distribution cumulée de ces angles est représentée Fig. (4.6). Il apparaît que cette distribution peut être approchée linéairement sur l'intervalle [−3,5°;12,5°], signifiant une distribution uniforme sur cet intervalle. Une remarque concerne les petites paillettes, qu'il est parfois impossible d'orienter, et qu'il faut rendre neutres pour les mesures.

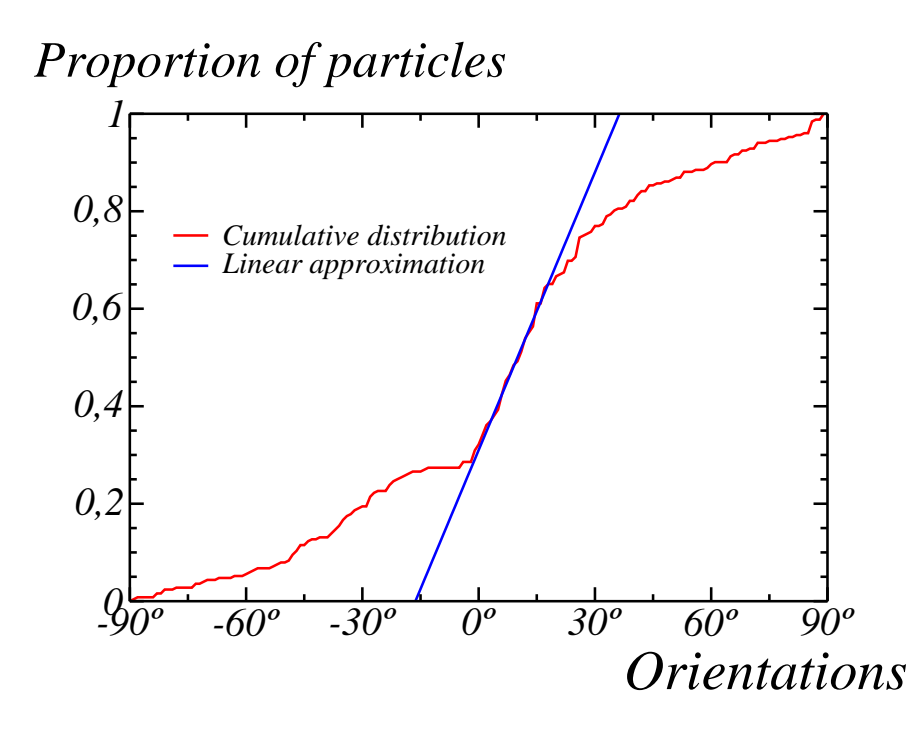

Figure 4.6 Distribution cumulée de l'orientation des paillettes relatif à la surface de la couche de peinture en rouge. L'approximation linéaire sur l'intervalle  $[-3, 5^{\circ}; 12, 5^{\circ}]$  est en bleu.

#### 4.5 Caractérisation des amas

Une structure particulière ressort de l'arrangement spatial des paillettes. Celles-ci ont tendance à s'aligner suivant un axe vertical. Particulièrement visibles sur les images du matériau Chap. 3, cette propriété est importante, car elle crée des zones vides de toutes paillettes. La lumière peut donc traverser la couche de peinture de haut en bas en ligne droite sans être ré échie par une paillette. Mais cette propriété a posé des problèmes pour être reproduite, ainsi que le montre le Chap. 5. C'est pourquoi nous avons dû faire une mesure supplémentaire pour caractériser les amas de paillettes. L'impact de cette mesure, et son utilisation dans le modèle

spécifiquement développé pour reproduire ce matériau sont expliqués au Chap. 6.

Le schéma Fig. (4.3a) représente une couche de peinture segmentée. Globalement alignée avec la surface, les paillettes présentent une tendance à se regrouper, à s''empiler'', suivant un axe vertical. Nous cherchons à déterminer ces axes d'empilement. Le protocole mis en place est le suivant : nous associons à chaque paillette un axe vertical passant par son centre apparent. Puis, nous fusionnons les paillettes proches, c'est à dire dont la distance suivant l'axe  $e_1$  est inférieur à un critère. Ce critère a été défini ici comme le rayon moyen apparent, soit  $7, 24 \mu m$ . Quand deux axes d'empilement fusionnent, le nouvel axe est placé au barycentre de ses deux prédécesseurs, pondérés par le nombre de paillettes qu'ils comprenaient. Le processus s'arrête dès qu'il n'est plus possible de faire de nouvelles fusions. Un exemple d'axes résultants de ce processus est montré Fig. (4.7). Le résultat de cette mesure est donnée par le Tab. (4.1). Ainsi, le maximum de paillettes que contient une pile est 6, pour un nombre moyen de paillettes par pile de 1, 7. On mesure aussi la distance moyenne entre deux paillettes sur une même pile, qui est de  $5,85 \mu m$ 

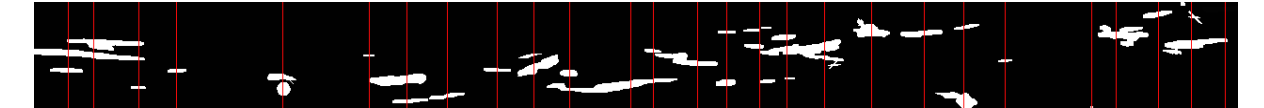

Figure 4.7 Image segmentée de la couche de peinture avec les axes d'empilements représentés en rouge, après fusion.

| Paillettes par piles | Proportion des piles |
|----------------------|----------------------|
|                      | 56.9%                |
|                      | 28.8%                |
| 3                    | 7.84%                |
|                      | 3.27%                |
| 5                    | 1.96%                |
|                      | 1.31%                |

Table 4.1 Proportion de piles (colonne 2) par nombre de paillettes (colonne 1).

#### 4.6 Conclusion

Les matériaux, peintures industrielles ou étalons, ont été présentés (Chap. 2), ainsi que les diérents procédés d'acquisition d'images. Parmi toutes les peintures, deux ont été retenues, une peinture industrielle, le Gris Manitoba, et une peinture étalon, le mélange de nanocubes d'hématite dans de l'époxy. Il s'est avéré que les images MEB sont les plus propices à la segmentation, et donc à l'extraction d'information. La segmentation est plutôt simple pour la peinture étalon,

et s'avère plus complexe pour la peinture industrielle (Chap. 3), car la composition des peintures est sensiblement diérente entre ces deux échantillons. De plus, ce travail a été fait dans le but de modéliser numériquement la microstructure de certains composants de ces peintures : les pigments d'hématite dans la peinture étalon, et les paillettes métalliques dans la peinture industrielle. C'est pourquoi il a fallu utiliser certaines mesures particulières pour pouvoir reproduire la microstructure microscopique des paillettes (Chap. 4), dont certaines sont utilisées également pour la peinture étalon (Chap. 7).

La prochaine partie de cette thèse concerne les milieux aléatoires, et décrit les microstructures développées pour la peinture industrielle (Chaps. 5 et 6) et la peinture étalon (Chap. 7).

## Deuxième partie

## Modélisation morphologique des microstructures

## chapitre

### Modèles aléatoires élémentaires

Cette partie se consacre à l'élaboration des modèles numériques représentatifs des matériaux que sont les peintures. Un modèle aléatoire est une construction mathématique pouvant représenter une grande diversité de matériaux, comme des bétons, des piles à combustible ou des peintures. Ceci demande une calibration d'un modèle précis, apte à imiter les propriétés statistiques, morphologiques ou physiques du matériau étudié. Les modèles aléatoires ne sont pas limités en complexité, et peuvent parfois se combiner [Jeulin, 2000a]. Néanmoins, nous décrivons dans ce chapitre trois types de modèles aléatoires qualiés d'élémentaires. Le modèle booléen (Sec. 5.2) peut être considéré comme le plus simple des modèles aléatoires, notamment dans le cas binaire, et est souvent le premier modèle aléatoire rencontré pour qui s'intéresse à ce domaine [Jeulin, 1991]. Le modèle RSA (Sec. 5.3), très proche du modèle booléen, possède une contrainte supplémentaire, qui est le non-recouvrement des éléments à inclure. Le modèle à dépôt (Sec. 5.4) quant à lui est fortement inspiré de l'observation du monde physique et, comme son nom l'indique, simule un dépôt, processus naturel et récurrent. Ces deux modèles permettent, comme développé Chap. 6 et Chap. 7, de modéliser des peintures, et nous montrons ici pourquoi ces modèles s'adaptent correctement à la simulation de pigments dans un liant, quand bien même ils ne permettent pas, dans leur dénition basique, de reproduire complètement les microstructures étudiées.

Par la suite, on se place dans un espace d'étude  $\Omega$ . On peut considérer  $\Omega = \mathbb{R}^n$  de dimension  $n.$  En pratique,  $\Omega$  est une partie fermée de  $\mathbb{R}^3,$  dont la taille est la résolution de la microstructure.

#### 5.1 Processus de points de Poisson

La première étape de la génération de modèles aléatoires est la génération d'un ensemble aléatoire. Les ensembles les plus simples sont les ensembles de points. Nous rappelons ici la notion de processus de points de Poisson, dont nous nous servons pour générer les modèles booléen et à dépôt [Jeulin, 2005, Jeulin, 2000a].

Un processus de points de Poisson est un processus de génération de points aléatoires. Un processus homogène de points de Poisson de densité  $\theta \geq 0$  est tel que le nombre de points N contenus dans un compact A suit une loi de Poisson d'espérance  $N_0 = \theta \mu_n(A)$ , où  $\mu_n$  est la mesure de Lebesgue dans l'espace  $\mathbb{R}^n$  (en d'autres termes,  $\mu_n(A)$  est la taille de  $A$ ). Ainsi :

$$
P\{N(A) = k\} = \frac{e^{-N_0} N_0^k}{k!}.
$$
\n(5.1)

Le processus de points de Poisson respecte, entre autres propriétés, l'indépendance des variables aléatoires  $N(A)$  et  $N(A')$  quand  $A \cap A' = \emptyset$ . On parle d'homogénéité du processus de points de Poisson quand  $\theta$  est constant. En pratique, on travaille dans un espace  $\Omega$  de dimension 3, et l'ensemble A est l'union des pigments que nous cherchons à modéliser. Alors, on peut déterminer une intensité  $\theta$  à partir de la fraction volumique des pigments  $f_V(A)$  et du volume unitaire d'un pigment  $V$ :

$$
\theta = \frac{f_v(A)\mu_n(\Omega)}{V}.\tag{5.2}
$$

Cette approximation est valable pour de faibles fractions volumiques  $(f_v(A) \to 0)$ . Le processus de points de Poisson utilisé avec cette intensité donne un nombre de pigments à placer dans l'espace  $\Omega$  qui respecte leur fraction volumique mesurée. Les règles de placement sont l'affaire des modèles aléatoires.

#### 5.2 Modèle Booléen

Le modèle booléen, introduit par Matheron [Matheron, 1967], a été minutieusement étudié [Serra, 1980] et a de nombreuses applications dans la modélisation de matériaux[Bretheau and Jeulin, 1989, Jeulin, 2000b].

#### 5.2.1 Modèle initial

On appelle X' un grain primaire. X' est un ensemble compact de  $\mathbb{R}^n$ . Soit  $\mathbb{P} = (x_i)_{i \in I} \subset \mathbb{R}^n$ un processus de points de Poisson de densité  $\theta$ . On appelle  $X_i'$  une réalisation du grain primaire  $X'$  si

$$
X_i' = X' \oplus x_i. \tag{5.3}
$$

Alors, une réalisation  $X$  de modèle Booléen est l'union des ensemble  $X_i'$  :

$$
X = \bigcup_{x_i \in \mathbb{P}} X'_i.
$$
\n
$$
(5.4)
$$

Les propriétés statistiques de ce modèle peuvent être connues de manière analytique. Les ensembles  $X_i^\prime$  sont des ensembles indépendants, implantés sur des points aléatoires indépendants, d'après les propriétés d'un processus de points de Poisson. Mais ces grains peuvent s'intersecter. Les dimensions de l'ensemble  $X'$  sont indépendantes des emplacements  $\mathbb P.$  Si l'ensemble  $X'$ correspond à un pigment élémentaire, ce modèle, en l'état, ne permet pas de représenter les pigments dans une couche de peinture, ceux-ci ne pouvant pas s'intersecter.

#### 5.2.2 Modèle hardcore

Un modèle hardcore garantit une distance minimale h entre toutes les paires de points  $(x_i, x_j)_{i \neq j}$ . Cela revient pour un processus de points de Poisson à modifier la densité  $\theta$  en une densité  $\ddot{\theta}_{HC}$ :

$$
\theta_{HC} = \frac{1 - e^{-\theta h^2 \pi}}{h^2 \pi}.
$$
\n(5.5)

En pratique, cela revient à ne pas considérer, lors d'un tirage de points aléatoires suivant un processus de points de Poisson, les points se trouvant à une distance inférieure à h d'un point existant. Par conséquent, les éléments  $X_i^\prime$  ne s'intersectent pas pour un paramètre  $h$  suffisamment grand. Ce paramètre ne facilite pas la génération du modèle numérique, qui devient ardue à l'approche du seuil de remplissage [Escoda et al., 2015].

#### 5.3 Modèle à adsorption séquentielle

Introduit par Widom [Widom, 1966] et étudié par Feder [Feder, 1980], le modèle RSA pour Random Sequential Adsorption est un modèle Booléen sans recouvrement. Feder cherche un modèle applicable aux protéines. Le recouvrement des particules est donc un non-sens ; au mieux les particules se lient-elles. Le principe est simple, et Feder donne une analogie entre le modèle RSA appliqué à un espace à une dimension, avec des voitures se garant le long d'une rue : les voitures se placent aléatoirement le long de la rue, et ce tant que des voitures peuvent se garer. S'il n'est plus possible de placer une voiture, la génération du modèle cesse.

$$
X = \bigcup_{x_i \in \mathbb{P}} X'_i, \ X'_i \cap X'_j = \emptyset, \ \forall i \neq j. \tag{5.6}
$$

Ce modèle est très simple, et correspond bien à la modélisation numérique de peintures, où on cherche à placer des pigments. Il n'y a pas de recouvrement possible entre les pigments, qui sont des particules physiques entières. Il n'est pas précisé de loi de disposition aléatoire, toutes sont possibles. Un processus de points de Poisson peut donc être utilisé pour réaliser un modèle RSA. La diérence avec l'utilisation qu'en fait Feder est le critère d'arrêt d'une réalisation du modèle. On remplit un espace, et on en détermine une fraction linéique ou surfacique maximale de remplissage, fraction liée évidemment à la forme des grains. Pour les peintures, on ne cherche pas à remplir le matériau de pigments, simplement à respecter la fraction volumique mesurée. Le modèle RSA est donc plus approprié que le modèle booléen hardcore, très semblable, mais numériquement plus coûteux. Le modèle hardcore demande le respect d'une distance, le modèle RSA demande le respect d'un non-recouvrement, et ne demande donc pas le calcul de l'espace entre deux grains. Le modèle RSA est donc plus adapté aux matériaux de peintures qu'un modèle Booléen. Mais, en n'imposant pas de contraintes hormis le non-recouvrement, le modèle RSA perd le contrôle d'un comportement d'une particule vis à vis d'une particule proche. Dans l'exemple des voitures, celles-ci ne cherchent pas à optimiser l'espace libre disponible, en s'alignant les unes à coté des autres. Ceci est corrigé naturellement dans le modèle à dépôt, ou nécessite des adaptations au modèle RSA [Altendorf and Jeulin, 2011].

#### 5.4 Modèle à dépôt

On donne ici une brève introduction au modèle à dépôt, aussi appelé modèle balistique, les grains suivant une trajectoire. Les propriétés de ce modèle ont été étudiées [Meakin et al., 1986, Krug and Meakin, 1989, Tassopoulos et al., 1989, Meakin and Krug, 1990], et se sont montrées adéquates quant à la modélisation de microstructures représentatives de matériaux cristallins [Thornton, 1986] ou de composites [Tait et al., 1990, Smy et al., 2000].

#### 5.4.1 Principe

Le modèle à dépôt est inspiré d'une source plus physique que le modèle booléen ou RSA. Ce modèle cherche à soumettre les grains  $X'$  à une force dirigée suivant une direction privilégiée à l'image de la gravité. Par mesure de simplicité, on considère désormais  $\Omega \subset \mathbb{R}^3$ . La première étape dans la génération d'un modèle à dépôt est de choisir une direction de chute et une zone initiale de placement. Si on se place dans le repère canonique  $(0, e_1, e_2, e_3)$  de  $\mathbb{R}^3,$  on considère un plan  $P : z = cste$  comme zone initiale et une direction de chute suivant  $-e_3$ .

On génère un processus de points de Poisson  $\mathbb P$  de densité  $\theta$  sur la surface  $\mathcal P$ . Ces points sont les positions initiales des grains  $X_i'$ . Il est important de conserver l'ordre des points : la génération du modèle à dépôt est récursive, et la position finale d'un grain  $X^\prime_j$  dépend des positions finales des grains  $X'_{i < j}$ . En suivant l'ordre des points de  $\mathbb P,$  on place chaque grain  $X'_i$  en son emplacement initial, avant de le déplacer suivant la direction  $-e_3$ . Le grain  $X_i'$  se déplace jusqu'à rentrer en contact avec un autre grain, ou la limite de l'espace  $\Omega$  suivant la direction  $-e_3$ . La position finale du grain  $X_i'$  est la position suivant son déplacement tangente au contact. On itère ensuite pour chaque grain  $X_i'$ .

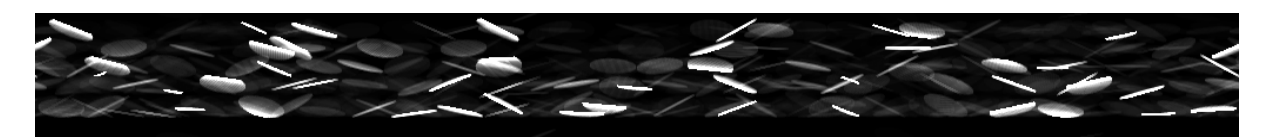

Figure 5.1 Réalisation d'un modèle à dépôt. Le grain élémentaire est un cylindre avec un rayon 5 fois supérieur à sa hauteur. Une notion de profondeur est représentée : plus une inclusion semble claire, plus elle est proche du plan de coupe. Les cylindres tombent verticalement.

La Fig. (5.1) montre une réalisation d'un modèle à dépôt avec un grain élémentaire  $X'$  cylindrique. Le ratio entre sa hauteur et son rayon est de 5. Les cylindres tombaient suivant la direction verticale orientée vers le bas, soit la direction −e3. La chute suivant une direction privilégiée crée une anisotropie suivant cette direction, indépendamment de la forme des inclusions (mais cette forme peut induire des anisotropies suivant d'autres directions). Les cylindres font aussi un angle avec la verticale : chaque cylindre a une direction de révolution tirée uniformément dans un cône de 25◦ . Cet angle joue sur le taux de remplissage de ce modèle.

#### 5.4.2 Remplissage

Les conditions d'arrêt du modèle à dépôt sont multiples : fraction volumique atteinte, place insuffisante à l'ajout d'un nouvel élément, ou contact avec la surface initiale. La fraction volumique est la condition d'arrêt directement liée à la densité  $\theta$  du processus de Poisson  $\mathbb{P}$ , et stipule l'arrêt de la réalisation du modèle à dépôt une fois que tous les éléments, déterminés par P, ont été placés. Seulement, la forme des éléments conditionne leur placement. Ainsi, il peut rester des éléments à placer sans que ceux-ci réussissent à s'insérer dans le volume Ω, depuis le plan P. C'est pourquoi un critère d'arrêt sur la place restante peut être donné. En pratique, on détermine ce critère avec le celui du nombre de contacts avec la surface initiale  $P$ , ce qui se traduit concrètement par un nombre de tentative de dépôt d'un élément  $X_i^\prime$ . En d'autres termes, un nombre  $\mu$  de tentatives est imposé ; si l'élément  $X'_i$  n'a pas pu se placer après  $\mu$  tentatives, le modèle est considéré comme rempli. Bien évidemment, plus le critère  $\mu$  est élevé, plus le modèle est rempli, et si  $\mu = 1$ , la génération stoppe aussitôt qu'une chaîne d'élément se propage depuis la limite de l'espace Ω suivant la direction de déplacement jusqu'à la surface initiale  $\mathcal P$ . On peut voir que cette limite peut vite être atteinte sur la Fig. (5.1), et que celle-ci dépend de la forme des inclusions. L'angle par rapport à la verticale, ici avec des cylindres, montre qu'environ  $5$  éléments suffisent pour parcourir Ω. Cet angle a donc une incidence directe sur le taux de remplissage de ce modèle, dont la comparaison avec le modèle à paillettes dans une peinture industrielle est présentée Chap. 6.

#### 5.4.3 Paramètre hardcore

À l'instar du modèle booléen, le paramètre hardcore se réfère à une distance minimale entre les positions finales de deux inclusions. Il se traduit concrètement par un recul lors de la détermination de la position finale : l'inclusion se déplace jusqu'au contact, puis évalue sa dernière position respectant la distance hardcore après avoir touché un autre élément ou l'extrémité de Ω. Ce paramètre joue également sur le taux de remplissage du modèle à dépôt, et peut être un paramètre à optimiser si besoin.

#### 5.4.4 Spécifités numériques

Lors de l'implémentation de la génération d'un modèle à dépôt, des questionnements numériques se posent, liés à la vitesse de génération ou la quantité de mémoire nécessaire. Voici deux considérations qu'il nous a été donné de remarquer pendant nos travaux sur le modèle à dépôt

#### 5.4.4.1 Influence du pas de déplacement

Le pas de déplacement est le pas de distance où la condition de contact est vériée. Un élément se déplace suivant une direction jusqu'au contact. Il faut donc vérifier si le contact s'est produit. Seulement, cela peut être laborieux au niveau du temps de calcul si on vérie à chaque voxel parcouru si le contact s'est produit, notamment si l'espace Ω est grand suivant la direction de propagation en comparaison des dimensions de  $X'$  suivant cette direction. Deux solutions sont alors possibles : conserver en mémoire l'emplacement de chaque élément déjà positionné, ou vérifier pas à pas la présence d'un contact. La conservation en mémoire peut être une solution rapide et peu coûteuse, si toutefois la forme des éléments est simple, car il ne sera pas facile sinon d'évaluer précisément le point de contact entre deux éléments. Si ces éléments sont des sphères, il est facile de calculer la distance entre elles en fonction de leur position de départ, et donc leur emplacement final. Mais cela devient laborieux pour des formes orientées de manière uniforme dans l'espace. Nous avons préféré l'approche pas à pas, qui permet de savoir constamment à la fois si il y a contact avec un autre élément, mais également la position de chaque voxel contenu dans l'ensemble. Le déplacement des inclusions est donc numérique, pas vectoriel. Cette solution est facilitée par les matériaux étudiés : une couche de peinture est fine, et limite ainsi la distance de déplacement. Néanmoins, nous ne déplaçons pas les éléments voxels par voxels, un pas de 2 ou 5 voxels peut être utilisé pour accélérer le processus. En cas de contact, si on cherche le point tangent, il est toujours possible de reculer voxel par voxel pour trouver un emplacement final parfait. L'unique contrainte du pas de déplacement est qu'il ne faut pas manquer de contact par un pas de déplacement trop important. On choisit ce pas en adéquation avec la dimension caractéristique relative à la direction de propagation de l'élément. On peut également le réduire au fur et à mesure du remplissage de la réalisation du modèle à dépôt, quand la distance à parcourir avant contact par les nouveaux éléments s'amenuise.

#### 5.4.4.2 Surface initiale de placement

Après observations de plusieurs réalisations de modèles à dépôt avec des éléments cylindriques, il est apparu que le fond du modèle est moins rempli que le volume proche de la surface initiale  $\mathcal P$ . Ceci est dû à l'insistance faite par le modèle pour remplir les conditions d'arrêt. quand  $\mu > 1$ . De manière générale, un modèle à dépôt n'optimise pas la répartition dans l'espace des éléments. En d'autres termes, le modèle à dépôt ainsi qu'il est présenté ici ne permet pas de maximiser la densité en éléments, et peut comporter de grandes zones vides, notamment dans le cas d'inclusions orientées. Si des conditions fortes sur le remplissage du modèle à dépôt sont données, leurs effets se voient surtout à proximité de  $P$ . Un juste équilibre est à trouver entre les conditions de remplissage et l'aspect recherché : de fortes conditions amènent une haute concentration d'inclusions aux abords de  $P$ , de faibles conditions font l'inverse avec une majorité d'inclusions à la limite de Ω.

#### 5.5 Conclusion

Le modèle RSA et le modèle à dépôt sont les principaux modèles servant pour la modélisation des couches de peintures automobiles, en l'absence d'informations sur les propriétés physicochimiques des composants des peintures. Il n'est pas impossible que des phénomènes physiques puissent donner des pistes de réflexions sur les modèles aléatoires adaptés : viscosité du liant, interactions électromagnétiques entre pigments métalliques, etc... Le mode d'apposition de la peinture peut avoir de l'influence : on est en droit d'estimer qu'une application au pistolet peut engendrer une couche de peinture similaire à un modèle à dépôt.

5. Modèles aléatoires élémentaires

## L<br>Chapitre

## Identification du modèle microscopique

Ce chapitre présente les modèles aléatoires utilisés pour représenter les paillettes métalliques présents dans une couche de peinture industrielle. On parle de modèles microscopiques au vu de l'échelle micrométrique des paillettes métalliques, et en comparaison de l'échelle nanométrique des pigments d'oxyde métallique des peintures étalons. À partir des images segmentées, présentées Chap. 3 et dont un exemple est rappelé Fig. (6.1), et des mesures introduites au Chap. 4, nous allons utiliser les modèles aléatoires du Chap. 5 pour faire correspondre un modèle aléatoire à ce matériau. L'adéquation entre les images échantillons et les modèles aléatoires se juge au travers des mesures morphologiques, que sont le profil des fractions linéiques et la fonction de corrélation. En premier lieu, on pose les hypothèses concernant la modélisation des paillettes métalliques, en accord avec les mesures faites Chap. 4. Ces hypothèses sont communes aux modèles aléatoires ensuite introduits, et ne concernent que la forme des inclusions, leurs dimensions et leur orientation. Les modèles aléatoires simulent le placement dans l'espace des inclusions. La Sec. (6.2) compare les mesures prises sur les modèles RSA et à dépôt, et explique pourquoi ces modèles simples ne suffisent pas en l'état à reproduire la disposition dans l'espace observée sur les échantillons. Un nouveau modèle est alors développé en mélangeant modèle booléen et modèle à dépôt. Nous appelons ce modèle aléatoire "modèle à empilement" (Sec.  $(6.3)$ ).

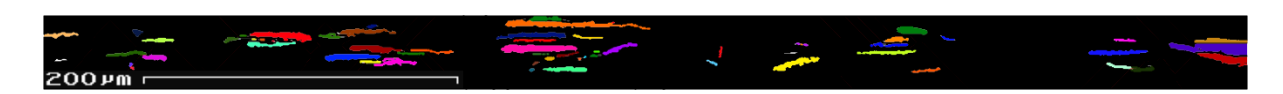

Figure 6.1 Coupe d'une couche de peinture industrielle segmentée, avec les paillettes métalliques labellisées.

#### 6.1 Hypothèses sur les paillettes

Les mesures et observations faites au Chap. 4 permettent la tenue d'hypothèses pour la modélisation des paillettes :

- Les paillettes sont modélisées par des cylindres.
- Leur diamètre suit une distribution uniforme sur l'intervalle [0; D], avec  $D = 26.4 \text{ }\mu\text{m}$ .
- Le ratio  $D/h$  est fixé à 4, avec h la hauteur d'un cylindre.
- $\;$   $\;$   $\;$   $\;$  Les cylindres sont inclinés d'un angle uniformément distribué dans l'intervalle  $[-12, 5^\circ; 12, 5^\circ].$ Cet angle se fait dans un cône entre les axes de révolution des cylindres et la direction correspondant à l'épaisseur de la couche de peinture.

La forme cylindriques des paillettes découle directement de l'observation des images MEB et de microscopie optique ; les paillettes présentes une surface sphérique et ont une forme parallélépipédique vu de côté. On peut d'ailleurs préciser de côté, car les paillettes tendent à s'aligner avec la surface de la couche de peinture. D'où un angle d'inclinaison seulement par rapport à la direction transverse à la surface, soit l'épaisseur. La distribution uniforme de cet angle est due à l'approximation linéaire relevée sur la mesure d'orientation des inclusions. La plage d'orientations possibles est égale à l'intervalle où l'approximation linéaire peut s'effectuer. Le ratio fixe entre diamètre et hauteur est issu du rapport des dimensions caractéristiques selon les covariances horizontales et verticales. Ces hypothèses sont utilisées dans tous les modèles présentés ici, et permettent de simplier grandement la génération des microstructures. La forme cylindrique peut permettre de générer de nouvelles formes plus complexes, autorisant l'usage de ces modèles y compris pour des formes d'inclusions moins parfaites. Enfin, nous travaillons sur un volume  $\Omega$  de dimensions  $1024 \times 1024 \times 104$  voxels. La côte est fixée à 104 voxels car il s'agit de la hauteur moyenne de la couche de peinture mesurée sur les images échantillons, et il n'est pas nécessaire ici d'augmenter la résolution. De plus, cela permet de garder une microstructure gérable en mémoire sur un ordinateur de bureau. Les mesures prises sont des moyennes faites sur une dizaine de réalisations des modèles.

#### 6.2 Première approche de modèles aléatoires élémentaires

Au Chap. 5, des modèles aléatoires élémentaires ont été présentés. Cette section compare l'utilisation de ces modèles aléatoires et les mesures morphologiques prises sur ces modèles, aux mesures faites sur les images échantillons. Ces modèles ne sont pas satisfaisants pour cette application. Mais les raisons qui invalident ces modèles sont riches d'enseignement pour l'élaboration d'un modèle conforme aux observations, et mettent en avant les propriétés que doit respecter le modèle numérique conforme pour obtenir un résultat semblable au matériau réel après simulation d'un rendu optique.

#### 6.2.1 Modèle RSA

Le modèle RSA a besoin uniquement d'un processus aléatoire de placement, et consiste à placer aléatoirement des éléments en respectant une seule contrainte de non-recouvrement, c'est

à dire que les éléments placés ne peuvent pas s'intersecter. Nous utilisons un processus de points de Poisson comme méthode aléatoire de placement, en générant des triplets de coordonnées aléatoires dans la couche de peinture. Ce modèle est périodique, hormis dans la direction de l'épaisseur. Une inclusion qui déborde sur les bords est placée tant que ces bords ne sont pas les couches supérieure et inférieure de la peinture.

La Fig.  $(6.2)$  représente le profil des fractions linéiques pris sur les images échantillons. Ce prol est notre mesure de référence ; le respecter est la première condition à remplir par notre modèle. Celui-ci indique un pic de présence des pigments vers le centre de la couche de peinture, et une concentration quasi-nulle aux extrémités de l'épaisseur.

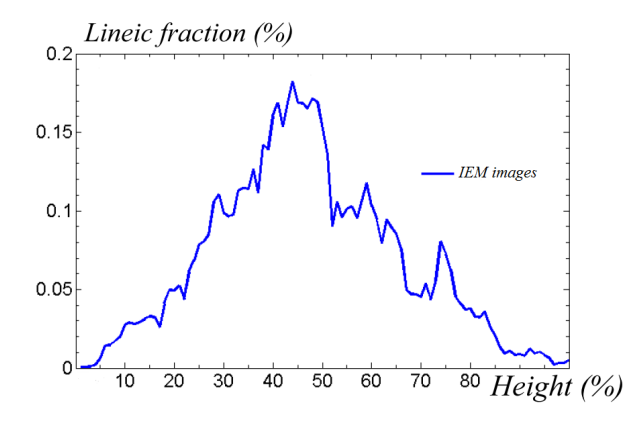

FIGURE 6.2 – Profil des fractions linéiques mesurées sur une image échantillon.

#### 6.2.1.1 Modèle homogène

Il s'agit désormais de calibrer le processus de points de Poisson, au travers de sa densité  $\theta$ . On parle de processus de points de Poisson homogène quand la densité  $\theta$  est constante dans l'espace  $\Omega$ . Sur les images échantillons, on mesure une fraction surfacique de  $f_s = 6, 5\%$ . On en déduit une intensité θ, comme exposé au Chap. 5. La Fig. (6.3) montre les comparaisons des fractions linéiques entre l'image échantillon et les moyennes des fractions linéiques sur l'ensemble du volume Ω. Comme on était en droit de s'y attendre, les inclusions sont réparties uniformément sur l'espace Ω, avec des fractions linéiques constantes suivant l'épaisseur de la couche de peinture. Seulement, ce modèle ne réussit pas à reproduire le pic de présence des inclusions au centre de la couche. Cela est prévisible, la nature homogène du processus de points de Poisson fait que les inclusions sont réparties uniformément selon l'épaisseur de la couche de peinture, et nous amène naturellement vers l'utilisation d'un processus inhomogène.

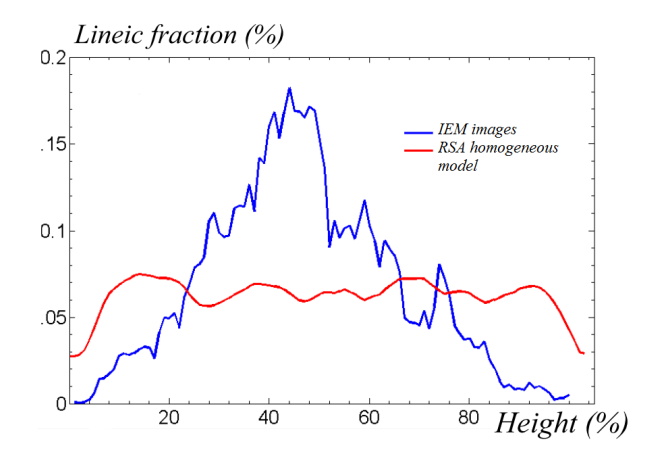

FIGURE 6.3 – Comparaison des profils de fractions linéiques entre la moyenne faite sur une réalisation du modèle RSA homogène (rouge) et la mesure de référence (bleu).

#### 6.2.1.2 Modèle inhomogène

Dans un processus de points de Poisson inhomogène, la densité  $\theta(\mathbf{x})$  varie dans l'espace. On utilise cette densité variable pour augmenter le nombre d'inclusions au centre de l'épaisseur de la couche de peinture. L'épaisseur est la seule dimension à influencer la densité. Ainsi  $\theta(\mathbf{x}) = \theta(z)$ ; le modèle reste stationnaire suivant les deux autres dimensions du volume  $\Omega$ . Le profil des fractions linéiques Fig.  $(6.2)$  nous permet d'évaluer la densité  $\theta(z)$  en découpant l'épaisseur en une succession de 6 intervalles  $I$  de tailles décroissantes. Ce découpage est montré Fig. (6.4). Chaque intervalle de taille  $d_i$  est associé à une fraction surfacique  $f_i$ , avec pour contrainte que  $f_S = \sum f_i d_i$ . À chaque intervalle, une densité  $\theta_i$  est ainsi associée. La génération de ce modèle RSA inhomogène devient une succession de réalisations du modèle RSA homogène avec différentes densités sur des sous-volumes de l'espace  $Ω$ . On note que les intervalles ne sont pas forcément continues  $(I_4)$ , mais respectent une contrainte d'inclusion avec  $I_i \subset I_{i-1}$ . Cela est nécessaire pour contrôler la fraction volumique des inclusions pendant la réalisation des modèles. Il est en effet plus simple d'ajouter des inclusions là où il en manque que d'en enlever là où il y en a trop (ceci amènerait trop de questionnements sur le choix des inclusions à retirer). D'un point de vue numérique, ceci ajoute une contrainte, entre la densité  $\theta_i$  d'un intervalle I et la densité effective du processus de points de Poisson qu'il faut réaliser. Si on appelle cette densité effective  $\theta[i]$ , qui est la densité du processus de points de Poisson en cours de réalisation, alors  $\theta_i = \sum_{j=1}^i \theta[j].$ 

Un modèle est réalisé suivant le découpage montré Fig. (6.4), dont une coupe est représentée Fig.  $(6.6)$ . Les profils de fractions linéiques sont montrés Fig.  $(6.5)$ . Le premier constat est qu'en moyenne, Fig. (6.5), la dispersion des inclusions n'est plus homogène dans l'espace, et est plus concentrée aux alentours de l'intervalle  $I_6$ , dont la densité  $\theta_6$  est la plus forte. Le modèle inhomogène permet la reproduction d'un profil de fractions linéiques global, tout en

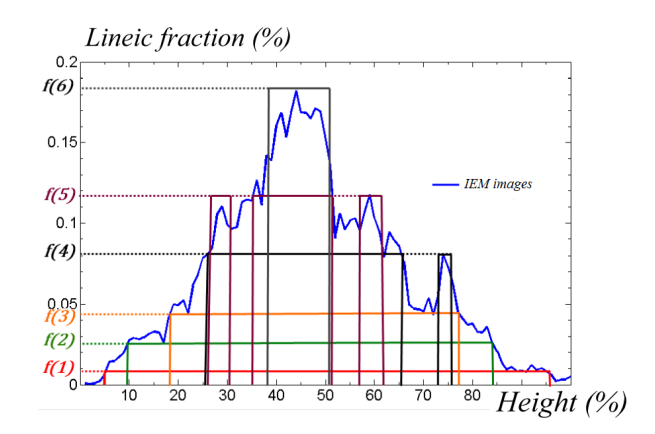

FIGURE 6.4 – Profil des fractions linéiques mesurées sur une image échantillon découpé en intervalles de densités variables.

produisant des pics locaux qui ne sont pas anticipés, en accord avec son statut de modèle aléatoire. La variance mesurée sur les modèles et l'échantillon permet en outre d'indiquer que le modèle inhomogène est plus conforme aux échantillons que le modèle homogène : une variance de  $D_z = 2,7 \times 10^{-3}$  est mesurée sur l'échantillon, de  $D_z = 2,1 \times 10^{-3}$  sur le modèle homogène et de  $D_z = 2, 6 \times 10^{-3}$  sur le modèle inhomogène. Le modèle inhomogène est donc plus adapté.

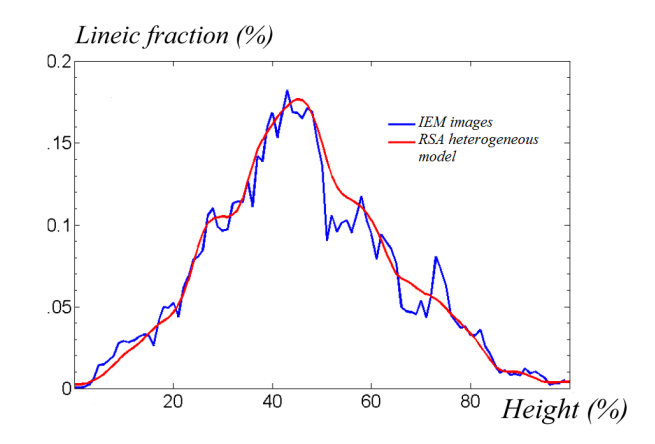

FIGURE 6.5 – Comparaison des profils de fractions linéiques entre la moyenne faite sur une réalisation du modèle RSA inhomogène (rouge) et la mesure de référence (bleu).
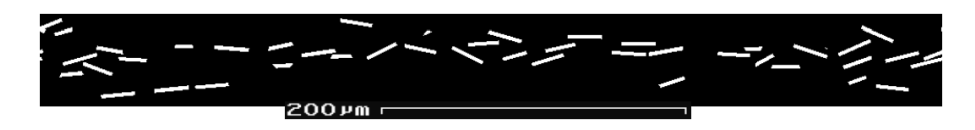

Figure 6.6 Coupe d'une réalisation du modèle RSA inhomogène.

#### 6.2.1.3 Fonction de corrélation

Le modèle inhomogène permet de reproduire le profil des fraction linéique. Mais il ne s'agit que de l'une des mesures morphologiques acquises sur les images échantillons. La fonction de corrélation, qui traduit le comportement des inclusions entre elles, doit également être respectée. Cette fonction est représentée Fig. (6.7). La pente à l'origine est respectée, et la fonction converge. Mais, la correspondance entre ces deux fonctions n'est pas suffisante : l'inflexion de la fonction du modèle RSA est diérent de celui des images échantillons. Le modèle RSA inhomogène ne permet pas de manipuler le placement des inclusions, ceux-ci étant placées aléatoirement. Et changer le processus de points de Poisson ne garantit en rien le respect de la fonction de corrélation. Il y a nécessité d'apporter un mécanisme complémentaire pour être capable de modier la fonction de corrélation, et en retrouver l'aspect de celle des images échantillons.

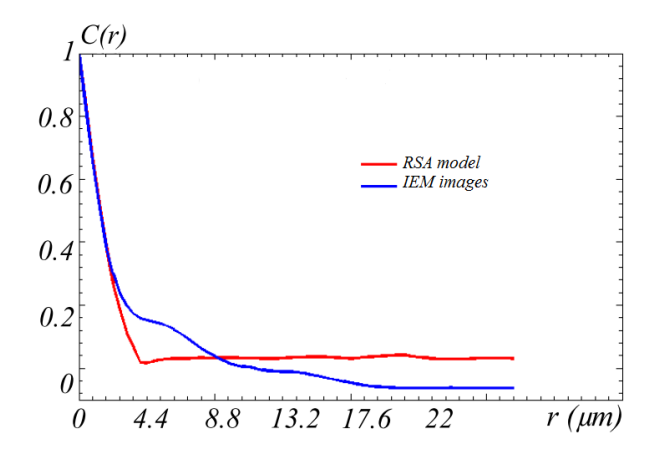

Figure 6.7 Fonctions de corrélation de référence (bleu) et du modèle RSA inhomogène (rouge).

Le modèle RSA inhomogène n'est donc pas suffisant pour modéliser la dispersion des paillettes métalliques. Mais ce modèle permet de respecter le profil des fractions linéiques, à la différence du modèle à dépôt.

#### 6.2.2 Modèle à dépôt

Le fonctionnement du modèle à dépôt a été exposé au Chap. 5. Le pas de déplacement est fixé à 2 voxels. Deux paramètres restent à dénir : la distance de répulsion et le nombre de contact avec la surface, se traduisant par un nombre d'essais de placement avant l'arrêt du modèle.

La Fig. (6.8) représente l'évolution de la fraction volumique du modèle à dépôt pour un nombre de contacts avec la surface fixé à  $\mu = 30$ , qui est un bon compromis entre la taille du volume Ω et la fraction volumique à atteindre en un temps de génération raisonnable. Une distance de répulsion permettant d'atteindre la fraction volumique mesurée (6, 5%) se situe aux alentours de 5  $\mu$ . Si on considère  $\mu$  comme étant fixe, la distance de répulsion devient l'unique paramètre du modèle à dépôt. Pour générer des distances variables entre les inclusions, comme cela est visible sur les images échantillons, nous choisissons de tirer une valeur aléatoire uniformément distribué sur l'intervalle  $[0; d_{max}]$  comme distance de répulsion indépendamment pour chaque paillette. La valeur  $d_{max}$  est fixée à  $D/2$ , avec D le diamètre moyen d'une inclusion Ainsi, les inclusions sont capables d'être presque collées les une aux autres, tout en permettant un écart lié à leur échelle caractéristique, et en remplissant les conditions nécessaires pour atteindre la fraction volumique mesurée.

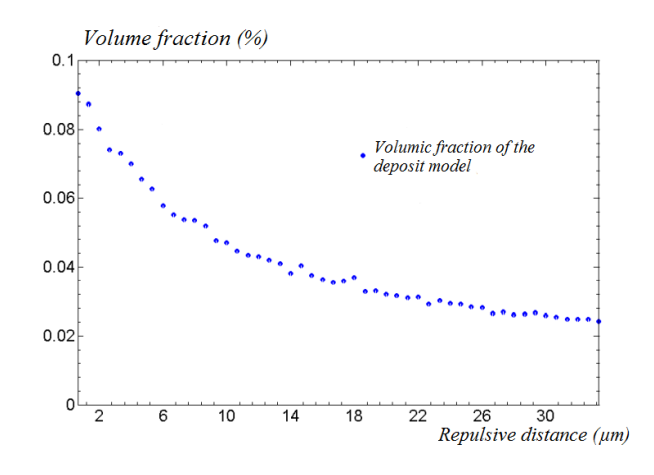

Figure 6.8 Évolution de la fraction volumique du modèle à dépôt en fonction de la distance de répulsion. le nombre de contact avec la surface supérieure du volume  $\Omega$  est fixé à  $\mu = 30$ .

Une coupe prise dans les mêmes conditions que les images échantillons est représentée Fig.  $(6.11)$ . La Fig.  $(6.9)$  compare les profils des fractions linéiques du modèle à dépôt et des images échantillons. Il en ressort que le modèle à dépôt, dans ces conditions, distribue les inclusions uniformément sur l'épaisseur de la couche de peinture, sans parvenir à reproduire de pic signicatif au centre de la couche. De par sa nature, il ne permet pas en outre de limiter le nombre d'inclusions aux bords de l'épaisseur. Cette propriété est fondamentale, et le modèle à dépôt ne parvient pas à la remplir. De plus, les fonctions de corrélation verticales représentées Fig.  $(6.10)$  ne correspondent pas également. L'inflexion de la fonction de corrélation du modèle à dépôt est plus prononcée que celle des images échantillons. Il semble difficile de manipuler le modèle à dépôt pour obtenir la bonne fonction de corrélation. Mais même en y parvenant il n'est pas assuré que le profil des fractions linéiques concordent alors avec celui des images échantillons.

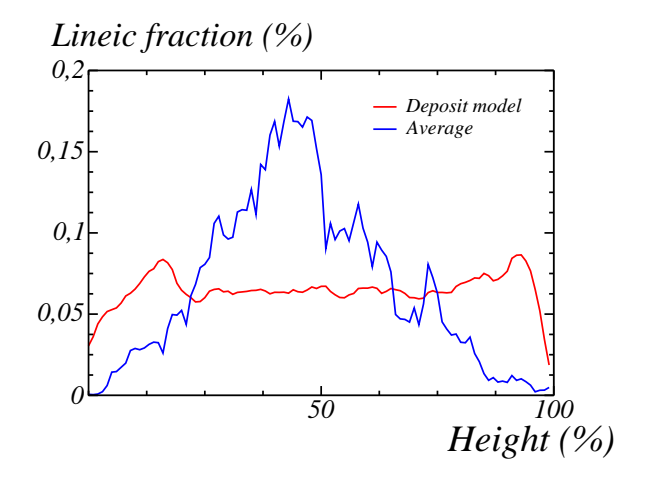

FIGURE 6.9 - Profil des fractions linéiques des images échantillons (bleu) et de la moyenne de réalisations de modèle à dépôt (rouge).

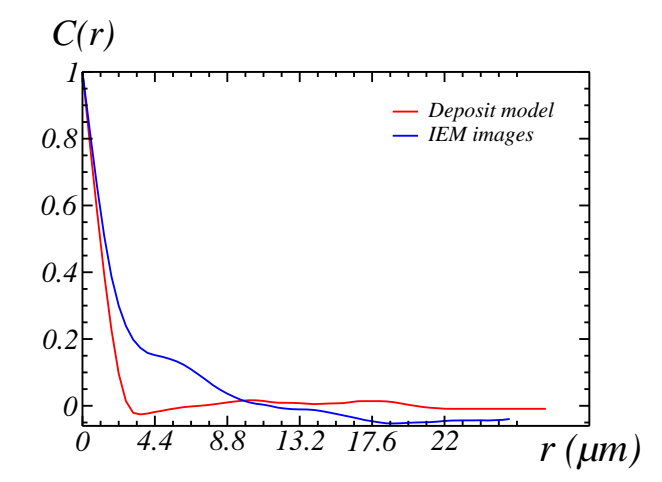

FIGURE 6.10 – Fonctions de corrélation verticale des images échantillons (bleu) et du modèle à dépôt (rouge).

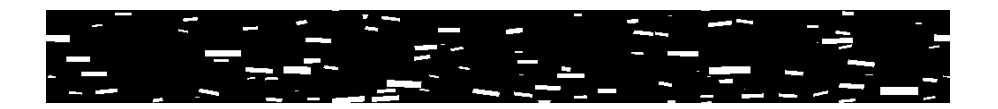

FIGURE 6.11 - Coupe d'une réalisation du modèle à dépôt.

## 6.3 Modèle à empilement

Le modèle RSA inhomogène permet de respecter le profil des fractions linéiques avec une grande fidélité, mais échoue à reproduire la fonction de corrélation. Le modèle à dépôt ne respecte ni le profil linéique, ni la fonction de corrélation, mais ce modèle arrive à reproduire un comportement similaire quoique injuste sur la fonction de corrélation. Le modèle à empilement s'inspire de la combinaison de ces deux modèles pour reproduire des propriétés analogues à celles mesurées sur les images échantillons.

#### 6.3.1 Principe

L'idée du modèle à empilement est de générer des modèles à dépôt locaux. En regardant les images échantillons, il apparaît que les paillettes se regroupent, s'alignant selon un axe vertical. Au Chap. 4, une mesure a été faite sur la caractérisation des amas. Le modèle à dépôt génère ces amas par nature, la propagation d'une inclusion ne se stoppant qu'à l'encontre d'une précédente inclusion. Mais, le modèle à dépôt génère des amas partout dans le volume  $\Omega$ , alors que celles-ci sont très localisées. Le modèle à empilement part donc de ce principe de création d'amas en des points précis de l'espace.

#### 6.3.1.1 Algorithme

La génération du modèle à empilement peut se résumer par :

- $\overline{\phantom{a}}$  Application d'un processus de point de Poisson à la surface du volume  $\Omega$ .
- À chaque point, un axe vertical est placé avec un nombre associé d'inclusions.
- Placement des inclusions sur l'axe d'empilement. L'emplacement initial des inclusions sur l'axe est donné par une loi triangulaire centrée sur le milieu de l'axe.
- Déplacement des inclusions sur l'axe jusqu'à satisfaire le critère de non-recouvrement.
- Fin de la génération une fois tous les axes placés et remplis.

À l'instar du modèle à dépôt, un processus de points de Poisson n'est généré qu'à la surface supérieure du volume  $\Omega$ . Mais, à l'emplacement de chaque point, on place un axe d'empilement. Chaque axe d'empilement contient un nombre aléatoires d'inclusions, dont la loi de distribution est connue grâce à la mesure du nombre de paillettes par pile (Chap. 4). Les inclusions sont ensuite placées sur leur pile. La position initiale du centre de chaque inclusion est donnée par une loi triangulaire sur la hauteur (Fig.  $(6.12)$ ). Cette loi a un fort impact sur le profil linéique du modèle. Symétrique par rapport à l'épaisseur de la couche de peinture, appelé ici  $L_3$ , on dénit cette loi ainsi :

$$
f(z) = \begin{cases} (1/\delta) [1 - (1 - \delta)|z - L_3/2| ] \text{ si } |z - L_3/2| < \delta \\ 0 \text{ sinon} \end{cases}
$$
(6.1)

La densité de probabilité  $f(z)$  est maximale pour  $z = L_3/2$  et décroît linéairement en fonction de z, jusqu'à devenir nulle pour  $z \geq L_3/2 \pm \delta$ . Le paramètre  $\delta$  est donc à calibrer pour approcher le profil linéique de référence. Chaque inclusion est placée, en fonction de leur hauteur  $z$  initiale

de manière à satisfaire la contrainte de non-recouvrement. Dès qu'une inclusion est placée en respectant ce critère, cette position devient sa position finale. Si une inclusion, lors de son placement initial, en recouvre une autre, alors l'inclusion se déplace le long de l'axe d'empilement, la direction de son déplacement dépendant de sa position initiale : la direction est −e<sup>3</sup> si z ≤  $L_3/2$ , sinon la direction est suivant  $\mathbf{e}_3$ .

#### 6.3.1.2 Paramètres

On distingue deux paramètres indépendants dans ce modèle : la densité  $\theta$  du processus de points de Poisson et le paramètre δ. La densité θ donne le nombre d'axes d'empilement à placer. Ce paramètre est calculable car nous connaissons le nombre moyen d'inclusion par axe d'empilement  $(1, 7)$ . On peut donc en déduire la densité  $\theta$  à utiliser pour satisfaire une fraction volumique de 6,5%. Le paramètre  $\delta$  quant à lui se calibre. La Fig. (6.12) montre l'impact du paramètre  $\delta$  sur le profil linéique du modèle à empilement. Une remarque à propos de la génération d'une loi triangulaire : une variable aléatoire suivant une loi triangulaire peut s'obtenir en prenant deux variables aléatoires indépendantes suivant une loi uniforme sur l'intervalle de la loi triangulaire, puis en prenant leur moyenne. La loi triangulaire permet de générer le pic caractéristique au centre de la couche de peinture, le paramètre  $\delta$  modulant son intensité. Ce paramètre est optimal au vu du profil linéique de référence pour une valeur de  $\delta = 0.05L_3$ .

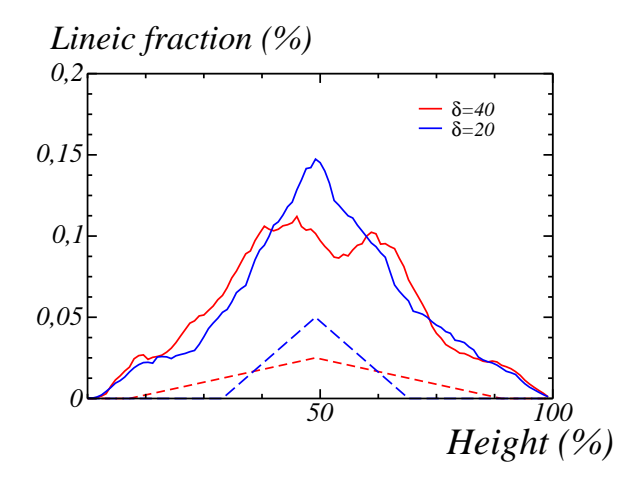

FIGURE 6.12 – Impact du paramètre  $\delta$  sur le profil linéique du modèle à empilement. En pointillés sont représentés les loi triangulaires associées aux paramètres  $\delta = 20$  (bleu) et  $\delta = 40$  (rouge) et en continu les profils linéiques mesurés sur des modèles utilisant ces paramètres.

#### 6.3.2 Résultats

Des aspects en coupe du modèle à empilement sont présentés Fig. (6.13) en comparaison d'une image échantillon segmentée. Visuellement, les microstructures sont proches. Le modèle à empilement reproduit les amas de paillettes visibles sur les images échantillons. Il est bien plus hétérogène que ne le sont le modèle à dépôt et le modèle RSA. Il parvient également à produire des inclusions isolées, et des zones vides de toutes particules.

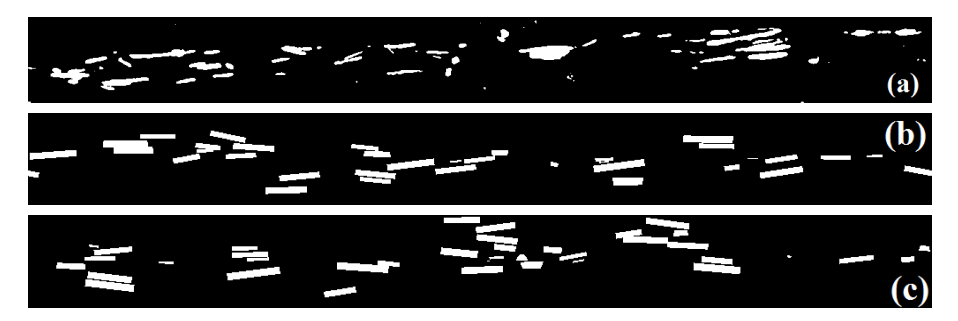

FIGURE  $6.13 - (a)$ : Image échantillon segmentée. (b) et (c) : Coupes de réalisations du modèle à empilement acquises dans les mêmes conditions que les images échantillons.

En termes de mesures, la Fig.  $(6.14)$  compare les profils linéiques et la Fig.  $(6.15)$  les fonctions de corrélation. Les profils linéiques correspondent; le léger décalage apparaissant ici est dû au centrage de la loi triangulaire sur l'épaisseur de la couche de peinture, alors que ce pic ne se situe pas exactement au milieu sur les images échantillons. Cette diérence n'est pas importante, la loi triangulaire pouvant être centrée où on le souhaite, il n'est cependant pas utile de reproduire précisément l'emplacement exact du pic. Des incertitudes existent, à cause de la déviation de la couche de peinture sur les images échantillons. L'aspect du profil linéique est ce qu'il importe de reproduire, et c'est ce que fait le modèle à empilement.

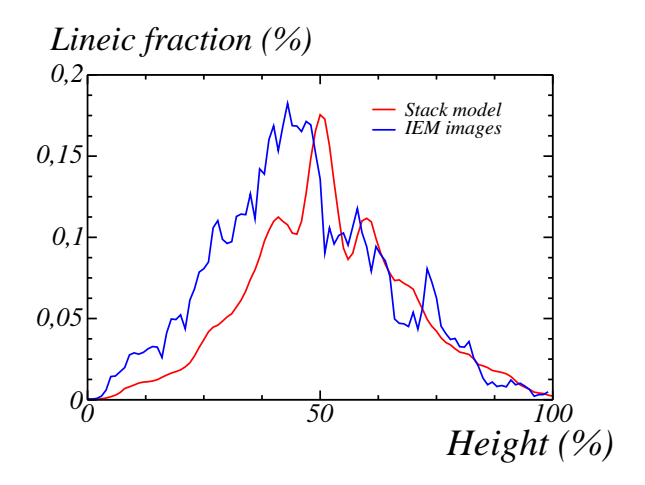

Figure 6.14 Prols linéiques de référence (bleu) et du modèle à empilement (rouge).

Quant aux fonctions de corrélation, il n'est pas inutile de comparer à la fois les moyennes et des mesures prises sur un seul plan de coupe. Ainsi, on peut voir que la plage de variation des fonctions de corrélation est équivalente entre les images échantillons et le modèle à empilement. La moyenne tend aussi à lisser la conséquence du phénomène hardcore sur la fonction de corrélation. La Fig. (6.15a) montre que ce phénomène existe dans les mêmes proportions sur les images échantillons et sur le modèle hardcore. La Fig. (6.15b) montre deux fonctions de corrélation aux comportements équivalents, réagissant de manière similaire aux mêmes échelles. Il est difficile de faire mieux au regard du peu d'images échantillons dont nous disposons.

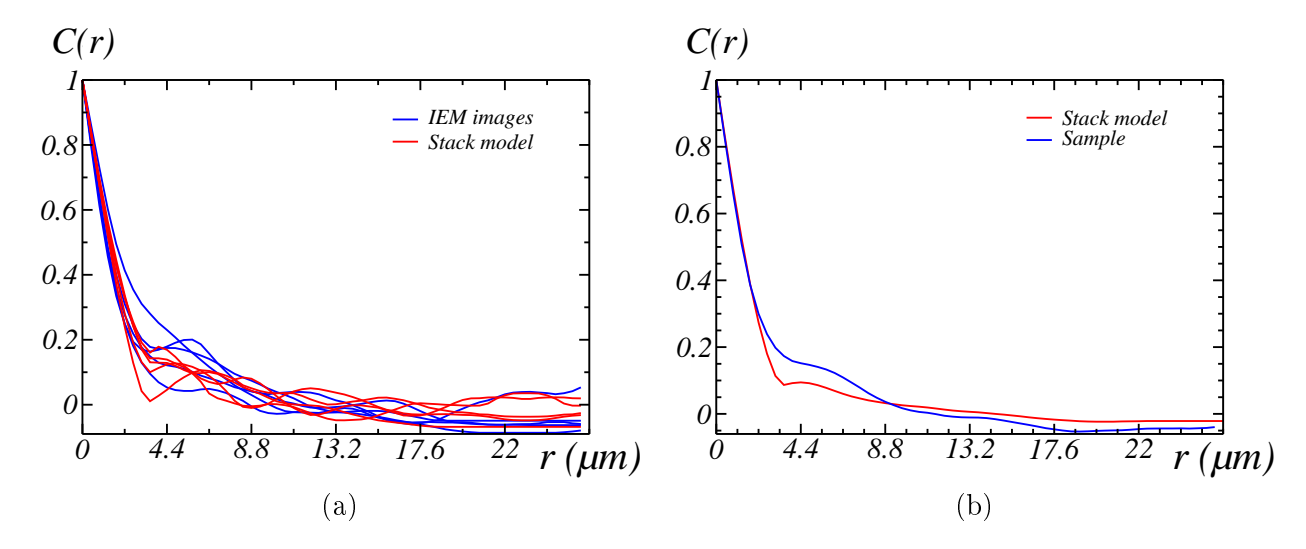

Figure 6.15 Fonctions de corrélations de référence (bleu) et du modèle à empilement (rouge). En (a) les fonctions sont prises sur des plans de coupe, en (b) est représentée la moyenne.

Enfin, une dernière validation peut être faite sur le modèle à empilement en comparant la distribution des traversées des inclusions mesurées sur des plans de coupe. Le résultat est visible Fig. (6.16), et compare la loi théorique déterminé au Chap. 4 aux mesures de références et aux mesures faites sur le modèle à empilement. Le modèle à empilement reproduit les autres distributions, nous confortant dans les hypothèses faites sur les inclusions.

#### 6.4 Conclusion

Le modèle à dépôt et le modèle RSA ne permettent pas de reproduire la microstructure des paillettes métalliques observée sur les images échantillons de peinture industrielle Gris Manitoba. Cependant, ils nous ont inspiré un modèle qui permet de reproduire les propriétés recherchées. Le modèle à empilement place les inclusions de manière hétérogène selon l'épaisseur de la couche de peinture. Il regroupe les inclusions en amas, tout en plaçant une partie de manière isolée et en laissant des espaces vides d'inclusions. Nous avons étudié ce modèle sur des volumes de 1 mm<sup>2</sup>, une surface insuffisante pour permettre une visualisation macroscopique de son rendu optique. C'est pourquoi un algorithme de pavage a été développé, permettant de générer une surface potentiellement aussi large qu'on le souhaite, par génération successive de volume  $\Omega$ 

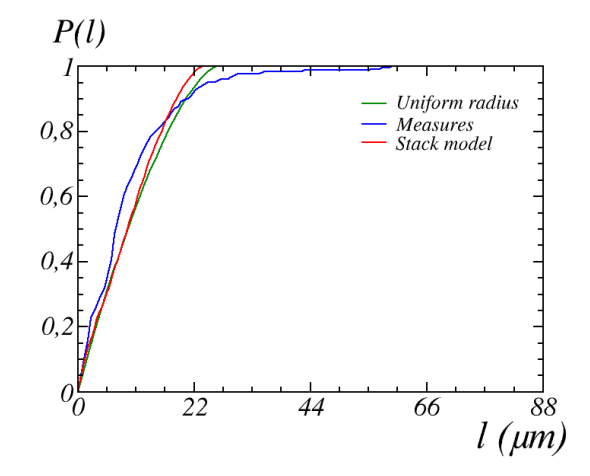

Figure 6.16 Distribution en taille des traversées des inclusions, prises sur des plans de coupe du modèle à empilement (rouge), sur les images échantillons (bleu) ou suivant la loi théorique décrite Chap. 4 (vert).

de surface d'1 mm<sup>2</sup> , sans problèmes de bords. Ce modèle a été implanté dans le moteur de rendu LIMA Engine, dont on peut voir des exemples Fig. (6.17). En remplaçant le liant par de l'air, le matériau n'est composé que des paillettes métalliques qui agissent comme des miroirs (Fig. (6.17a)). L'ajout du liant permet d'absorber une partie de la lumière, ce qui assombrit grandement l'aspect de la peinture (Fig.  $(6.17b)$ ). Un paramètre  $\alpha$  a aussi été introduit dans le modèle pour modier le nombre d'axes d'empilement en fonction du diamètre D des inclusions ou de leur fonction de distribution par pile, afin d'étudier les variations de rendu optique en fonction des dimensions ou de la dispersion des paillettes métalliques.

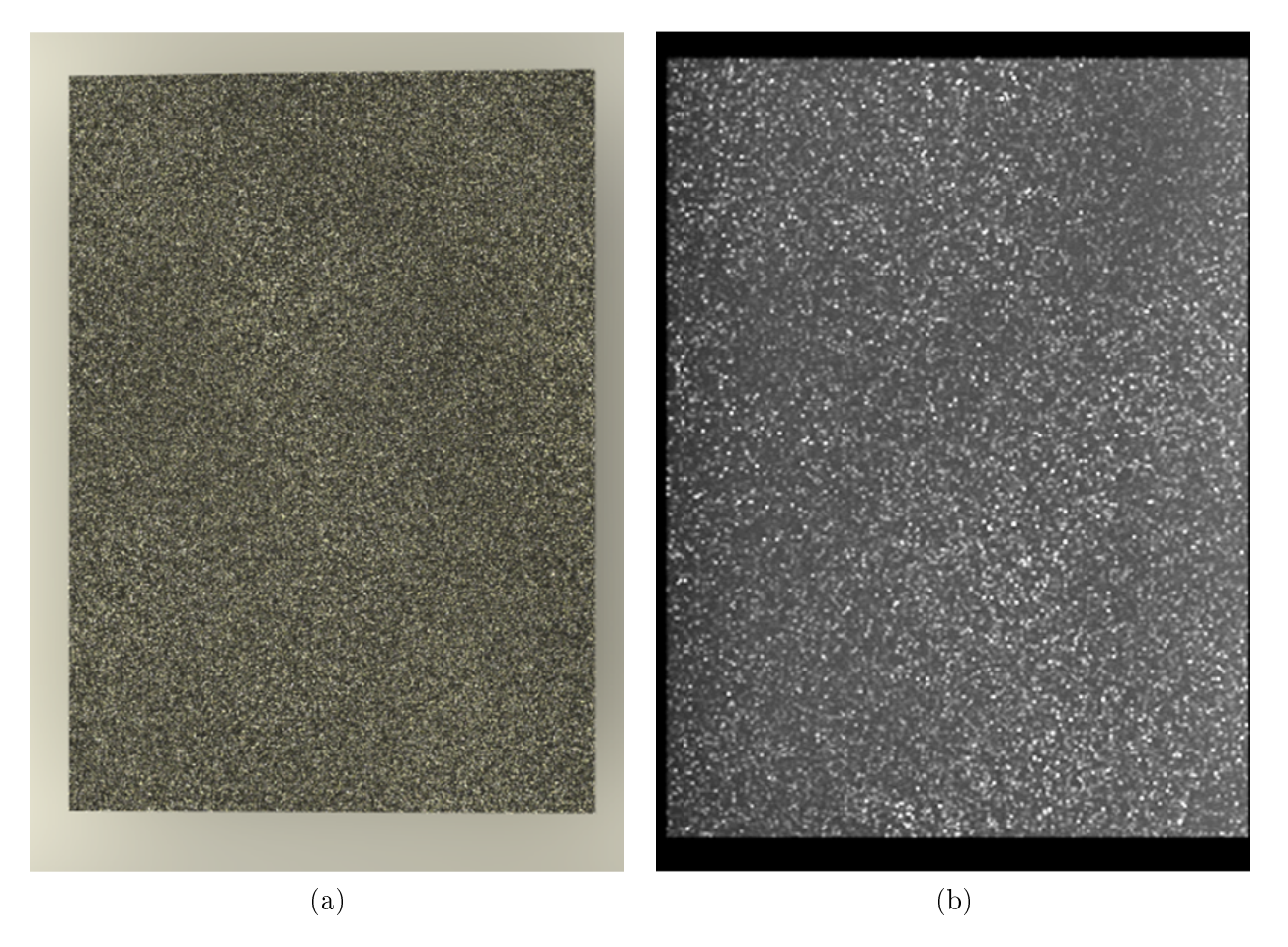

Figure 6.17 Rendu du modèle à empilement par le LIMA Engine, sans liant (a) et avec liant (b). Réalisés par F. DaGraça et R. Hoarau.

# L<br>Chapitre

# Modèle nanoscopique

Au Chap. 3, la segmentation des images MEB a été présentée. Le Chap. 4 introduisait les mesures morphologiques pouvant être prises sur ces images segmentées. Dans ce chapitre est introduit un modèle aléatoire à deux échelles développé sur la base de mesures morphologiques prises sur les images segmentées de la peinture étalon faite de cubes d'hématite et d'époxy [Couka et al., 2015b].

La Fig. (7.1) rappelle l'aspect de la microstructure de cette peinture étalon. Les pigments d'hématite sont des pseudo-cubes : les angles des sommets ne sont pas exactement droits, et leur forme est légèrement arrondie [Park et al., 1996]. Une distribution en collier se remarque sur la Fig. (7.1a), au sens où les pigments tendent à former des chaînes, à se rapprocher plutôt que de se distribuer de manière homogène ou quelconque dans l'espace. Ces amas chaînés de pigments entourent des zones faites d'époxy. Les pigments ne faisant pas partie d'un collier peuvent être isolé ou regroupés en amas plus anarchiques, comme sur la Fig. (7.1b). De ce fait, deux échelles apparaissent dans cette microstructure : une échelle au niveau du pigment, locale, et une échelle au niveau des zones vides de pigments, aussi appelées zones d'exclusion, plus globale. On ne cherche pas à trouver la raison physique à l'existence des colliers de pigments, juste à les reproduire.

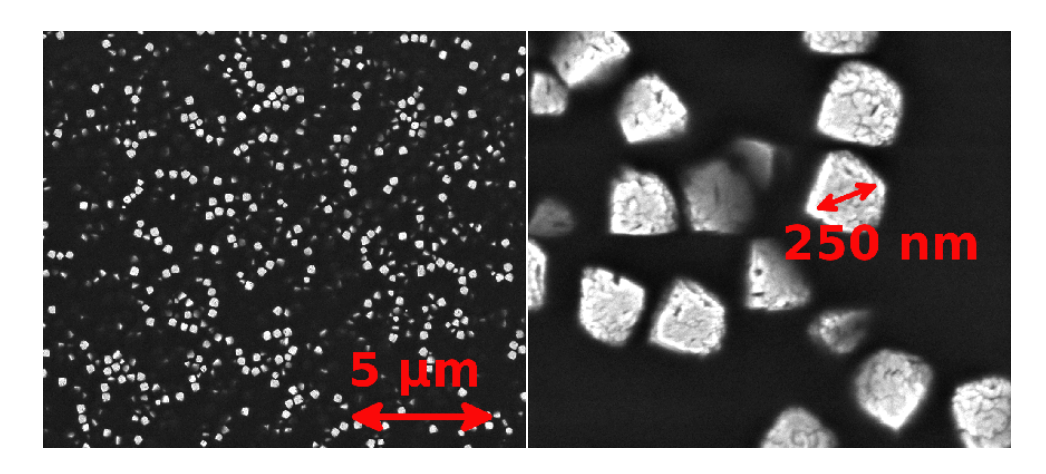

Figure 7.1 Cubes d'hématite (parties claires) mélangés à une résine d'époxy. Il y a un rapport d'agrandissement de 10 entre les images (a) et (b).

# 7.1 Analyse des mesures

Reprenons les images segmentées de cette peinture, telles que sur la Fig. (7.2). Deux mesures introduites au Chap. 4 appliquées à ces images vont nous permettre de caractériser les deux échelles. La fonction de corrélation, dérivant de la covariance, permet de connaître le comportement d'un pigment vis-à-vis de ses proches voisin, nous renseignant sur l'échelle locale. La granulométrie par ouverture, appliquée au complémentaire des images présentes Fig. (7.2) va mesurer la distribution en taille des espaces vides de pigments.

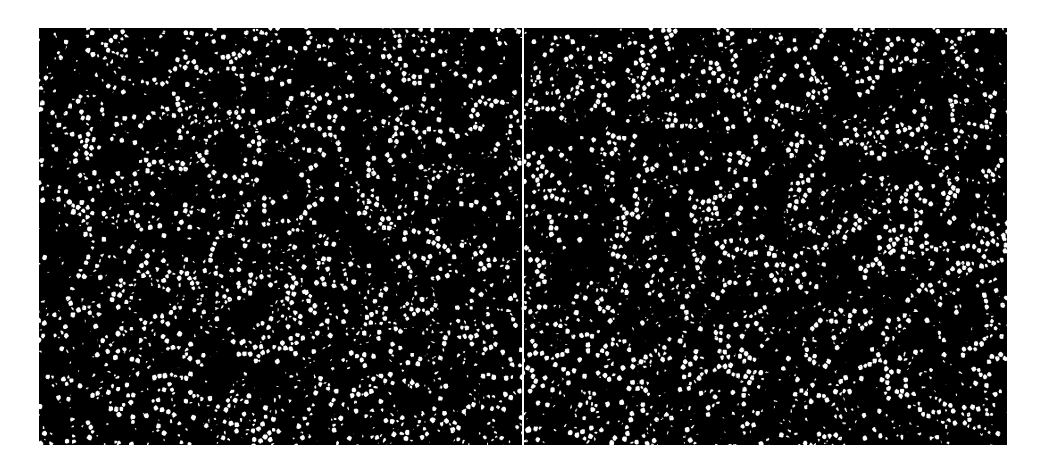

FIGURE 7.2 - Deux des quatre images MEB segmentées représentatives du mélange hématite/époxy. La phase blanche correspond aux particules d'hématite.

## 7.1.1 Fonctions de corrélation

La fonction de corrélation a été estimée suivant deux directions, horizontale et verticale, en traitant la phase blanche, donc les pigments (Fig. (7.3)). La pente à l'origine de cette courbe coupe l'axe des abscisses à une échelle caractéristique de la phase sur laquelle est mesurée cette corrélation. L'intersection se fait pour  $r = 155$  nm, ce qui est approximativement le coté d'un cube d'hématite. On se sert de cette information pour fixer le coté d'un cube dans le modèle aléatoire. Aussi, deux constatations issues de cette courbe permettent de déduire deux propriétés intéressantes de la microstructure.

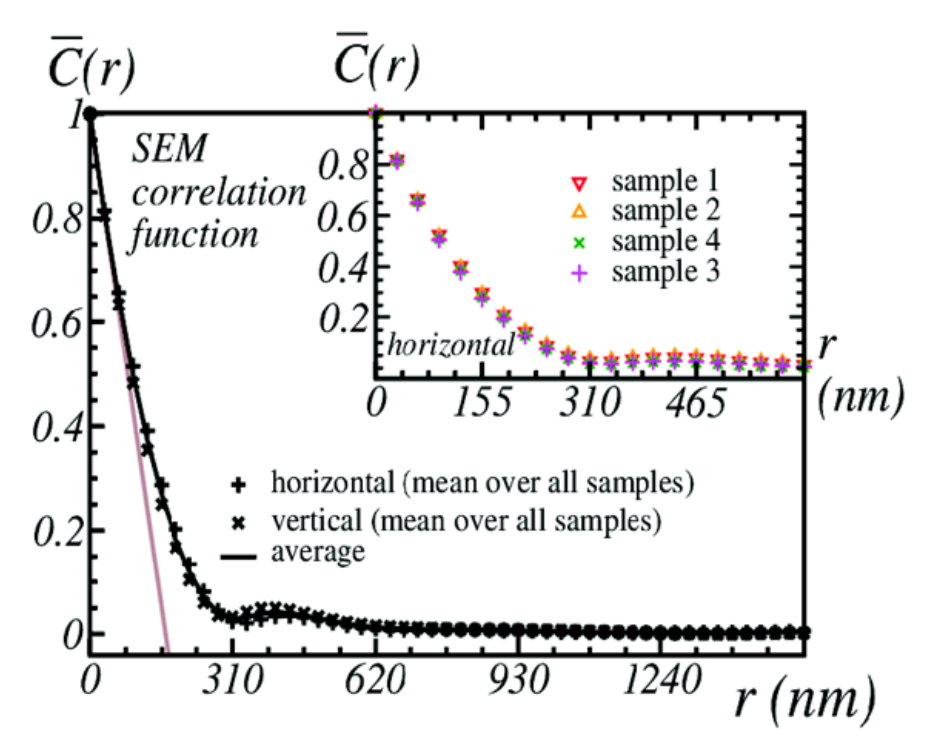

Figure 7.3 Fonctions de corrélations des 4 images segmentées dans le coin supérieur droit (symboles). Les courbes noires discontinues sont les moyennes des fonctions de corrélations suivant l'axe verticale et horizontale. La courbe noire continue est la moyenne suivant ces deux directions. La pente à l'origine de la moyenne générale est représentée, et coupe l'axe des abscisses pour  $r = 155$ nm.

#### 7.1.1.1 Isotropie 3D

La première constatation est que ces corrélations sont similaires. Il semble évident sur les Fig. (7.2) et Fig. (7.1) qu'il n'y a pas de symétries dans la dispersion des pigments, ni de directions privilégiées. Ceci signifie que la direction d'étude n'a pas d'importance sur ce matériau, et que

les colliers de pigments sont susceptibles d'être orientés suivant toutes les directions. On fait l'hypothèse d'une isotropie 2D de ces images. Sachant que ces images sont des acquisitions en surface d'une couche de peinture, est-il possible de pousser l'hypothèse à une isotropie également en profondeur, et donc une isotropie 3D ? La peinture a été appliquée sur une surface par une machine de précision (Elcometer 4340). Celle-ci permet une précision d'une couche de peinture à environ ±2, 3 µm. La couche de peinture imagée ici a une épaisseur de 150 µm, permettant d'aligner environ 1000 pigments. À l'observation, notamment Fig. (7.1) où la profondeur des pigments est visible, il ne ressort pas que le comportement dans l'espace des pigments change en fonction de l'épaisseur. C'est pourquoi on admettra l'isotropie 3D pour cette microstructure.

#### 7.1.1.2 Paramètre hardcore

La seconde constatation est la confirmation de la non-interpénétration des pigments. La courbe de corrélation montre Fig. (7.3) une légère remontée formant une bosse, à partir de  $r = 310$  nm. Cette bosse est caractéristique d'un effet de repoussement, aussi appelé effet "hardcore", entre deux pigments. La hauteur de la bosse indique la distance récurrente entre deux pigments. La bosse est ici très faible, mais néanmoins existante, et est le fruit de cet espace clairement visible Fig. (7.1b) entre deux pigments. On intègre cette propriété au modèle, en obligeant les pigments à ne pas pouvoir s'intersecter.

#### 7.1.2 Granulométrie du complémentaire

La granulométrie par ouverture a été appliquée sur la phase noire (époxy) des images Fig. (7.2). Visibles Fig. (7.4), les résultats sont ici aussi similaires pour les diérentes images d'échantillon, ne commençant à présenter de différences qu'à partir de  $s = 700$  nm. On y voit qu'il n'y a pas de zones d'exclusion plus larges que  $2 \mu m$ , et on mesure une taille moyenne de 1, 05 µm. Par la suite, on n'utilise que la moyenne de ces mesures en négligeant leurs diérences.

La granulométrie du complémentaire permet à elle-seule de caractériser les zones d'exclusions de la microstructure. Il est à noter que la granulométrie des pigments n'apporte pas d'informations, celle-ci devenant très rapidement nulle en raison de leurs petites tailles par rapport à la résolution.

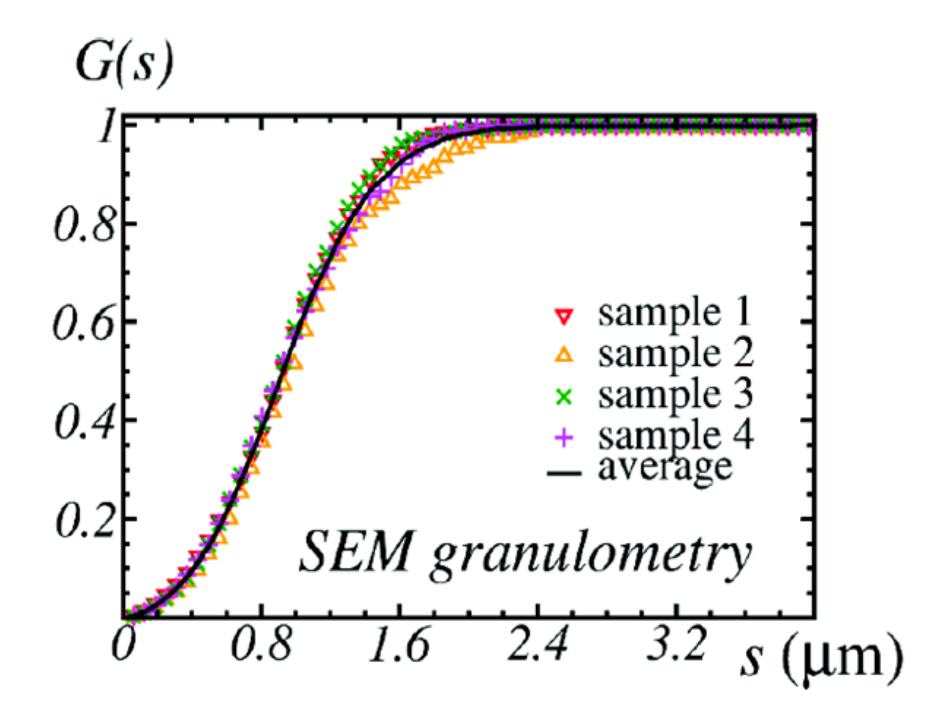

Figure 7.4 Granulométries cumulée des complémentaires des 4 images MEB (symboles). La courbe noire continue est la moyenne. La distribution granulométrique est également représentée.

# 7.2 Modèle à deux échelles

La microstructure observable présente deux échelles. Une échelle locale, nanométrique, liée aux pigments pseudo-cubiques d'hématite, et une échelle globale, micrométrique, liées aux zones d'exclusions. Il n'est pas rare de modéliser une microstructure sur plusieurs échelles [Moreaud, 2006, Escoda, 2012], faisant intervenir parfois des échelles d'exclusion [Jean, 2009, Jean et al., 2011, Jeulin, 2012]. L'agencement de ces zones d'exclusion est la particularité de cette microstructure. Les propriétés des pigments sont connus, et ne varieront pas. De ce fait, les paramètres du modèle sont liés uniquement aux zones d'exclusions. Un modèle simple à deux échelles est considéré dans lequel les zones d'exclusions sont des sphères. Après l'exposition du principe général, on décrira les quatre paramètres du modèle, les hypothèses faites sur les cubes représentant les pigments, et enfin les placements respectifs des zones d'exclusion et des cubes. On utilise le terme  $\Omega$  pour parler de la microstructure.

#### 7.2.1 Principe

Ce modèle place les composantes des deux diérentes échelles par ordre décroissant, en commençant par l'échelle micrométrique. Les éléments de cette échelle sont les zones d'exclusions, représentées par des sphères. Après le placement des sphères, l'échelle nanométrique est générée. Celle-ci correspond aux pigments cubiques nanométriques. Les pigments, dont la fraction volumique a été mesurée à  $f_0 = 9.4 \pm 0.5\%$ , sont placés en majorité à l'extérieur des zones d'exclusions. Une partie déterminée est cependant placée à l'intérieur de ces zones, pour ne pas observer d'espaces parfaitement sphériques vides de pigments. Une spécificité de ce modèle est la recherche de contact pour les pigments avec un autre pigment ou une zone d'exclusion, pour former des chaînes telles qu'elles sont observées sur les images.

#### 7.2.2 Paramètres du modèle

Au nombre de quatre, ces paramètres n'agissent pas sur les dimensions ou la forme des pigments, uniquement sur les zones d'exclusion. Après la dénition de chaque paramètre, son impact sur les mesures est représenté. Les mesures ont été prises sur des coupes du modèle aléatoire, pour correspondre aux conditions d'acquisition des images de référence.

#### 7.2.2.1 Fraction volumique

La fraction volumique f des zones d'exclusion est donnée en pourcentage du volume global de la microstructure Ω. Elle permet d'obtenir une densité de Poisson θ, comme vu Chap. 5. On en tire une variable aléatoire qui fixe le nombre de sphères d'exclusion à placer.

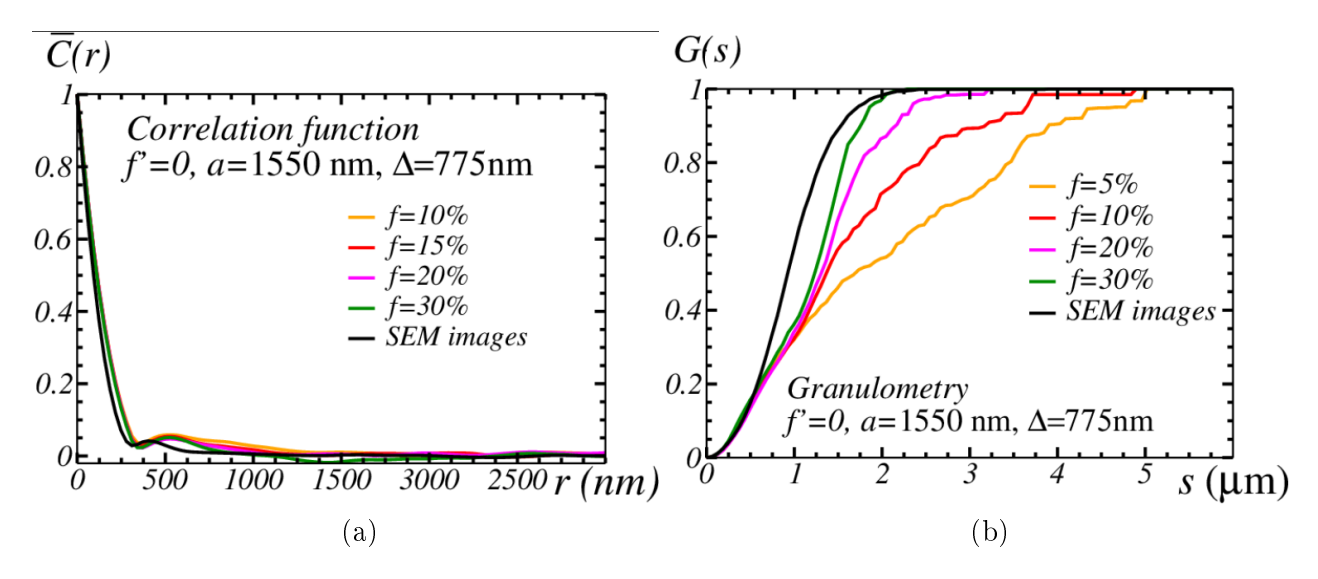

Figure 7.5 Impact de la fraction volumique des zones d'exclusion sur la fonction de corrélation (a) et la granulométrie du complémentaire (b) mesurées sur plusieurs coupes d'une réalisation du modèle aléatoire à deux échelles. Les autres paramètres ont été fixés.

La fraction volumique n'a que très peu d'effets sur la corrélation des pigments (Fig.  $(7.5)a$ ). ce qui est prévisible au vu du diamètre des zones d'exclusion. On comprend que pour que le comportement des pigments soit affecté par les zones d'exclusions ou que, autrement dit, pour que les zones d'exclusion cassent les chaînes de pigments, il faudrait un grand nombre de très petites zones d'exclusion. Réparties uniformément dans l'espace, ces petites zones attireraient le pigments, car plus nombreux qu'eux. Les mesures montrent que les zones d'exclusions ne sont pas petites. Le paramètre de taille fixé ici n'est pas aberrant au vu de ces mesures. Il faut donc s'attendre à ce que la fraction volumique joue peu sur la corrélation des pigments. Elle a, en revanche, un fort impact sur la granulométrie du complémentaire (Fig. (7.5)b), car en augmentant le nombre de zones d'exclusion, et si le paramètre hardcore des zones d'exclusion n'est pas trop élevé (ici  $\Delta = a/2$ ), alors les zones d'exclusions peuvent s'intersecter, grossissant l'intervalle de dénition de la taille des espaces vides.

#### 7.2.2.2 Taille

Les zones d'exclusion étant des sphères, le paramètre de taille a correspond au diamètre des zones d'exclusion. Ce diamètre est fixe et commun à toutes les zones d'exclusion.

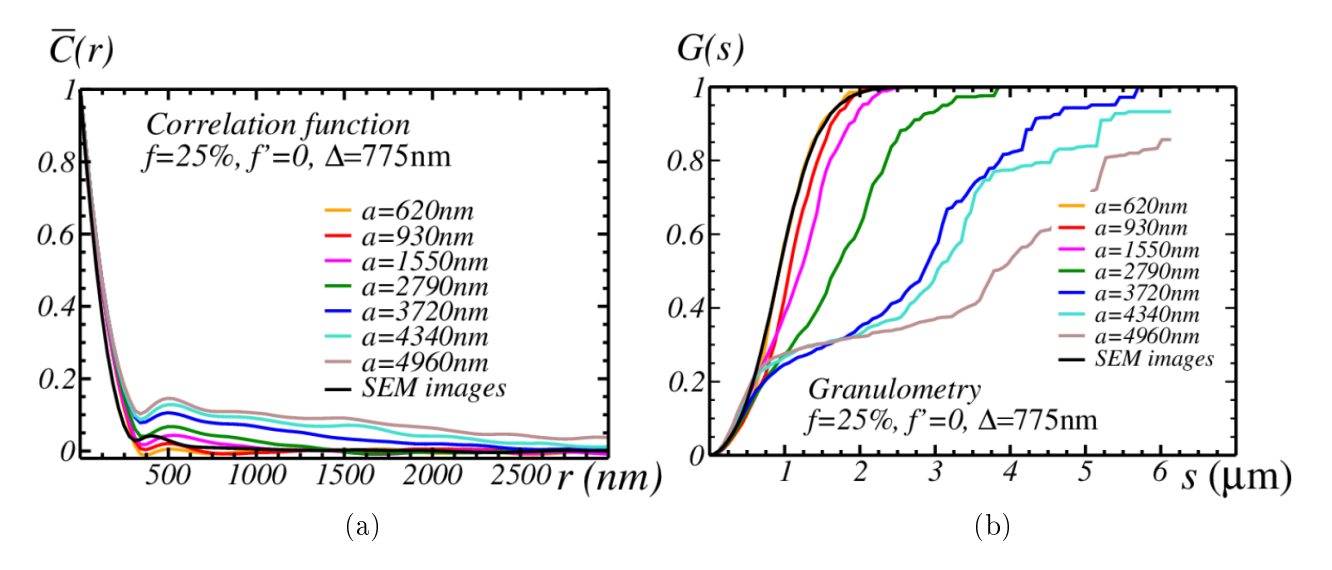

Figure 7.6 Impact du diamètre des zones d'exclusions sur la fonction de corrélation (a) et la granulométrie du complémentaire (b) calculées sur plusieurs coupes d'une réalisation du modèle aléatoire à deux échelles. Les autres paramètres ont été fixés.

La taille présente un fort impact sur la corrélation des pigments (Fig. (7.6)a). Cela se comprend intuitivement : les pigments cherchent un contact, avec un autre pigment ou une zone d'exclusion. Si les zones d'exclusion sont grandes, il y aura à l'interface de la zone d'exclusion un grand nombre de pigments qui seront dispersés, sans contact entre eux. Mais si la zone d'exclusion est petite, les pigments s'amasseront sur une surface plus réduite, et formeront des chaînes. Donc plus les zones d'exclusions sont grandes, plus le paramètre hardcore entre les pigments sera élevé. Le paramètre de taille joue beaucoup sur la granulométrie du complémentaire également  $(Fig. (7.6)$ b), ce qui est évident, la granulométrie mesurant justement la taille des espaces vides.

#### 7.2.2.3 Paramètre hardcore

La fraction volumique  $f$  permet d'obtenir un nombre de sphères à placer. Les coordonnées du centre de chaque sphère sont générées par un processus de Poisson sur le volume  $\Omega$ . Á chaque nouvelle génération d'un triplet de coordonnées, le respect du paramètre hardcore ∆ est vérié. Le paramètre hardcore ∆ est la distance minimale entre deux centres que les zones d'exclusion doivent vérifier. Pour une distance  $\Delta = 0$ , deux sphères peuvent donc être confondues. Pour une distance  $\Delta = \frac{a}{2}$ , deux sphères peuvent être tangentes, mais toute intersection entre deux zones d'exclusion devient impossible.

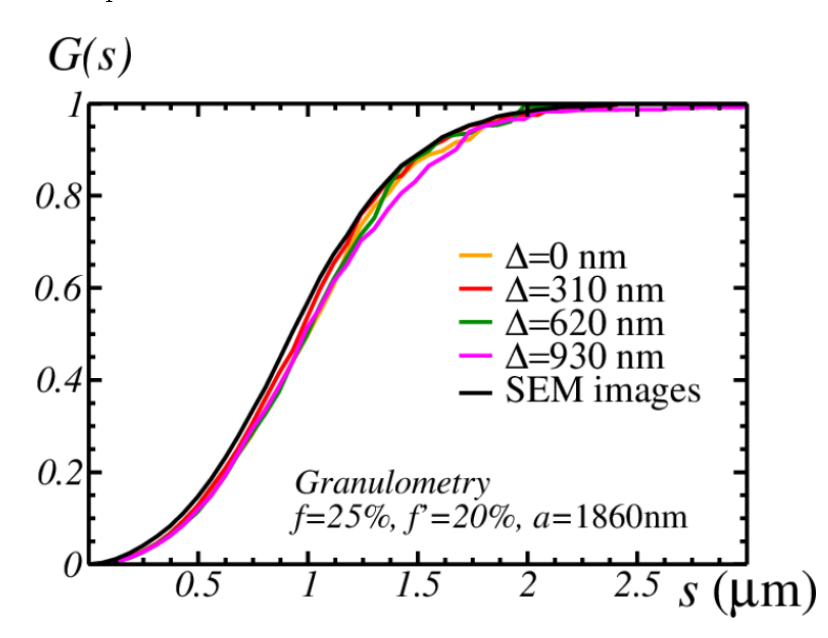

Figure 7.7 Impact du paramètre hardcore sur la granulométrie du complémentaire calculée sur plusieurs coupes d'une réalisation du modèle aléatoire à deux échelles. Les autres paramètres ont été fixés.

Seul l'impact sur la granulométrie du complémentaire du paramètre hardcore a été représenté Fig.  $(7.7)$ , car son impact sur la corrélation des pigments est nul. En effet, ce paramètre agit principalement sur la possibilité des zones d'exclusions de s'intersecter ou non. Le comportement des pigments n'est pas modié, sauf dans des conditions extrêmes irréalistes au vu du matériau étudié.

#### 7.2.2.4 Proportion d'intersection

La proportion d'intersection, notée ici  $f'$ , n'intervient pas pendant la génération des sphères d'exclusion. Il s'agit du pourcentage de cubes qui seront non-pas hors des zones d'exclusion, mais à l'intérieur. Le but de ce paramètre est de produire une imperfection des zones d'exclusions. Nous avons vu que pour obtenir une mesure de granulométrie des zones d'exclusion satisfaisante,

il était nécessaire de les nettoyer par un filtre à critère de taille. La proportion d'intersection est le paramètre qui permet de faire l'inverse de ce filtre, en redisposant au sein des zones d'exclusion des particules. Ce paramètre intervient pendant le placement des cubes représentant les pigments.

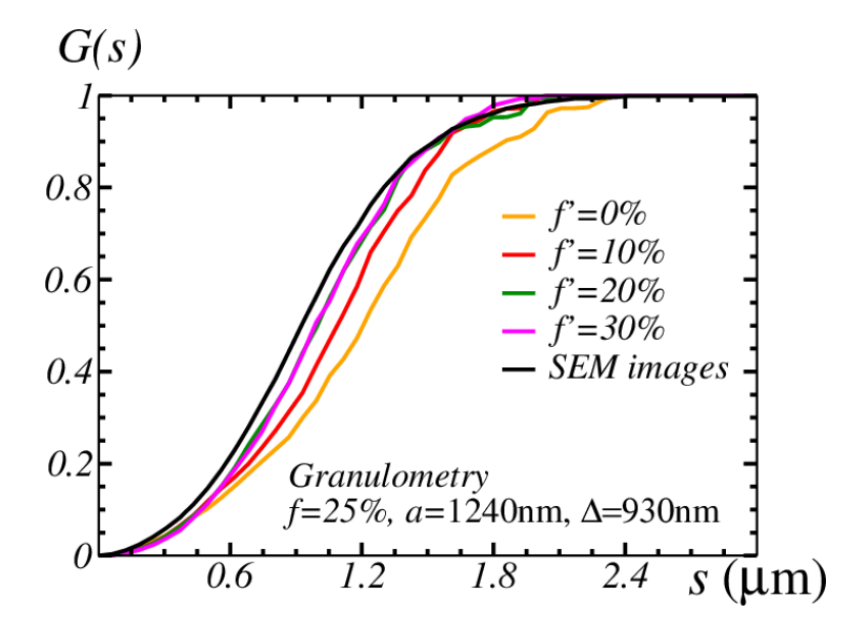

Figure 7.8 Impact de la proportion d'intersection sur la granulométrie du complémentaire calculée sur plusieurs coupes d'une réalisation du modèle aléatoire à deux échelles. Les autres paramètres ont été fixés.

De même Fig. (7.8), seul l'impact sur la granulométrie du complémentaire est intéressante, et montre que plus des pigments sont autorisés à rentrer dans les zones d'exclusions, moins de grandes zones sont repérées.

#### 7.2.3 Hypothèses sur les pigments

Par souci de simplication, les pigments sont identiques et modélisés par des cubes parfaits de 155nm de coté. Cette décision permet de négliger l'étude des détails diérenciant les nanocubes. On peut voir sur les images Fig. (7.1)b que les nanocubes ont les sommets plus ou moins arrondis. Une érosion des cubes pourrait être envisager alors. Seulement, il ne faut pas perdre à l'esprit que ces nanocubes sont des pigments, et que nous cherchons à les modéliser pour simuler leur comportement optique, macroscopique. Le but n'est donc pas d'obtenir une microstructure parfaite, mais bien un comportement optique macroscopique comparable à celle du matériau réel. Nous estimons donc, et c'est ce que traduit l'hypothèse, que la perfection ou l'imperfection des cubes altèrent de manière indiscernable à notre échelle le comportement optique du matériau.

#### 7.2.4 Algorithme

On détaille ici l'algorithme de placement dans un volume  $\Omega$  des zones d'exclusion et des pigments. Comme annoncé plus haut, les échelles sont créées par ordre décroissant.

#### 7.2.4.1 Placement des zones d'exclusions

Les sphères, de diamètre a représentant les zones d'exclusion sont placées à l'aide d'un modèle booléen hardcore. Un processus de points de Poisson est appliqué à la microstructure  $\Omega$ . Ces points représentent les centres des sphères d'exclusion. La fraction volumique f des zones d'exclusion étant xée, un nombre adéquat de points de Poisson est déterminé. Un point de Poisson n'est conservé que s'il se trouve à une distance supérieure au paramètre hardcore ∆ des points de Poisson déjà placés. Les sphères ne se déplacent pas. Si un point de Poisson ne satisfait pas les conditions de distance envers les points déjà présents, une nouvelle position est déterminée. Une limite est fixée au nombre de tirages de points de Poisson pour une même sphère. Les modèles générés ici ont une limite de 5000 tirages : si une sphère n'arrive pas à trouver un emplacement 5000 fois de suite, le placement des zones d'exclusion est arrêtée. Jamais un tel cas ne s'est produit en pratique avec des paramètres réalistes. Il est évident que si les paramètres  $\Delta$  ou f sont extravagants, par exemple si  $\Delta$  est égale à l'une des dimensions de la microstructure Ω, on ne pourra pas placer toutes les sphères d'exclusion. Cette limite de 5000 essais est donc d'avantage une soupape de sécurité pour cause de mauvais paramètre qu'un paramètre du modèle.

#### 7.2.4.2 Placement des pigments

Contrairement aux sphères d'exclusion, les cubes représentant les pigments se déplacent. Un processus de Poisson génère un triplet de coordonnées dans le volume Ω. Ces coordonnées correspondent au centre du cube. Un second triplet de coordonnées est ensuite générée sur la sphère unité centrée sur le centre du cube [Moreaud et al., 2012]. Ce second point permet d'obtenir une direction uniformément orientée dans l'espace, et suivant laquelle le cube se déplacera. Commençons par observer où le cube est situé. Une fonction d'intersection est donc lancée, permettant de savoir si le cube intersecte une sphère d'exclusion, un autre cube, ou s'il n'intersecte rien. En fonction de ce résultat initial, le cube va chercher à satisfaire une condition, qui est soit de ne plus être en intersection, soit de rentrer en intersection. Dans tous les cas, le cube se déplacera alors suivant la direction calculée, et suivant un pas  $p$  fixe. Ici, ce pas est fixé sur la résolution du volume Ω multiplié par un facteur 5. Par exemple, si la résolution est de 1 : 1 entre les images d'observation et la microstructure, le pas est de  $p = 5$  voxels. Le cube se déplace donc, et à chaque pas la fonction d'intersection est calculée. Dès lors que l'état d'intersection du cube change, la position finale du cube peut être trouvée. Si le cube n'intersectait rien, alors la dernière position avant que le cube ne rentre en intersection est sa position finale. Si le cube intersectait, alors la position à partir de laquelle il n'intersecte plus est sa position finale. Un cas particulier existe concernant le paramètre de proportion d'intersection  $f'$ . Ce paramètre donne la proportion de cubes qui doivent se trouver à l'intérieur d'une sphère d'exclusion. On cherche à le satisfaire en

premier lieu, c'est à dire que tant que cette condition n'est pas remplie, tous les cubes placés sont placés dans les zones d'exclusion. Une fois cette condition remplie, les cubes sont placées hors des zones d'exclusion. Le mécanisme de déplacement tel que décrit ci-dessus fait que les cubes sont d'abord placées à l'intérieur mais proche de la frontière des zones d'exclusion. Ils ne peuvent se propager vers l'intérieur d'une zone d'exclusion que par effet de chaînage. Prenons l'exemple d'un cube dont la position initiale n'intersecte rien. Ce cube se déplace dans une direction aléatoire, jusqu'à intersection complète avec un élément déjà présent dans Ω. Bien évidemment, s'il s'agit d'un autre cube, alors le premier cube continuera sont chemin, deux cubes ne pouvant pas s'intersecter entre eux. Mais s'il s'agit d'une zone d'exclusion, alors le cube est arrêté. Ce cube est donc situé à la frontière intérieure de la sphère d'exclusion. Maintenant, si un second cube qui, en se déplaçant suivant une trajectoire vaguement similaire au premier, pénètre cette zone d'exclusion par l'emplacement du premier cube, celui-ci doit poursuivre sa route jusqu'à ne plus être en intersection avec le premier cube. Ce second cube voit sa position finale être donc plus proche du centre de la sphère d'exclusion que le premier, et ces deux cubes forment une chaîne. Ce mécanisme de chaînage est donc utilisé à l'intérieur des zones d'exclusions quand les cubes peuvent s'y placer, mais également à l'extérieur quand les zones d'exclusion deviennent des zones interdites. Ainsi, une fois le paramètre f ′ satisfait, les cubes colonisent les espaces extérieurs aux zones d'exclusions en suivant le même principe. Ils se déplacent jusqu'au contact d'une sphère ou d'un autre cube. Au fur et à mesure de la génération, on crée donc en premier les légers défauts au sein des zones d'exclusions, puis les premiers cubes hors de ces zones sont placés qui viendront au contact de ces zones, et enfin les amas sont créés en forçant les cubes à rechercher un contact qu'ils trouvent de plus en plus aisément auprès des cubes à mesure qu'ils sont placés. Une fois le nombre de pigments à placer atteint, le modèle est généré. Le nombre de pigments à placer est déterminé par un processus de Poisson, dont la densité  $\theta_0$  est calculé à partir de la fraction volumique des pigments  $f_0$ . Il ne reste plus qu'à nettoyer la microstructure des zones d'exclusions pour la rendre binaire (Fig. (7.9)).

L'algorithme du modèle et ses paramètres sont maintenant établis. La Fig. (7.10) montre deux plans de coupe d'une réalisation du modèle numérique, en faisant varier un paramètre, la taille. Comme l'a montré son impact sur la granulométrie, ce paramètre a une grande inuence sur l'aspect de la microstructure. Il reste désormais à optimiser les paramètres de ce modèle pour caler au mieux l'aspect de la microstructure réelle.

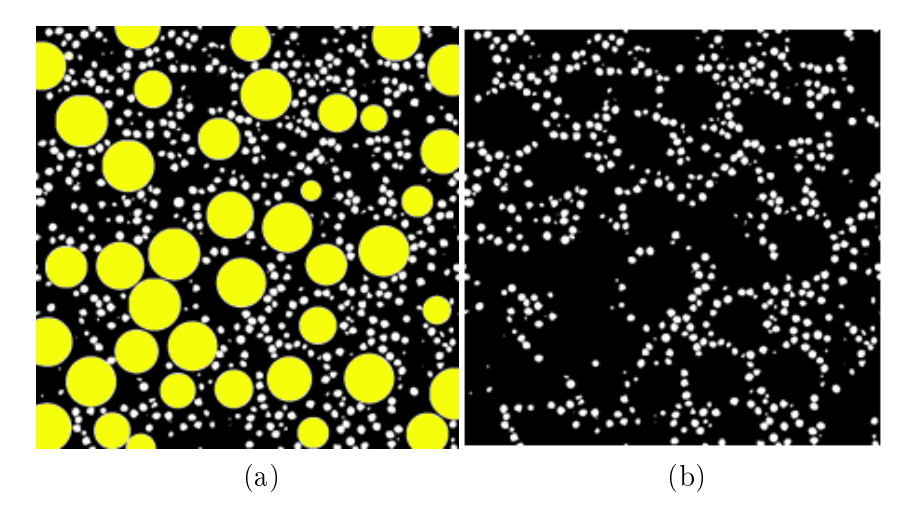

Figure 7.9 Coupe 2D d'une réalisation du modèle aléatoire, avec les zones d'exclusions apparentes (a), puis avec uniquement les pigments (b).

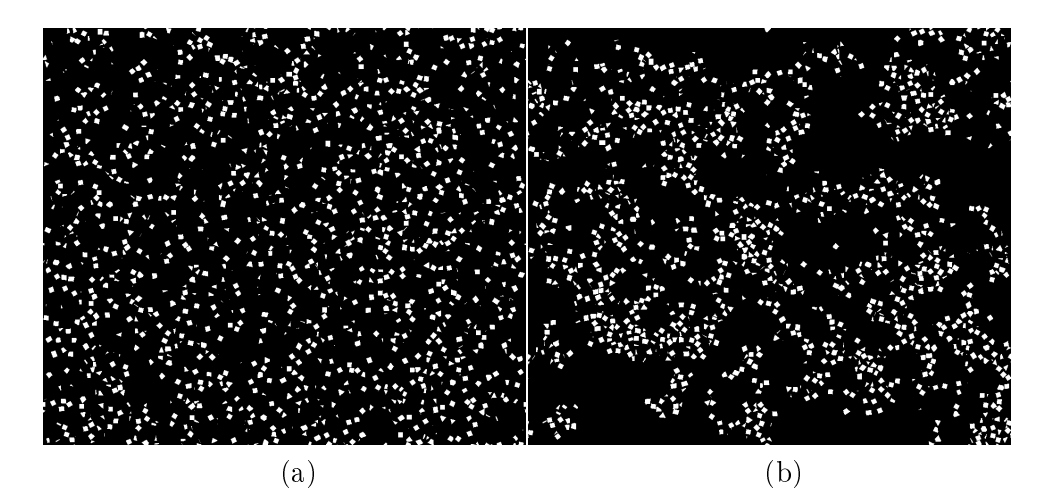

FIGURE 7.10 – Effet du paramètre de taille sur la microstructure. a :  $a = 310$  nm, b :  $a = 1860$  nm. Les autres paramètres ont été fixés à  $f = 10\%$ ,  $f' = \Delta = 0$ .

## 7.3 Identification des paramètres optimaux du modèle

Le modèle possède 4 paramètres, soit 4 degrés de liberté qu'il faut estimer. Pour l'identi cation on utilise toujours la fonction de corrélation et la granulométrie du complémentaire, estimées sur des coupes de réalisations du modèle aléatoire. L'écart de ces mesures et des mesures de références des images MEB, à minimiser, nous guide vers un jeu optimal de paramètres. La méthode d'identification suit donc un schéma général :

- i. Réalisation d'un modèle numérique suivant un jeu de paramètres.
- ii. Calcul du score associé au modèle. Le score représente le degré d'éloignement des mesures du modèle par rapport aux données de référence.
- iii. Détermination d'un nouveau jeu de paramètre de manière à réduire le score.
- iv. Lecture des nouveaux paramètres. Si les paramètres ont été modiés d'un pas inférieur à un seuil de précision  $\epsilon$ , fin de l'optimisation. Sinon retour à la première étape.

On commence par introduire la fonction de coût, ou score, calculée à chaque itération permettant de juger de l'éloignement du modèle face aux observations. Ce score est ensuite utilisé suivant deux méthodes d'optimisation continue, la descente de gradient et l'algorithme de Levenberg-Marquardt. La diérence entre ces deux méthodes est leur manière d'évoluer dans l'espace des paramètres. La descente de gradient optimise successivement les paramètres. La méthode de Levenberg-Marquardt (L-M) se déplace directement dans l'espace des paramètres à 4 dimensions [Jean et al., 2011]. En d'autres termes, il optimise simultanément les diérents paramètres. Intuitivement, la descente de gradient semble plus rapide que la méthode de L-M, mais son résultat sur un problème à plusieurs paramètres semble moins fiable. Ces deux algorithmes sont détaillés, et leur résultats commentés ci-après.

#### 7.3.1 Fonction de coût

La fonction de coût, ou score donc, est une valeur représentant le degré d'éloignement entre les mesures de référence et celle d'un modèle numérique. L'optimisation numérique cherche à minimiser cette fonction. Elle correspond à la somme de mesures d'écart entre deux courbes. Ces courbes sont les mesures, que sont la fonction de corrélation et la granulométrie du complémentaire, faites sur les images d'observation et le modèle numérique. La mesure d'écart se fait elle par un calcul des moindres carrés. Le score est donné par :

$$
S = \eta_1 \int_h \mathrm{d}r \left[ \overline{C^{\mathrm{M}}}(r) - \overline{C^{\mathrm{SEM}}}(r) \right]^2 + \eta_2 \int_h \mathrm{d}s \left[ G^{\mathrm{M}}(s) - G^{\mathrm{SEM}}(s) \right]^2 \tag{7.1}
$$

où  $\overline{C^{M}}(r)$  est la fonction de corrélation et  $G^{M}(s)$  la granulométrie du complémentaire calculées sur le modèle.  $\overline{C^{\mathrm{M}}(r)}$  et  $G^{\mathrm{M}}(s)$  sont les mesures des images d'observation. Deux facteurs de poids,  $0 \leq \eta_1 \leq 1$  et  $0 \leq \eta_2 \leq 1$ , sont également présents pour favoriser un critère sur l'autre, ou lisser l'influence des critères. Ces facteurs ont été ajoutés car l'écart normalisé entre les mesures de granulométrie est supérieur à celui de la covariance. Ces facteurs ont été fixé arbitrairement dans la suite de cette étude à  $\eta_1 = 1$  et  $\eta_2 = 1 - f_0 \approx 0.91$ .

Le score est la fonction à minimiser pour caler au mieux le modèle numérique sur le matériau réel. Il dépend de la fraction volumique  $(f)$ , la taille  $(a)$ , la proportion d'inclusion  $(f')$  et le paramètre hardcore  $(\Delta)$ .

Voici comment il intervient dans les deux méthodes d'optimisation.

#### 7.3.2 Descente de gradient

Dans cette méthode, les paramètres varient successivement d'un pas K variable. Chaque paramètre est modifié jusqu'à atteindre un pas K d'une précision suffisante face à un seuil  $\epsilon$ . Le paramètre suivant est ensuite optimisé, jusqu'à avoir traité l'ensemble des quatre paramètres.

Soit  $K^{(i)}$  le pas associé au paramètre x. On détermine le pas à la n-ième itération par :

$$
K_{n+1}^{(x)} = -\eta \frac{S_{n+1} - S_n}{K_n^{(x)}}
$$

où  $S_n$  représente le score à la  $n$ -ième itération. On itère ce processus jusqu'à ce que l'une de ces conditions soit remplie :  $K_n^{(x)} < \epsilon$  ou  $n > N,$  où  $\epsilon$  traduit une précision et  $N$  une valeur limite de nombre d'itérations. Le paramètre  $\eta$  est le pas d'apprentissage, pondérant le pas de déplacement. Si  $\eta$  est trop faible, cette méthode peinera à converger. Trop élevé, cette méthode ne convergera pas, le pas K étant trop grand pour repérer les minima locaux. Le paramètre  $\eta$ est donc à calibrer, ainsi que la précision ϵ. Le signe − présent dans la formule du calcul de  $K_n^{(x)}$  indique que l'on se déplace toujours dans la direction opposée au gradient du score  $S$ . On cherche donc le pas qui fera décroître le score  $S.$  Une fois  $K_n^{(x)}$  déterminé, on calcul le nouveau score  $S_{n+1}^{(x)} = f(x_n + K_n^{(x)})$ , où  $x_n$  est un paramètre à la n-ième itération.

Cette méthode dépend des conditions initiales. Le pas d'apprentissage  $\eta$  est une image de la taille de l'intervalle d'un minimum local dans l'espace des paramètres dans lequel le score S doit converger. C'est pour cela qu'il ne doit pas être trop élevé : la méthode oscillerait alors autour d'un minimum local et n'aboutirait pas ou pire, divergerait.

Le fait d'optimiser successivement les paramètres accroît l'importance des conditions initiales. Si ceux-ci sont très diérents des valeurs à priori observées, l'algorithme peut converger vers une solution incohérente avec les observations. Voire peut tenter de générer des modèles numériques irréalisables. Si par exemple le paramètre hardcore  $\Delta = \frac{\Omega}{2}$  et  $f = 0, 5,$  il sera impossible de générer le modèle numérique.

#### 7.3.3 Algorithme de Levenberg-Marquardt

Dans la méthode de Levenberg-Marquadt, le gradient est dirigé directement dans l'espace des paramètres, ici à quatre dimensions. Donc contrairement à la méthode précédente de descente de gradient, tous les paramètres sont optimisés en même temps.

On appelle  $X = (x_1, x_2, x_3, x_4)$  le vecteur contenant les 4 paramètres du modèle numérique. Le vecteur  $K = (k_1, k_2, k_3, k_4)$  est le pas correspondant au vecteur X. À chaque nouvelle itération, les paramètres sont modifiés ainsi :

$$
X_{n+1} = X_n + K_n
$$

avec  $K_{n+1} = \frac{1}{(1+n)}$  $\frac{1}{(1+\eta_n)\alpha_n}\beta_n$ . L'obtention des valeurs de  $\alpha$  et  $\beta$  sont décrites dans la méthode de Levenberg-Marquadt [Press, 2007]. Le paramètre  $\eta$  est fixé par l'utilisateur. Il influe sur la distance effectuée à chaque pas, le gradient donnant la direction de déplacement. Le paramètre  $\eta$  initial détermine la vitesse de convergence de la méthode.

#### 7.3.4 Résultats

L'optimisation numérique a été réalisée sur des microstructures  $\Omega$  de taille 800 × 800 × 200 voxels. Les mesures ont été prises sur des plans aléatoires de taille  $800 \times 800$  voxels, puis comparées aux mesures sur les échantillons, jusqu'à obtention de paramètres minimisant l'écart entre ces mesures. Les conditions initiales ont été choisies de manière à être diérentes des conditions finales à priori, sans être fantaisistes et sans engendrer de modèles irréalisables, avec  $f = 40\%, a = 2480 \, \text{nm}, f' = 10\%$  et  $\Delta = 310 \, \text{nm}$ . Conformément à l'intuition, chaque itération de l'algorithme de descente de gradient était plus rapide que celle de L-M, mais celui-ci a nécessité moins d'itérations pour converger (environ 40 pour la descente de gradient, pour une dizaine pour L-M). La précision était de  $\epsilon = 10^{-5}$  avec un paramètre  $\eta = 10^{-3}$ . Au final, le temps de convergence de ces algorithmes étaient sensiblement équivalents, et aboutissent au même minimum local, correspondant aux paramètres :  $f\,=\,25\% ,\ a\,=\,1862$  nm,  $f'\,=\,20\%$ et  $\Delta = 620$  nm. Les mesures prises sur le modèle optimisé sont comparées aux mesures des échantillons Fig. (7.11), et une coupe du modèle optimisé et d'un échantillon segmenté sont présentées Fig. (7.12). En terme de granulométrie et de corrélation, le modèle optimisé est très proche des mesures de références. La microstructure reproduit également la disposition en colliers des pigments.

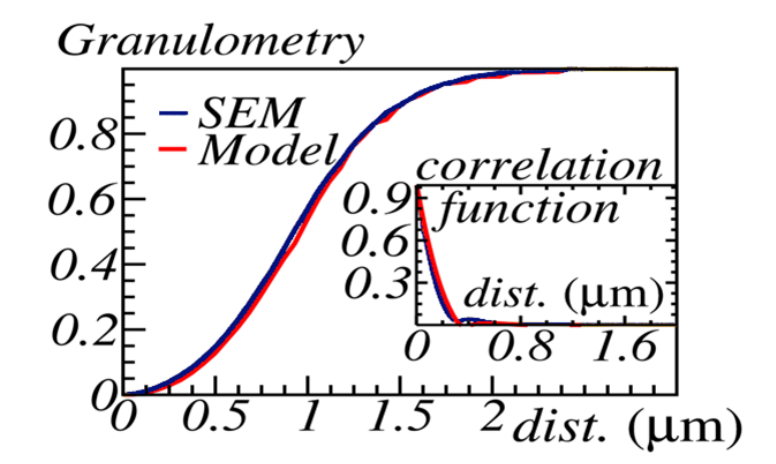

Figure 7.11 Comparaison entre la moyenne des mesures prises sur les images MEB et sur le modèle optimisé. Les paramètres du modèle optimisé sont :  $f = 25\%$ ,  $a = 1862$  nm,  $f' = 20\%$ et  $\Delta=620$  nm.

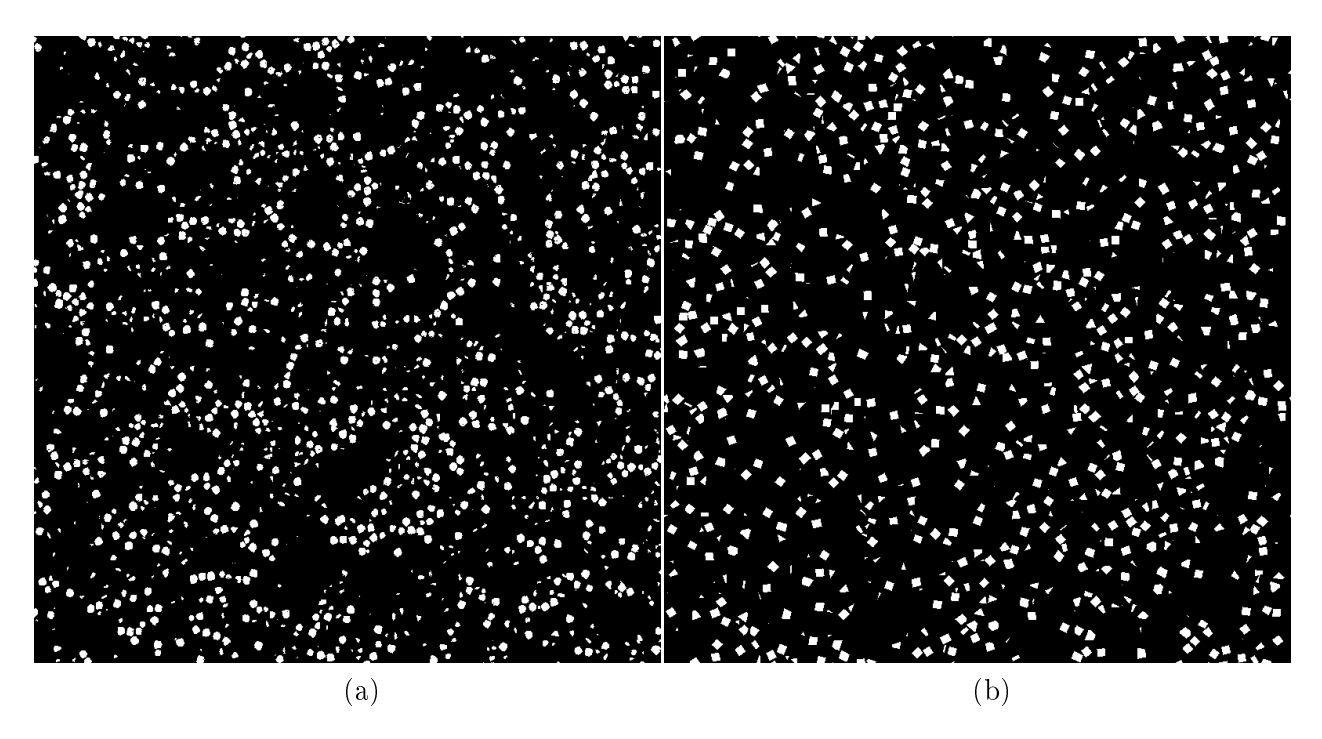

Figure 7.12 Une image MEB de référence segmentée (a) est comparée à une coupe d'une réalisation du modèle numérique optimisé (b). Les paramètres du modèle optimisé sont :  $f =$  $25\%, a = 1862 \text{ nm}, f' = 20\% \text{ et } \Delta = 620 \text{ nm}.$ 

## 7.4 Étude du Volume Élementaire Représentatif (VER)

Une validation complémentaire de ce modèle nous est donnée par l'analyse du Volume Élementaire Représentatif (VER).

#### 7.4.1 Dénition

Le VER est le volume correspondant à un milieu homogène aux propriétés statistiques équivalentes au matériau étudié, et ce pour une erreur connue [Kanit et al., 2006]. Il s'agit donc d'un volume suffisamment grand pour contenir les caractéristiques du matériau étudié, d'où la représentativité, mais suffisamment petit ne pas remplacer le matériau en entier, uniquement une partie duplicable, d'où l'appellation d'élémentaire. La détermination du VER passe par le calcul de la portée intégrale  $S_0$  d'une variable aléatoire du matériau étudié, ici la variance de la fraction surfacique des pigments, notée  $D^2$  [Kanit et al., 2003].

#### 7.4.1.1 Portée intégrale

Considérons des surfaces indépendantes  $S$ . Il a été démontré que le comportement asymptotique de la variance  $D^2(S)$  peut s'exprimer par [Matheron, 1971] :

$$
D^{2}(S) \sim \frac{f_{0}(1 - f_{0})S_{0}}{S}, \quad S \gg S_{0}.
$$
 (7.2)

 $S_0$  est la portée intégrale, calculable à partir de la covariance des pigments, et  $f_0$  la fraction surfacique des pigments.

#### 7.4.1.2 Erreur absolue

La connaissance de la portée intégrale  $S_0$  permet de calculer l'erreur absolue  $\epsilon_{abs}$  de la représentativité d'une surface S [Kanit et al., 2006].

$$
\epsilon_{abs} = \frac{2D(S)}{\sqrt{N}},\tag{7.3}
$$

avec N le nombre de surface indépendantes S.

#### 7.4.2 Comparaison des VER

Des domaines S sont déterminés sur les images MEB échantillons et sur des plans de coupe de réalisations du modèle numérique. Ces domaines ne s'intersectent pas. La variance  $D^2$  est calculée à partir de la fraction surfacique de pigments mesurée sur chacun des domaines S. Le résultat est présenté Fig. (7.13). On constate que les deux courbes sont très proches. De plus, pour  $S > 1, 5$  μm, celles-ci peuvent être approximées par  $D^2 \sim 3, 14$   $10^{-3}$   $S^{-0.96}$  pour les images échantillons et par  $D^2 \sim 3,58 \; 10^{-3} \; S^{-0.97}$  pour le modèle optimisé, conformément à l'Eq. (7.2). On en déduit la portée intégrale  $S_0 = 3, 2 \times 10^{-3} \mu m^2$ . Ainsi, à l'échelle des images échantillons, soit  $S = 153 \text{ }\mu\text{m}^2$ , on obtient une erreur absolue de  $\epsilon_{abs} = 1,1\%$ .

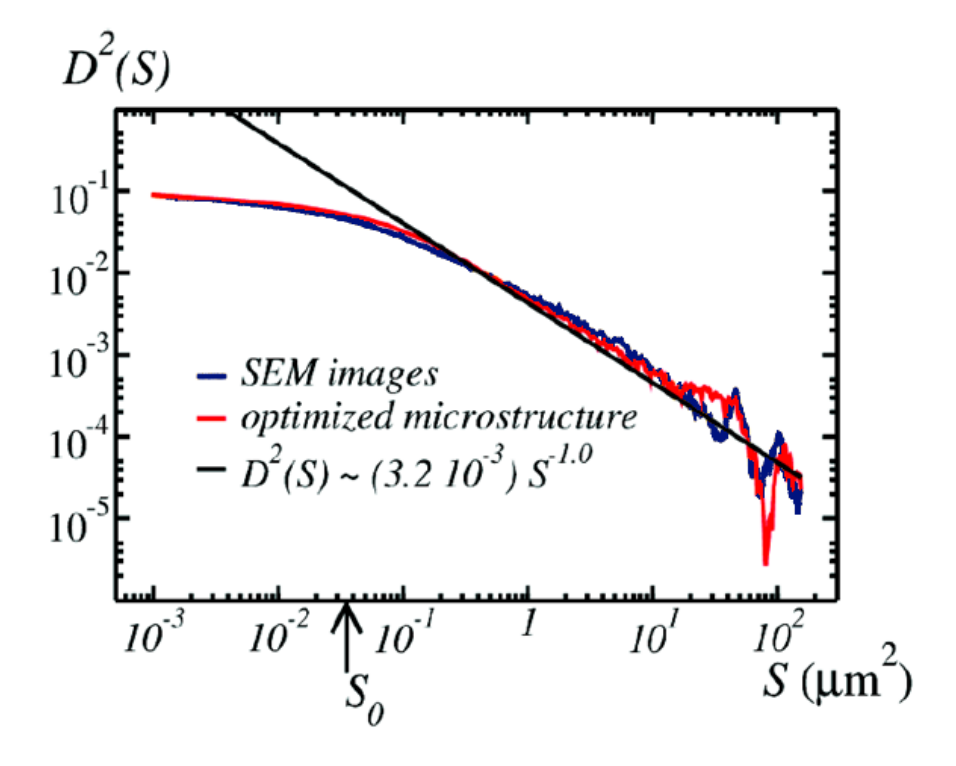

FIGURE 7.13 – Variance  $D^2$  calculée sur des surfaces indépendantes S sur les images échantillons (bleu) ou sur le modèle numérique optimisé (rouge). La flèche noire indique la portée intégrale  $S_0$ . La ligne noire est le comportement asymptotique valable pour  $S \gg S_0$ .

# 7.5 Conclusion

Un modèle à deux échelles fait de zones d'exclusion sphériques micrométriques et de pigments cubiques d'hématite nanométriques est optimisé sur les mesures morphologiques d'images MEB de la peinture hématite/époxy. Ce modèle permet de disposer d'un support numérique, conforme d'un point de vue de la microstructure au matériau réel. Il est le matériau numérique sur lequel des calculs de propriétés optiques peuvent être faits. Il reste cependant à connaître les fonctions diélectriques des éléments qui composent ce matériau, à savoir l'hématite et l'époxy, et quel est leur rôle dans la réponse macroscopique de cette peinture. Ce modèle a été publié sous la référence [Couka et al., 2015c].

# Troisième partie

# Résolution numérique des réponses optiques

# L<br>Chapitre

# Optique des milieux composites

Jusqu'à présent, seuls les aspects morphologiques des peintures ont été abordés. Les peintures, industrielles ou étalons, ont été observées, des images de précisions acquises, traitées, et les microstructures ont été reconstituées. Cette partie que ce chapitre inaugure est consacrée à l'étude de la propriété physique qui nous intéresse dans ces matériaux : leur couleur. Comment la mesurer ? Comment les comparer ? Comment la reproduire ? Ces questions très générales nécessitent un vocabulaire adapté si on souhaite les étudier. Ce chapitre, par conséquent, est chargé d'introduire les termes issus de l'optique, branche de la physique consacrée à la lumière et ses propriétés, dont la couleur fait naturellement partie. Un concept fondamental ici est la fonction de permittivité diélectrique, notée  $\varepsilon$ . Cette grandeur physique est ce qui nous permettra de mesurer une couleur, et donc de les comparer entre elles. Mais cette permittivité est liée à un matériau ; il s'agit d'une de ses propriétés physiques. Les peintures étant des mélanges, l'homogénéisation, ou l'extraction de la permittivité dite relative d'un mélange à partir des permittivités des éléments qui le composent, est introduite. En d'autres termes, comment connaître les propriétés macroscopiques d'un matériau composite à partir des propriétés des matériaux microscopiques qui le composent. Tous ces aspects de la permittivité sont développés Sec. (8.1). La Sec. (8.2) explique le fonctionnement des algorithmes utilisant des transformées de Fourier rapides (FFT) pour calculer la permittivité relative. Enfin, la Sec.  $(8.3)$  développe les liens entre microstructures et permittivités relatives, et les approches existantes pour estimer les propriétés relatives d'un matériau sans effectuer de calculs numériques.

## 8.1 La fonction de permittivité diélectrique  $\varepsilon$

Deux démarches permettent de concevoir la permittivité diélectrique  $\varepsilon$ , opposées dans leur pensées. L'une consiste à décrire la réponse d'un milieu à un champ électrique. On se situe à l'échelle ondulatoire, micro voire même nanoscopique. À cette échelle, ce sont les équations de l'électromagnétisme de Maxwell qui s'appliquent, et permettent de dénir complètement la permittivité diélectrique. L'autre démarche se place à l'échelle macroscopique, et passe par

la caractérisation du comportement de la lumière face à un milieu. On est désormais dans le domaine de l'optique. Il est établi que la lumière est une onde électromagnétique. Mais, en fonction de l'échelle à laquelle on se place, cette lumière n'est pas abordée de la même manière. Ici, nous introduisons la permittivité diélectrique à la lumière des lois de l'optique. Car cette thèse traite de la couleur de peintures, concept macroscopique, et les lois de l'optique permettent de comprendre comment, à partir de la caractérisation macroscopique de la couleur d'un matériau, on aboutit à l'utilisation de la permittivité diélectrique comme référence. Mais, si le lien entre couleurs et permittivité diélectrique s'explique par l'optique, l'utilisation des lois de l'électromagnétisme est le meilleur moyen au calcul de cette permittivité, comme expliqué Sec. (8.2).

#### 8.1.1 Lien avec la constante optique

En infographie, la fonction de réflectance bidirectionnelle ou BRDF (Bidirectional Reflectance Distribution Function) permet de connaître la trajectoire d'une lumière se rééchissant sur une surface en fonction de sa longueur d'onde. Cette fonction est la base de nombreux algorithmes d'illumination globale, comme le lancer de rayon [Jensen, 1996, Dorsey et al., 2010]. Connaître la BRDF d'un matériau permet alors d'en faire un rendu numérique, en association aux conditions d'éclairages. On peut dénir la BRDF ainsi [Kajiya, 1986, Dumazet, 2010] :

$$
BRDF(\vec{\omega_t}, \vec{\omega_r}, \lambda) = \frac{dL(\vec{\omega_r}, \lambda)}{dE(\vec{\omega_t}, \lambda)}.
$$
\n(8.1)

Ici, et par la suite,  $\lambda$  désigne une longueur d'onde. L est la luminance - l'énergie émise par unité de surface dans une direction donnée - et E est l'éclairement énergétique - l'énergie reçue par une unité de surface en un point.  $\vec{\omega}_l$  est la direction incidente,  $\vec{\omega}_r$  la direction réfléchie. La BRDF caractérise donc un rapport d'énergie, en renseignant la dispersion de la lumière après réflexion sur une surface. La propriété intrinsèque du matériau qui intervient ici est sa réflectance. Implicitement liée à la luminance L et à l'éclairement énergétique  $E$ , la réflectance R s'exprime comme :

$$
R = \cos^2 \alpha |r_p|^2 + \sin^2 \alpha |r_s|^2. \tag{8.2}
$$

La réflectance se résume au flux lumineux réfléchi sur le flux lumineux incident. Dans sa définition,  $\alpha$  est l'angle de polarisation de la lumière,  $r_p$  et  $r_s$  étant les composantes de la lumière polarisée par rapport au plan d'incidence et au plan orthogonal. C'est dans l'expression de ces composantes qu'intervient l'indice de réfraction n du matériau.

$$
r_p = \frac{n^2 \cos \theta_i - i\sqrt{\sin^2 \theta_i - n^2}}{n^2 \cos \theta_i + i\sqrt{\sin \theta_i - n^2}}, \quad r_s = \frac{\cos \theta_i - i\sqrt{\sin \theta_i - n^2}}{\cos \theta_i + i\sqrt{\sin^2 \theta_i - n^2}},
$$
(8.3)

avec  $\theta_i$  l'angle d'incidence. La BRDF d'un matériau dépend alors de son indice de réfraction.

#### 8.1.1.1 Équation de Fresnel

L'indice de réfraction d'un matériau traduit le comportement de la lumière dans ce matériau en comparaison de la lumière dans le vide. En toute logique, la diérence entre ces deux cas est le matériau. On considère un matériau solide, un cristal anisotrope [Jensen et al., 2001]. Celuici est donc composé d'éléments, d'une certaine nature, disposés dans l'espace. On suppose ces éléments non-magnétiques. Alors, l'équation de Fresnel permet de calculer l'indice de réfraction d'un matériau à partir de sa fonction de permittivité diélectrique [Landau and Lifshitz, 1960] :

$$
\left| n^2 \delta_{ik} - n_i n_k - \varepsilon_{ik} \right| = 0. \tag{8.4}
$$

L'opérateur  $|\cdot|$  représente ici le déterminant, et  $\delta$  le symbole de Kronecker. Le tenseur de permittivité diélectrique relative  $\varepsilon$  intervient ici pour la première fois. La connaissance de ce tenseur permet donc la caractérisation complète de la réponse du matériau à la lumière, et de sa modélisation numérique. La permittivité diélectrique est une grandeur complexe dépendant de la longueur d'onde, dont la partie réelle caractérise la dispersion de la lumière en terme énergétique, et la partie imaginaire l'absorption. Un milieu transparent est caractérisé par une permittivité réelle, un miroir par une permittivité imaginaire, et un milieu coloré a une partie imaginaire non-nulle.

#### 8.1.1.2 Isotropie

L'Eq. (8.4) dite de Fresnel est l'expression de la permittivité diélectrique dans un cristal anisotrope et non-magnétique. C'est un tenseur d'ordre 2, permettant de comprendre la propagation de la lumière suivant les 3 directions de l'espace en fonction de la longueur d'onde. Mais certains milieux répondent à des propriétés particulières simpliant l'expression de la permittivité. Un milieu linéaire transforme le tenseur de permittivité  $\varepsilon$  en une matrice  $3 \times 3$ . Un milieu homogène fait que la permittivité  $\varepsilon$  ne dépend pas de la position dans le cristal. Enfin, un milieu isotrope a les mêmes propriétés suivant toutes les directions. La permittivité  $\varepsilon$  devient diagonalisable, avec les mêmes coefficients sur la diagonale, assimilable à un scalaire. Ainsi, dans le cas d'un milieu isotrope non-magnétique :

$$
n = \sqrt{\varepsilon}.\tag{8.5}
$$

Un milieu anisotrope linéaire et homogène peut donc voir sa permittivité  $\varepsilon$  se ramener à une matrice diagonale  $3 \times 3$  dont les composantes de la diagonale ne sont pas toutes identiques. Un dernier type de milieu existe, non-abordé dans cette thèse, avec les milieux non-dispersif, où la permittivité  $\varepsilon$  ne dépend pas de la longueur d'onde  $\lambda$  - en général, pour une bande de longueurs d'onde précise.

#### 8.1.2 Homogénéisation

Revenons sur l'hypothèse d'homogénéité. Un milieu homogène ne voit pas ses paramètres dépendre de la position. Mais les mélanges, sont, par dénition, un amoncellement de diérents matériaux ; ce sont des milieux inhomogènes, des matériaux composites. L'hypothèse d'homogénéité n'est donc valable que localement dans les peintures. Par exemple, on peut considérer les pigments comme homogène ; les propriétés du pigment sont les mêmes partout dans le pigment. Au niveau local, on retrouve alors plusieurs permittivités diélectriques  $\varepsilon_{ij}(\mathbf{x})$ . Si on considère un milieu à deux phases, comme les peintures étalons par exemple :

$$
\varepsilon_{ij}(\mathbf{x}) = \begin{cases}\n\varepsilon_{ij}^{(1)} & \text{si } \mathbf{x} \text{ est dans la phase 1,} \\
\varepsilon_{ij}^{(2)} & \text{sinon.} \n\end{cases}
$$
\n(8.6)

Mais, quand bien même nous savons que la peinture est un mélange de plusieurs matériaux microscopiques, celle-ci présente un aspect macroscopique homogène. Le changement d'échelle, du microscopique au macroscopique, permet d'homogénéiser les propriétés du milieu composite. Le changement d'échelle nécessaire pour homogénéiser les propriétés d'un matériau composite est entièrement lié à l'échelle des tailles caractéristiques de éléments qui composent ce milieu. Pour comprendre l'influence de la taille caractéristique sur la permittivité, on introduit les lois de l'électromagnétisme qui permettent de calculer la permittivité diélectrique  $\varepsilon$  d'un matériau sous hypothèses.

#### 8.1.2.1 Équations de Maxwell

Le but n'est pas ici d'étudier les équations de Maxwell dans leur cas général [Berthier, 1993, Bohren and Human, 2008]. On considère ici un milieu continu, soumis à un champ électrique E en régime harmonique. On rappelle qu'en régime linéaire, tout signal peut être décomposé en une superposition d'harmoniques. La résolution du problème harmonique permet de reconstruire la solution pour une sollicitation quelconque en temps théoriquement. Le champ de déplacement électrique D et le champ électrique E s'écrivent sous la forme :

$$
\mathbf{E} \propto e^{i\omega t}, \quad \mathbf{D} \propto e^{i\omega t}.
$$
 (8.7)

La pulsation  $\omega = 2\pi c/\lambda$  est celle de l'onde incidente. Les équations de Maxwell s'écrivent alors en tout point  $x$  du domaine  $\Omega$ :

$$
\text{div} \mathbf{D}(\mathbf{x}) = \nabla \cdot \mathbf{D}(\mathbf{x}) = 0, \quad \text{rot} \mathbf{E}(\mathbf{x}) = \nabla \times \mathbf{E}(\mathbf{x}) = -\text{i}\omega \mathbf{H}(\mathbf{x}),
$$
\n
$$
\text{rot} \mathbf{H}(\mathbf{x}) = \text{i}\omega \mathbf{D}(\mathbf{x}), \quad \text{grad}(\text{div} \mathbf{E}(\mathbf{x})) - \Delta \mathbf{E}(\mathbf{x}) = \omega^2 \mathbf{D}(\mathbf{x}). \tag{8.8}
$$

Le champ **H** est le champ magnétique. Une relation tensorielle complète l'expression de ces champs, reliant le champ de déplacement au champ électrique par l'intermédiaire de la permittivité diélectrique :

$$
\mathbf{D}_i(\mathbf{x}) = \varepsilon_{ij}(\mathbf{x}) \mathbf{E}_j(\mathbf{x}). \tag{8.9}
$$

L'Eq. (8.9) est primordiale. Grâce à cette équation, il est permis de calculer la permittivité diélectrique  $\varepsilon$  à partir des champs E et D. Mais, comme le montrent les Eqs. (8.8), ces champs

sont dépendants. Les Eqs. (8.8) forment un système d'équations aux dérivées partielles, insolvables sans hypothèses supplémentaires. Ces hypothèses découlent du régime dans lequel on se situe.

#### 8.1.2.2 Optique géométrique

On dénote  $a_i$  les échelles caractéristiques des éléments présents dans le domaine  $\Omega$ . Le régime de l'optique géométrique est celui déni plus haut, et se diérencie de l'optique physique par la négligence de l'aspect ondulatoire de la lumière. Dans le régime géométrique, la permittivité diélectrique se calcule directement à partir de l'indice de réfraction d'un milieu. Si  $a_{min}$  est la plus petite des échelles caractéristiques présentes dans  $\Omega$ , alors  $\lambda \ll a_{min}$ . En d'autres termes, les éléments qui composent Ω sont à une échelle au moins microscopique, si on s'intéresse au domaine de la lumière visible, et que par conséquent 380 nm< λ <780 nm. Ou alors, Ω est homogène, et ses dimensions caractéristiques  $L_i$  sont grandes devant  $\lambda$ .

#### 8.1.2.3 Cas quasi-statique

À l'inverse du régime géométrique, le régime quasi-statique n'opère que si la longueur d'onde  $\lambda$  est significativement plus grande que l'échelle caractéristique des éléments qu'elle rencontre. Ainsi, on se trouve dans le régime quasi-statique si la condition suivante est respectée :  $a_{max} < \lambda$ . De ce fait, dans les Eqs.  $(8.8)$ , on considère que les fluctuations spatiales des champs **D** et **E** sont très petites en comparaison de la longueur d'onde  $\lambda$ . Cela a pour effet de négliger les termes en  $\omega$ **H**, faisant dériver le champ **E** d'un potentiel :

$$
rot\mathbf{E}(\mathbf{x}) \equiv 0 \Leftrightarrow \mathbf{E} = -\text{grad}(\varphi). \tag{8.10}
$$

Cette hypothèse est essentielle pour le fonctionnement des algorithmes d'homogénéisation par méthode de Fourier. Dans le régime quasi-statique, le champ électrique E peut se décomposer en  $\mathbf{E} = \langle \mathbf{E} \rangle_{\Omega} + \delta \mathbf{E}$ , où  $\langle \cdot \rangle_{\Omega}$  représente la moyenne sur le domaine  $\Omega$ . Lorsque les dimensions  $L_i$ du domaine Ω sont grandes par rapports aux oscillations  $\delta$ **E** du champ **E**, le champ moyen  $\langle$ **E** $\rangle$ <sub>Ω</sub> représente le champ électrique macroscopique. Il en est ainsi aussi pour le champ de déplacement électrique  $\langle \mathbf{D} \rangle_{\Omega}$ . Par linéarité, grâce à l'Eq.  $(8.9)$  :

$$
\langle \mathbf{D}_i(\mathbf{x}) \rangle_{\Omega} = \tilde{\epsilon}_{ij}(\mathbf{x}) \langle \mathbf{E}_j(\mathbf{x}) \rangle_{\Omega}.
$$
 (8.11)

Le terme  $\tilde{\epsilon}$  est le tenseur de permittivité diélectrique relatif (aussi appelé effectif) du domaine Ω. Donc, sous hypothèse quasi-statique, le domaine Ω peut être rapporté à un milieu continu homogène de permittivité diélectrique  $\tilde{\epsilon}$  [Kanaun and Jeulin, 1997, Kanaun, 2003].

#### 8.1.2.4 Électrodynamique

Le régime électrodynamique s'applique dès lors que ni le régime géométrique ou le régime quasi-statique ne sont vériables. Aucune approximation globale ne peut être faite ; les équations générales de Maxwell sont à vérifier. Concrètement, ce régime signifie que les tailles caractéristiques  $a_i$  des éléments du domaine  $\Omega$  sont du même ordre de grandeur que la longueur d'onde de la lumière incidente λ. Il y a donc interaction entre la lumière et les éléments. La théorie de Mie donne une solution analytique de l'interaction entre une lumière et une sphère isolée sous régime électrodynamique [Berthier, 1993, Xu et al., 2006]. De cette théorie, on peut en déduire une solution analytique pour un modèle de sphère dense [Fest, 2008]. Mais les méthodes numériques sont nécessaires pour étudier le régime électrodynamique de microstructures plus complexes qu'une sphère isolée. Ces méthodes permettent de résoudre les équations de Maxwell au niveau local. L'obtention d'une permittivité effective, soit un équivalent à un milieu homogène du matériau hétérogène, se complique sensiblement. Le logiciel COMSOL a été utilisé pour modéliser une sphère d'or de 100 nm à une lumière blanche incidente sous régime dynamique. Une visualisation d'une composante du champ électrique E est visible Fig. (8.1). En régime dynamique, la réponse optique est calculée pour une bande de fréquences, et non pour une fréquence. Le logiciel COMSOL permet ce genre de calcul. Il n'est cependant pas adapté à la modélisation de peinture et nécessite un maillage [Tuncer et al., 2001]. D'autres méthodes numériques ont été proposées, pour accélérer la méthode des éléments finis [Goudin et al., 2004, Augonnet et al., 2014] ou considérant d'autres approches [Chen et al., 1996, Song et al., 1997, Jiang, 2015] Dans cette thèse, nous nous restreignons au cas quasi-statique et en utilisant la méthode FFT, plus adaptée aux microstructures étudiées, notamment de part ses conditions aux bords périodiques.

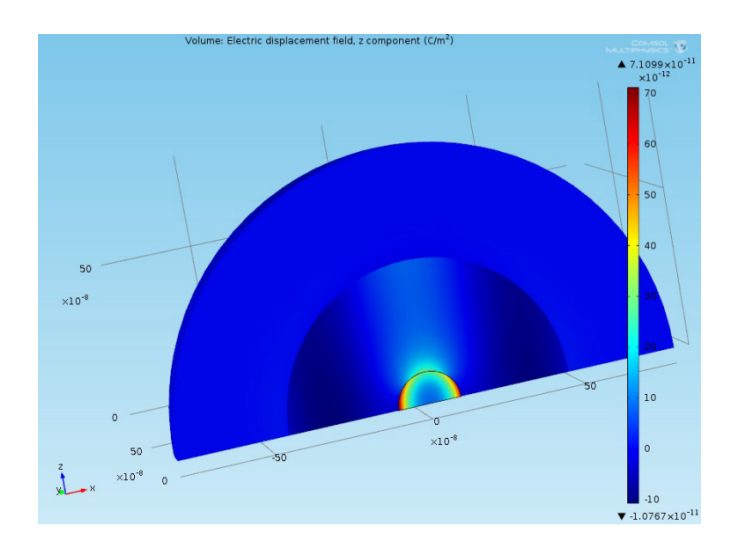

FIGURE 8.1 – Composante  $E_3$  du champ électrique **E** pour un milieu composé d'une sphère d'or de rayon 100 nm, soumis à une lumière incidente blanche, pour un champ macroscopique  $\mathbf{E} = E_1 = 1$ . Calculs effectués à l'aide du logiciel COMSOL.

## 8.2 Méthodes numériques FFT

La résolution d'un système d'équations aux dérivées partielles par méthode FFT peut s'appliquer à de nombreux champs de la physique : mécanique [Moulinec and Suquet, 1994], conductivité électrique [Eyre and Milton, 1999, Willot et al., 2014], élasticité [Willot and Jeulin, 2010], mécanique des fluides [Abdallah et al., 2015], thermodynamique [Willot et al., 2013], et optique [Delarue and Jeulin, 2002, Moreaud, 2006, Azzimonti et al., 2013, Couka et al., 2015a].

#### 8.2.1 Algorithme

Le but d'une méthode FFT est de calculer la permittivité effective  $\tilde{\varepsilon}$  d'un milieu hétérogène périodique. On se place dans un domaine  $\Omega = [-L/2, L/2]^d$ , avec  $d = 3$  pour un volume. On se place dans le régime quasi-statique. Alors, les Eqs. (8.8, 8.9, 8.10) donnent les contraintes que respectent les champs électrique E et de déplacement D :

$$
\partial_i \mathbf{D}_i(\mathbf{x}) = 0, \quad \mathbf{E}_i(\mathbf{x}) = -\partial_i \varphi(\mathbf{x}), \quad \mathbf{D}_i(\mathbf{x}) = \varepsilon_{ij}(\mathbf{x}) \mathbf{E}_j(\mathbf{x}). \tag{8.12}
$$

On définit la base canonique du domaine  $\Omega$  comme  $(e_i)_{1 \leq i \leq d}$ . Les conditions aux bords du domaine Ω sont :

$$
\mathbf{D}(\mathbf{x}) \cdot \mathbf{n} - \#,\quad \mathbf{E}(\mathbf{x})\#,\quad \varphi(\mathbf{x} + L\mathbf{e}_i) \equiv \varphi(\mathbf{x}) - \overline{\mathbf{E}}_i L,\quad \mathbf{x}, \mathbf{x} + L\mathbf{e}_i \in \partial\Omega. \tag{8.13}
$$

Le vecteur n est la normale au volume élémentaire cubique ∂Ω pointant vers l'extérieur. Le symbole # dénote la périodicité,  $-\#$  l'anti-périodicité, et  $\overline{E}$  désigne le champ électrique macroscopique appliqué, en conséquence de quoi  $\langle {\bf E}_i({\bf x})\rangle_\Omega={\bf E}_i$ . Le champ macroscopique  ${\bf E}$  est fixé par l'utilisateur, et doit permettre le calcul du champ de déplacement électrique **D**.

#### 8.2.1.1 Équation de Lipmann-Schwinger

Les méthodes FFT utilisent les équations de Lippmann-Schwinger adaptées pour calculer l'évolution des champs. Dans notre cas,

$$
\mathbf{E}_{i} = \overline{\mathbf{E}}_{i} - \mathbb{G}_{ij}^{(0)} * \mathbf{P}_{j}, \quad \mathbf{P}_{j} = \mathbf{D}_{j} - \varepsilon^{0} \mathbf{E}_{j}, \tag{8.14}
$$

avec  $*$  le produit de convolution,  $\mathbb{G}^{(0)}$  l'opérateur de Green,  ${\bf P}$  le champ de polarisation et  $\varepsilon^0$ une permittivité diélectrique arbitraire. Ces équations font intervenir un produit de convolution, équivalent à un produit dans le domaine de Fourier, se calculant rapidement à l'aide des libraires de méthodes FFT.

#### 8.2.1.2 Schémas

Les Eqs. (8.14) permettent l'établissement de schémas récursifs calculant les champs électriques  $\bf{E}$  locaux jusqu'à convergence vers le champ  $\bf{E}$  macroscopique fixé. Le premier schéma mis en place, appelé schéma direct [Moulinec and Suquet, 1994], satisfait la récurrence suivante :
$$
\mathbf{E}^{k+1} = \overline{\mathbf{E}} - \mathbb{G}^{(0)} * \left[ \left( \varepsilon - \varepsilon^0 \right) \mathbf{E}^k \right],\tag{8.15}
$$

avec  $\mathbf{E}^k$  le champ électrique à l'itération  $k$ . À chaque itération, un produit de convolution est effectué, d'où l'usage de la transformée de Fourier. Ce schéma est améliorable en différentes versions. La méthode utilisée pendant cette thèse est le schéma dit accéléré [Eyre and Milton, 1999], dont le champ E à l'étape k s'écrit :

$$
\mathbf{E}^{k+1} = \overline{\mathbf{E}} + 2\left(\varepsilon + \varepsilon^0\right)^{-1} \cdot \varepsilon^0 \cdot \left[\overline{\mathbf{E}} - \mathbf{E}^k - \mathbb{G}^{(0)} * \left(\varepsilon - \varepsilon^0\right) \mathbf{E}^k\right].
$$
 (8.16)

Il existe un grand nombre d'autres schémas, certains se passant du passage au domaine de Fourier. Nous ne décrirons pas plus avant les particularités des différents schémas ici. Le schéma accéléré permet une convergence suffisamment rapide du champ électrique, et bien que sa vitesse ne soit pas la meilleure, il n'est pas nécessaire de l'améliorer pour l'usage qu'on en souhaite.

# 8.2.2 Opérateur de Green

Un point commun aux diérents schémas est l'usage de l'opérateur de Green. On peut le définir de deux manières.

#### 8.2.2.1 Opérateur de Green continu

L'opérateur continu, classiquement utilisé, se dénit dans le domaine de Fourier comme :

$$
\mathbb{G}_{ij}^{(0)}(\mathbf{q}) = \frac{q_i q_j^*}{\varepsilon^0 |\mathbf{q}|^2},\tag{8.17}
$$

avec les composantes du mode de Fourier s'écrivant  $q_i = (2\pi/L)(-L/2, ..., L/2 - 1)$  avec  $i =$ 1, ..., d. Mais, cette fonction de Green continue est utilisée de manière numérique. La transformée de Fourier est discrète :

$$
\mathbf{E}(\mathbf{x}) = \frac{1}{L^d} \sum_{\mathbf{q}} \mathbf{E}(\mathbf{q}) e^{i\mathbf{q} \cdot \mathbf{x}}
$$
 (8.18)

L'usage de cette fonction amène par exemple des effet de Gibbs aux interfaces, et ne permet pas un contrôle précis du nombre d'itérations de l'algorithme avant convergence.

# 8.2.2.2 Opérateur de Green discret

Bien plus récent, l'opérateur discret de Green (Eq. (8.19)) est intrinsèquement cohérent avec le support numérique, et permet l'annulation de l'effet de Gibbs [Willot et al., 2014]. Il permet en outre une meilleur propriété de convergence. Notamment en fonction du contraste de propriétés entre les phases, qui a tendance à accroître le temps de calcul de la méthode FFT.

$$
\mathbb{G}_{ij}^{(0)}(\mathbf{q}) = \frac{k_i(\mathbf{q})k_j^*(\mathbf{q})}{\varepsilon^0|\mathbf{k}|^2}.
$$
\n(8.19)

Dans le domaine de Fourier,  $k_i = e^{iq_i} - 1$  et \* représente le conjugué, avec  $k_i^* = e^{-iq_i} - 1$ . Les différences entre opérateur discret et continu s'effacent pour de grandes longueurs d'ondes, quand  $q \to 0$ . Les différents avantages de l'opérateur de Green discret nous amènent à le préférer à l'opérateur de Green continu dans les calculs par méthode FFT présentés ici.

# 8.2.3 Convergence

À opérateur de Green fixé, les différents schémas convergent vers la même solution, à des vitesses diérentes. Un même critère d'arrêt est établi pour ces méthodes. Celui-ci dépend de la précision  $\eta$  que l'on fixe, est est basé sur la conservation du champ de déplacement :

$$
\frac{\sqrt{\langle |\mathbf{k}(\mathbf{q}) \cdot \mathbf{D}(\mathbf{q})|^2 \rangle}_{\mathbf{q}}}{\mathbf{D}(\mathbf{q}=0)} < \eta.
$$
\n(8.20)

Dans le domaine de Fourier,  $D(q = 0) = \langle D(x) \rangle_{\Omega}$  est le déplacement électrique moyen. La précision est généralement situé à  $\eta = 10^{-10}$ .

# 8.3 Propriétés effectives

Les méthodes FFT résolvent les équations de Maxwell sous hypothèse quasi-statique localement, jusqu'à convergence des conditions macroscopiques. On fixe un champ électrique  $\langle E \rangle_{\Omega} = \overline{E}$ sur une microstructure établi dans un domaine  $\Omega$  jusqu'à la stabilisation du champ de déplacement diélectrique  $\langle \mathbf{D} \rangle_{\Omega}$ . Ce champ macroscopique  $\langle \mathbf{D} \rangle_{\Omega}$  est calculé à partir des champs locaux de D. Ces champs locaux dont découle le champ macroscopique dépendent à la fois des propriétés électriques des phases qui composent la microstructure et de l'agencement de celle-ci. Cette partie traite de l'influence de la microstructure sur les paramètres locaux et effectifs, et des estimations analytiques possibles en fonction des caractéristiques de la microstructure. L'application utilisée pour effectuer les calculs FFT est le logiciel MorphHom, développé par F. Willot du Centre de Morphologie Mathématique [Willot, 2013].

# 8.3.1 Champs locaux

Le domaine Ω est dans notre cas un volume en trois dimensions discrétisé en voxels. En chaque voxel, la méthode FFT résout les équations de Maxwell. Après satisfaction du critère macroscopique de convergence, la carte des champs locaux représente les valeurs des champs complexes  $\bf{D}$  et  $\bf{E}$  en chaque voxel. Deux facteurs sont limitants quant à la précision des champs locaux : la résolution de la microstructure et le contraste des propriétés diélectriques des phases.

# 8.3.1.1 Résolution

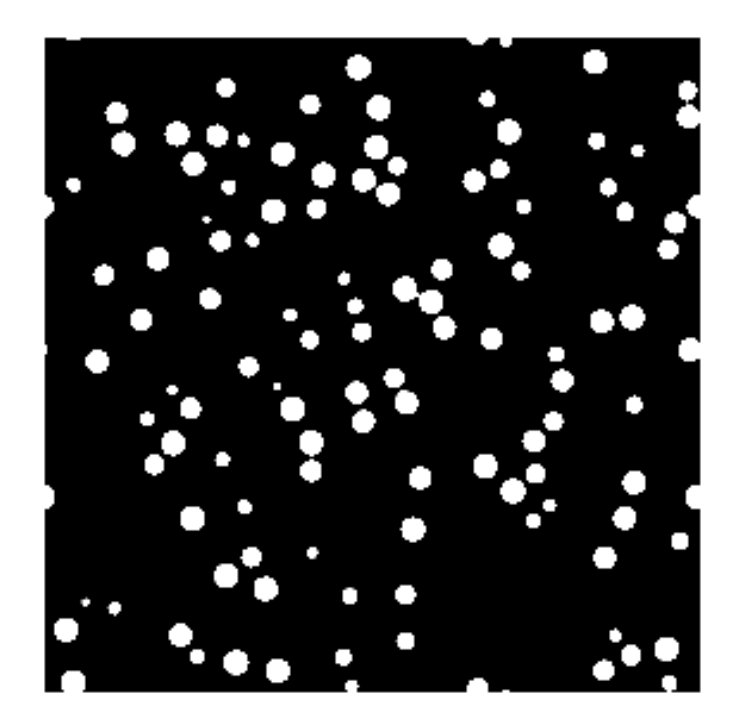

Figure 8.2 Coupe d'une microstructure faite d'un modèle booléen de sphères.

La résolution spatiale d'un milieu est un paramètre important dans l'homogénéisation de ses propriétés. En effet, plus la résolution est grande, et plus le système ou, dans notre cas, la microstructure, est élaborée de manière fine. Or, nous cherchons à rendre un matériau hétérogène homogène. La finesse de sa représentation ne peut qu'augmenter le temps de calcul nécessaire au calcul de ses propriétés effectives, car on précise ainsi davantage les contours des différentes phases. Dans la méthode d'homogénéisation dite des éléments finis, une des étapes est le maillage du système étudié. Ce maillage consiste à découper le volume  $\Omega$  en un ensemble de sous-volume. chacun représentant une partie homogène du système. Si le système ou la microstructure est représentée de manière fine, le maillage est alors conséquent, et demande un coût en temps de calcul important.

Les méthodes FFT se passent de maillage, car elles considèrent chaque voxel comme étant homogène. Par conséquent, plus le nombre de voxels est grand, plus le temps de calcul est élevé. Cependant, intuitivement, la nesse de représentation d'un système dépend de la distance d'observation de ce système. Quand bien même nous cherchons à homogénéiser les propriétés de ce système, et donc à changer d'échelle, nous pouvons à partir d'un système parfait décrire sa perception depuis une autre échelle, pour simplier sa représentation. Cela se rapporte à une homogénéisation de la fraction volumique.

Un exemple est donné sur un modèle booléen de sphère généré dans un volume 3D, dont

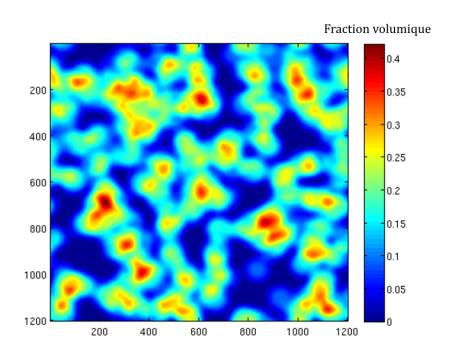

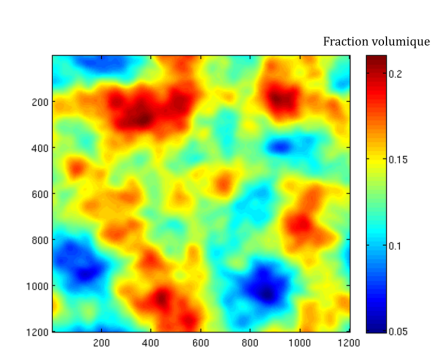

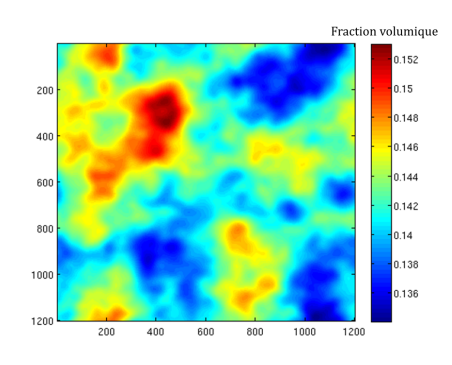

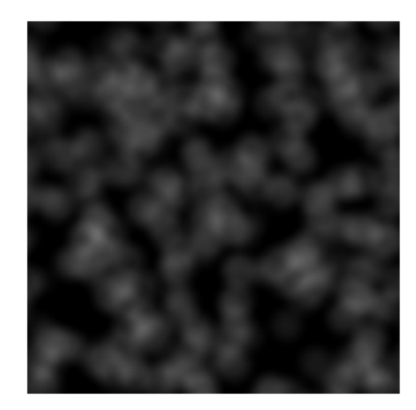

(a) Fenêtre de taille 120 (b) Rendu en niveau de gris

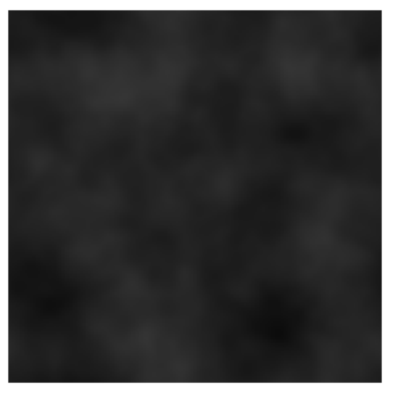

(c) Fenêtre de taille 300 (d) Rendu en niveau de gris

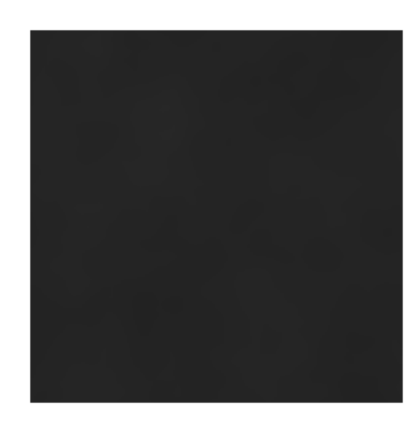

(e) Fenêtre de taille 900 (f) Rendu en niveau de gris

Figure 8.3 Fraction volumique de la microstructure (Fig. (8.2)) convoluée par une fenêtre sphérique de taille 120, 300 et 900 voxels.

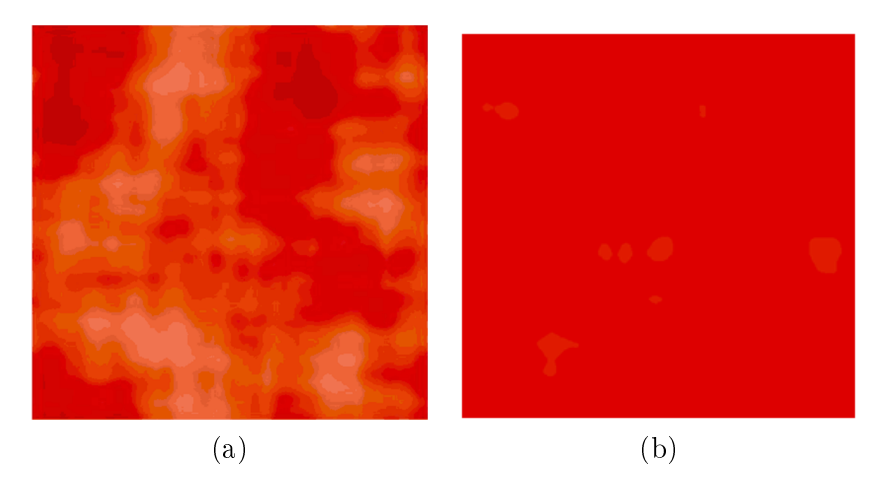

Figure 8.4 Rendus d'une surface de 1mm<sup>2</sup> d'un mélange de verre et d'inclusions sphériques d'oxyde de titane  $TiO_2$  obtenus à partir de deux tailles de fenêtre de convolution, de 120 (a) et 900 (b) voxels, avec un fort contraste de luminosité.

une coupe est représentée Fig. (8.2). Le niveau de détail est amoindri en convoluant la microstructure par une fenêtre sphérique de taille variable représentant la distance d'observation. La microstructure résultante n'est plus binaire, mais à niveaux de gris, ce niveau représentant la fraction volumique (Fig.  $(8.3)$ ). À partir de ces microstructures fenêtrées, on peut déduire des permittivités locales, comparables à des permittivités relatives locales. Des estimateurs analytiques peuvent calculer des permittivités relatives à l'aide uniquement de la fraction volumique, comme expliqué plus loin. La Fig. (8.4) montre deux rendus obtenus à partir de microstructures fenêtrées, et comment les hétérogénéités disparaissent en simulant l'éloignement.

La finesse de représentation d'une microstructure donne le niveau de complexité des frontières entre les diérentes phases. Plus ces frontières sont précises, associées à des géométries compliquées, et plus la résolution des champs locaux sera laborieux.

#### 8.3.1.2 Contraste

Le contraste des propriétés des phases de la microstructure est le second facteur agissant sur les résultats des méthodes FFT. L'influence du contraste a été étudié suivant les différentes méthodes FFT [Willot et al., 2014], et indique que pour des contrastes très élevés ou très faibles, la méthode peut diverger [Willot and Jeulin, 2010]. Les matériaux rencontrés dans cette thèse n'entrent pas dans ces critères, mais le contraste est à étudier dans le cadre des matériaux virtuels, si l'on souhaite prédire le comportement d'un matériau dont nous fixons les différentes propriétés des phases. La Fig.  $(8.6)$  montre le comportement de la permittivité effective  $\varepsilon$  d'un domaine Ω occupé à moitié par un disque visible Fig. (8.5). La propriété de la matrice (volume hors du disque) a été fixé à  $\varepsilon_1 = 1$  qui est la permittivité de l'air ou du verre. La permittivité du disque  $\varepsilon_2$  est variable. On observe une discontinuité de la partie imaginaire de  $\varepsilon$  sur la droite des réels négatifs. En effet,  $\varepsilon$  est une fonction analytique du contraste et ses pôles sont réels

négatifs [Bergman, 1978]. Aux alentours de ce contraste, les résultats sont donc très variables. Mais, ce contraste n'est pas réaliste, du moins actuellement. Une permittivité imaginaire pure et négative rentre dans le domaine des métamatériaux qui ne sont clairement pas l'objet de cette thèse. Un dernier détail concerne la fonction de Green utilisée ici, qui est continue. Le passage à une fonction de Green discrète peut améliorer les résultats, voire faire disparaître des singularités, même si elle a davantage d'impact sur les singularités géométriques [Willot et al., 2014].

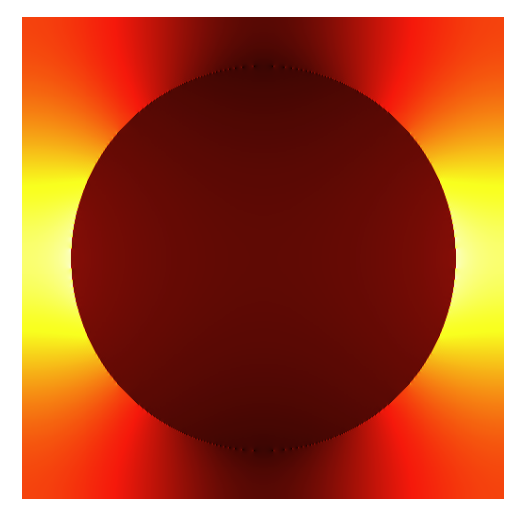

FIGURE 8.5 - Carte de champ du déplacement diélectrique  $D_1$  d'un disque recouvrant 50% du domaine  $\Omega$  sous un champ électrique imposé  $\overline{\mathbf{E}} = E_1 = 1$ .

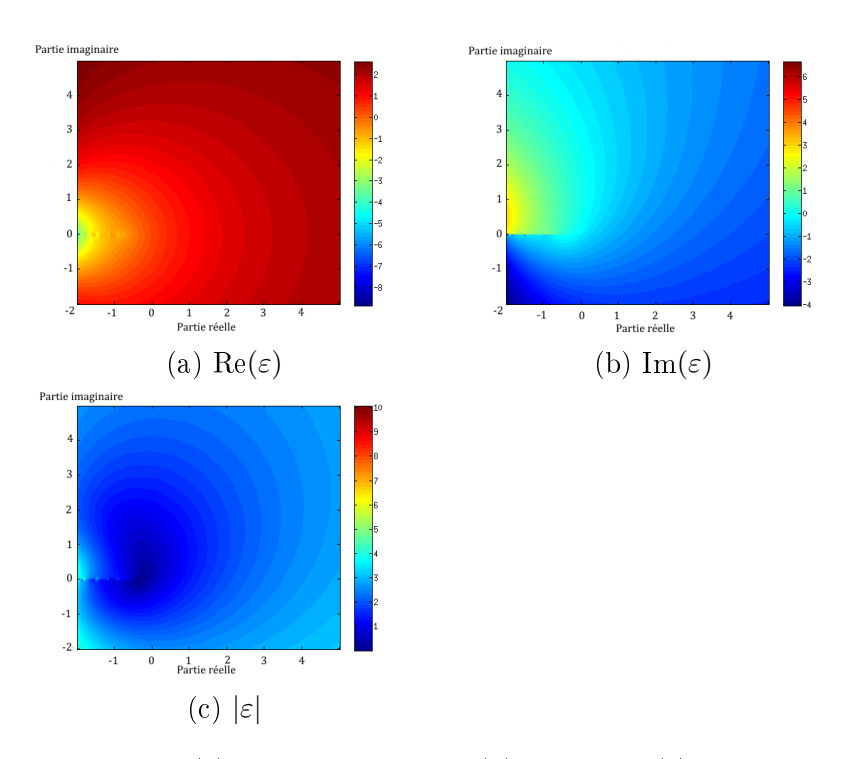

FIGURE  $8.6$  – Partie réelle (a), partie imaginaire (b) et norme (c) de la permittivité effective d'un disque recouvrant  $50\%$  d'un domaine  $\Omega$  à deux dimensions. La permittivité de la matrice est fixe. Les parties réelle et imaginaire de la permittivité du disque varient dans l'intervalle  $[-2; 5]$ .

# 8.3.2 Estimateurs analytiques

Les méthodes numériques de résolution d'équations aux dérivées partielles permettent le calcul systématique en chaque point de l'espace de la valeur des diérents champs. Avant l'introduction de l'appareil numérique dans le monde scientique, il avait déjà été établi des correspondances entre la propriété effective d'une microstructure et les propriétés respectives des phases qui la composent. Sous couvert d'hypothèses, il est donc possible d'estimer les paramètres effectifs d'une microstructure à partir de sa configuration [Levy and Stroud, 1997], comme décrit dans la théorie de Maxwell-Garnett [Maxwell-Garnett, 1904, Berthier, 1993]. Plus les hypothèses sont fortes, plus l'estimation s'avère précise. On se place dans le cadre des microstructures à deux phases [Milton, 1981, Bergman, 1982].

# 8.3.2.1 Ordre zéro

Si aucune information n'est connue sur la microstructure, les bornes d'ordre zéro restreignent la permittivité relative du matériau entre celles de ses constituants. Dans le plan complexe où  $\varepsilon_1$  et  $\varepsilon_2$  sont les permittivités des deux phases du matériau, la permittivité relative se trouve dans la surface délimitée par le segment  $\overline{\epsilon_1 \epsilon_2}$  et l'arc  $\overline{O \epsilon_1 \epsilon_2}$ .

### 8.3.2.2 Bornes de Wiener

Les bornes de Wiener requièrent la connaissance de la fraction volumique. Ce sont les bornes d'ordre 1. On note  $p$  la fraction volumique de la phase 1. Les bornes de Wiener sont :

$$
\varepsilon_{W_{+}} = p\varepsilon_{1} + (1-p)\varepsilon_{2}
$$
  

$$
\varepsilon_{W_{-}} = \frac{1}{p/\varepsilon_{1} + (1-p)/\varepsilon_{2}}
$$
 (8.21)

Dans le plan complexe, cela signifie que la permittivité effective est comprise dans la surface délimitée par les arcs  $\overline{\epsilon_{W_+ \epsilon_{W_-} \epsilon_1}}$  et  $\overline{\epsilon_{W_+ \epsilon_{W_-} \epsilon_2}}$ .

# 8.3.2.3 Bornes d'Hashin et Strikman

Si on connaît la fraction volumique, et que la microstructure est isotropique, l'estimateur d'Hashin et Shtrikman est calculable et valable. Les estimations haute et basse sont :

$$
\varepsilon_{H_{+}} = \varepsilon_{1} + \frac{d(1-p)\,\varepsilon_{1}\,(\varepsilon_{2} - \varepsilon_{1})}{d\varepsilon_{1} + p\,(\varepsilon_{2} - \varepsilon_{1})}
$$
\n
$$
\varepsilon_{H_{-}} = \varepsilon_{2} + \frac{dp\varepsilon_{2}\,(\varepsilon_{1} - \varepsilon_{2})}{d\varepsilon_{2} + (1-p)\,(\varepsilon_{1} - \varepsilon_{2})}
$$
\n(8.22)

Le paramètre d est la dimension du volume  $\Omega$ , avec  $d = 2$  pour une surface et  $d = 3$ pour un volume. Dans le plan complexe, le domaine d'Hashin et Shtrikman est délimité par les arcs  $\overline{\epsilon_{H_+\epsilon_{H_-\epsilon_{W_+}}}}$  et  $\overline{\epsilon_{H_+\epsilon_{H_-\epsilon_{W_-}}}}$ . A noter que cette estimation a été calculée à partir d'une microstructure théorique où des inclusions sphériques de permittivité  $\varepsilon_1$  de fraction volumique p sont enrobées dans une matrice de permittivité  $\varepsilon_2$ . Cette microstructure théorique est proche de celle des peintures étalons. Les peintures étalons sont faites de pigments de formes sphériques, cubiques, rhomboédriques et d'autres, enrobées dans un liant. L'estimateur d'Hashin, par la microstructure dont elle est issue, est proche de la permittivité calculée sur les modèles de peintures étalons. La Fig (8.7) représente les estimateurs à l'ordre zéro, de Wiener et d'Hashin et Shtrikman dans le plan complexe. Indépendamment du matériau et de la longueur d'onde, la Fig (8.7) montre la restriction du domaine d'estimation du plan complexe à mesure que l'ordre augmente. Le contraste entre les phases est traduit par l'éloignement sur le plan complexe des valeurs  $\varepsilon_1$  et  $\varepsilon_2$ . Il ressort que plus le contraste est élevé, plus le domaine d'estimation est important et moins celui-ci est fiable.

#### 8.3.2.4 Modèle autocohérent

Le modèle autocohérent tel que formulé par Bruggeman [Bruggeman, 1935] stipule que le matériau ayant une permittivité effective, les effets des inclusions sont nuls en moyenne. Les

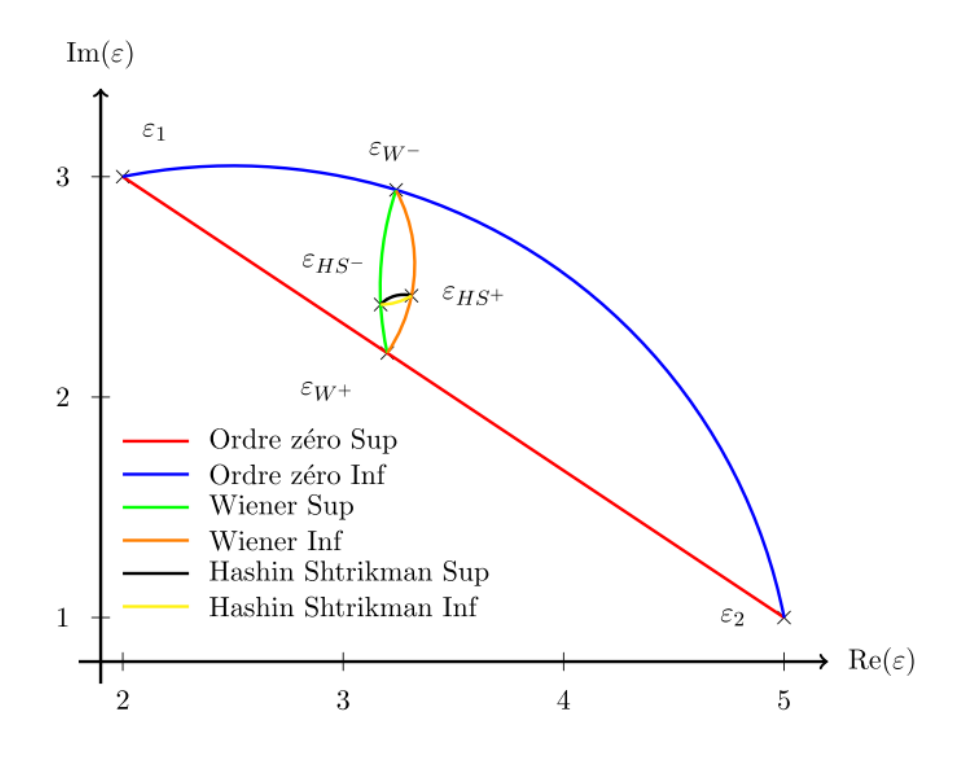

Figure 8.7 Estimateurs analytiques d'une microstructure à trois dimensions à deux phases, avec  $\varepsilon_1 = 3 + 2i$  et  $\varepsilon_1 = 5 + i$ . La fraction volumique de la phase 1 est de  $p = 0, 6$ . Les bornes à l'ordre 0 sont en bleu et rouge, à l'ordre 1 (Wiener) en vert et orange et à l'ordre 2 (Hashin-Shtrikman) en noir et jaune ( [Milton, 2002], Chap. 27).

constituants ont donc un rôle symétrique. La permittivité effective d'un milieu autocohérent est donné par :

$$
p \frac{\varepsilon_1 - \varepsilon_{SC}}{\varepsilon_1 + 2\varepsilon_{SC}} + (1 - p) \frac{\varepsilon_2 - \varepsilon_{SC}}{\varepsilon_2 + 2\varepsilon_{SC}} = 0.
$$
 (8.23)

Les lettres SC se rapportent à Self Consistent, traduction anglaise de autocohérent.

D'autres bornes peuvent être dénies à partir d'hypothèses supplémentaires sur les propriétés des phases [Milton and Kohn, 1988, Jeulin and Savary, 1997] ou la structure [Mochan et al., 2010].

# 8.4 Conclusion

Ce chapitre introduit la grandeur de permittivité diélectrique ε. Ce paramètre propre à un matériau intervient en optique géométrique et physique. Dans le cadre du projet LIMA, c'est ce paramètre qui permet le calcul de l'indice de réfraction d'un matériau, indice essentiel pour le calcul de la BRDF et le rendu d'un matériau. Une difficulté est d'établir ce paramètre pour un matériau hétérogène. Un matériau homogène possède un tenseur de permittivité, qui peut se réduire en une matrice diagonale si le matériau est isotrope. Un matériau hétérogène est un assemblage d'éléments homogènes. L'homogénéisation consiste à associer une permittivité dite effective, caractérisant un matériau homogène équivalent au matériau hétérogène. Le calcul de cette permittivité effective peut se faire de manière analytique, si on possède certaines hypothèses sur la microstructure du matériau hétérogène, ou en utilisant des méthodes de résolution d'équations aux dérivées partielles, comme les éléments finis ou les méthodes FFT, utilisées ici. Les méthodes FFT résolvent localement les équations de Maxwell, jusqu'à convergence des champs macroscopiques. Grâce à la linéarité du matériau, les matériaux non-linéaires n'étant pas étudiés ici, la relation liant les champs macroscopiques permettent la connaissance de la permittivité relative.

Mais, avant d'appliquer la méthode FFT à la microstructure optimisée de peinture étalon développée au Chap. 7, il nous reste à mesurer les permittivités diélectriques des constituants homogènes de la peinture étalon, ainsi que de la peinture étalon elle-même pour servir de référence à la permittivité effective calculée permettant ainsi la validation ou non de l'usage de la méthode FFT dans ce contexte. Ces mesures sont présentées au Chap. 9.

8. Optique des milieux composites

# **Chapitre**

# Mesure des fonctions diélectriques des composants

Le Chap. 8 a introduit la permittivité diélectrique  $\varepsilon$ , et son équivalence à l'indice de réfraction d'un matériau. Ce chapitre est consacré à la mesure de cette permittivité  $\varepsilon$ .

La permittivité  $\varepsilon$  peut être connue de manière analytique. Associés à un milieu, des estimateurs, comme celui d'Hashin et Shtrikman ou autocohérent, approche la permittivité effective ε ∗ d'une microstructure. Ces estimateurs utilisent les permittivités propres aux phases qui composent la microstructure. Des modèles peuvent être conçus pour estimer cette fois ci la permittivité de ces phases. Par exemple, le modèle de Drude [Drude, 1925] donne une expression de la permittivité :

$$
\varepsilon(\omega) = P - \frac{\omega_p^2}{\omega(\omega + i\gamma)}.
$$
\n(9.1)

L'Eq. (9.1) est l'expression de Drude, avec P la polarisation du milieu,  $\omega_p$  la fréquence de plasma et  $\gamma$  l'amortissement visqueux, la permittivité  $\varepsilon$  étant lié au déplacement des électrons dans un milieu. Avec cette expression, il est permis de modéliser la permittivité  $\varepsilon$  d'un matériau si une partie de cette permittivité a été mesurée. Ainsi, la permittivité  $\varepsilon$  de l'or peut être approchée par [Hertel, 2011] :

$$
\varepsilon_{Au}(\omega) = 1 - \frac{8,99^2}{\omega(\omega + 0,0269i)}.
$$

La condition d'application de ce modèle est l'uniformité du champ électrique auquel le matériau est soumis [Berthier, 1993]. Rapidement, ses limites apparaissent comme le montre Berthier dans le cadre de cristaux imparfaits ou dans le calcul de l'effet de peau. De plus, ce modèle évolue à l'échelle de l'électron, et de son comportement dans le matériau. Comment peut-il prendre en compte la forme d'un pigment ? Si un même matériau est utilisé, par exemple l'hématite, et que des pigments diérents sont formés, cubiques, rhomboédriques ou sphériques, un tel modèle peut-il les différencier? Cela semble difficile. C'est pourquoi il est plus judicieux de caler ces modèles sur des mesures physiques de la permittivité  $\varepsilon$  d'un matériau, et pouvoir, si besoin améliorer ou extrapoler les mesures à des bandes de fréquences manquantes.

On considère le domaine visible, aux longueurs d'ondes comprises entre 380nm et 780nm. L'ellipsométrie spectroscopique permet la mesure de l'indice de réfraction N dans cette bande de fréquence. La permittivité  $\varepsilon$  est déduite de cette indice N. Son fonctionnement est présenté Sec. (9.1). Les sections suivantes sont consacrées aux résultats de ces mesures sur les composants de la peinture étalon hématite/époxy, constituée de cubes d'hématite à 10% et d'époxy, et sur la peinture en elle-même. La Sec. (9.5) présente les résultats issus d'autres matériaux faisant partie des possibles éléments constitutifs d'une peinture étalon, et la tentative de mesure par perte d'énergie.

# 9.1 Ellipsométrie spectroscopique

Le site des Mines de Paris possède un ellipsomètre spectroscopique, que nous avons utilisé sous la direction de Patrick Callet du laboratoire de robotique (CAOR). Expert du rendu optique, P. Callet a également accès aux échantillons de minéraux du Musée de Minéralogie des Mines de Paris.

# 9.1.1 Fonctionnement

Citant P. Callet, "la méthode de mesurage s'appelle ellipsométrie spectroscopique parce qu'elle exploite l'ellipse de polarisation de la lumière réfléchie par la surface lisse éclairée par un faisceau de lumière parallèle de polarisation connue". En d'autres termes, une source lumineuse illumine une surface du matériau à caractériser. Un capteur reçoit la lumière rééchie, et déduit l'indice de réfraction du matériau en comparant la polarisation de la lumière reçue à celle de la lumière émise. La Fig. (9.1) est un schéma du fonctionnement d'un ellipsomètre analysant une peinture.

L'inclinaison de la source lumineuse est déterminante, considérant l'angle de Brewster. L'angle de Brewster est l'angle d'incidence nécessaire pour une polarisation totale, soit <sup>90</sup>° entre le rayon réfléchi et transmis. En d'autres termes, à l'angle de Brewster, la lumière est complètement réfléchie, sans perte. Le signal capté sera donc meilleur. Cet angle dépendant du matériau, la source lumineuse doit donc être mobile.

La prochaine section détaille plus précisément l'utilisation de l'ellipsomètre. Pour une plus grande compréhension de l'ellipsomètre spectroscopique, et notamment l'analyse des variations de la lumière polarisée, on peut se référer à [Fujiwara, 2007].

# 9.1.2 Protocole expérimental

Avant d'être étudiés, les échantillons doivent respecter certaines conditions.

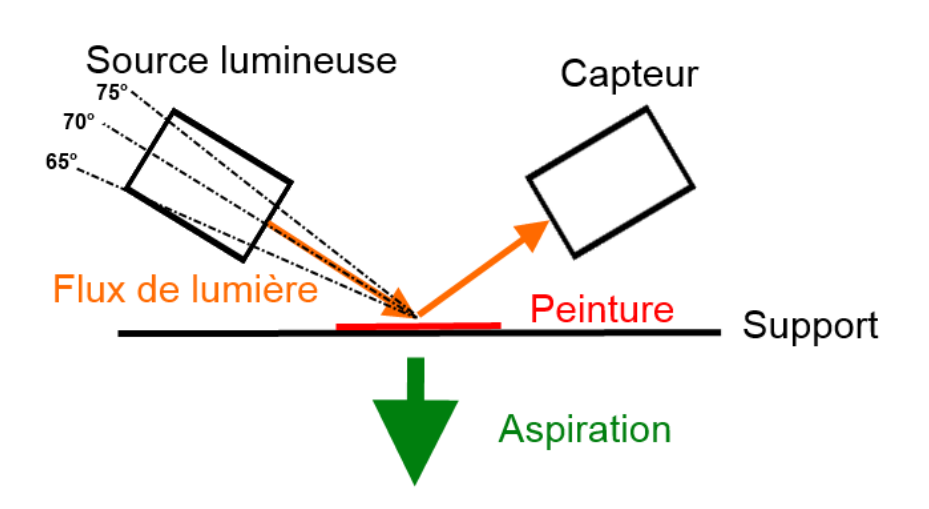

Figure 9.1 Schéma explicatif d'un ellipsomètre. La source lumineuse émet une lumière à la polarisation connue, que le capteur compare à la lumière rééchie par la surface de peinture. Un système d'aspiration permet de plaquer la surface de peinture au support pour avoir une surface la plus plane possible.

### 9.1.2.1 État de surface

Avant tout, la surface du matériau rééchissant la lumière polarisée se doit d'être la plus plane possible pour éviter au mieux les effets de surface. Une pompe générant une aspiration sous l'échantillon permet d'améliorer la planérité de l'échantillon quand la peinture est appliquée sur un film plastique transparent. Cette mesure n'est pas nécessaire si l'échantillon est massif. Seul un polissage minutieux est alors requis. Des fluctuations de faibles amplitudes sur de courts intervalles sont la marque d'un état de surface rugueux.

### 9.1.2.2 Effet de couche mince

Les échantillons doivent aussi être suffisamment épais. Si les échantillons sont trop minces, des effets de couche mince, autrement dit un phénomène interférentiel, peuvent apparaître, faussant les résultats. Ces effets apparaitront de manière certaine si l'épaisseur de l'échantillon est inférieur au quart de la longueur d'onde ( $e \leq \lambda/4$ ). On observe alors des oscillations sur de larges intervalles (plusieurs dizaines de nanomètres). Ces effets allant en s'atténuant, si l'on souhaite étudier la réponse dans le domaine de la lumière visible, ils sont totalement dissipés pour quelques dizaines de micromètres.

# 9.1.2.3 Matériel

Plusieurs séances de mesures ont été réalisées sur l'ellipsomètre spectroscopique des Mines de Paris, présent Fig. (9.2b). Elles nous ont permis de réunir les propriétés optiques de plusieurs peintures étalons et de certains de leur composants. Ainsi, pour qu'un jeu de données associé à une peinture soit complet, nous fallait-il la réponse optique de la peinture, des pigments et du liant. Il a donc fallu réaliser des échantillons macroscopiques du liant et de la peinture. Le CdM s'est chargé de leur réalisation, en fabriquant des cylindres de plusieurs centimètres de diamètre et de hauteur de ces diérents matériaux. Le Musée de Minéralogie des Mines de Paris a fourni des échantillons macroscopiques des oxydes composant les pigments. Les mesures de ces matériaux sont détaillées plus loin.

#### 9.1.3 Mesures et conversion

L'ellispomètre mesure l'indice de réfaction  $N$  du matériau étudié. Pour obtenir sa permittivité diélectrique  $\varepsilon$ , on utilise la relation :

$$
N = \sqrt{\varepsilon \mu} \Leftrightarrow n + \mathrm{i}k = \sqrt{\varepsilon_1 + \mathrm{i}\varepsilon_2}
$$

la perméabilité magnétique  $\mu$  étant fixe, comme vu Chap. 8 ( $\mu = 1$ ). Par la suite, les mesures afficheront à la fois la partie réelle  $\varepsilon_1$  et imaginaire  $\varepsilon_2$  des mesures. Une remarque peut être faite sur la précision de ces mesures, qui est meilleure pour l'indice de réfraction N que sur la permittivité  $\varepsilon$ , du fait de leur relation quadratique.

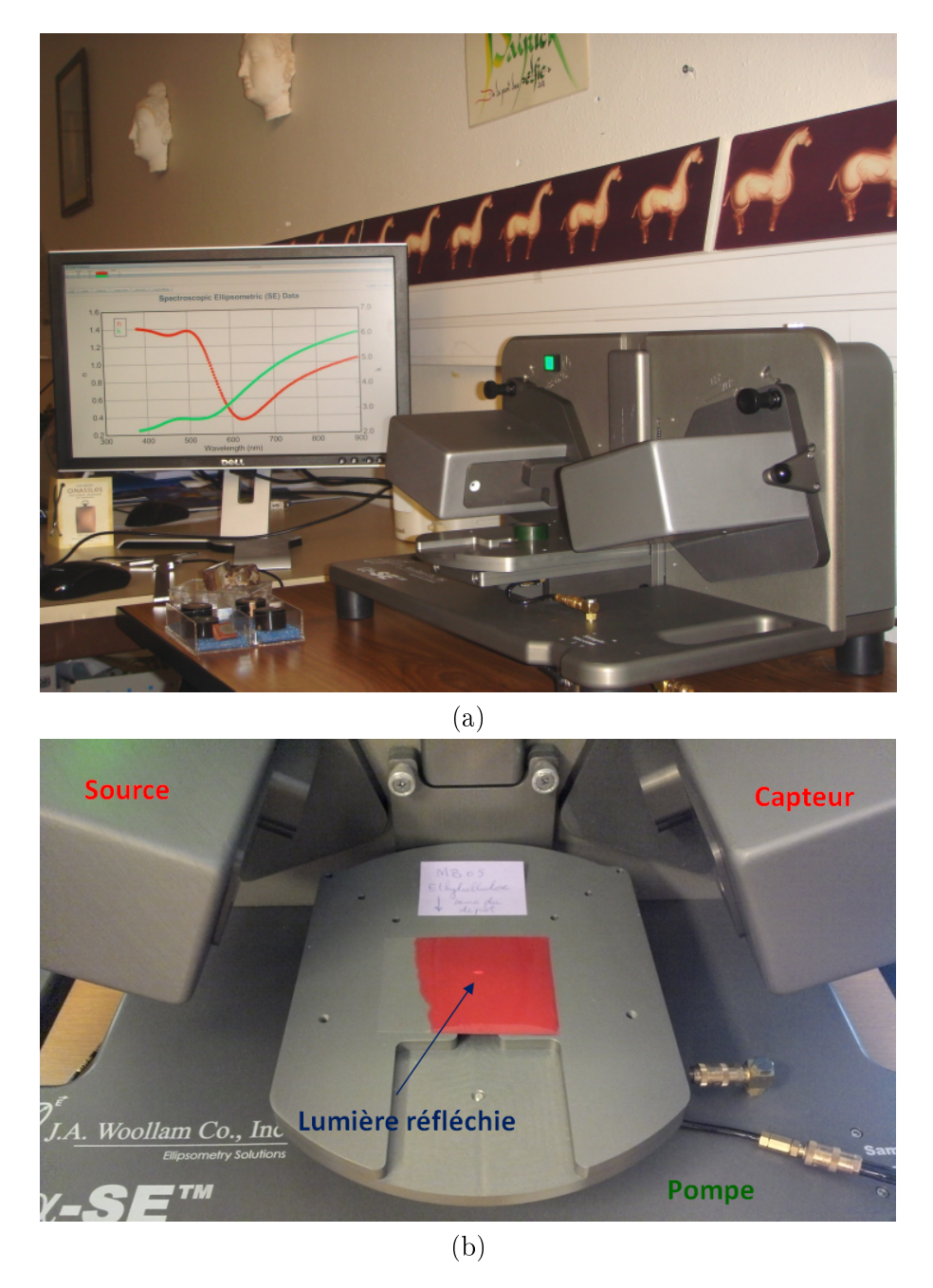

FIGURE 9.2 - (a) : Ellipsomètre spectroscopique en action sur un échantillon de bronze. L'échantillon est un cylindre de plusieurs centimètres de hauteur et de diamètre. Photo prise par P. Callet à l'école Centrale de Paris. (b) : Ellipsomètre spectroscopique en action sur un échantillon de peinture fait d'hématite et d'éthylcellulose, au Musée de Minéralogie des Mines de Paris. L'échantillon est une couche de peinture appliquée sur un film plastique.

# 9.2 Pigments d'hématite

Pour mesurer la permittivité diélectrique de l'hématite présente dans la peinture étalon, deux solutions sont possibles. La première est de mesurer la fonction diélectrique des pigments d'hématite seuls. Ceux-ci ayant été fabriqués par le CdM, on mesurerait alors la fonction diélectrique de la poudre faite de ces pigments. Cette méthode présente cependant quelques problèmes. En premier lieu, la taille des pigments interfère avec la précision des mesures. De plus, il n'est pas possible d'obtenir une surface plane de cette poudre qui est poreuse. Les résultats seraient alors faussés par des phénomènes d'interférences et par un état de surface déplorable. Mais les propriétés de l'hématite peuvent être mesurées suivant ce protocole si on dispose des moyens adéquats [Glasscock et al., 2008].

La deuxième solution consiste à prendre des mesures d'un unique cristal d'hématite macroscopique. Celui-ci doit posséder les mêmes propriétés cristallographiques que les pigments en cube d'hématite. Il doit en outre offrir une surface plane d'une taille suffisante pour l'ellipsomètre. C'est cette solution qui a été appliquée. Le Musée de Minéralogie possède un grand nombre de ces cristaux, et nous a permis de les utiliser pour les mesures.

# 9.2.1 Aspect de l'échantillon macroscopique

La Fig. (9.3) montre des échantillons de cristaux d'hématite qui nous ont servi pour les mesures.

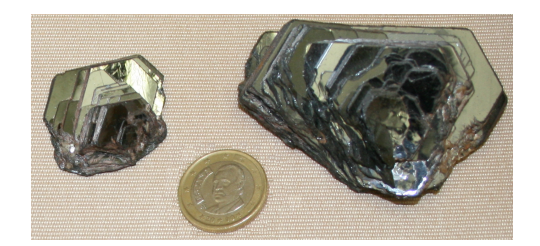

Figure 9.3 Cristaux d'hématite en forme de rose. Les larges surfaces planes ont un aspect gris, tandis que sur les fines épaisseurs, des reflets rouges apparaissent, similaires à la peinture étalon.

Il ressort à l'échelle macroscopique que ces cristaux d'hématite ont des directions privilégiées. En d'autres termes, ces cristaux sont anisotropes. Il existe une grande variété de cristaux d'oxyde de fer  $Fe<sub>2</sub>O<sub>3</sub>$ . L'hématite correspond à une variété particulière, déclinable en plusieurs catégories. Les différentes structures cristallines de l'hématite ou de ses "cousins" oxydes de fer, comme la goethite, sont consultables sur le site Mindat.org, ainsi que certaines de leurs propriétés physicochimiques. En ce qui concerne l'échantillon étudié, sa structure cristalline est anisotrope, comme les cristaux macroscopiques permettent de le penser. La prise de mesure à l'ellipsomètre a donc été faite suivant deux directions, qualiées de transversale et longitudinale (Fig. (9.4)), obtenue en tournant l'échantillon macroscopique de <sup>90</sup>°.

La 3ème direction ne peut pas être étudiée sans détruire le cristal. Nous devons nous en passer.

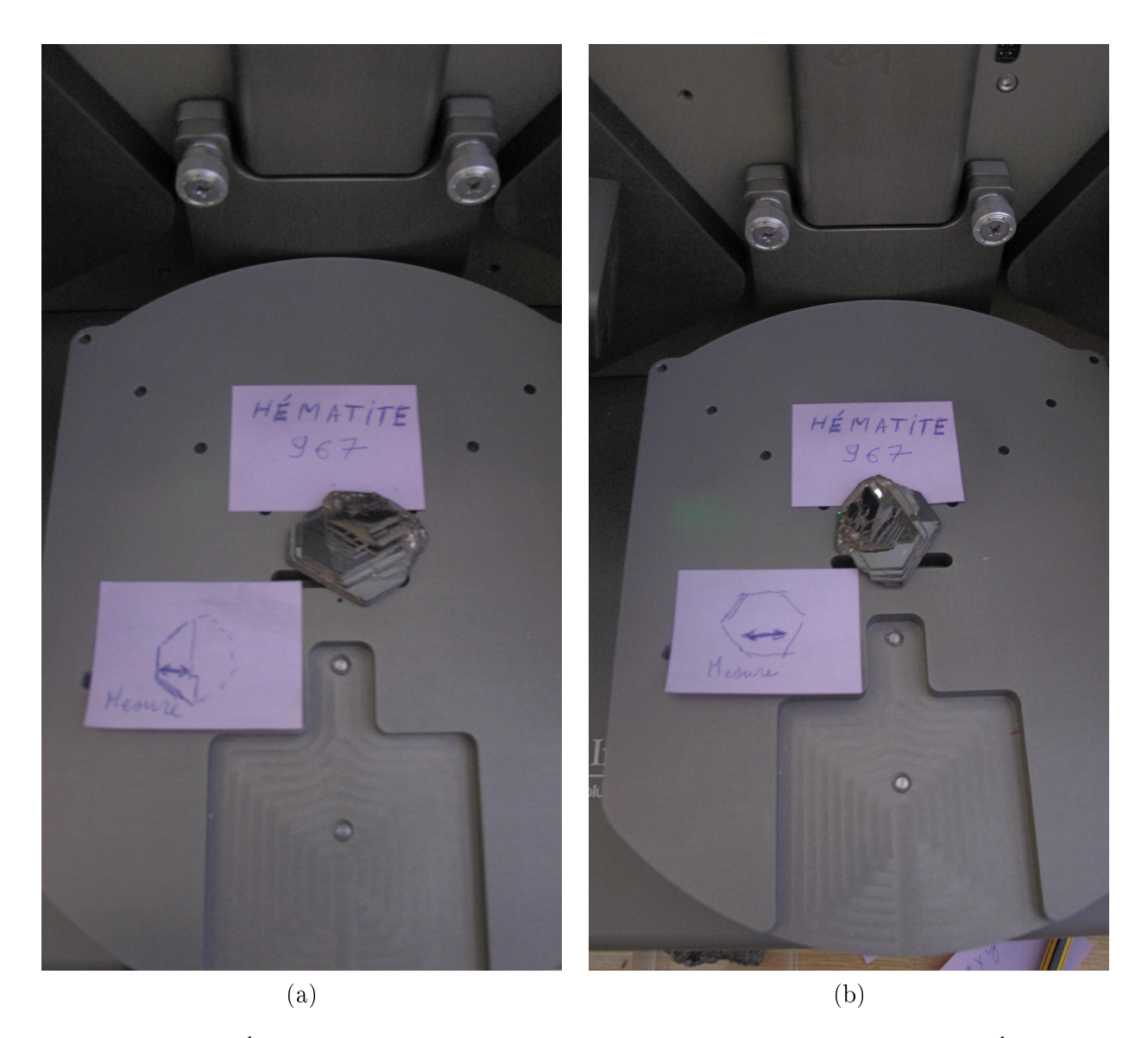

FIGURE  $9.4 - (a)$ : Échantillon macroscopique d'hématite en position transversale. (b) : Échantillon macroscopique en position longitudinale.

# 9.2.2 Fonction diélectrique

Les partie réelles et imaginaires des mesures sur le cristal d'hématite en position transversale et longitudinale sont représentées Fig. (9.5). À noter qu'il est important de prendre la mesure au même emplacement après changement de direction, pour bien mesurer une anisotropie locale de la structure cristalline.

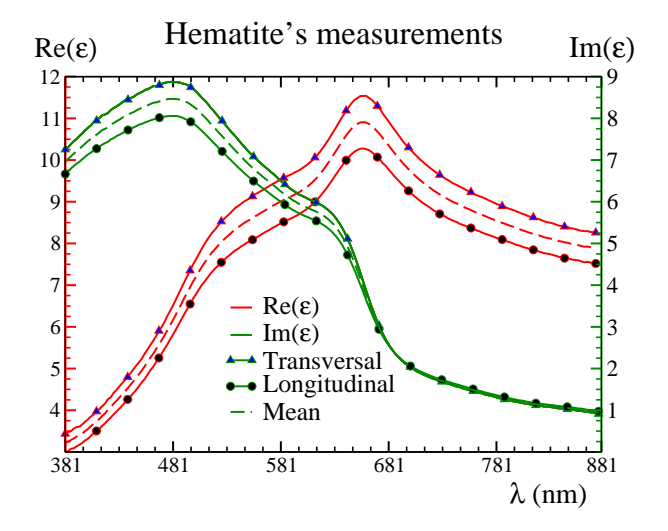

Figure 9.5 Mesures par ellipsométrie spectroscopique de la permittivité diélectrique complexe d'un cristal d'hématite suivant deux directions orthogonales. Les parties réelles sont représentées en rouge, les parties imaginaires en vert. Les courbes en pointillées sont les moyennes des mesures transversales (ligne continue avec triangles bleus) et longitudinales (ligne continue avec points noirs).

Cette anisotropie est bien visible sur la Fig. (9.5) de par la diérence entre les mesures longitudinale et transversale. Cependant, celle-ci n'excède pas 13% pour la partie réelle, et 8% pour la partie imaginaire. L'hématite est caractérisée par une partie réelle et imaginaire importante, de l'ordre de plusieurs unités, en comparaison de la fonction diélectrique de l'époxy, visible Fig. (9.6). De plus, des pics d'absorption sont présents, notamment vers 650nm pour la partie réelle et 480nm pour la partie imaginaire. Ces pics sont caractéristiques de l'hématite. Des variations de pente sont aussi visibles pour 500nm (réelle) et 650nm (imaginaire).

# 9.3 Époxy

Les cylindres de liant auront posé de nombreux problèmes de réalisation au CdM, mettant parfois des semaines à se solidier. Une fois solides, ces cylindres ont été polis pour obtenir le meilleur aspect de surface possible. La Fig. (9.6) présente les mesures prises sur un cylindre d'époxy.

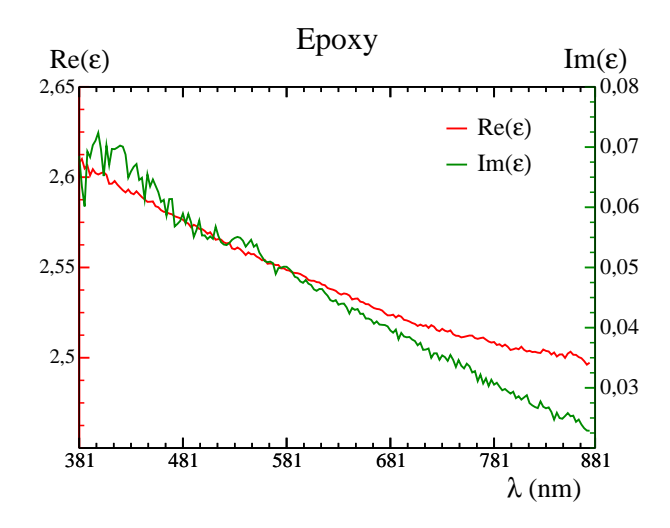

Figure 9.6 Mesure par ellipsométrie spectroscopique de la permittivité diélectrique complexe d'un échantillon macroscopique d'époxy. La partie réelle est tracée en rouge, la partie imaginaire en vert.

Les mesures de la Fig. (9.6) sont la movenne d'une série de 4 mesures faites sur différents emplacements. Malgré le polissage, la surface n'est pas encore parfaite. Des fluctuations de la partie imaginaire, de l'ordre de 6  $10^{-3}$ S/m et bien qu'atténuées par la moyenne, sont bien visibles, notamment pour les petites longueurs d'ondes, plus sensibles aux défauts de la surface. Cette partie imaginaire est de très faible intensité, comme on peut s'y attendre de la part d'un matériau transparent, et presque cent fois plus faible que celle de l'hématite. La partie réelle est également plus faible. On ne remarque pas de pics particuliers caractérisant l'époxy, la partie réelle ne décroissant que de 4% de la plus faible à la plus grande longueur d'onde.

# 9.4 Peinture étalon

Cette peinture, dont la microstructure a été modélisée Chap. 7, est composée à 10% d'hématite, le reste étant de l'époxy. La permittivité  $\varepsilon$  mesurée sur cette peinture est la référence reproduire par calcul numérique FFT.

# 9.4.1 Échantillon macroscopique

Réalisé au CdM, visible Fig. (9.7), ce cylindre de peinture a été minutieusement poli pour avoir le meilleur état de surface possible.

Cette peinture hématite/époxy est légèrement plus sombre que la peinture hématite/éthylcellulose, visible Fig. (9.2b). La taille de l'échantillon permet une bonne manipulation, et supprime les effets de couche mince. Plusieurs blocs de cette forme ont été réalisés avec diérentes compositions. Nous nous intéressons ici qu'à la peinture d'époxy et d'hématite à 10%.

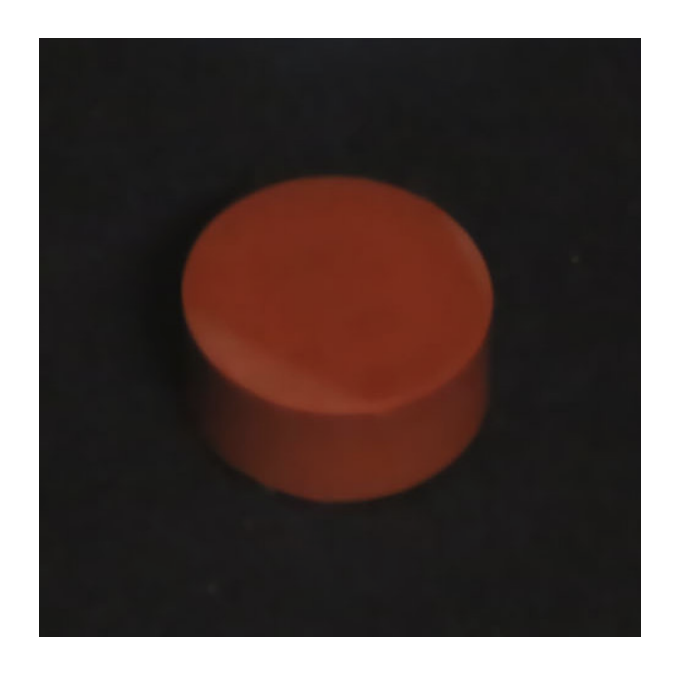

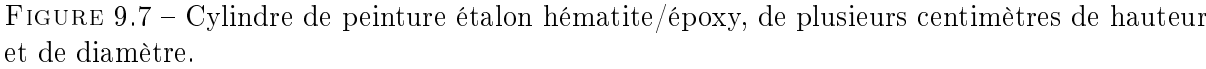

# 9.4.2 Fonction diélectrique

Pris en plusieurs emplacements et suivant plusieurs orientations, les mesures moyennées sont représentées Fig. (9.8) :

Quatre mesures ont été prises. L'erreur standard a été calculée et représentée avec la moyenne Fig. (9.8). Les propriétés diélectriques de la peinture sont comprises entre celles de ses constituants. L'ordre de grandeur de la partie réelle est très proche de celle de l'époxy (qui compose à 90% la peinture). Quant à la partie imaginaire, un rapport de 10 est observé à la fois vis-à-vis de l'époxy et de l'hématite. L'hématite a un grand impact sur le comportement de la fonction diélectrique. En effet, on retrouve sur la réponse optique de la peinture, les pics caractéristiques de l'hématite (Fig. (9.5)), vers 500nm et 650nm pour la partie réelle, et 480nm et 650nm pour la partie imaginaire.

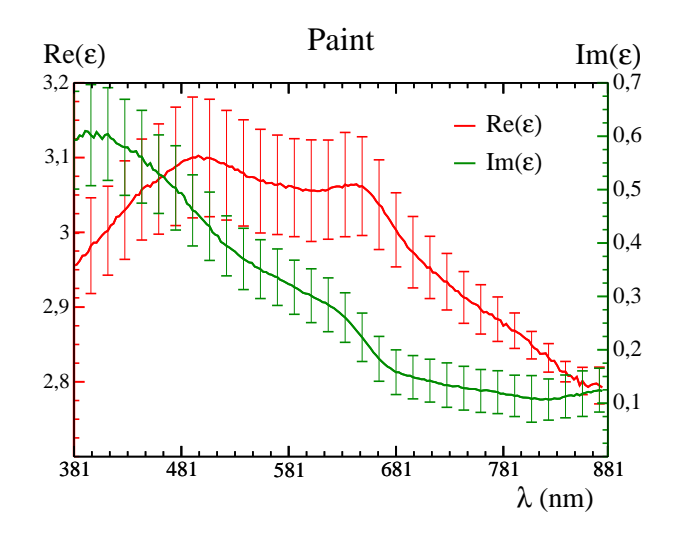

Figure 9.8 Mesure par ellipsométrie spectroscopique de la permittivité diélectrique complexe de la peinture étalon hématite/époxy à 10%. La partie réelle est en rouge, la partie imaginaire en vert. 4 mesures suivant plusieurs orientations et emplacements ont été faites. Les lignes continues correspondent à la moyenne et l'erreur est apparente.

# 9.5 Autres mesures

Cette section présente d'autres matériaux dont nous avons mesuré les fonctions diélectriques ainsi qu'une autre méthode pour mesurer cette fonction.

# 9.5.1 Autres matériaux

De manière analogue à la peinture étalon hématite/époxy, d'autres peintures étalons ont été fabriquées. Ainsi, diérents liants ont été testés : l'époxy, l'éthylcellulose et le polyuréthane. Associés à ces liants, nous avons utilisé des pigments d'hématite de diérentes formes : cubiques, rhomboédriques ou en fuseaux. Hormis l'hématite, dont la structure peut être modiée pour changer son aspect et sa couleur [Bhuiyan et al., 2007], le rutile ou oxyde de titane  $TiO<sub>2</sub>$  était sélectionné pour faire office de pigment. Il avait déjà été utilisé dans une précédente étude, et les pigments de rutile ont des formes communes avec les pigments d'hématite [Azzimonti et al., 2013]. Les résultats de ces mesures n'ont pas été utilisés au cours de cette thèse. Il est cependant intéressant de les observer à titre de comparaison avec les mesures précédentes.

### 9.5.1.1 Éthylcellulose

L'éthylcellulose est un liant. La Fig. (9.9) est la mesure d'un bloc d'éthylcellulose pur. En comparaison de la fonction diélectrique de l'époxy, Fig. (9.6), la partie imaginaire de l'éthylcellulose est plus importante. Cependant, la fonction diélectrique du mélange éthylcellulose/hématite,

Fig. (9.10), présente une partie imaginaire inférieure à la fois à celle de l'hématite et à celle de l'éthylcellulose. C'est un bon exemple d'effet de couche mince. Cette mesure n'est pas fiable; l'échantillon de peinture sur lequel elle a été effectuée était bien trop fin. Il s'agit de la peinture analysée Fig. (9.2b). La peinture a été déposée sur une feuille de matière plastique (probablement du polypropylène), et non figée en un bloc, comme Fig.  $(9.7)$ .

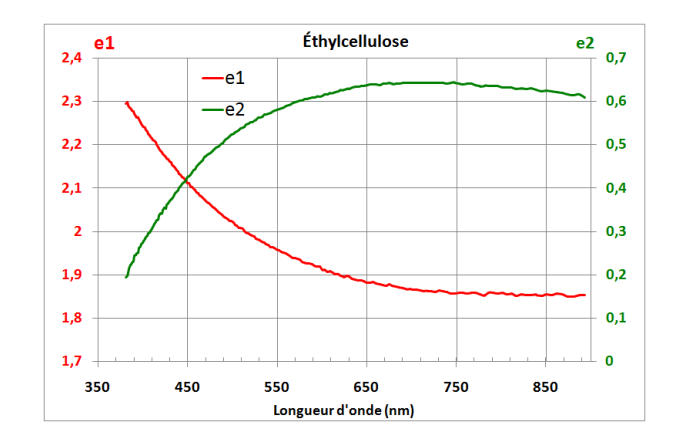

Figure 9.9 Mesure par ellipsométrie spectroscopique de la permittivité diélectrique complexe de l'éthylcellulose. La partie réelle est en rouge, la partie imaginaire en vert.

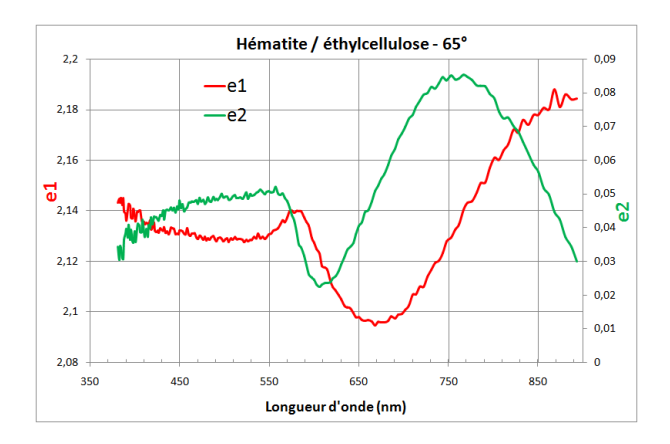

Figure 9.10 Mesure par ellipsométrie spectroscopique de la permittivité diélectrique complexe de la peinture étalon cubes d'hématite/éthylcellulose à 10%. La partie réelle est en rouge, la partie imaginaire en vert. L'angle d'inclinaison de la source lumineuse de l'ellipsomètre a été fixé <sup>à</sup> <sup>65</sup>°.

# 9.5.1.2 Polyuréthane

Un autre liant possible est le polyuréthane. Seulement, ce liant est difficile à manipuler. Il sèche lentement, engendrant un aspect de surface déplorable et rendant très difficile la prise de mesure. Cela ressort très clairement sur la fonction diélectrique du mélange, Fig. (9.11). Il y a de très fortes fluctuations, dues à la rugosité de la surface de peinture, dont on voit l'échantillon Fig. (9.12). Ici aussi, la peinture a été appliquée sur une feuille souple de plastique. Ces mesures ne semblent pas être fiables, bien qu'elles donnent toujours un ordre d'idée de la fonction diélectrique du mélange, notamment de sa partie réelle qui reste aux mêmes ordres de grandeur que les mélanges utilisant de l'époxy ou de l'éthylcellulose. À noter que l'unique angle d'inclinaison de la source lumineuse de l'ellipsomètre permettant une prise de mesure est de <sup>75</sup>°. Pour un autre angle, le capteur n'arrivait pas à détecter la lumière rééchie, et ce uniquement à cause de l'état de surface.

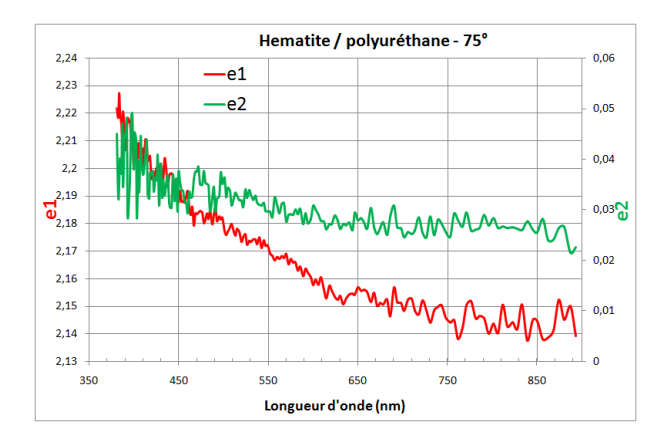

Figure 9.11 Mesure par ellipsométrie spectroscopique de la permittivité diélectrique complexe de la peinture étalon cubes d'hématite/polyuréthane à 10%. La partie réelle est en rouge, la partie imaginaire en vert. L'angle d'inclinaison de la source lumineuse de l'ellipsomètre a été fixé à 75°.

### 9.5.1.3 Fuseaux et rhomboèdres d'hématite

La Fig. (9.13) est la fonction diélectrique d'un mélange hématite/époxy, mais avec des pigments d'hématite en forme de fuseaux (ou "grains de riz"). La concentration massique n'est que de 2%, ce qui donne une concentration volumique de 0, 5%. La relation entre concentration massique et volumique est donnée par :

$$
\frac{V_H}{V_H + V_E} = \frac{x\rho_E}{x\rho_E + (1 - x)\rho_H},\tag{9.2}
$$

avec  $V_H$  le volume d'hématite,  $V_E$  le volume d'époxy,  $\rho_H=4,4$  g/cm $^3$  la masse volumique de l'hématite,  $\rho_E=1,1$  g/cm $^3$  et  $x$  la concentration massique d'hématite. Les masses volumiques

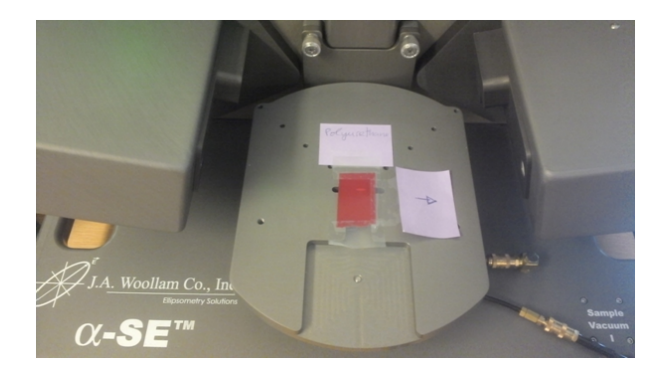

Figure 9.12 Échantillon de peinture de polyuréthane mélangé à des pigments cubiques d'hématite avec une concentration volumique de 10% en place sur l'ellipsomètre spectroscopique.

ont été communiquées par M. Ben Achour. La Fig. (9.14) quant à elle représente la fonction diélectrique d'un mélange avec des pigments d'hématite rhomboédriques, dans les mêmes proportions que les fuseaux. L'état de surface des échantillons n'est pas parfait. Cependant, le logiciel interne à l'ellipsomètre a réussi à caler un modèle aux mesures, modèle semblerait-il plus complexe que l'expression de Drude (Eq. (9.1)).

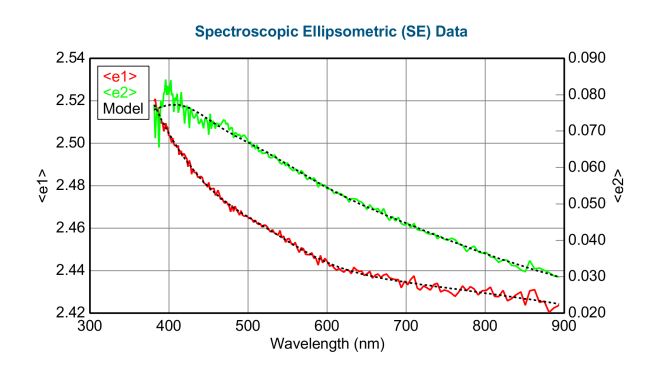

Figure 9.13 Mesure par ellipsométrie spectroscopique de la permittivité diélectrique complexe de la peinture étalon fuseaux d'hématite/époxy à 0, 5%. La partie réelle est en rouge, la partie imaginaire en vert.

Ces deux mélanges, qui ne diffèrent que par la forme de leurs pigments, montrent peu de diérences dans le comportement de leur fonction diélectrique. Il aurait été intéressant d'étudier d'avantage l'impact de forme sur la permittivité diélectrique macroscopique, mais ces échantillons ne s'y prêtent guère, la fraction volumique en hématite étant très faible (0, 5%). Nous ne pouvons pas considérer ces mesures comme fiables pour l'étude de l'impact du paramètre de forme.

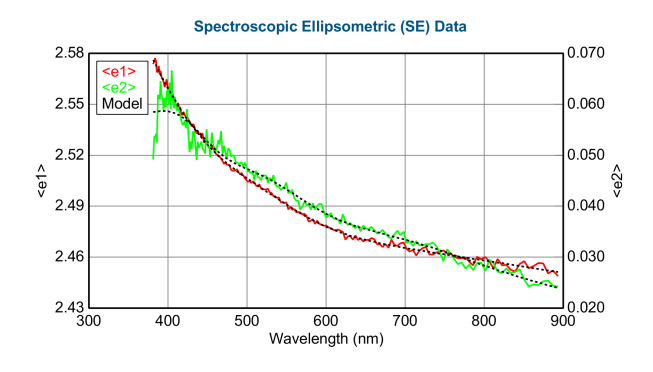

Figure 9.14 Mesure par ellipsométrie spectroscopique de la permittivité diélectrique complexe de la peinture étalon rhomboèdres d'hématite/époxy à 0, 5%. La partie réelle est en rouge, la partie imaginaire en vert.

# 9.5.1.4 Rutile

La Fig.  $(9.15)$  est la mesure de la fonction diélectrique du rutile, ou oxyde de titane  $TiO<sub>2</sub>$ , dont l'échantillon macroscopique est représenté Fig. (9.16). Comparée à la fonction diélectrique de l'hématite Fig. (9.5), l'intensité réelle comme imaginaire de la réponse optique du rutile est plus faible et d'amplitude plus réduite. Il n'y a pas non plus de pics caractéristiques. Une peinture avec des pigments de rutile a un aspect blanc.

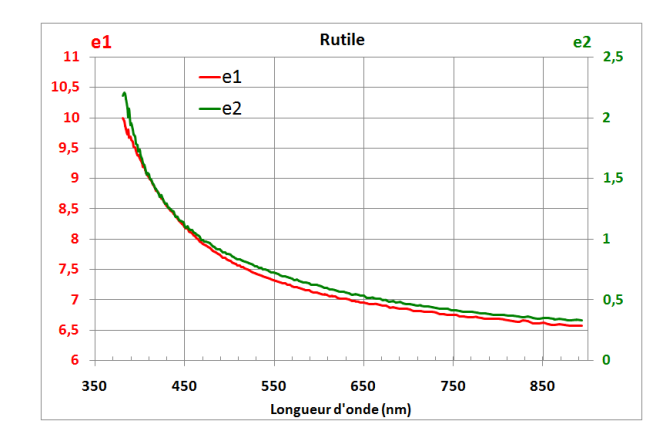

Figure 9.15 Mesure par ellipsométrie spectroscopique de la permittivité diélectrique complexe d'un échantillon macroscopique de rutile. La partie réelle est en rouge, la partie imaginaire en vert.

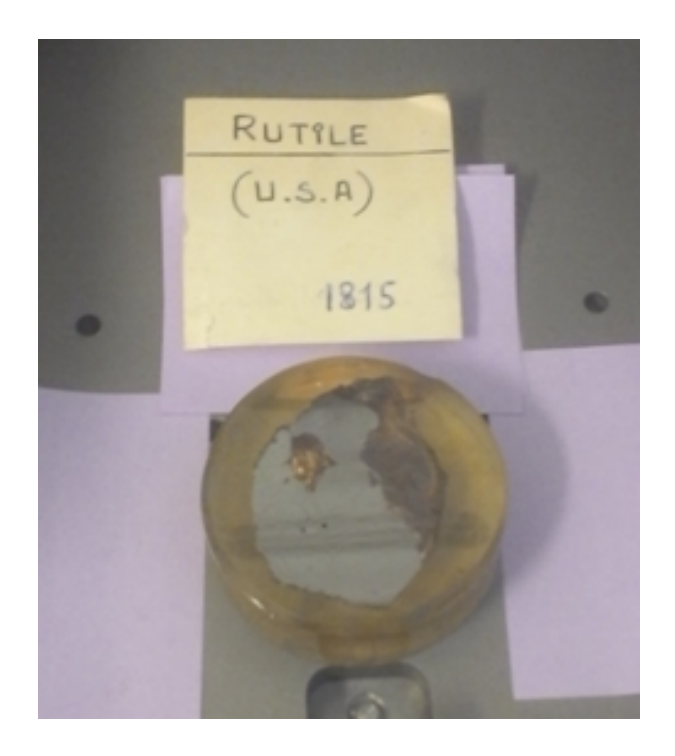

Figure 9.16 Échantillon macroscopique d'un cristal de rutile conservé dans de la résine. La surface a été polie.

# 9.5.2 Spectroscopie des pertes d'énergie

L'ellipsométrie spectroscopique permet de déduire la permittivité diélectrique d'un matériau grâce aux lois de l'optique, en inversant les formules de Fresnel. D'autres branches de la physique peuvent être employées à cet effet. Plus proche de la physique du solide, la spectroscopie des pertes d'énergie, ou "electron energy loss spectroscopy" (EELS) en anglais, permet aussi d'obtenir ce genre d'information. Le concept est le suivant : on bombarde un matériau d'électrons dont l'énergie cinétique est connue et contrôlée, puis on mesure l'énergie des électrons rééchis. Cette technique permet, par exemple, de connaître la composition d'un matériau [Hillier and Baker, 1944, Suenaga et al., 1998]. Par un procédé que nous ne détaillerons pas, elle permet également de connaître la permittivité diélectrique  $\varepsilon$  d'un matériau [Paciornik et al., 2003]. Le CdM a utilisé cette technique, mais les résultats obtenus furent de piètre qualité comparés à ceux de l'ellipsomètre, du fait de la bande de fréquence étudiée. En effet, la spectroscopie par perte d'énergie a pour paramètre une énergie. Exprimée en électronvolt (eV), celle-ci caractérise une longueur d'onde, connue grâce aux relations :

$$
E = h\nu \text{ et } \lambda = \frac{c}{\nu}, \text{ d'où } \lambda = \frac{hc}{E},\tag{9.3}
$$

où E est l'énergie en électron-volt,  $h = 4,1343359 \times 10^{-15}$  eV.s la constante de Planck,

 $c = 299792458$  m/s la vitesse de la lumière dans le vide,  $\nu$  la fréquence et  $\lambda$  la longueur d'onde. Si on souhaite étudier le domaine visible, il faut pour avoir  $\lambda = 800$  nm une énergie  $E = 1,56$  eV, et une énergie  $E = 3, 1$  eV pour  $\lambda = 400$  nm. Or, le spectromètre utilisé par le CdM ne pouvait être fiable qu'à partir de  $E = 3$  eV. La spectroscopie par perte d'énergie, du moins à l'heure actuelle avec ces outils, ne nous permet de connaître avec précision la permittivité diélectrique que pour des longueurs d'ondes inférieures à 400 nm, donc hors du domaine visible. Voici pourquoi seules les données ellipsométriques ont été utilisées.

# 9.6 Conclusion

Nous disposons désormais des fonctions de permittivité diélectrique des constituants de la peinture étalon faite de cubes d'hématite et d'époxy, et celle de la peinture elle-même. La microstructure de cette peinture a été modélisée au Chap. 7. Le Chap. 8 a introduit les méthodes FFT permettant de calculer numériquement la permittivité effective d'un matériau hétérogène. En associant les permittivités mesurées à la microstructure optimisée, on peut dorénavant calculer numériquement la permittivité effective de notre microstructure, pour la comparer aux mesures physiques. Ceci est l'objet du Chap. 10.

# Chapitre  $10$

# Permittivité effective du modèle étalon optimisé

L'utilisation des méthodes FFT dans le domaine de l'optique est récente. La permittivité diélectrique ε, qui est le paramètre homogénéisé, est complexe. Il a été montré que cela n'empêche pas la convergence des méthodes FFT ; celles-ci sont donc utilisables. L'aspect novateur de cette thèse réside dans la comparaison des propriétés diélectriques réelles d'un matériau à celle numériques calculées par une méthode FFT. Ce chapitre cherche à répondre à la problématique de rendu réaliste : la méthode FFT permet-elle de fournir une fonction diélectrique réaliste à partir de la microstructure numérique d'un matériau hétérogène ? On renvoie au Chap. 7 pour l'élaboration de la microstructure optimisée du matériau étudié, et au Chap. 8 pour la description des méthodes FFT et la notion de permittivité. Ces résultats ont été publiés dans [Couka et al., 2015a]. Les conditions de l'expérience numérique sont présentées Sec. (10.1). Y sont décrites la microstructure  $\Omega$  et les fréquences étudiées. L'influence du tenseur de permittivité de l'hématite et l'hypothèse d'isotropie sont abordées Sec. (10.2). La Sec. (10.3) décrit les champs locaux obtenus, et la Sec. (10.4) quantifie l'erreur relative entre les mesures et les calculs via l'utilisation du VER.

# 10.1 Protocole

Deux aspects de l'expérience sont à contrôler : les dimensions de la microstructure et les longueurs d'onde étudiées.

# 10.1.1 Microstructure

La microstructure, à laquelle on se réfère sous le nom de domaine  $\Omega$ , est un volume binaire de  $500^3$  voxels, à une résolution de 31 nm/voxel. Il contient 99886 nanoparticules d'hématite, sous forme de cubes de dimensions  $5^3$  voxels chacun. Une coupe du volume  $\Omega$  est représentée

Fig. (10.1). On se réfère aux cubes l'hématite comme étant la phase 1 de la microstructure, et l'époxy la phase 2.

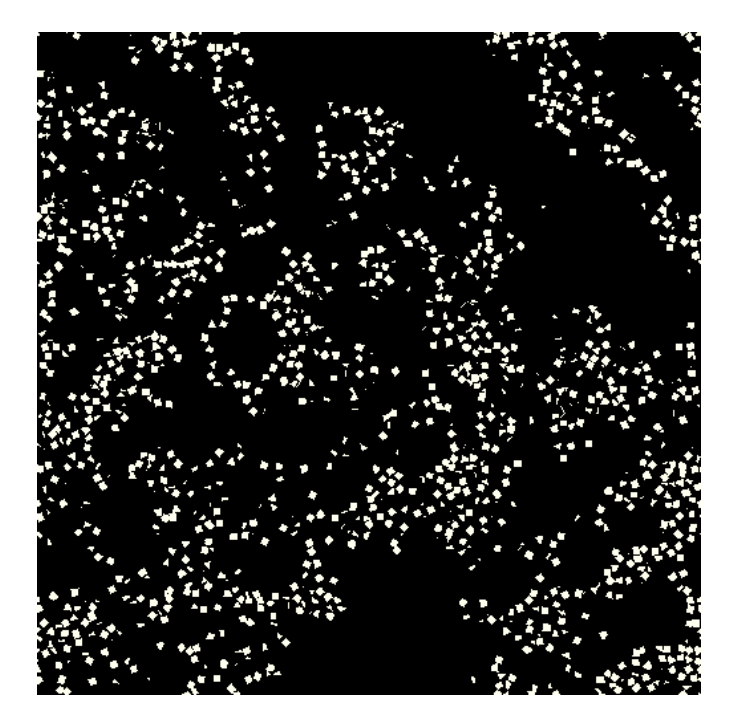

FIGURE 10.1 – Coupe 2D du volume  $\Omega$ , de taille 500×500 pixels, à une résolution de 31 nm/pixel. Les cubes représentant l'hématite sont en blanc, la partie noire correspond à de l'époxy.

# 10.1.2 Spectre

Nous étudions une peinture ; les longueurs d'onde qui nous intéressent sont celles du domaine visible. On sélectionne 24 longueurs d'ondes, de  $\lambda = 381$  nm à  $\lambda = 841$  nm, par pas de 20 nm. Nous rappelons que les méthodes FFT fonctionnent sous hypothèse quasi-statique, c'est-à-dire si  $\lambda \ll \xi$ , où  $\xi$  est la taille caractéristique des éléments interagissant avec l'onde incidente. Ici, un cube d'hématite a un côté d'environ 150 nm. On obtient un rapport de  $0, 3 < \lambda/\xi < 0, 6$ , que l'on juge suffisant pour appliquer la méthode FFT. Mais il reste intéressant d'observer le comportement de la permittivité relative pour une longueur d'onde présente dans les infrarouges, soit pour  $\lambda > 800$  nm, donc hors du domaine visible, pour vérifier la précision de la méthode FFT en fonction de l'accroissement de ce ratio. La méthode FFT prend comme paramètre d'entrée un champ électrique **E** fixe. Nous fixons ce paramètre à  $\overline{E}_1 = 1$ ,  $\overline{E}_2 = \overline{E}_3 = 0$ , où  $\overline{E}_i$  est la composante suivant la  $i$ -ième dimension du champ macroscopique  $\bf{E}$ . La microstructure est isotrope; il suffit d'étudier sa réaction suivant un champ unidirectionnel pour connaître son comportement suivant les autres directions. La direction  $e_1$  correspond à la verticale sur la Fig. (10.1).

# 10.2 Tenseur de permittivité de l'hématite

Au Chap. 9, il a été expliqué que l'hématite sous forme cristalline est anisotrope. Les mesures de sa fonction de permittivité diélectrique le montrent. On peut donc supposer que les cubes d'hématites ont un tenseur de permittivité  $\varepsilon_1$  anisotrope. Cela alourdit les calculs. On cherche alors à vérifier que l'anisotropie des cubes d'hématite est significative, et impacte la valeur de la permittivité effective  $\tilde{\epsilon}$  du domaine  $\Omega$ .

### 10.2.1 Détermination du tenseur anisotrope

Les mesures faites sur un cristal d'hématite macroscopique (Chap. 9) donnent les valeurs du tenseur de permittivité diélectrique selon deux directions, appelées transversale et longitudinale. On note  $\varepsilon_{\perp}$  la mesure transversale et  $\varepsilon_{||}$  la mesure longitudinale. Il n'a pas été possible de mesurer la composante du tenseur de permittivité suivant la 3<sup>ème</sup> direction. On pose donc comme tenseur de permittivité pour l'hématite :

$$
\varepsilon_{kl}^{(\text{H})} = \begin{pmatrix} \varepsilon_{||} & 0 & 0 \\ 0 & \varepsilon_{\perp} & 0 \\ 0 & 0 & \varepsilon_{\perp} \end{pmatrix} . \tag{10.1}
$$

Cependant, même si la structure cristallographique de l'hématite est commune à tous les cubes, ceux-ci ont une orientation uniformément distribuée dans l'espace. À chaque nanocube, le tenseur anisotrope est donc orienté uniformément dans l'espace, selon la relation :

$$
\varepsilon_{ij}^{(1)} = \mathbf{R}_{ik} \mathbf{R}_{jl} \varepsilon_{kl}^{(\mathrm{H})},\tag{10.2}
$$

où R est la matrice de rotation en trois dimensions unique pour chaque cube.

# 10.2.2 Influence sur les paramètres effectifs calculés

On sélectionne une longueur d'onde pour laquelle l'influence du tenseur anisotrope est mesurée. On prend  $\lambda = 661$  nm, donnant  $\varepsilon_{||} = 8.51 + 1.61$ i,  $\varepsilon_{\perp} = 9.40 + 1.56$ i. Pour alléger les calculs, le domaine  $\Omega$  est réduit à un volume de 128<sup>3</sup> voxels. Le tenseur de permittivité effectif  $\operatorname{calcul\'e} \, \tilde\varepsilon' \, \operatorname{est} \, \operatorname{de}$  :

$$
\begin{aligned}\n\tilde{\varepsilon}' &= \begin{pmatrix}\n2.92 & -1.86 \, 10^{-2} & -1.64 \, 10^{-2} \\
-1.86 \, 10^{-2} & 2.91 & -1.40 \, 10^{-2}\n\end{pmatrix} + \begin{pmatrix}\n9.7 & -0.47 & -0.42 \\
-0.47 & 9.6 & -0.32 \\
-0.42 & -0.31 & 9.7\n\end{pmatrix} 10^{-2}i \\
&\approx (2.92 + 0.097i)\delta_{ij}.\n\end{aligned}
$$
\n
$$
(10.3)
$$

Ce tenseur est donc proche d'un tenseur isotrope. La répartition uniforme des orientations des cubes lisse leur propriété anisotrope. On compare ce résultat à un calcul utilisant un tenseur de permittivité isotrope pour l'hématite, approché par la moyenne des mesures transversale et longitudinale :

$$
\varepsilon_{kl}^{(\mathrm{H})} \approx \varepsilon^{(\mathrm{H})} \delta_{kl} = \frac{1}{2} \left( \varepsilon_{||} + \varepsilon_{\perp} \right). \tag{10.4}
$$

Pour une longueur d'onde de  $\lambda = 661$  nm, la permittivité de l'hématite devient  $\varepsilon_{kl}^{(\mathrm{H})} =$  $8.96 + 1.58$ i, fournissant une permittivité relative de  $\tilde{\varepsilon} = 2.91 + 0.098$ i.

L'utilisation d'un tenseur anisotrope semble ne rien apporter dans ce contexte. L'hypothèse d'un tenseur isotrope permet alors de diminuer le temps de calcul tout en garantissant un résultat satisfaisant. Les calculs qui suivent utilisent tous l'approximation de l'Eq. (10.4).

# 10.3 Cartes des champs locaux

La permittivité de l'hématite  $\varepsilon_1$  est donnée par les mesures et l'hypothèse d'isotropie de l'Eq. (10.4). La permittivité de l'époxy  $\varepsilon_2$  a été aussi mesurée. Associée à la microstructure, la méthode FFT calcule la carte des champs locaux du champs de déplacement diélectrique D en fonction du champ électrique macroscopique  $\overline{E}$  fixé jusqu'à convergence. Sur le volume  $\Omega$  de taille 500<sup>3</sup>, une trentaine de minutes est nécessaire pour converger pour chaque longueur d'onde.

# 10.3.1 Remarques sur l'apparence

Les Figs. (10.2, 10.3 et 10.4) représentent les composantes réelle et imaginaire du champ de déplacement dans la direction du champ électrique  $\overline{E}$  imposé pour 3 longueurs d'onde, et ce à deux niveaux de résolutions. Sur les Figs. (10.2, 10.3 et 10.4) (a) et (b), le plan de coupe est le même que celui de la Fig. (10.1). Sur les Figs. (10.2, 10.3 et 10.4) (c) et (d), les champs ont été calculés sur un volume  $\Omega$  de dimensions  $512^3,$  à une résolution de  $6,2$  nm/voxel.

Les valeurs basses sont bleues, et plus le champ est important, plus il rougit, en passant par le vert puis le jaune. Les champs ont été segmentés pour permettre un meilleur rendu ; les 0, 1% plus hautes valeurs du champs ne sont pas représentées à l'échelle, pour permettre de mieux observer les variations du champ de déplacement dans l'époxy. Les images en plus grande résolution permettent de voir le champ au sein d'un cube d'hématite. Comme on pouvait s'y attendre, les parties réelles et imaginaires du champ de déplacement sont plus importantes dans les particules d'hématite que dans l'époxy. Par ailleurs, celui-ci est assez hétérogène - ceci est particulièrement visible sur les images à plus forte résolution. La proximité de particules peut intensifier ou diminuer le champ diélectrique : sur sa partie réelle, le champ tend à diminuer entre plusieurs particules ; la partie imaginaire quant à elle augmente. La géométrie des cubes joue également sur le champ à l'intérieur de celles-ci : les sommets des cubes présentent les plus grands pics ou creux du champ de déplacement, au sein de l'hématite. Ceci est à mettre en correspondance avec les phénomènes de points chauds constatés lors des calculs FFT effectués pour d'autres champs de la physique [Azzimonti et al., 2013, Willot et al., 2013]. Enfin, les traces sombres clairement visibles à basse et haute résolution sont dues à la proximité de particules d'hématite sur les plans inférieurs et supérieurs aux plans de coupe.

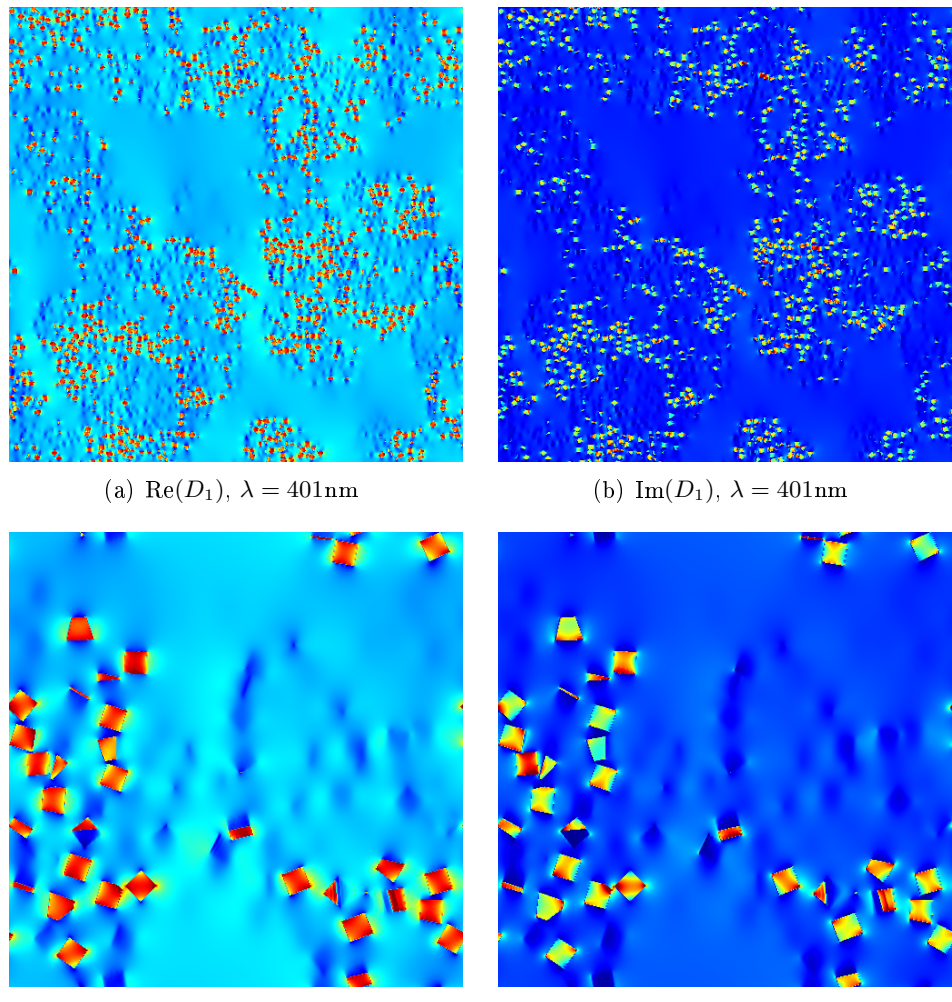

(c) Re(D<sub>1</sub>),  $\lambda = 401$ nm (d) Im(D<sub>1</sub>),  $\lambda = 401$ nm

Figure 10.2 Sections 2D des parties réelles et imaginaires de la composante  $D_1$  du champ de déplacement diélectrique  $D$ , parallèle au champ électrique imposé  $\overline{E}_1 = 1$ , pour la longueur d'onde  $\lambda = 401$  nm. Résolution de la microstructure pour (a) et (b) : 31 nm/voxel, sur un volume de  $500^3$  voxels. Pour (c) et (d) :  $6, 3 \text{ nm/voxel}$ , sur un volume de  $512^3$  voxels.

# 10. Permittivité effective du modèle étalon optimisé

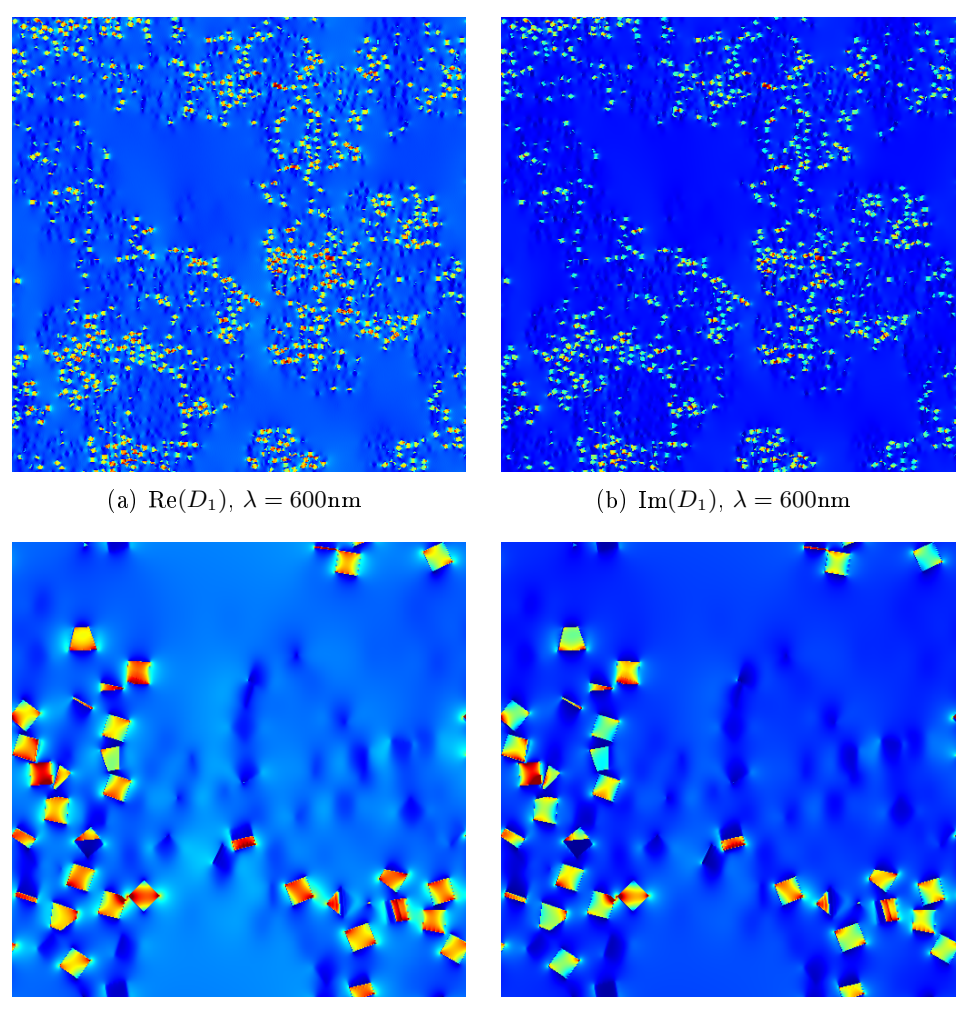

(c) Re( $D_1$ ),  $\lambda = 600$ nm (d) Im( $D_1$ ),  $\lambda = 600$ nm

FIGURE 10.3 - Sections 2D des parties réelles et imaginaires de la composante  $D_1$  du champ de déplacement diélectrique  $D$ , parallèle au champ électrique imposé  $\overline{E}_1 = 1$ , pour la longueur d'onde  $\lambda = 600$  nm. Résolution de la microstructure pour (a) et (b) : 31 nm/voxel, sur un volume de  $500^3$  voxels. Pour (c) et (d) :  $6, 3 \text{ nm/voxel}$ , sur un volume de  $512^3$  voxels.

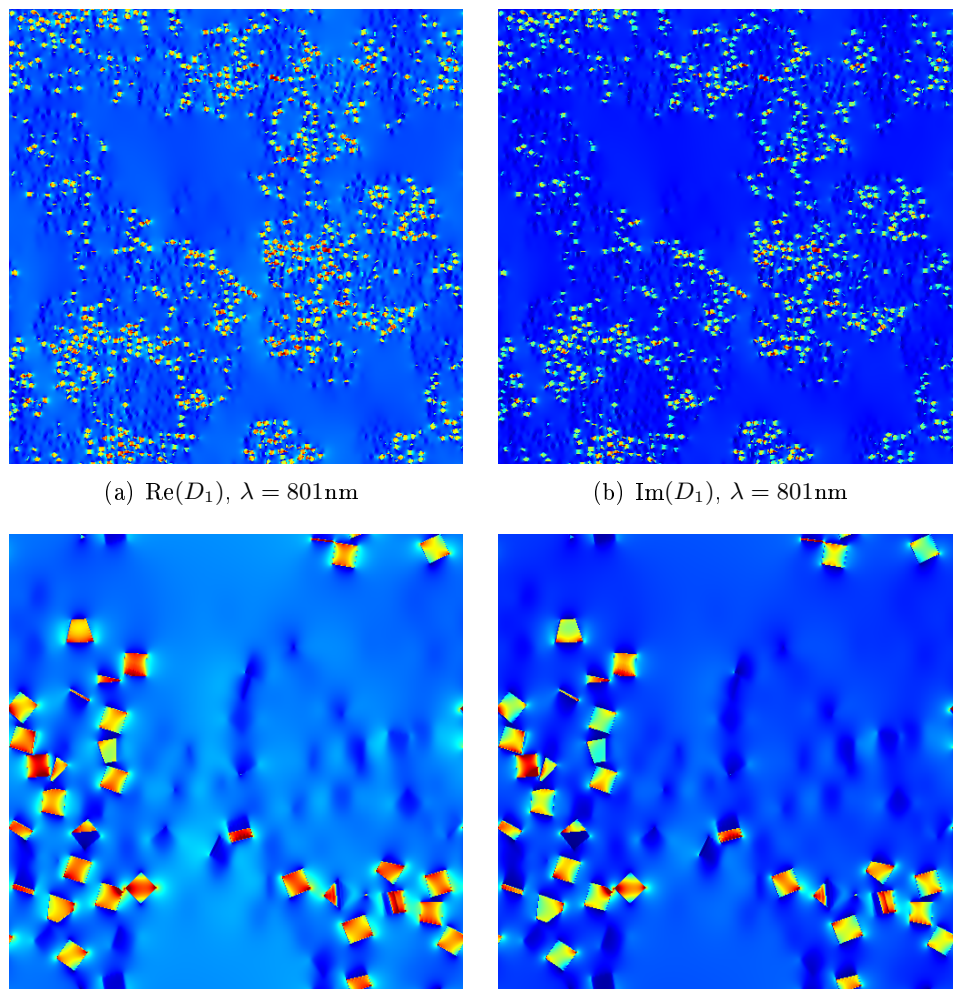

(c) Re( $D_1$ ),  $\lambda = 801$ nm (d) Im( $D_1$ ),  $\lambda = 801$ nm

Figure 10.4 Sections 2D des parties réelles et imaginaires de la composante  $D_1$  du champ de déplacement diélectrique  $D$ , parallèle au champ électrique imposé  $\overline{E}_1 = 1$ , pour la longueur d'onde  $\lambda = 801$  nm. Résolution de la microstructure pour (a) et (b) : 31 nm/voxel, sur un volume de  $500^3$  voxels. Pour (c) et (d) :  $6.3 \text{ nm/vox}$ el, sur un volume de  $512^3 \text{ voxels}$ .
#### 10.3.2 Propriétés effectives

Les permittivités effectives  $\tilde{\epsilon}$  calculées sont représentées respectivement Fig. (10.5) pour la partie réelle et Fig. (10.6) pour la partie imaginaire. Les estimateurs analytiques sont ajoutés : estimateur autocohérent et borne inférieure d'Hashin et Shtrikman, l'hématite étant sous forme d'inclusions enrobées dans une matrice. Les résultats par calculs FFT sont proches des estimateurs analytiques, mais légèrement meilleurs par rapport aux mesures faites sur la peinture étalon, notamment pour la partie imaginaire, traduisant un meilleur rendu de la couleur. Ceci montre que les calculs FFT permettent la prise en compte de l'effet de forme, et que celui-ci a un impact, bien que modeste sur le résultat. Pour la partie imaginaire et réelle, les calculs FFT comme les estimateurs analytiques sont cependant plus faibles que les mesures ellipsométriques. La différence n'est toutefois que de  $3.1\%$  au maximum pour la partie réelle, tandis que la différence relative varie de 18% à 40% pour la partie imaginaire. On représente également les résultats dans le plan complexe pour trois longueurs, respectivement  $\lambda = 401$  nm Fig. (10.7),  $\lambda = 600$  nm Fig. (10.8) et  $\lambda = 801$  nm Fig. (10.9). Comme les Figs. (10.5,10.6) le montrent, la permittivité effective calculée se rapproche de la borne d'Hashin et Shtrikman quand la longueur d'onde augmente. Mais la Fig. (10.7) représente un résultat non-aligné sur les estimateurs analytiques. L'importance du contraste et son influence sur la distance entre la permittivité effective calculée et l'estimation d'Hashin et Shtrikman reste à étudier. Un second point obscur est la composition exacte des particules d'hématite. Nous avons supposé que le cristal macroscopique est de la même composition que les cubes, mais nous ne pouvons pas en être certain. Ceci peut être une des raisons qui crée l'écart entre les résultats numériques et analytiques et les mesures ellipsométriques. Enfin, un intervalle de confiance des calculs FFT peut être donné par l'étude du VER.

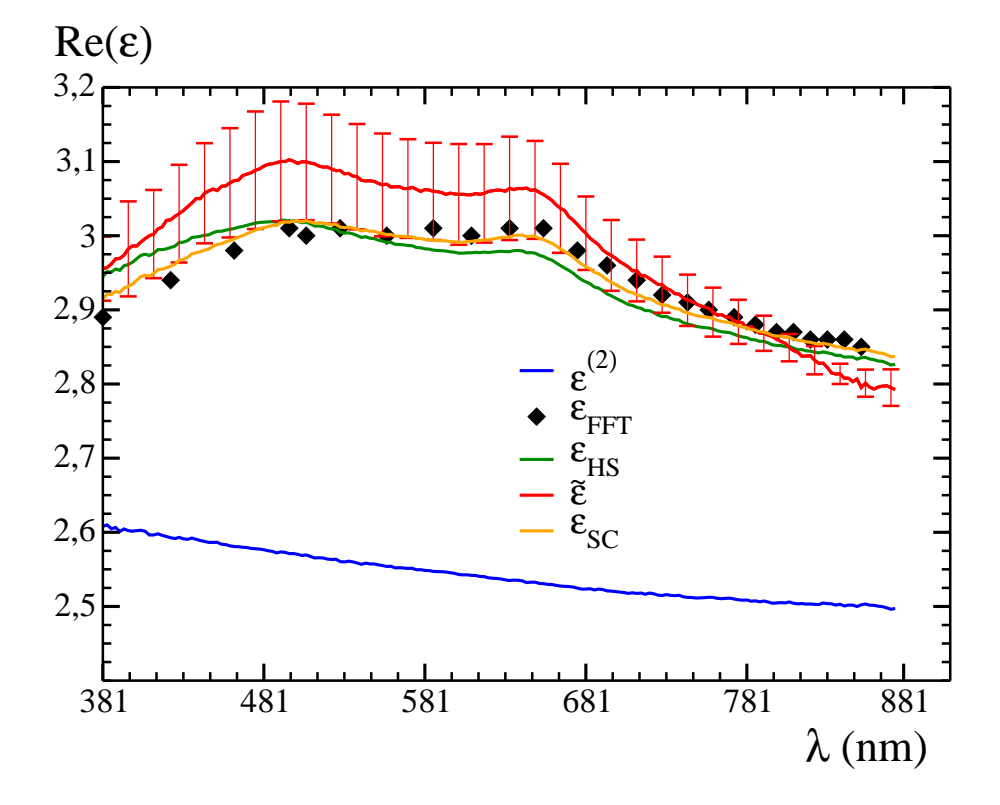

FIGURE 10.5 - Partie réelle de la permittivité diélectrique effective calculée par méthode FFT (noir), mesurée par ellipsométrie sur la peinture étalon (rouge), de l'estimateur d'Hashin et Shtrikman (vert), du modèle autocohérent (orange) et de l'époxy (bleu). La fonction de l'hématite, relativement importante, n'est pas représentée pour conserver une représentation précise des autres résultats.

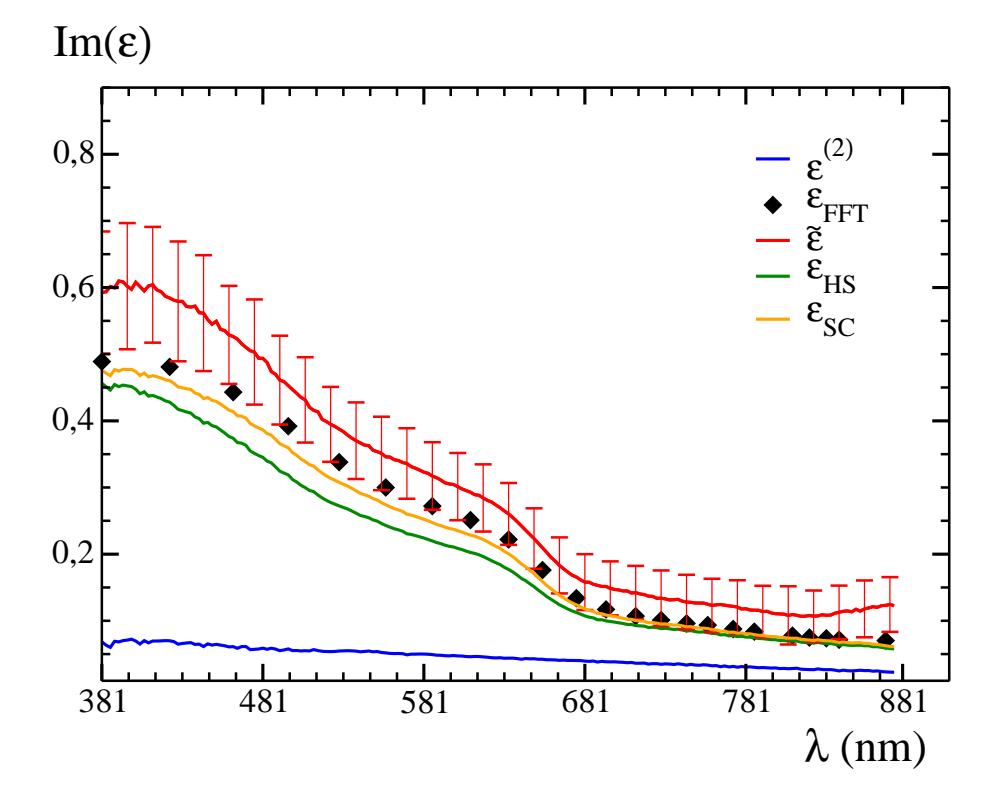

FIGURE 10.6 - Partie imaginaire de la permittivité diélectrique effective calculée par méthode FFT (noir), mesurée par ellipsométrie sur la peinture étalon (rouge), de l'estimateur d'Hashin et Shtrikman (vert), du modèle autocohérent (orange) et de l'époxy (bleu). La fonction de l'hématite, relativement importante, n'est pas représentée pour conserver une représentation précise des autres résultats.

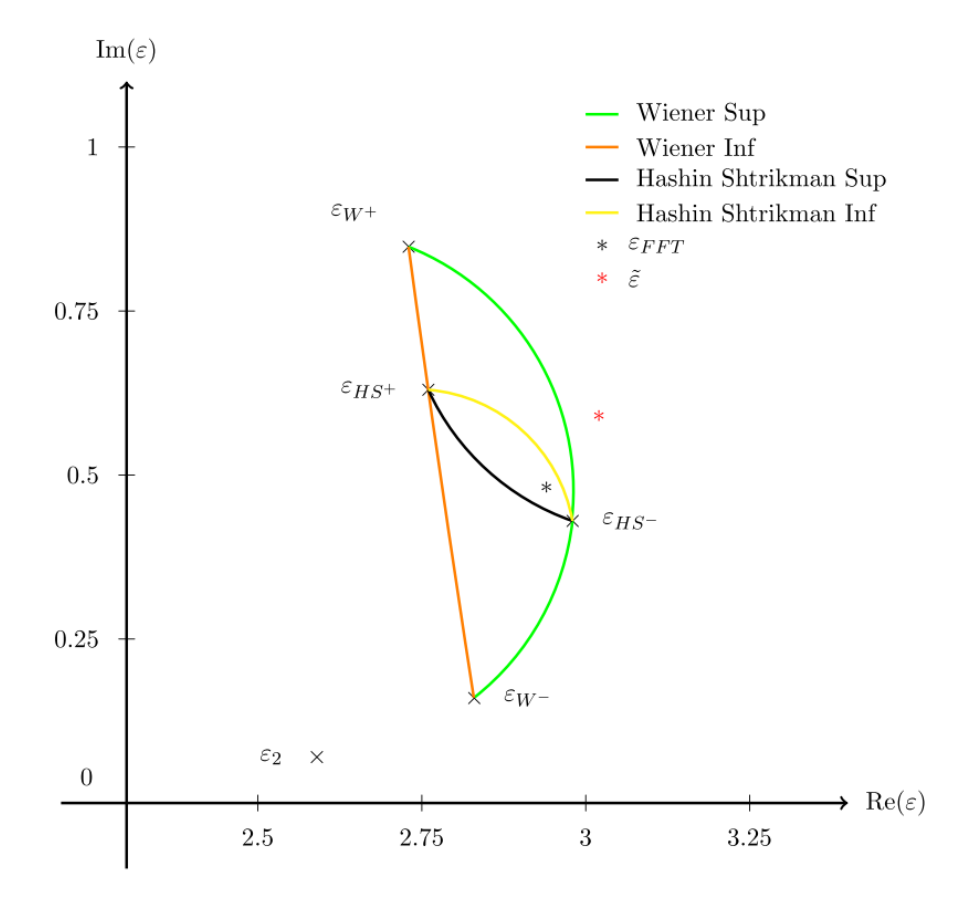

Figure 10.7 Représentation dans le plan complexe des bornes de Wiener (orange et vert), des bornes d'Hashin et Shtrikman (noir et jaune), de la permittivité effective mesurée  $\tilde{\varepsilon}$  et calculée  $\varepsilon_{FFT}$ , pour une longueur d'onde de  $\lambda = 401$  nm. La permittivité des inclusions est de  $\varepsilon_1 = 4,07 + 7,85$ i et celle de la matrice est de  $\varepsilon_2 = 2,59 + 0,07$ i.

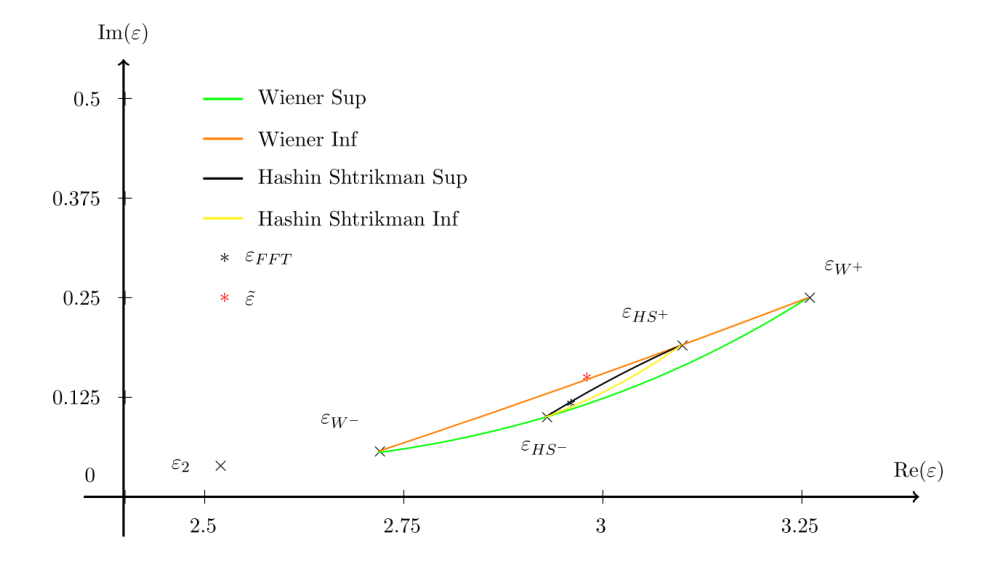

FIGURE 10.8 – Représentation dans le plan complexe des bornes de Wiener (orange et vert), des bornes d'Hashin et Shtrikman (noir et jaune), de la permittivité effective mesurée  $\tilde{\varepsilon}$  et calculée  $\varepsilon_{FFT}$ , pour une longueur d'onde de  $\lambda = 600$  nm. La permittivité des inclusions est de  $\varepsilon_1 = 9,92 + 2,14$ i et celle de la matrice est de  $\varepsilon_2 = 2,52 + 0,039$ i.

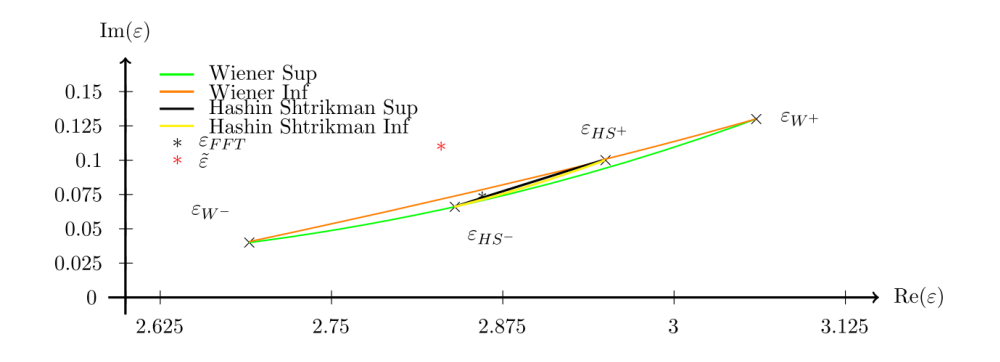

Figure 10.9 Représentation dans le plan complexe des bornes de Wiener (orange et vert), des bornes d'Hashin et Shtrikman (noir et jaune), de la permittivité effective mesurée  $\tilde{\varepsilon}$  et calculée  $\varepsilon_{FFT}$ , pour une longueur d'onde de  $\lambda = 801$  nm. La permittivité des inclusions est de  $\varepsilon_1=8, 12+1, 1$ i et celle de la matrice est de $\varepsilon_2=2, 5+0, 027$ i.

## 10.4 Analyse statistique par le VER

La notion de VER a été introduite au Chap. 7 pour la validation du modèle optimisé. On utilise ici cette notion pour mesurer la fiabilité de la permittivité effective calculée par méthode FFT. L'étude du VER a été faite pour toute les longueurs d'onde étudiées. À titre d'illustration, on reporte les valeurs obtenus pour  $\lambda = 441,620$  et 801 nm.

#### 10.4.1 Portée intégrale

La portée intégrale est la taille du volume élémentaire représentatif, obtenu d'après la relation suivante :

$$
\frac{D_{\mathcal{E}}^2(V)}{D_{\mathcal{E}}^2} \sim \frac{A_3}{V},\tag{10.5}
$$

avec  $A_3$  la portée intégrale,  $D^2_{\bm{\varepsilon}}$  la variance et  $D^2_{\bm{\varepsilon}}(V)$  la variance de la permittivité effective calculée sur un volume V. La variance  $D^2_{\bm{\varepsilon}}(V)$  est obtenue en moyennant les champs locaux sur différents volumes V. L'Eq. (10.5) est satisfaite à partir d'un volume  $V = 200^3$  voxels. On peut alors en déduire la portée intégrale, en fonction des champs réels et imaginaires :

$$
A_3^{\text{Re}} = \begin{cases} 25^3 \text{ voxels } (0,775^3 \text{ }\mu\text{m}^3) & \text{pour } \lambda = 441 \text{ nm}, \\ 24^3 \text{ voxels } (0,744^3 \text{ }\mu\text{m}^3) & \text{pour } \lambda = 621 \text{ nm}, \\ 22^3 \text{ voxels } (0,682^3 \text{ }\mu\text{m}^3) & \text{pour } \lambda = 801 \text{ nm}, \end{cases}
$$
(10.6)

$$
A_3^{\text{Im}} = \begin{cases} 21^3 \text{ voxels } (0,651^3 \text{ }\mu\text{m}^3) & \text{pour } \lambda = 441 \text{ nm}, \\ 7^3 \text{ voxels } (0,217^3 \text{ }\mu\text{m}^3) & \text{pour } \lambda = 621 \text{ nm}, \\ 6^3 \text{ voxels } (0,186^3 \text{ }\mu\text{m}^3) & \text{pour } \lambda = 801 \text{ nm}, \end{cases}
$$
(10.7)

Les portées intégrales sont similaires pour la partie réelle. La partie imaginaire montre que la portée intégrale peut être très réduite quand la longueur d'onde est grande devant l'échelle caractéristique des éléments constitutifs du matériau étudié.

#### 10.4.2 Erreur relative

À partir de la portée intégrale, l'erreur relative peut être calculée :

$$
e_{rel} = \sqrt{\frac{4D_{\mathcal{E}}^2 A_3}{V \tilde{\varepsilon}(\lambda)}}.
$$
\n(10.8)

On en déduit pour les 3 longueurs d'onde d'exemple associées à leur portée intégrale sur le domaine Ω :

$$
e_{\text{rel}}^{\text{Re}} = \begin{cases} 1,29\% & \text{pour } \lambda = 441 \text{nm}, \\ 1,27\% & \text{pour } \lambda = 621 \text{nm}, \\ 0,92\% & \text{pour } \lambda = 800 \text{nm} \end{cases} \quad e_{\text{rel}}^{\text{Im}} = \begin{cases} 2,51\% & \text{pour } \lambda = 441 \text{nm}, \\ 0,21\% & \text{pour } \lambda = 621 \text{nm}, \\ 0,36\% & \text{pour } \lambda = 800 \text{nm} \end{cases} \tag{10.9}
$$

La portée intégrale étant plus élevée pour les petites longueurs d'ondes, l'erreur augmente pour ces fréquences. Cependant, à l'échelle de l'étude réalisée, soit sur un volume de V = 500<sup>3</sup> voxels, l'erreur relative ne dépasse pas les 3%. À l'inverse, si on souhaite atteindre une erreur de 0,1% sur la partie imaginaire de la permittivité relative, un volume  $V = 4285^3$  voxels, soit 132,8  $\mu$ m<sup>3</sup>, est nécessaire. L'erreur est ici satisfaisante, les résultats sont donc fiables.

#### 10.5 Conclusion

À partir d'une microstructure numérique optimisée d'une peinture étalon réelle et de mesures de la permittivité diélectrique de ses constituants sur des échantillons macroscopiques par ellipsométrie, nous avons pu calculer une permittivité effective proche de celle mesurée de la peinture. Ces permittivités ont été transmises au CAOR qui a pu les convertir en indice de réfraction utilisable par le moteur de rendu. Le résultat est observable Fig. (10.10). Les calculs FFT produisent un aspect plus proches des mesures ellipsométriques que les estimateurs analytiques. Plusieurs pistes sont à explorer pour améliorer encore le rendu. La structure cristallographique des pigments est à vérifier. En effet, nous n'avons pas la certitude que la structure cristalline des nanocubes d'hématite soit la même que celle de l'échantillon macroscopique. Les diérences de fonction diélectrique sont les raisons les plus probables des écarts pour les grandes longueurs d'ondes des résultats. Les écarts entre les mesures et les calculs à faible longueur d'onde peuvent être davantage dus à la méthode FFT, et à l'hypothèse quasi-statique qui atteint sa limite. Néanmoins, la méthode FFT est concluante pour prédire la réponse optique de ce type de matériau. Elle a l'avantage de prendre en compte le paramètre de forme des pigments, qui n'est pas considéré par les estimateurs analytiques. La méthode FFT permet alors de mesurer l'impact de la forme du pigment. Précisément dans ce cas, la diérence entre la borne inférieure d'Hashin et Shtrikman et le modèle optimisé est en partie due à la forme, sphérique ou cubique, des pigments.

Il est aussi possible d'étendre la méthode FFT à un matériau à 3 phases. Un calcul a été fait à partir d'une image d'un mélange de pigments d'hématite dans de l'époxy, mais avec la présence de bulles d'air (Fig. (10.11). Les calculs de permittivité effective ne sont cependant pas sensible à ces bulles d'air. Celles-ci sont trop peu nombreuses, trop petites pour avoir une influence suffisante, la permittivité de l'air étant neutre par ailleurs (milieu transparent nondiffusif). Nous n'avions pas d'autres exemples de peintures à 3 phases disponible à l'étude pour pousser l'analyse.

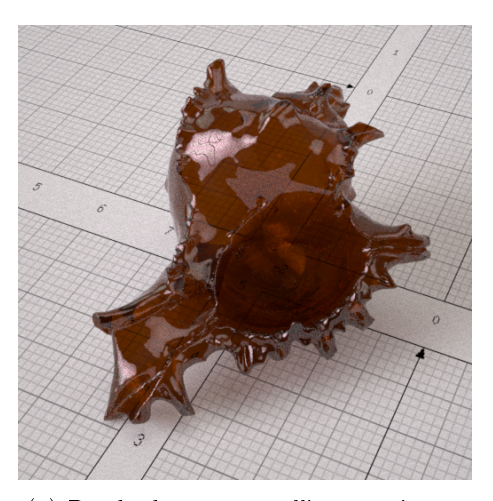

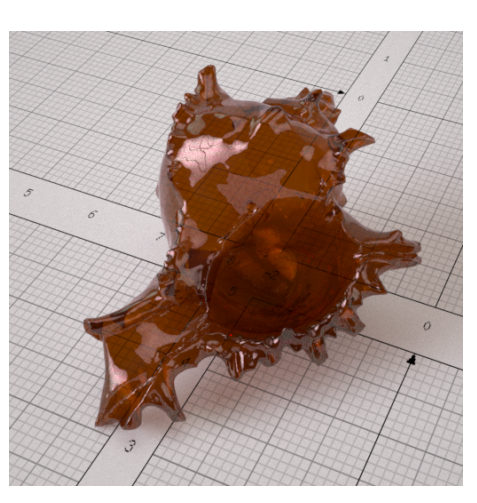

(a) Rendu des mesures ellipsométriques (b) Rendu des calculs FFT

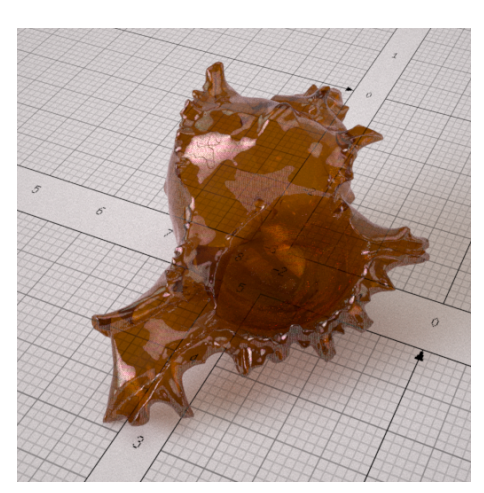

(c) Rendu de l'estimateur d'Hashin et Shtrikman

Figure 10.10 Rendu d'un coquillage en couche mince dont les propriétés optiques sont issues des mesures ellipsométriques (a), des calculs FFT (b) et de l'estimateur d'Hashin et Shtrikman (c). Réalisés par T. Muller sous le logiciel Ocean [Muller et al., 2015].

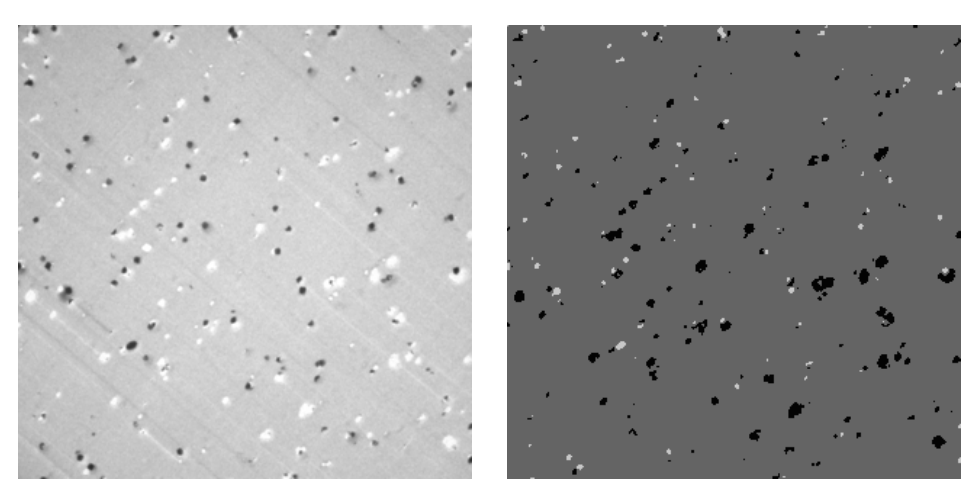

(a) Mélange de pigments d'hématite dans de l'époxy avec la présence de bulles d'air

(b) Mélange à 3 phases seuillé

Figure 10.11 Mélange à 3 phases, contenant des pigments d'hématite (noir) dans de l'époxy, avec la présence de bulles d'air (blanc).

Quatrième partie Conclusion

**Chapitre** 

# Conclusion et perspectives

### 11.1 Conclusion

Les peintures automobiles sont des matériaux multi-échelles composites. Obtenir numériquement un rendu réaliste d'une peinture demande le calcul de la réponse optique de ce matériau dans diérents domaines de la physique : l'optique géométrique et l'optique physique.

Une première étape a été de séparer les différents constituants d'une peinture automobile pour les associer au domaine physique qui leur correspond. On distingue ici deux types de particules présents dans une peinture automobile : les paillettes métalliques, responsables comme leur nom l'indique de l'effet paillette de la peinture, et donnant à celle-ci son aspect métallique, et les oxydes métalliques, responsables quant à eux de la couleur de la peinture.

La technique d'imagerie pour visualiser ces différents pigments dans un but de segmentation est l'imagerie MEB, qui permet une distinction nette des différents constituants de la peinture. Cependant, elle doit être employée à diérentes échelles en fonction du matériau que l'on souhaite étudier.

À l'échelle microscopique, les paillettes métalliques sont visibles, segmentables et quantiables. Un travail réalisé pendant cette thèse a été de modéliser la dispersion dans l'espace de ces paillettes. Les images MEB ont donc été segmentées, et des mesures morphologiques faites sur ces images. À partir de ces mesures, et associées aux observations faites sur la forme des pigments, un modèle aléatoire a été mis en place pour représenter numériquement un volume de peinture avec paillettes. Ce modèle est un mélange entre un modèle booléen et un modèle à dépôt, les paillettes se regroupant en amas locaux suivant une direction privilégiée. Les modèles aléatoires élémentaires seuls ne permettant pas de reproduire cette disposition particulière.

Ce modèle est incorporé dans un moteur de rendu, le LIMA Engine, développé par nos partenaires au CAOR notamment dans le cadre de ce projet. Des mesures sensorielles réalisées avec le concours de volontaires a permis de valider l'aspect réaliste du rendu numérique issu de ce modèle. Ce modèle est aussi paramétrable, permettant la visualisation des variations de l'aspect de la peinture.

L'échelle nanoscopique contient les oxydes métalliques responsables de la couleur de la peinture. Nous n'avons pas pu étudier ces pigments dans le cas de la peinture industrielle : leur composition tient du secret industriel. Nous avons alors utilisé des peintures étalons élaborées par nos partenaires du CdM et industriels. Ces peintures sont des mélanges d'un solvant et de pigments métalliques d'un seul même type.

Plusieurs mélanges ont été réalisés. Cependant, pour que nous puissions compléter l'étude à la fois de la microstructure et de la réponse optique d'un mélange, un certain nombre de conditions est à remplir. Les images MEB à l'échelle nanoscopique doivent être segmentables, et doivent révéler un nombre statistiquement représentatif de pigments. Certains solvants sont trop troubles pour permettre une bonne acquisition d'image. L'époxy permet l'acquisition d'images de qualité suffisante

La nature des pigments doit être connue ou approchable. En effet, si la fonction diélectrique des pigments n'est pas connue, il ne nous est pas permis de calculer la permittivité relative d'un mélange. C'est pourquoi l'hématite a été retenue : de nombreuses formes de pigments d'hématite sont réalisables, et des échantillons macroscopiques d'hématite étaient à notre disposition grâce au Musée de Minéralogie des Mines de Paris, qui dispose aussi d'un ellipsomètre spectroscopique.

Un mélange d'époxy et de nanocubes d'hématite a donc été étudié en particulier. L'imagerie MEB a fourni des images de bonne qualité de la microstructure des nanocubes au sein de l'époxy. En utilisant des mesures morphologiques, une microstructure aléatoire a pu être développée et optimisée sur celle de la peinture observée.

Les fonctions diélectriques des constituants ont ensuite été mesurées par ellipsométrie spectroscopique, ainsi que celle de la peinture elle-même. Ces fonctions ont servi de paramètres pour la méthode d'homogénéisation par transformée de Fourier, qui a permis d'estimer la permittivité effective du modèle aléatoire optimisé. Les résultats sont satisfaisants, tant en termes d'erreur relative entre les calculs FFT et les mesures ellipsométriques de la peinture, qu'en termes de rendu.

C'est un cas nouveau de l'utilisation d'une méthode FFT que celle du calcul de la réponse optique d'un matériau réaliste. L'utilisation d'un opérateur de Green discret a aussi permet l'amélioration des résultats, en comparaison de l'opérateur de Green continu classique. L'utilisation d'une méthode FFT a donné de meilleurs résultats que ceux fournis par des estimateurs analytiques, démontrant son intérêt dans ce contexte.

### 11.2 Perspectives

Des images de la fusion des deux modèles nanoscopique et microscopique ne sont pas encore disponibles. En associant la réponse optique du modèle nanoscopique dans le modèle microscopique, on obtiendrait un modèle à paillettes où le solvant serait la réponse optique du modèle nanoscopique.

Le paramètre de forme des pigments nanoscopique est à quantifier. Nous n'avons pas mesuré précisément l'impact de pigments cubiques face à des pigments sphériques, rhomboédriques ou

en fuseaux sur l'aspect macroscopique. On peut réutiliser les modèles développés dans cette thèse pour étudier la forme, ou modifier les paramètres du modèle, qui ont été optimisés, pour connaître les formulations les plus impactantes sur l'aspect macroscopique de la peinture. De plus, le procédé inverse serait une avancée pour de futures élaborations de peintures. Être capable de connaître le paramètre ou la configuration de paramètres permettant d'assombrir une teinte ou de modifier une saturation de la couleur d'une peinture permettrait une simplification des procédés de fabrication.

Au niveau de la méthode FFT, l'hypothèse quasi-statique peut s'avérer limitante. Si les pigments deviennent trop grands, les résultats perdent en fiabilité. L'étude des limites du domaine de validité de l'hypothèse quasi-statique peut amener à une meilleure fiabilité des résultats, voire à l'agrandissement de ce domaine de fiabilité.

Le régime dynamique peut déjà être étudié par le passage à d'autres méthodes d'homogénéisation, comme les éléments finis. Ceci s'annonce comme coûteux en temps de calculs à cause de l'étape de maillage, qui n'est pas appropriée pour ce type de matériau. Mais, si des progrès sont faits dans ce domaine, la comparaison entre les méthodes peut permettre une étude du domaine dynamique.

Enfin, la méthode FFT ayant été validée pour le calcul de la réponse optique d'un milieu composite sous hypothèse quasi-statique, elle peut servir à prédire le comportement de matériaux virtuels. En développant de nouvelles microstructures, sans qu'elles n'aient pour autant d'équivalent réel, des phénomènes optiques intéressants peuvent être mis en avant. Associé à un moteur de rendu, il est donc possible de créer des matériaux virtuels à l'aspect physiquement réaliste mais à réaliser.

## 11. Conclusion et perspectives

## Bibliographie

- [Abdallah et al., 2015] Abdallah, B., Willot, F., and Jeulin, D. (2015). Stokes flow through a boolean model of spheres : Representative volume element. Transport in Porous Media,  $109(3)$  :711-726. 105
- [Altendorf and Jeulin, 2011] Altendorf, H. and Jeulin, D. (2011). Random Walk Based Stochastic Modeling of 3D Fiber Systems. *Physical Review E*, 83 :1-15.  $60$
- [Ashikhmin et al., 2000] Ashikhmin, M., Premože, S., and Shirley, P. (2000). A microfacetbased brdf generator. In Proceedings of the 27th annual conference on Computer graphics and interactive techniques, pages  $65-74$ . ACM Press/Addison-Wesley Publishing Co. 13
- [Augonnet et al., 2014] Augonnet, C., Goudin, D., Pujols, A., and Sesques, M. (2014). Accelerating a massively parallel numerical simulation in electromagnetism using a cluster of gpus. In Parallel Processing and Applied Mathematics, pages 593-602. Springer. 104
- [Azzimonti et al., 2013] Azzimonti, D. F., Willot, F., and Jeulin, D. (2013). Optical properties of deposit models for paints : full-fields fit computations and representative volume element. Journal of Modern Optics,  $60(7)$ : 519-528. 11, 15, 105, 128, 138
- [Baxter et al., 2004] Baxter, W., Wendt, J., and Lin, M. C. (2004). Impasto : a realistic, interactive model for paint. In Proceedings of the 3rd international symposium on Non-photorealistic animation and rendering, pages  $45-148$ . ACM. 11
- [Ben Achour, 2015] Ben Achour, M. (2015). Étude des propriétés diélectriques locales de nanoparticules pour la modélisation du rendu de la couleur de revêtements automobiles. PhD thesis, MINES ParisTech. 21
- [Bergman, 1978] Bergman, D. J. (1978). Analytical properties of the complex effective dielectric constant of a composite medium with applications to the derivation of rigorous bounds and to percolation problems. In Electrical Transport and Optical Properties of Inhomogeneous Media, volume 40, pages  $46-62$ . AIP Publishing. 111
- [Bergman, 1982] Bergman, D. J. (1982). Rigorous bounds for the complex dielectric constant of a two-component composite. Annals of Physics,  $138(1)$ :  $78-114$ .  $112$
- [Berthier, 1993] Berthier, S. (1993). Optique Des Milieux Composites. Éditions Polytechnica. 102, 104, 112, 117
- [Beucher and Meyer, 1992] Beucher, S. and Meyer, F. (1992). The morphological approach to segmentation : the watershed transformation. Optical engineering-New York-Marcel Dekker *Incorporated*, 34 :433-433 : 34
- [Bhuiyan et al., 2007] Bhuiyan, T., Nakanishi, M., Kusano, Y., Fujii, T., Takada, J., and Ikeda, Y. (2007). Synthesis, morphology and color tone properties of the lanthanum substituted hematite. *Materials Letters*,  $61(17)$ : 3774-3777. 128
- [Bohren and Huffman, 2008] Bohren, C. F. and Huffman, D. R. (2008). Absorption and scattering of light by small particles. John Wiley & Sons. 102
- [Bretheau and Jeulin, 1989] Bretheau, T. and Jeulin, D. (1989). Caractéristiques morphologiques des constituants et comportement à la limite élastique d'un matériau biphasé fe/ag. Revue de Physique Appliquée,  $24(9)$  :861-869. 58
- [Bruggeman, 1935] Bruggeman, V. D. (1935). Berechnung verschiedener physikalischer konstanten von heterogenen substanzen. i. dielektrizitätskonstanten und leitfähigkeiten der mischkörper aus isotropen substanzen. Annalen der Physik, 416(8) :665–679. 113
- [Callet, 1996] Callet, P. (1996). Pertinent data for modelling pigmented materials in realistic rendering. In Computer Graphics Forum, volume 15, pages 119-127. Wiley Online Library. 11
- [Callet, 1997] Callet, P. (1997). Physically based rendering of metallic paints and coated pigments. *Visualization and Modelling*, pages 287-301. 13
- [Chau et al., 2008] Chau, J. L. H., Tung, C.-T., Lin, Y.-M., and Li, A.-K. (2008). Preparation and optical properties of titania/epoxy nanocomposite coatings. Materials Letters  $62(19)$   $3416-3418$   $25$
- [Chen et al., 1996] Chen, Y., Mittra, R., and Harms, P. (1996). Finite-difference time-domain algorithm for solving maxwell's equations in rotationally symmetric geometries. Microwave Theory and Techniques, IEEE Transactions on,  $44(6)$ :  $832-839$ . 104
- [Colliex, 1998] Colliex, C. (1998). La microscopie électronique. Que sais-je ? 23
- [Cook and Torrance, 1982] Cook, R. L. and Torrance, K. E. (1982). A reflectance model for computer graphics. ACM Transactions on Graphics (TOG),  $1(1)$ : 7-24. 13
- [Couka et al., 2015a] Couka, E., Willot, F., Callet, P., and Jeulin, D. (2015a). Optical response of a hematite coating : ellipsometry data vs. fourier-based computations. Advance Science, Engineering and Medicine, Accepté. 11, 105, 135
- [Couka et al., 2015b] Couka, E., Willot, F., and Jeulin, D. (2015b). A mixed boolean and deposit model for the modeling of metal pigments in paint layers. Image Analysis and Stereology,  $34(2)$  :125-134. 15, 79
- [Couka et al., 2015c] Couka, E., Willot, F., Jeulin, D., Achour, M. B., Chesnaud, A., and Thorel, A. (2015c). Modeling of the Multiscale Dispersion of Nanoparticles in a Hematite Coating. Journal of Nanoscience and Nanotechnology,  $15(5)$ :  $3515-3521$ .  $15, 96$
- [Cummings et al., 1984] Cummings, K., Garland, J., and Tanner, D. (1984). Optical properties of a small-particle composite. Physical Review B, 30(8) :4170. 24
- [Da Graça et al., 2014] Da Graça, F., Paljic, A., Lafon-Pham, D., and Callet, P. (2014). Stereoscopy for visual simulation of materials of complex appearance. In IS&T/SPIE Electronic  $Imaging$ , pages  $90110X-90110X$ . International Society for Optics and Photonics. 15
- [Delarue and Jeulin, 2002] Delarue, A. and Jeulin, D. (2002). Numerical homogenization of dielectric properties of random media. Application to nanocomposites, Doctoriales St. Etienne. 15, 105
- [Dorsey et al., 2010] Dorsey, J., Rushmeier, H., and Sillion, F. (2010). Digital modeling of material appearance. Morgan Kaufmann. 100
- [Drude, 1925] Drude, P. (1925). The theory of optics. Courier Corporation. 117
- [Dumazet, 2010] Dumazet, S. (2010). Modélisation de l'apparence visuelle des matériaux-Rendu Physiquement réaliste. PhD thesis, Châtenay-Malabry, Ecole Centrale de Paris. 13, 100
- [Dumazet et al., 2008] Dumazet, S., Callet, P., and Genty, A. (2008). Spectral modeling and virtual restoration on a polychrome medieval sculpture. 11
- [Dumont-Bècle et al., 2001] Dumont-Bècle, P., Ferley, E., Kemeny, A., Michelin, S., and Arquès, D. (2001). Multi-texturing approach for paint appearance simulation on virtual vehicles. In Proceedings of the driving simulation conference, pages  $123-133$ ,  $11$
- [Durikovič and Ágošton, 2007] Durikovič, R. and Ágošton, T. (2007). Prediction of optical properties of paints. Open Physics,  $5(3)$ : 416-427. 13
- [Ershov et al., 2004] Ershov, S., Durikovič, R., Kolchin, K., and Myszkowski, K. (2004). Reverse engineering approach to appearance-based design of metallic and pearlescent paints. The Visual Computer,  $20(8-9)$ : 586-600. 11
- [Ershov et al., 2001] Ershov, S., Kolchin, K., and Myszkowski, K. (2001). Rendering pearlescent appearance based on paint-composition modelling. In Computer Graphics Forum, volume 20, pages 227238. Wiley Online Library. 13
- [Escoda, 2012] Escoda, J. (2012). Modélisation morphologique et micromécanique 3D de matériaux cimentaires. PhD thesis, MINES ParisTech. 37, 43, 83
- [Escoda et al., 2015] Escoda, J., Jeulin, D., Willot, F., and Toulemonde, C. (2015). Threedimensional morphological modelling of concrete using multiscale poisson polyhedra. Journal of microscopy,  $258(1)$  : 31–48. 59
- [Eyre and Milton, 1999] Eyre, D. J. and Milton, G. W. (1999). A fast numerical scheme for computing the response of composites using grid refinement.  $0(7)$ :  $0-6$ . 105, 106
- [Feder, 1980] Feder, J. (1980). Random sequential adsorption. Journal of Theoretical Biology,  $87(2)$  :237-254. 59
- [Fest, 2008] Fest, E. C. (2008). Modeling scatter in composite media. In *Optical Engineering+* Applications, pages 70650B-70650B. International Society for Optics and Photonics. 104
- [Fricout, 2004] Fricout, G. Y. (2004). Propriétés morphologiques et optiques des surfaces rugueuses. PhD thesis, Paris, ENMP. 44
- [Fujiwara, 2007] Fujiwara, H. (2007). Spectroscopic ellipsometry : principles and applications. John Wiley & Sons. 118
- [Glasscock et al., 2008] Glasscock, J., Barnes, P., Plumb, I., Bendavid, a., and Martin, P. (2008). Structural, optical and electrical properties of undoped polycrystalline hematite thin films produced using filtered arc deposition. Thin Solid Films, 516(8) :1716-1724. 122
- [Gotić et al., 2011] Gotić, M., Dražić, G., and Musić, S. (2011). Hydrothermal synthesis of  $\alpha$ -Fe2O3 nanorings with the help of divalent metal cations,  $Mn2+$ ,  $Cu2+$ ,  $Zn2+$  and  $Ni2+$ . Journal of Molecular Structure,  $993(1-3)$  :167-176. 24
- [Goudin et al., 2004] Goudin, D., Mandallena, M., Mer-Nkonga, K., and Stupfel, B. (2004). A domain decomposition method for the solution of large electromagnetic problems using a massively parallel hybrid finite element-integral equation mlfma [multilevel fast multipole algorithm]. In Antennas and Propagation Society International Symposium. IEEE. 104
- [Günther et al., 2005] Günther, J., Chen, T., Goesele, M., Wald, I., and Seidel, H.-P. (2005). Ef ficient acquisition and realistic rendering of car paint. In Vision, Modeling, and Visualization volume 5, pages  $487-494$ . Citeseer. 13
- [Han et al., 2006] Han, Q., Xu, Y., Fu, Y., Zhang, H., Wang, R., Wang, T., and Chen, Z. (2006). Defects and growing mechanisms of  $\alpha$ -Fe2O3 nanowires. Chemical Physics Letters, 431(1- $3)$  100-103. 24
- [Han et al., 2011] Han, Y., Wang, Y., Li, L., Wang, Y., Jiao, L., Yuan, H., and Liu, S. (2011). Preparation and electrochemical performance of flower-like hematite for lithium-ion batteries.  $Electrochimica Acta, 56(9)$  :3175-3181. 24
- [He et al., 1991] He, X. D., Torrance, K. E., Sillion, F. X., and Greenberg, D. P. (1991). A comprehensive physical model for light reflection. ACM SIGGRAPH Computer Graphics  $25(4)$  :175-186. 13
- [Hertel, 2011] Hertel, P. (2011). The Drude model. Lecture presented at APS, Nankai University, China. 117
- [Hillier and Baker, 1944] Hillier, J. and Baker, R. (1944). Microanalysis by means of electrons. Journal of Applied Physics,  $15(9)$ :663-675. 133
- [Huang et al., 2011] Huang, X., Guan, J., Xiao, Z., Tong, G., Mou, F., and Fan, X. (2011). Flower-like porous hematite nanoarchitectures achieved by complexation-mediated oxidationhydrolysis reaction. *Journal of colloid and interface science*, 357(1) :36-45. 24
- [Ignatenko et al., 2004] Ignatenko, A., Barladian, B., Dmitriev, K., Ershov, S., Galaktionov, V., Valiev, I., and Voloboy, A. (2004). A real-time 3d rendering system with brdf materials and natural lighting. In The 14-th International Conference on Computer Graphics and Vision  $GraphiCon-2004$ , Moscow, pages 159-162. 11
- [Jean, 2009] Jean, A. (2009). Étude d'un élastomère chargé, de la nanostructure au macrocomportement. PhD thesis, Paris, ENMP. 83
- [Jean et al., 2011] Jean, A., Jeulin, D., Forest, S., Cantournet, S., and N'guyen, F. (2011). A multiscale microstructure model of carbon black distribution in rubber. Journal of microscopy  $241(3)$  :243-60. 83, 91
- [Jensen, 1996] Jensen, H. W. (1996). Global illumination using photon maps. In Rendering  $Techniques' 96$ , pages  $21-30$ . Springer. 100
- [Jensen et al., 2001] Jensen, H. W., Marschner, S. R., Levoy, M., and Hanrahan, P. (2001). A practical model for subsurface light transport. In Proceedings of the 28th annual conference on Computer graphics and interactive techniques, pages  $511-518$ . ACM. 101
- [Jeulin, 1991] Jeulin, D. (1991). Modèles morphologiques de structures aléatoires et de changement d'échelle. Thèse de Doctorat d'État ès Sciences Physiques, Université de Caen. 57
- [Jeulin, 2000a] Jeulin, D. (2000a). Models of random structures. CT-/02/MM, Paris School of Mines Publication. 57
- [Jeulin, 2000b] Jeulin, D. (2000b). Random texture models for material structures. Statistics and Computing,  $10(2)$  :121-132. 58
- [Jeulin, 2005] Jeulin, D. (2005). Random structures in physics. In Space, Structure and Ran $domness$ , pages 183-219. Springer. 57
- [Jeulin, 2012] Jeulin, D. (2012). Morphology and effective properties of multi-scale random sets : A review. Comptes Rendus Mécanique,  $340(4-5)$  :  $219-229.83$
- [Jeulin, 2013] Jeulin, D. (2013). Analysis and modeling of 3d microstructures. Mathematical morphology : from theory to applications, pages  $421-444$ . 15
- [Jeulin and Savary, 1997] Jeulin, D. and Savary, L. (1997). Effective complex permittivity of random composites. Journal de Physique I,  $7(9)$ : 1123-1142. 114
- $[Jiang, 2015]$  Jiang, W. (2015). Study of morphology based cell assay by diffraction imaging flow cytometry.  $104$
- [Jourlin et al., 2013] Jourlin, M., Breugnot, J., Abdallah, B., Corvo, J., Couka, E., and Carre, M. (2013). Image segmentation in the field of the logarithmic image processing model : Special focus on the hierarchical ascendant classification techniques. Advances in Imaging and Electron Physics, Ed. PW Hawkes,  $177:1-44.32$
- [Kajiya, 1986] Kajiya, J. T. (1986). The rendering equation. In ACM Siggraph Computer Graphics, volume 20, pages  $143-150$ . ACM.  $100$
- [Kanaun, 2003] Kanaun, S. (2003). Dielectric properties of matrix composite materials with high volume concentrations of inclusions (effective field approach). International Journal of Engineering Science,  $41(12)$ :  $1287-1312$ .  $103$
- [Kanaun and Jeulin, 1997] Kanaun, S. and Jeulin, D. (1997). Effective field method in the problem of electromagnetic wave propagation through the medium with isolated inclusions. Journal of Electromagnetic Waves and Applications,  $11(11)$ : 1531-1566. 103
- [Kanit et al., 2003] Kanit, T., Forest, S., Galliet, I., Mounoury, V., and Jeulin, D. (2003). Determination of the size of the representative volume element for random composites : statistical

and numerical approach. International Journal of Solids and Structures,  $40(13-14)$  :3647–3679. 95

- [Kanit et al., 2006] Kanit, T., N. Guyen, F., Forest, S., Jeulin, D., Reed, M., and Singleton, S.  $(2006)$ . Apparent and effective physical properties of heterogeneous materials : Representativity of samples of two materials from food industry. Computer Methods in Applied Mechanics and Engineering,  $195(33-36)$  :3960-3982. 95
- [Klein and Meyrath, 2010] Klein, G. A. and Meyrath, T. (2010). Industrial color physics, volume 154. Springer. 22
- [Krug and Meakin, 1989] Krug, J. and Meakin, P. (1989). Microstructure and surface scaling in ballistic deposition at oblique incidence. *Physical Review A*,  $40(4)$ : 2064. 60
- [Kurt et al., 2010] Kurt, M., Szirmay-Kalos, L., and K°ivánek, J. (2010). An anisotropic brdf model for tting and monte carlo rendering. ACM SIGGRAPH Computer Graphics, 44(1) :3. 11
- [Landau and Lifshitz, 1960] Landau, L. D. and Lifshitz, E. (1960). Course of Theoretical Physics : Vol. : 8 : Electrodynamics of Continuous Media, chapter XI. Pergamon Press. 101
- [Levy and Stroud, 1997] Levy, O. and Stroud, D. (1997). Maxwell garnett theory for mixtures of anisotropic inclusions : Application to conducting polymers. Physical Review B, 56(13) :8035. 112
- [Lian et al., 2012] Lian, S., Li, H., He, X., Kang, Z., Liu, Y., and Tong Lee, S. (2012). Hematite homogeneous core/shell hierarchical spheres : Surfactant-free solvothermal preparation and their improved catalytic property of selective oxidation. Journal of Solid State Chemistry, 185 :117-123 24
- [Link et al., 1999] Link, S., Mohamed, M. B., and El-Sayed, M. A. (1999). Simulation of the Optical Absorption Spectra of Gold Nanorods as a Function of Their Aspect Ratio and the Effect of the Medium Dielectric Constant. Journal of Physics and Chemistry, 103 :3073-3077. 24
- [Lu et al., 2006] Lu, J., Chen, D., and Jiao, X. (2006). Fabrication, characterization, and formation mechanism of hollow spindle-like hematite via a solvothermal process. Journal of colloid and interface science,  $303(2)$ :  $437-43$ . 24
- [Manickavasagam et al., 2004] Manickavasagam, S., Saltiel, C., and Giesche, H. (2004). Characterization of colloidal hematite particle shape and dispersion behavior. Journal of colloid and interface science,  $280(2)$ : 417-30. 24
- [Matheron, 1967] Matheron, G. (1967). Eléments pour une théorie des milieux poreux. 44, 46, 58
- [Matheron, 1971] Matheron, G. (1971). The theory of regionalized variables and its applications volume 5. École national supérieure des mines. 95
- [Matheron, 1975] Matheron, G. (1975). Random sets and integral geometry. John Wiley & Sons. 15, 32
- [Maxwell-Garnett, 1904] Maxwell-Garnett, J. (1904). Effective medium models for the optical properties of inhomogeneous media. Philosophical Transactions of the Royal Society of London, 203 :385. 112
- [Meakin and Krug, 1990] Meakin, P. and Krug, J. (1990). Columnar microstructure in threedimensional ballistic deposition. EPL (Europhysics Letters),  $11(1)$ : 7. 60
- [Meakin et al., 1986] Meakin, P., Ramanlal, P., Sander, L. M., and Ball, R. (1986). Ballistic deposition on surfaces. Physical Review A, 34(6) :5091. 60
- [Medina et al., 2015] Medina, V., Paljic, A., and Lafon-Pham, D. (2015). A study of image exposure for the stereoscopic visualization of sparkling materials. In  $IS\ll T/SPIE$  Electronic *Imaging*, pages 93960N-93960N. International Society for Optics and Photonics. 15
- [Meyer and Beucher, 1990] Meyer, F. and Beucher, S. (1990). Morphological segmentation. Journal of visual communication and image representation,  $1(1)$  :21-46. 34
- [Meyer et al., 2005] Meyer, G., Shimizu, C., Eggly, A., Fischer, D., King, J., and Rodriguez, A. (2005). Computer aided design of automotive finishes. *Proceedings of AIC Colour*, 5:685–688. 11
- [Milton, 1981] Milton, G. (1981). Bounds on the electromagnetic, elastic, and other properties of two-component composites. Physical Review Letters, 46(8) :542. 112
- [Milton, 2002] Milton, G. W. (2002). The theory of composites, volume 6. Cambridge university press. 114
- [Milton and Kohn, 1988] Milton, G. W. and Kohn, R. V. (1988). Variational bounds on the effective moduli of anisotropic composites. Journal of the Mechanics and Physics of Solids  $36(6)$  :597-629. 114
- [Mochan et al., 2010] Mochan, W. L., Ortiz, G. P., and Mendoza, B. S. (2010). Efficient homogenization procedure for the calculation of optical properties of 3D nanostructured composites. Optics express,  $18(21)$ :  $22119-27$ . 114
- [Moreaud, 2006] Moreaud, M. (2006). Propriétés morphologiques multi-échelles et prévision du comportement diélectriques de nanocomposites. PhD thesis, Paris, ENMP. 83, 105
- [Moreaud et al., 2012] Moreaud, M., Jeulin, D., Morard, V., and Revel, R. (2012). TEM image analysis and modelling : application to boehmite nanoparticles. Journal of microscopy  $245(2)$ :186-99. 43, 88
- [Moulinec and Suquet, 1994] Moulinec, H. and Suquet, P. (1994). A fast numerical method for computing the linear and nonlinear mechanical properties of composites. Comptes rendus de l'Académie des sciences. Série II, Mécanique, physique, chimie, astronomie, 318(11) :1417 1423. 105
- [Moulinec and Suquet, 1998] Moulinec, H. and Suquet, P. (1998). A numerical method for computing the overall response of nonlinear composites with complex microstructure. Computer Methods in Applied Mechanics and Engineering,  $157(1-2)$ : 69-94, 15
- [Muller et al., 2015] Muller, T., Callet, P., da Graça, F., Paljic, A., Porral, P., and Hoarau, R. (2015). Predictive rendering of composite materials : a multi-scale approach. In  $\textit{ISBT}/\textit{SPIE}$ Electronic Imaging, pages 939804–939804. International Society for Optics and Photonics. 15, 149
- [Numata et al., 2003] Numata, S., Asaba, T., Kuwano, K., and Osumi, M. (2003). Color matching apparatus for automotive repair paints. US Patent 6,539,325. 11
- [Otsu, 1975] Otsu, N. (1975). A threshold selection method from gray-level histograms. Automatica,  $11(285-296)$  :23-27. 32, 37
- [Paciornik et al., 2003] Paciornik, S., Gomes, O. d. F. M., Delarue, A., Schamm, S., Jeulin, D., and Thorel, A. (2003). Multi-scale analysis of the dielectric properties and structure of resin/carbon-black nanocomposites. The European Physical Journal Applied Physics,  $21(01)$  :17-26. 133
- [Park et al., 1996] Park, G., Shindo, D., Waseda, Y., and Sugimoto, T. (1996). Internal Structure Analysis of Monodispersed Pseudocubic Hematite Particles by Electron Microscopy. Journal of colloid and interface science,  $177(1)$  :198-207. 24, 79
- [Porral et al., 2015] Porral, P., Callet, P., Fuchs, P., Muller, T., and Sandré-Chardonnal, E. (2015). High dynamic, spectral, and polarized natural light environment acquisition. In IS&T/SPIE Electronic Imaging, pages 94030B-94030B. International Society for Optics and Photonics. 15
- [Press, 2007] Press, W. H. (2007). Numerical recipes 3rd edition : The art of scientific computing. Cambridge university press. 93
- [Rump et al., 2008] Rump, M., Müller, G., Sarlette, R., Koch, D., and Klein, R. (2008). Photorealistic rendering of metallic car paint from image-based measurements. In Computer Graphics Forum, volume 27, pages 527–536. Wiley Online Library. 13
- [Schmitt and Prêteux, 1986] Schmitt, M. and Prêteux, F. (1986). Un nouvel algorithme en morphologie mathématique : les rh maxima et rh minima. Proc. 2ieme Semaine Internationale de l'Image Electronique, pages  $469-475$ . 34
- [Serra, 1980] Serra, J. (1980). The boolean model and random sets. Computer Graphics and *Image Processing*,  $12(2)$  :99-126. 58
- [Serra, 1988] Serra, J. (1988). Image analysis and mathematical morphology : Theoretical advances. Image Analysis and Mathematical Morphology. Academic Press. 32
- [Smy et al., 2000] Smy, T., Vick, D., Brett, M., Dew, S., Wu, A., Sit, J., and Harris, K. (2000). Three-dimensional simulation of film microstructure produced by glancing angle deposition. Journal of Vacuum Science & Technology A,  $18(5)$ : 2507-2512. 60
- [Soille, 1999] Soille, P. (1999). Morphological image analysis. Springer, Berlin. 32
- [Song et al., 1997] Song, J., Lu, C.-C., and Chew, W. C. (1997). Multilevel fast multipole algorithm for electromagnetic scattering by large complex objects. Antennas and Propagation, IEEE Transactions on,  $45(10)$  :1488-1493. 104
- [Spuch-Calvar et al., 2007] Spuch-Calvar, M., Pérez-Juste, J., and Liz-Marzán, L. M. (2007). Hematite spindles with optical functionalities : growth of gold nanoshells and assembly of gold nanorods. Journal of colloid and interface science,  $310(1)$  :297-301. 13
- [Streitberger and Dössel, 2008] Streitberger, H.-J. and Dössel, K.-F. (2008). Automotive Paints and Coatings. 21
- [Suenaga et al., 1998] Suenaga, K., Bouchet, D., Colliex, C., Thorel, A., and Brandon, D. (1998). Investigations of alumina/spinel and alumina/zirconia interfaces by spatially resolved electron energy loss spectroscopy. Journal of the European Ceramic Society,  $18(10)$ : 1453-1459. 133
- [Tadic et al., 2012] Tadic, M., Citakovic, N., Panjan, M., Stanojevic, B., Markovic, D., Jovanovic, o., and Spasojevic, V. (2012). Synthesis, morphology and microstructure of pomegranatelike hematite ( $\alpha$ -Fe2O3) superstructure with high coercivity. Journal of Alloys and Compounds, 543 :118-124. 13
- [Tait et al., 1990] Tait, R., Smy, T., and Brett, M. (1990). A ballistic deposition model for films evaporated over topography. Thin Solid Films,  $187(2)$  : 375-384. 60
- [Takagi et al., 2005] Takagi, A., Watanabe, A., and Baba, G. (2005). Prediction of spectral reflectance factor distribution of automotive paint finishes. Color Research  $\mathcal{B}$  Application  $30(4)$  :275-282. 11
- [Tassopoulos et al., 1989] Tassopoulos, M., O'Brien, J., and Rosner, D. (1989). Simulation of microstructure/mechanism relationships in particle deposition. AIChE journal,  $35(6)$ :967– 980. 60
- [Thornton, 1986] Thornton, J. A. (1986). The microstructure of sputter-deposited coatings. Journal of Vacuum Science & Technology  $A, 4(6)$ : 3059-3065. 60
- [Tuncer et al., 2001] Tuncer, E., Serdyuk, Y. V., and Gubanski, S. M. (2001). Dielectric mixtures-electrical properties and modeling.  $a\overline{r}Xiv$  preprint cond-mat/0111254. 104
- [Vincent, 1994] Vincent, L. (1994). Morphological area openings and closings for grey-scale images. In *Shape in Picture*, pages 197–208. Springer. 36
- [Widom, 1966] Widom, B. (1966). Random sequential addition of hard spheres to a volume. The Journal of Chemical Physics,  $44(10)$  :3888-3894. 59
- [Willot, 2013] Willot, F. (2013). Morph-hom software. Available from : http ://cmm.ensmp.fr/morphhom. 107
- [Willot et al., 2014] Willot, F., Abdallah, B., and Pellegrini, Y.-P. (2014). Fourier-based schemes with modified green operator for computing the electrical response of heterogeneous media with accurate local fields. International Journal for Numerical Methods in Engineering 98(7) :518-533, 105, 106, 110, 111
- [Willot et al., 2013] Willot, F., Gillibert, L., and Jeulin, D. (2013). Microstructure-induced hotspots in the thermal and elastic responses of granular media. *International Journal of*  $Solids$  and Structures,  $50(10)$  :1699-1709. 105, 138
- [Willot and Jeulin, 2010] Willot, F. and Jeulin, D. (2010). Elastic and electrical behavior of some random multiscale highly-contrasted composites. Journal of Multiscale Computational Engineering,  $9(3)$  :  $305-326$  :  $105$ ,  $110$
- [Xu et al., 2006] Xu, H., Ru, Y., and Sun, Y. (2006). From physics to illumination models of subsurface scattering. 104
- [Xu et al., 2011] Xu, Y., Yang, S., Zhang, G., Sun, Y., Gao, D., and Sun, Y. (2011). Uniform hematite  $\alpha$ -Fe2O3 nanoparticles : Morphology, size-controlled hydrothermal synthesis and formation mechanism. Materials Letters,  $65(12)$ : 1911-1914. 24
- [Yang et al., 2010a] Yang, S., Gao, D. C., Muster, T., Tulloh, A., Furman, S., Mayo, S., and Trinchi, A. (2010a). Microstructure of a paint primer-a data-constrained modeling analysis. In Materials Science Forum, volume 654, pages 1686–1689. Trans Tech Publ. 21
- [Yang et al., 2010b] Yang, Y., Tulloh, A., Muster, T., Trinchi, A., Mayo, S., and Wilkins, S.  $(2010b)$ . Data-constrained microstructure modeling with multi-spectrum x-ray ct. In SPIE *Optical Engineering + Applications, pages 78040N-78040N.* International Society for Optics and Photonics. 21
- [Zhang et al., 2012] Zhang, G.-Y., Feng, Y., Xu, Y.-Y., Gao, D.-Z., and Sun, Y.-Q. (2012). Controlled synthesis of mesoporous  $\alpha$ -Fe2O3 nanorods and visible light photocatalytic property. Materials Research Bulletin,  $47(3)$ : 625–630. 24

#### **Modélisation des propriétés optiques de peintures par microstructures aléatoires et calculs numériques FFT**

**Résumé :** Cette thèse s'inscrit dans la thématique classique de l'homogénéisation des milieux hétérogènes linéaires et a pour but l'étude et la prédiction du comportement optique de couches de peintures. L'objectif est double : d'une part caractériser et modéliser la microstructure hétérogène des matériaux utilisés dans les revêtements de peinture, d'autre part prédire le comportement optique de ces matériaux par des moyens numériques, et étudier l'influence de la morphologie sur les propriétés optiques. Ces travaux ont été faits dans le cadre du projet LIMA (Lumière Interaction Matière Aspect), soutenu par l'Agence Nationale de la Recherche et en partenariat avec le groupe PSA.

Des images acquises par microscopie électronique à balayage (MEB) sont obtenus de différentes couches de peintures. On y distingue différentes échelles pigmentaires : microscopique et nanoscopique. Des images représentatives des échelles sont alors sélectionnées et segmentées, pour permettre la prise de mesures morphologiques. Ces mesures permettent l'élaboration de modèles aléatoires propres à chacune des échelles. Ces modèles sont ensuite validés, et optimisé pour le cas du modèle nanoscopique à deux échelles.

La prédiction du comportement optique des modèles aléatoires de matériaux hétérogènes se fait ici avec l'utilisation de méthodes utilisant les transformées de Fourier rapide (FFT). La théorie de l'optique des milieux composites est rappelée, ainsi que les contraintes et limites des méthodes FFT. L'approximation quasi-statique est une contrainte, impliquant l'application de la méthode FFT au seul modèle nanoscopique.

Le comportement optique du modèle nanoscopique optimisé est calculé numériquement, et comparé à celui mesurée de la peinture qui a servi de référence. Les fonctions diélectriques des matériaux constituants de la peinture ont été mesurées à l'ellipsomètre spectroscopique au Musée de Minéralogie des Mines de Paris. Les réponses mesurée et calculée sont comparées entre elles et à des estimations analytiques. Une caractérisation statistique est également faite sur le modèle aléatoire et sur les champs locaux de déplacement diélectrique, par le calcul du volume élémentaire représentatif (VER).

**Mots clés :** Morphologie mathématique, Peintures, Modèles d'ensembles aléatoires, Segmentation, Milieux hétérogènes, Homogénéisation, Méthode FFT, Propriétés optiques, Volume élémentaire représentatif, Microstructure optimisée, Ellipsométrie, Hypothèse quasi-statique, Permittivité diélectrique, Champs locaux.

### **Modeling of the optical properties of paint coatings by random models and FFT computations.**

**Abstract:** This work presents a numerical and theoretical study of the optical properties of paint layers, in the classical framework of homogenization of heterogeneous media. Objectives are: describing and modeling the heterogenous microstructures used in paint coatings, and predicting the optical response of such materials by numerical ways, depending of the pigments morphology. This work was carried out as part of the LIMA project (Light Interaction Materials Aspect), in partnership with the Agence Nationale de la Recherche and the PSA company.

Images of differents paint layers are acquired by scanning electron microscopy (SEM). Different length scales are considered for the microstructures and pigments: microscopic and nanoscopic. Representatives images of these scales are chosen and segmented in order to estimate morphological measurements. Using these measurements, random models are developed depending on the scales. These models, of a multiscale nature, are optimized and validated.

The prediction of the optical behaviour of random models describing heterogenous materials is carried out using numerical process based on fast Fourier transforms (FFT). Optics of composite materials theory is introduced, as well as the limits of FFT methods. The quasi-static approximation is a constraint which implies the use of the FFT method on the nanoscopic model only.

Dielectric functions of the components of the paint have been measured on macroscopic samples at the Museum of Mineralogy of Mines de Paris by spectroscopic ellipsometry. The optical response of the optimized nanoscopic model is computed and compared to ellipsometry measurements carried out on a reference paint layer. The computed and measured responses are also compared with analytical estimates. In addition, a statistical characterization is made on the random model and the local dielectrical displacement fields, by using the representative volume element (RVE).

**Keywords:** Mathematical morphology, Paints, Random sets models, Segmentation, Heterogeneous media, Homogeneization, FFT method, Optical properties, Representative volume element, Optimized microstructure, Ellipsometry, Quasi-static hypothesis, Dielectric permittivity, Local fields.

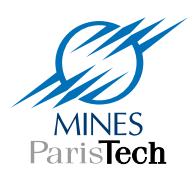

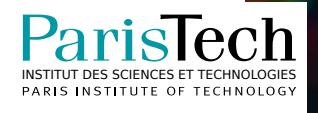